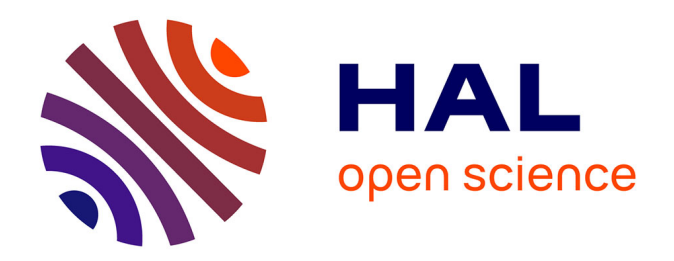

# **Modélisation du système pilote-véhicule dans une tâche de contrôle manuel de fauteuil roulant électrique**

Sidi Mohamed Meliani

## **To cite this version:**

Sidi Mohamed Meliani. Modélisation du système pilote-véhicule dans une tâche de contrôle manuel de fauteuil roulant électrique. Autre. Université Paul Verlaine - Metz, 2009. Français. NNT :  $2009\mathrm{METZ}039\mathrm{S}$  . tel-01752663

# **HAL Id: tel-01752663 <https://hal.univ-lorraine.fr/tel-01752663>**

Submitted on 29 Mar 2018

**HAL** is a multi-disciplinary open access archive for the deposit and dissemination of scientific research documents, whether they are published or not. The documents may come from teaching and research institutions in France or abroad, or from public or private research centers.

L'archive ouverte pluridisciplinaire **HAL**, est destinée au dépôt et à la diffusion de documents scientifiques de niveau recherche, publiés ou non, émanant des établissements d'enseignement et de recherche français ou étrangers, des laboratoires publics ou privés.

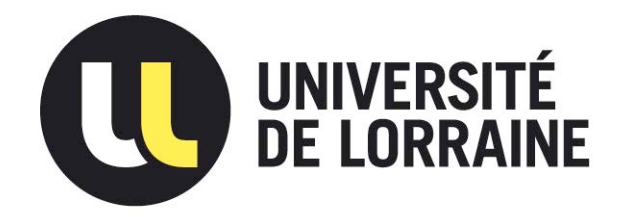

# AVERTISSEMENT

Ce document est le fruit d'un long travail approuvé par le jury de soutenance et mis à disposition de l'ensemble de la communauté universitaire élargie.

Il est soumis à la propriété intellectuelle de l'auteur. Ceci implique une obligation de citation et de référencement lors de l'utilisation de ce document.

D'autre part, toute contrefaçon, plagiat, reproduction illicite encourt une poursuite pénale.

Contact : ddoc-theses-contact@univ-lorraine.fr

# LIENS

Code de la Propriété Intellectuelle. articles L 122. 4 Code de la Propriété Intellectuelle. articles L 335.2- L 335.10 http://www.cfcopies.com/V2/leg/leg\_droi.php http://www.culture.gouv.fr/culture/infos-pratiques/droits/protection.htm

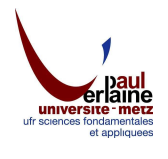

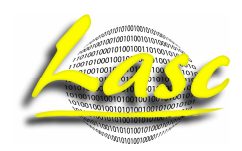

# **THESE**

# Modélisation du Système Pilote-Véhicule dans une tâche de contrôle manuel d'un fauteuil roulant électrique

Présentée dans le cadre de l'école doctorale IAEM Lorraine pour l'obtention du grade de Docteur de l'université Paul Verlaine - Metz mention Automatique, Traitement du Signal et des Images, Génie Informatique

par

Sidi Mohammed MELIANI

Soutenue publiquement le 24 novembre 2009 devant la commission d'examen :

Rapporteurs : M. AFILAL Lissan M. BENYETTOU Abdelkader

Examinateurs : M. GHOUALI Nour-eddine M. BOURHIS Guy M. SARI Zaki

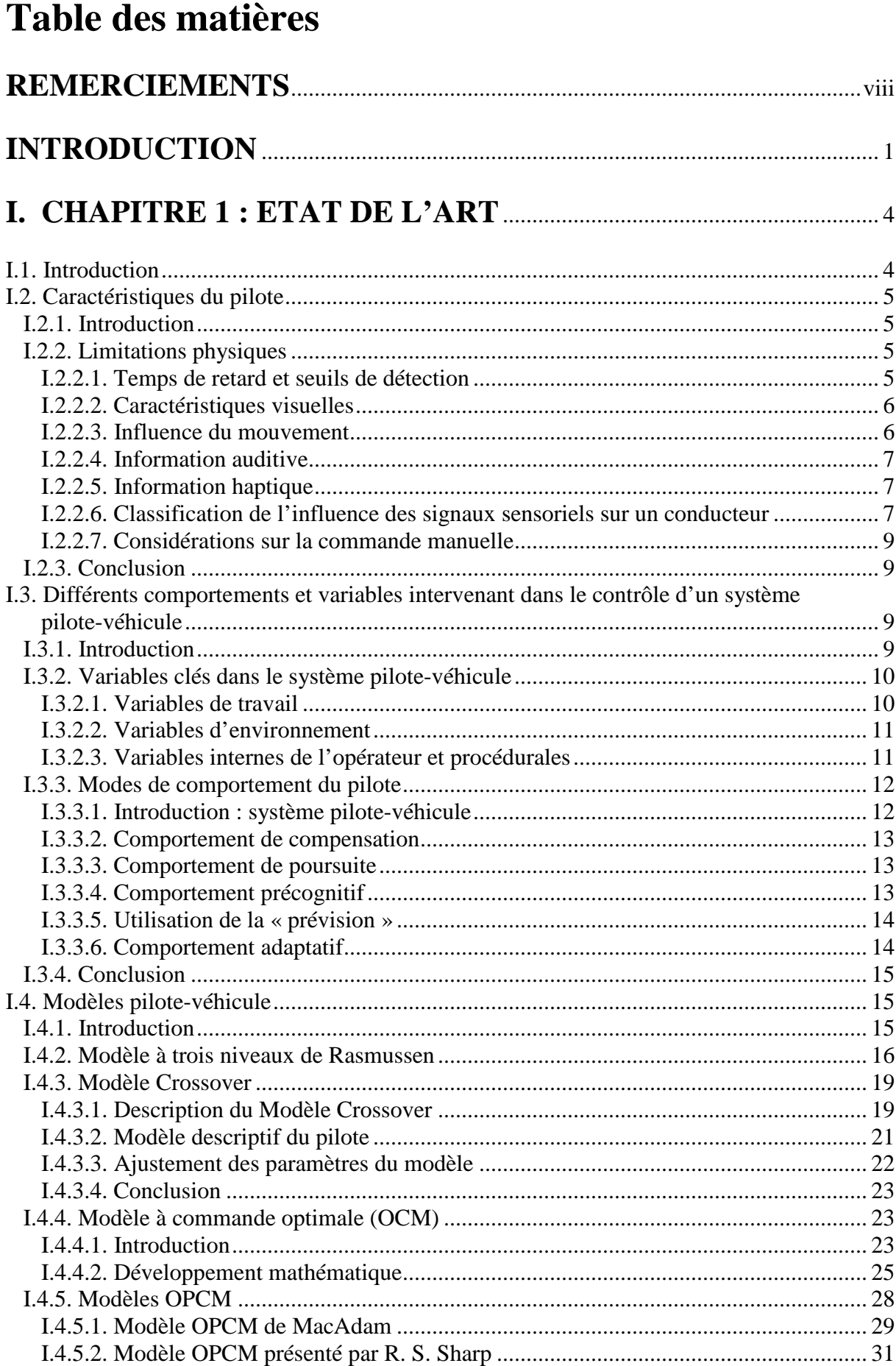

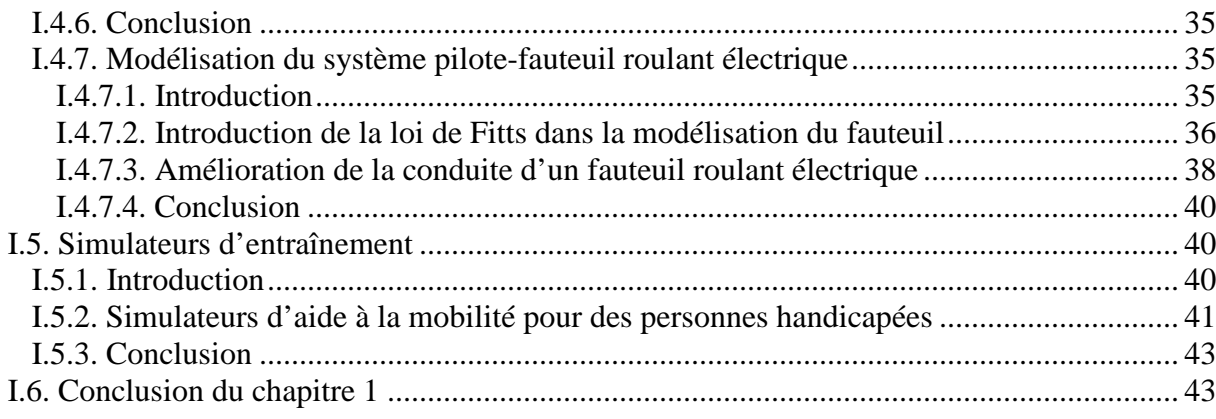

## **II. CHAPITRE 2 : CONCEPTION ET VALIDATION DU**

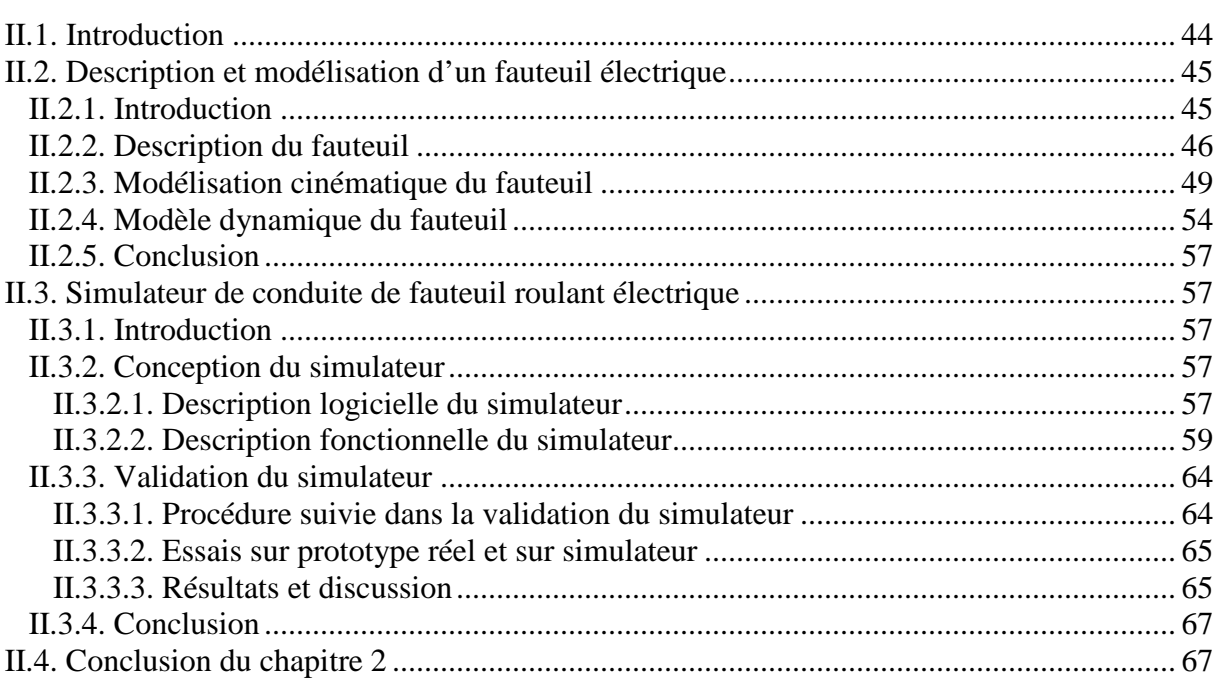

# **III. CHAPITRE 3 : APPLICATION DU MODELE**  $\textbf{CROSSOVER}.\textcolor{blue}{\textbf{CROS5OVER}}\textcolor{blue}{\textbf{.08}}$

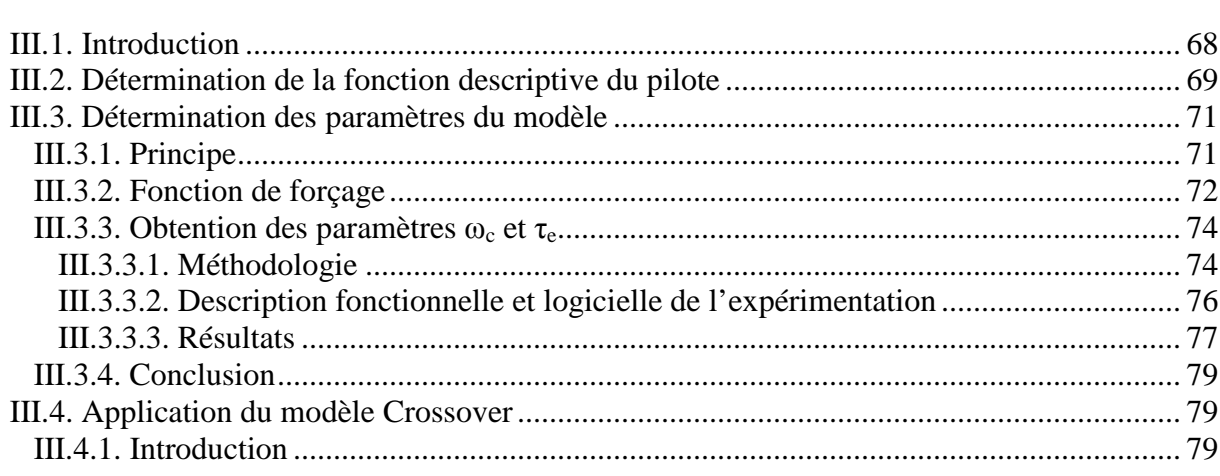

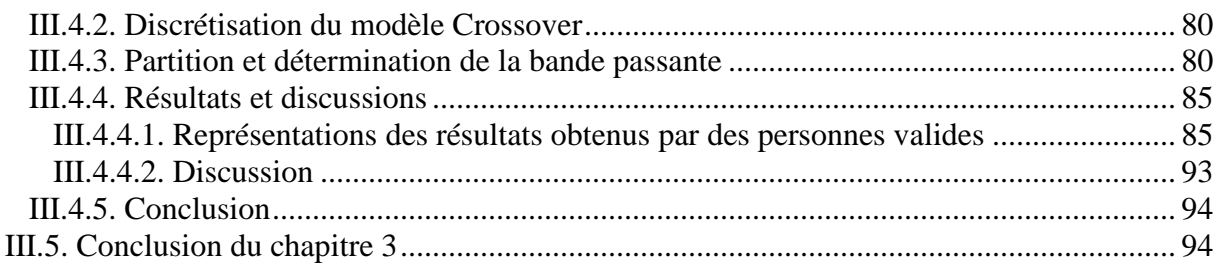

# **IV. CHAPITRE 4 : APPLICATION DU MODELE OPCM**........... 96

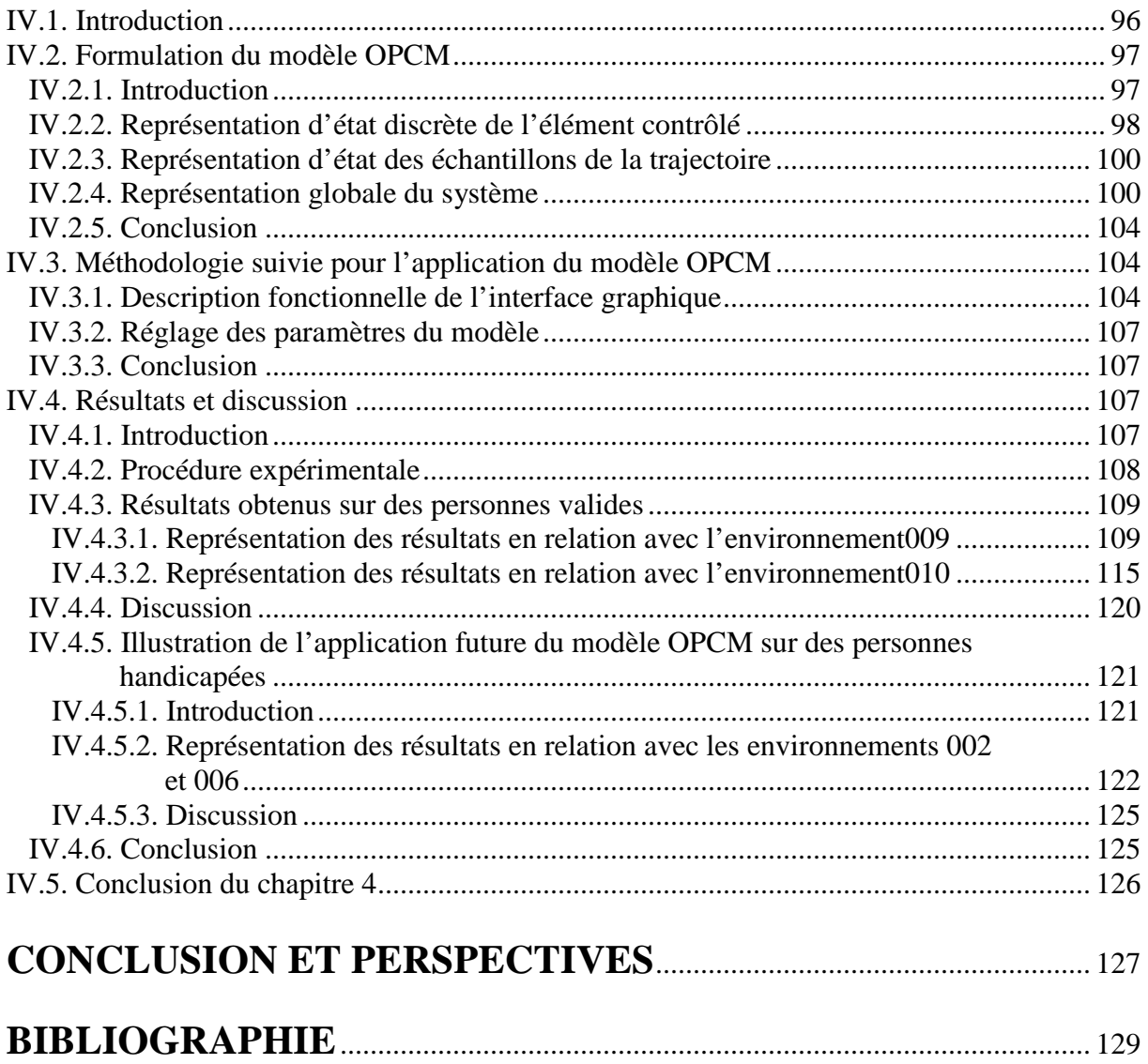

# **Liste des figures**

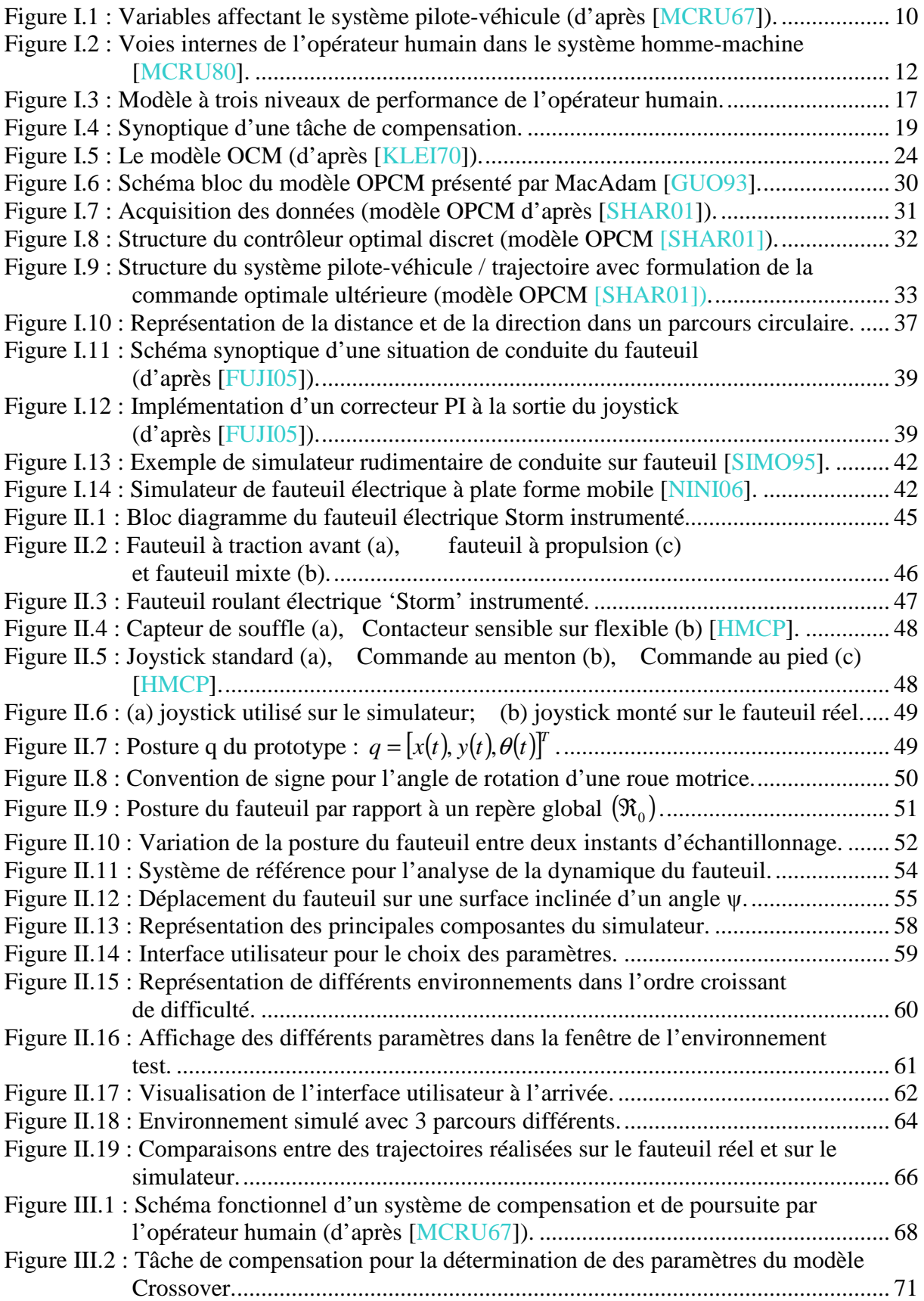

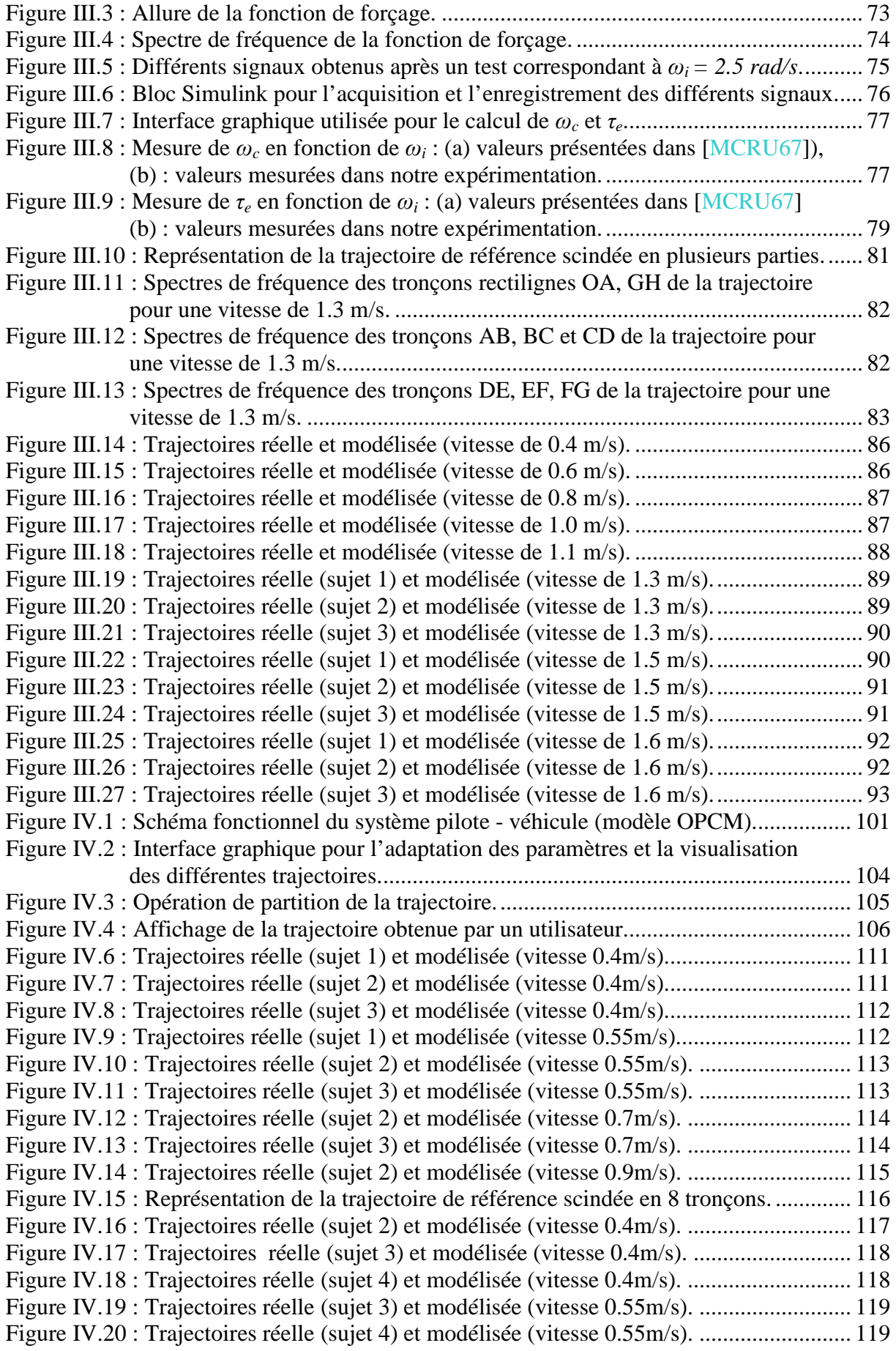

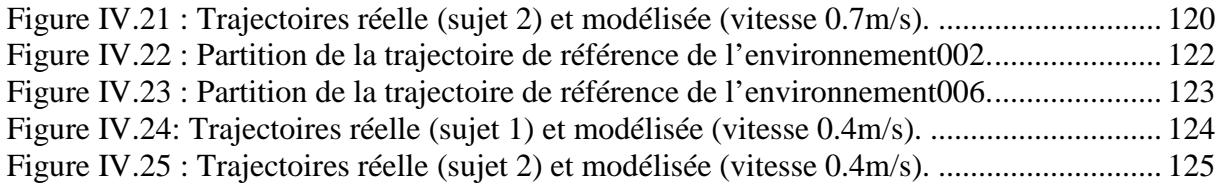

# **REMERCIEMENTS**

Le travail présenté dans ce mémoire a été réalisé au Laboratoire d'Automatique humaine et de Sciences Comportementales (LASC) de l'Université Paul Verlaine-METZ. Il entre dans le cadre d'une coopération entre ce laboratoire et le Laboratoire d'Automatique de Tlemcen (LAT) de l'Université Aboubekr Belkaid-TLEMCEN. Je tiens à remercier tous les membres des deux laboratoires qui se sont intéressés à ce travail et qui ont contribué à son achèvement.

Je tiens tout d'abord à témoigner ma gratitude et toute ma reconnaissance à mes co-directeurs de thèse Monsieur Guy BOURHIS, Professeur à l'Université Paul Verlaine-Metz, pour son soutien, sa confiance et pour avoir été toujours présent durant l'accomplissement de ce travail et Monsieur Zaki SARI, Maître de Conférences à l'Université AbouBekr Belkaid de TLEMCEN, pour l'aide morale et matérielle qu'il m'a apportée durant ces dernières années de recherche.

Je remercie Monsieur Alain PRUSKI, Professeur à l'Université Paul Verlaine-Metz, de m'avoir ouvert et facilité l'accès à son laboratoire et particulièrement pour l'ambiance sereine qui régnait au sein du laboratoire.

Je tiens à remercier Monsieur Noureddine GHOUALI, Professeur à l'Université Aboubekr Belkaid de Tlemcen et ancien directeur du Laboratoire d'Automatique de Tlemcen, de m'avoir accueilli dans son laboratoire et d'avoir bien voulu examiner ce travail.

Je tiens à remercier Monsieur Abdelkader BENYETTOU, Professeur à l'Université Mohamed Boudiaf-USTO d'Oran d'avoir accepté d'examiner cette thèse.

Je tiens à remercier Monsieur Lissan AFILAL, Maître de Conférences à l'Université de Reims d'avoir pris le temps nécessaire pour examiner mon mémoire.

Mes sincères remerciements s'adressent aussi à tous les membres du laboratoire LASC, pour m'avoir aidé en effectuant différents tests, pour leur amitié, leur soutien et leur sympathie.

Je n'oublie pas tous mes amis pour leur disponibilité et leur soutien.

Je dédie ce travail à tous les membres de ma famille particulièrement à feu mon père, que Dieu le protège, à ma mère, mes frères et sœurs pour leur aide précieuse durant mon long séjour en France et ma femme pour sa patience, son encouragement et pour la grande responsabilité démontrée envers mes enfants.

# **INTRODUCTION**

Pour des personnes à mobilité réduite ou présentant une déficience motrice sévère (tétraplégie, infirmité motrice cérébrale, myopathie, …), le fauteuil roulant électrique s'avère un moyen incontournable pour compenser le handicap de mobilité. De nombreux modèles sont proposés sur le marché. Ils se différencient par leurs caractéristiques mécaniques (assise, mécanisme de mobilité) et électriques (motorisation, commande, alimentation), ainsi que par leurs possibilités de contrôle (interface homme-machine, commandes annexes). Ces différents points font l'objet depuis plusieurs décennies d'investigations et d'innovations technologiques pour permettre d'adapter les fauteuils aux différents types de déficiences motrices dans le but d'offrir aux utilisateurs plus d'autonomie, de confort et de sécurité. Ainsi de nombreux paramètres comme par exemple la vitesse ou l'accélération maximale admissibles sont réglables pour tenir compte des possibilités physiques de l'utilisateur. Cette personnalisation du fauteuil s'effectue toutefois de façon empirique faute d'outils ou de méthodes objectives pour tester l'adéquation homme-fauteuil.

Le pilotage d'un fauteuil est aujourd'hui laissé à l'initiative de l'humain qui au moyen d'un joystick précise la direction (avant, arrière, gauche, droite) ainsi que l'amplitude de la vitesse désirée. Tous les détails de la trajectoire sont donc fixés de façon continue par la personne pilotant le fauteuil. Ceci demande de l'entraînement et une certaine concentration, même pour des utilisateurs ayant une bonne mobilité des membres supérieurs. Pour certaines personnes handicapées, ce contrôle continu est très difficile, voire impossible du fait de troubles moteurs trop sévères. Pour y pallier, deux voies de recherche sont possibles:

- Introduire des primitives de navigation automatique, c'est-à-dire imposer des commandes de vitesse et de direction de manière intermittente grâce aux informations fournies par des capteurs extéroceptifs et traitées par un ordinateur embarqué sur le fauteuil ;
- Développer de nouveaux modes d'interaction homme machine.

Une problématique importante réside dans les moyens d'évaluation de ces nouvelles fonctionnalités. En effet, pour des raisons physiologiques (fatigabilité importante), psychologiques (acceptabilité de l'aide technique) et de sécurité (fiabilité des prototypes), il est souvent difficile d'expérimenter en conditions réelles des aides techniques de ce type. Des outils d'analyse objective en simulation de l'apport d'une adaptation ou d'une fonctionnalité à un utilisateur donné seraient alors d'un grand secours en facilitant la mise en œuvre des tests de conduite.

C'est dans ce contexte que se situe notre travail : l'objectif principal de ce mémoire est de modéliser le système pilote-véhicule dans une tâche de contrôle manuel de fauteuil roulant électrique. En effet, si depuis les années 60 de nombreux travaux ont été entrepris pour modéliser le système constitué d'un véhicule (avion, automobile, navire) et de son pilote, peu d'efforts de recherche ont été accomplis pour analyser le couple personne handicapée – fauteuil roulant électrique. Nous nous proposons de remédier à cette lacune avec un double objectif. Le premier est tout d'abord descriptif au sens où l'on va chercher à mieux comprendre les spécificités de la commande d'un fauteuil électrique par des personnes handicapés moteurs, la difficulté majeure étant la grande diversité des capacités fonctionnelles de ces personnes. Le second objectif est normatif : le modèle pilote-fauteuil doit permettre de définir le mode de comportement optimal de la personne dans une situation de conduite donnée. Ceci induit une méthode d'analyse objective du pilotage de fauteuil. Après une analyse de la littérature on décrira nos résultats concernant cette modélisation.

Le premier chapitre bibliographique évoque en premier lieu les caractéristiques et paramètres humains en relation avec les systèmes pilote-véhicule. Nous décrivons ensuite les modèles utilisés dans les simulateurs de vol et de conduite automobile. Enfin, on présentera les différents simulateurs de conduite conçus pour des personnes valides et des personnes handicapées (simulateur de vol, de voiture et de fauteuils roulants électriques).

Le second chapitre décrit et valide la conception de notre simulateur de conduite de fauteuil. Nous étudions tout d'abord les modèles dynamique et cinématique de l'élément contrôlé. Ces deux modèles seront combinés pour obtenir un modèle mathématique global du fauteuil roulant électrique qui sera introduit dans le modèle du système pilote-fauteuil roulant électrique et au niveau de notre simulateur. La partie restante sera consacrée à la validation du simulateur en se basant sur les différents essais réalisés par un opérateur expérimenté.

Les deux chapitres suivants sont consacrés à l'implémentation et aux tests de deux modèles issus de la littérature qui nous ont paru adapté au cas particulier du pilotage de fauteuil électrique. Ainsi le troisième chapitre est consacré à l'implémentation du modèle Crossover. Nous y détaillons les méthodes et les différents tests utilisés pour la détermination des paramètres de ce modèle. A la fin du chapitre, nous présentons les résultats obtenus avec une comparaison entre les trajectoires obtenues par le modèle avec celles obtenues par un panel de personnes valides de notre laboratoire.

Le quatrième chapitre est basé sur l'application du modèle à commande optimale OPCM (« Optimal Preview Control Model ») qui tient compte de la vision prédictive de la trajectoire à suivre. Nous présentons tout d'abord les différents paramètres en relation avec l'adaptation de ce modèle. Nous détaillons ensuite la méthodologie adoptée pour l'adapter à la situation particulière qui nous occupe et enfin les résultats obtenus. Ces derniers ont porté sur le même panel de personnes valides que pour le modèle Crossover. Quelques expérimentations sur des personnes handicapées illustrent en conclusion l'objectif applicatif de la modélisation.

Une discussion générale sur notre tentative de modélisation du système constitué de la personne handicapée et du fauteuil roulant électrique, ainsi que sur les perspectives qui en découlent, conclut ce mémoire.

# **I. CHAPITRE 1:**

# **ETAT DE L'ART**

## **I.1. Introduction**

Le comportement dynamique des opérateurs humains dans les systèmes de commande manuels a depuis longtemps suscité l'intérêt des chercheurs. Depuis plusieurs années, à partir d'un travail interdisciplinaire entre les ingénieurs de contrôle, les physiologistes et les psychologues, une théorie analytique de la commande manuelle des véhicules a émergé en tant qu'outil pour expliquer des résultats d'essais et prédire divers comportements et réactions de l'opérateur humain. Ainsi, chaque nouvelle progression dans la théorie de commande a mené à mieux comprendre les aspects complexes de l'humain pour arriver à décrire ses différents comportements et essayer d'interpréter ses sorties psychophysiques en termes d'automatique.

Les secteurs interdisciplinaires ont été particulièrement productifs dans la conception des modèles physiologiques impliquant l'opérateur humain. Un des aspects de cette théorie est l'utilisation des modèles analytiques quasi-linéaires (modèle Crossover en particulier) où la forme et les paramètres des modèles sont adaptés aux variables de tâche affectant le système pilote-véhicule. D'autres recherches se sont orientées vers l'application de la théorie de la commande optimale pour décrire le comportement d'un opérateur humain expérimenté et concentré.

Dans cet état de l'art, nous nous intéressons tout d'abord à l'opérateur humain en citant ses caractéristiques et ses variables comportementales en relation avec le contrôle du système pilote-véhicule. Nous nous intéressons ensuite à la modélisation du système pilote-véhicule en décrivant différents modèles utilisés dans les simulateurs d'avion et de voiture. Nous nous cantonnerons ici aux modèles s'intéressant à des comportements de bas niveau du pilote (comportements basés sur l'habileté et sur les règles suivant la typologie de Rasmussen [RASM83]). Nous conclurons ce chapitre en donnant un aperçu des divers simulateurs de conduite de fauteuils conçus à des fins d'entraînement et d'apprentissage.

## **I.2. Caractéristiques du pilote**

### **I.2.1. Introduction**

L'opérateur humain est un système très complexe et difficile à décrire quantitativement en raison de sa forte polyvalence en tant que dispositif de traitement de l'information sachant que chaque opérateur a son propre comportement face à une même situation. Cela est dû principalement au flux d'information captée, au traitement de l'information, au temps d'exécution et aux éléments de déclenchement qui diffèrent suivant les individus et qui sont fonctions des évènements et des situations en cours d'exécution. En plus de ces paramètres, d'autres caractéristiques sont étroitement liées aux limitations physiques ou aux attributs de chaque opérateur. Ces caractéristiques peuvent être incluses dans un modèle mathématique décrivant le comportement humain.

### **I.2.2. Limitations physiques**

### **I.2.2.1. Temps de retard et seuils de détection**

Un certain nombre de caractéristiques de l'opérateur humain sont importantes dans notre contexte d'étude [MACA03]:

- L'opérateur humain est un système non linéaire. Notamment, pour réagir à un stimulus, l'information captée doit dépasser un certain seuil de détection ;
- Le temps de traitement des informations captées diffère suivant les individus ;
- Le temps de transmission de l'information est non-négligeable. Par exemple, pour une personne valide, le temps maximal de transmission de l'information de commande aux membres supérieurs peut atteindre 40ms ;
- L'anticipation ou la prédiction d'une action prochaine implique une certaine exigence cognitive ;
- L'opérateur humain dispose de capacités de perception d'informations concernant les variations rapides de mouvements (variations de vitesse ou d'accélération élevées) grâce à son système vestibulaire.

D'autre part il est connu que le temps de retard pur ou temps de réaction dégrade considérablement les performances du système pilote-véhicule comparé au temps de réponse du système. Il a été démontré expérimentalement, dans une tâche de suivi de trajectoire, que les performances et la marge de stabilité diminue à partir d'un temps de retard pur de 40ms [MACA03].

Les expériences simples déterminant le temps de réaction à un stimulus prouvent que les temps de réponse visuels dans des conditions idéales (bonne visibilité et bon éclairage) sont environ de 180 ms alors que les temps de réponse tactiles sont environ de 140 ms [WOOD38], [WOOD54], [TEIC54].

#### **I.2.2.2. Caractéristiques visuelles**

Quelques caractéristiques visuelles sont également importantes :

- Les informations de position et de vitesse peuvent être extraites séparément d'une scène par la vision [MILL81];
- La réponse discontinue transmise par le globe oculaire est principalement sensible aux erreurs de position ;
- Le mode de transmission d'information continu par le globe oculaire est activé pour une vitesse de déplacement constante des objets ;
- Les cellules dans le système visuel humain sont directement sensibles à la vitesse [BREI73], [LAPP75], [PANT68], [SEKU79].

Les capacités d'analyse et de prise de décision du pilote humain à partir de l'observation de la trajectoire future aide à réduire le temps de retard visuel. Dans d'autres cas où la vision de loin peut ne pas être disponible (pluie, brouillard ou vent fort (perturbation)), c'est sa compétence et son expérience qui permettent de réduire ce temps de retard et de rendre une commande du véhicule précise donc un système pilote-véhicule stable et fluide.

#### **I.2.2.3. Influence du mouvement**

Une partie de l'information utilisée et traitée par l'opérateur humain en déplacement est obtenue à partir des canaux vestibulaires (oreille interne) et kinesthésiques. Les études sur simulateur prouvent que la présence d'informations précises du mouvement en complément de l'information visuelle mène généralement à une amélioration des performances de pilotage en vol et en conduite automobile [JEX61], [MCRU68], [ROSC80], [HOSM99], [HOSM85], [JUNK77], [LEVI77], [LEVI79], [REPA82], [WIER83].

Des études telles que [MCRU68], [LEVI80] ont montré que les effets du mouvement aident à réduire les incertitudes dans l'observation et augmentent la précision du pilote humain dans une tâche de compensation. Des études sur simulateur ont également montré que la fiabilité et la précision des informations transmises par le système vestibulaire jouent un rôle déterminant dans la décision à prendre dans une tâche de conduite [MCRU68].

#### **I.2.2.4. Information auditive**

L'information auditive est généralement considérée comme bénéfique en tant que donnée supplémentaire. Elle améliore les performances du système pilote-véhicule en renforçant l'information visuelle. Dans une tâche de poursuite et de compensation, il est noté dans quelques études que le temps de retard du système auditif (aux environs de 140ms) est plus faible que celui du système visuel (il peut atteindre 180ms) [VING72].

Notons enfin que le temps de retard auditif augmente de 300 à 400 ms aux environs du seuil de détection [WOOD54].

#### **I.2.2.5. Information haptique**

L'information haptique, terme qui regroupe l'information tactile et l'information kinesthésique, est normalement donnée au conducteur par le système de direction et la pédale d'accélérateur. Une partie de l'information est également disponible à travers les faibles vibrations senties sur sa peau. L'information du couple des roues de direction peut être particulièrement utile aux conducteurs pour détecter les changements soudains du frottement des pneus avec la route, par exemple pour prédire la commande à réaliser en temps de pluie ou en présence de rafales de vent [SEHU93].

#### **I.2.2.6. Classification de l'influence des signaux sensoriels sur un conducteur**

On peut classifier l'importance des différents signaux sensoriels intervenant durant la tâche de conduite. Notons tout d'abord que cette dernière dépend pour au moins 90% de l'information visuelle [PEAC93], [RIEM87], [SCHI94]. Les études sur simulateur montrent également que la plupart des opérateurs humains peuvent commander et diriger des véhicules en utilisant seulement la vision, même dans le cas où celle-ci est dégradée (brouillard, intempéries, conduite nocturne).

Par contre, le niveau exact d'importance peut varier en fonction de la tâche allouée, du scénario et des conditions environnementales. A titre d'exemple, on peut citer le cas du suivi d'une ligne droite sous un fort vent latéral. Dans ce cas, la plupart des conducteurs sont susceptibles d'augmenter leur concentration sur les mouvements et les accélérations latérales dus aux perturbations créées par les rafales de vent. Ces circonstances inciteraient le conducteur à se fier plutôt aux informations transmises par le système vestibulaire et aux sensations kinesthésiques. Par conséquent, le pourcentage d'information visuelle transmise a été réduit dans ces circonstances, le canal visuel demeurant cependant toujours dominant.

La classification des informations sensorielles devient légèrement moins évidente après que la vision soit omise de la liste. On peut noter que l'information liée au mouvement et aux variations élevées (accélérations linéaires et angulaires et vitesses angulaires), normalement sentie par le système vestibulaire et les canaux kinesthésiques, joue un rôle important dans le comportement adopté par l'opérateur humain et sa prise de décision. Ces deux possibilités sensorielles, vestibulaire et kinesthésique, sont indissociables et renforcent l'information visuelle dans une tâche de conduite [LEVI79], [MCLA75].

Le sens tactile est souvent lié au sens kinesthésique pour différentes tâches pendant le processus de conduite. L'interaction du système de direction avec les pédales et les pieds est un bon exemple. Les courants de vent passant au-dessus du visage et des mains peuvent également fournir des informations additionnelles sur la vitesse de déplacement du véhicule. Enfin, d'après [MACA03], on peut noter que le sens tactile associé aux sensations kinesthésiques aurait une importance plus grande dans le processus de conduite que le canal auditif.

A partir de ce qui a été mentionné ci-dessus, nous pouvons donc classer les canaux sensoriels comme suit par rang décroissant d'importance :

- 1) Information visuelle ;
- 2) Informations vestibulaire et kinesthésique ;
- 3) Information tactile ;
- 4) Information auditive.

#### **I.2.2.7. Considérations sur la commande manuelle**

Plusieurs recherches ont montré qu'à mesure que la complexité du système contrôlé augmente (souvent exprimé par l'ordre du système), la difficulté pour le contrôler augmente pour l'opérateur humain. Par conséquent, les performances du système homme-machine diminue, le temps de retard augmente, les gains sont abaissés (le temps d'exécution augmente), des évaluations plus élevées de la charge de travail mentale des sujets sont notées et une plus grande interférence dans d'autres tâches est observée (par exemple dans le cas d'une tâche de supervision et prise de décision) [KAUF86]. La nécessité pour l'opérateur humain de préserver la stabilité dans de telles conditions a comme conséquence la nécessité de produire de plus longs temps d'exécution qui sont fréquemment associés à une augmentation de la charge de travail mentale [MCRU68], [WICK81].

#### **I.2.3. Conclusion**

Un certain nombre de limitations physiques ont été mentionnées ci-dessus. Le conducteur humain possède toutefois des capacités remarquables pour compenser ces aléas et par conséquent améliorer les performances du système pilote-véhicule. Pour cela il dispose de capacités sensorielles développées et complémentaires qui l'aident à rassembler les informations nécessaires sur l'environnement. De plus, l'opérateur humain peut adapter rapidement et facilement ses capacités sensorielles suivant l'environnement et la tâche concernés. Notons par ailleurs que les caractéristiques physiques décrites ici concernent des personnes valides. Certaines déficiences motrices peuvent cependant modifier des paramètres comme le temps de réaction par exemple. Il n'en sera pas tenu compte dans ce travail : nous nous efforçons d'établir un modèle de comportement « optimal » du pilote de fauteuil, ce modèle devant être notamment utilisé pour analyser les conduites « pathologiques » par référence à cet « optimal ».

## **I.3. Différents comportements et variables intervenant dans le contrôle d'un système pilote-véhicule**

#### **I.3.1. Introduction**

L'opérateur humain dans un système pilote-véhicule est capable d'adapter son comportement à la situation. Par contre, il s'avère complexe à décrire quantitativement en raison de sa forte polyvalence comme dispositif de traitement de l'information. Chaque comportement dépend essentiellement de la tâche à accomplir et des variables qui peuvent influencer son exécution.

## **I.3.2. Variables clés dans le système pilote-véhicule**

Les caractéristiques et le comportement du pilote dépendent de quatre types de variables représentées Figure I.1 [MCRU67] : variables de travail, d'environnement, internes à l'opérateur et procédurales.

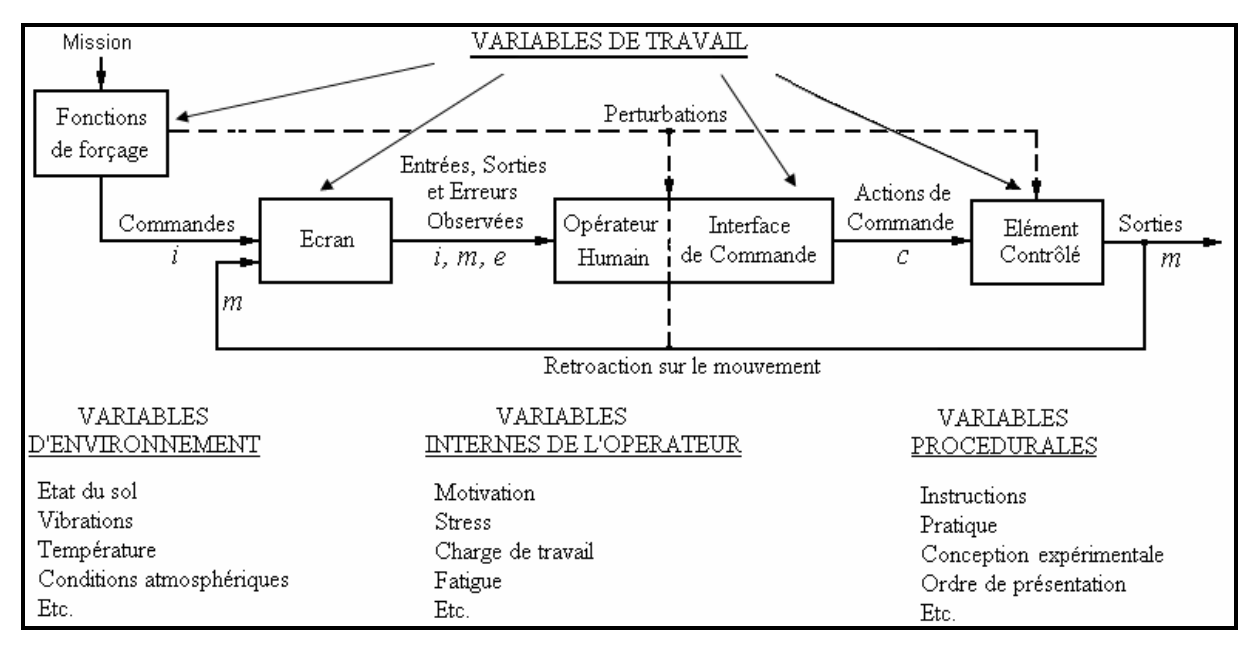

Figure I.1 : Variables affectant le système pilote-véhicule (d'après [MCRU67]).

## **I.3.2.1. Variables de travail**

Elles comprennent les entrées du système et les éléments du système de commande externes à l'opérateur humain qui agissent directement et explicitement dans la tâche de pilotage:

- *Fonction de forçage* : elle peut être une consigne dans une tâche de conduite ou une entrée perturbatrice utilisée pour des fins expérimentales ou encore une trajectoire de référence qui doit être suivie par l'opérateur ;
- *Ecran d'affichage* : c'est une interface visuelle entre l'opérateur et l'élément contrôlé utile pour afficher un environnement de test (par exemple un mobile qui se déplace sur l'écran) ou tout simplement les données du système (vitesse, erreur, etc.) nécessaires à l'opérateur pour gérer la situation et adapter sa commande ;
- *Interface de commande* : il s'agit du moyen physique permettant de commander la vitesse et/ou la direction de l'élément contrôlé. Dans le cas du fauteuil roulant électrique l'interface de commande la plus utilisée est le joystick ;
- *Elément contrôlé* : c'est le processus nécessaire pour accomplir une tâche déterminée. Dans le cas du fauteuil roulant électrique, l'élément contrôlé comprend la dynamique du fauteuil et la dynamique des deux moteurs gauche/droite avec les roues. Le système de déplacement du fauteuil se base sur un système de déplacement différentiel (déplacement de la roue gauche et de la roue droite, donc deux variables). Pour le cas d'une voiture, il peut se résumer à l'équation dynamique d'un mobile en introduisant son système de direction (une seule variable définissant le déplacement, donc plus simple à modéliser).

#### **I.3.2.2. Variables d'environnement**

Les variables d'environnement incluent tous les facteurs ambiants qui influencent l'opérateur humain dans l'accomplissement de sa tâche : état des routes, conditions atmosphériques, température ambiante, luminosité, …

#### **I.3.2.3. Variables internes de l'opérateur et procédurales**

Comme remarqué dans [SAHN07], [MCRU67], les variables internes de l'opérateur et les variables procédurales sont deux variables qui affectent uniquement l'opérateur humain. Par contre, les variables de travail et les variables de l'environnement affectent à la fois l'opérateur humain et l'élément contrôlé :

- *Les variables internes de l'opérateur :* ces variables sont liées à la personne effectuant la tâche et peuvent changer d'un opérateur à un autre [SAHN07]. Ce sont par exemple l'entraînement (le fait d'avoir de l'expérience ou non), la fatigue ou la motivation ;
- *Les variables procédurales :* ces variables concernent la manière dont l'opérateur effectue sa tâche (plan ou instructions suivis, organisation des différentes étapes).

### **I.3.3. Modes de comportement du pilote**

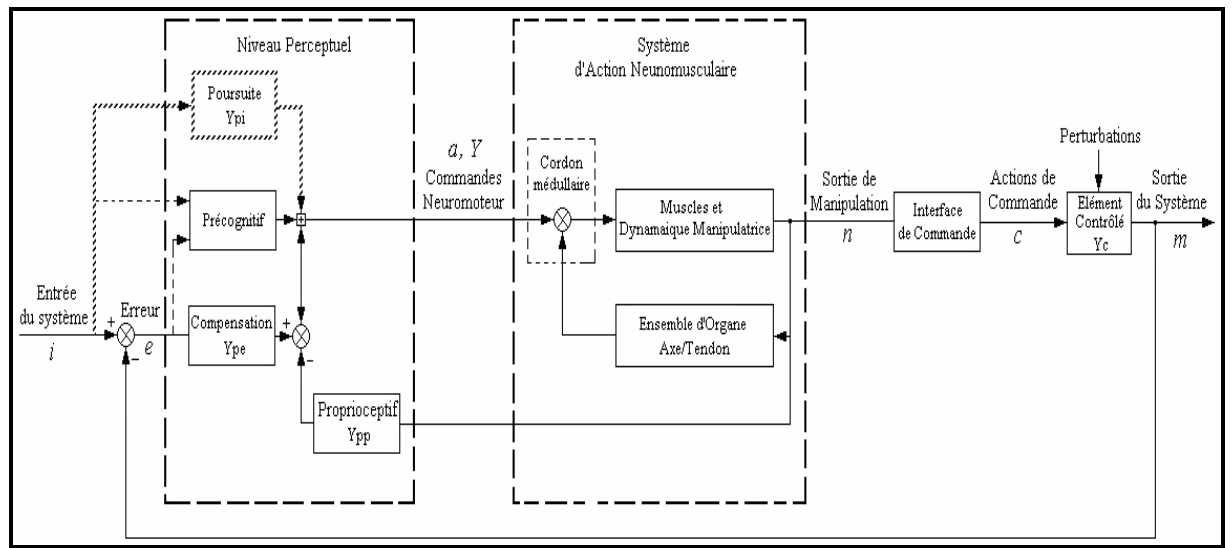

#### **I.3.3.1. Introduction : système pilote-véhicule**

Figure I.2 : Voies internes de l'opérateur humain dans le système homme-machine [MCRU80].

La figure I.2 montre les voies principales entrant dans la description du comportement humain dans un système homme-machine où l'humain opère sur des entrées affichées et communique avec la machine par l'intermédiaire d'une interface de commande. Ce schéma fonctionnel indique les voies fonctionnelles principales internes à l'opérateur humain permettant de caractériser différents comportements du contrôleur humain. Les possibilités représentées dans le bloc ''Niveau Perceptuel'' sont dédiées aux situations expérimentales en commande manuelle où le changement de la consigne et de la dynamique de l'élément contrôlé sont possibles par exemple dans une tâche de conduite de voiture.

Le système neuromusculaire est un système de commande capable de fonctionner en boucle ouverte uniquement, ou en boucle ouverte/fermée. Ce système met en action les membres composés d'os et de muscles. La dynamique manipulatrice dans la boucle d'action se traduit d'une manière générale par la stimulation nerveuse du système musculaire selon le principe appelée arc réflexe simple. Tous ces éléments fonctionnent chez l'humain à partir du cordon médullaire.

Citons l'existence d'autres systèmes sensoriels qui permettent à l'être humain de réagir ou de prévenir une agression externe, la vision ou l'audition notamment. Ceux-ci fonctionnent à travers des centres élevés et sont englobés dans la boucle de rétroaction proprioceptive située dans le bloc « niveau perceptuel » de la Figure I.2.

Les trois autres voies au niveau perceptuel correspondent à trois types de comportement définis ou sélectionnés suivant la tâche à traiter et représentés comme entrées du système : comportements de compensation, de poursuite et précognitif. D'autres comportements peuvent être identifiés pour analyser le système pilote-véhicule, notamment l'utilisation de la « prévision » et le comportement de type adaptatif.

#### **I.3.3.2. Comportement de compensation**

Dans le cas d'un comportement ou d'une tâche de compensation, le contrôleur humain agit en réponse aux erreurs entre la consigne et la sortie de l'élément contrôlé. Avec cette voie opérationnelle, la commande en circuit fermé est exercée sur l'élément contrôlé en continu afin de réduire au minimum les erreurs système en présence des commandes et des perturbations. Le comportement de compensation sera donc présent quand des perturbations aléatoires apparaissent et lorsque l'information affichée au contrôleur humain se compose uniquement des erreurs système et des erreurs entre la consigne et la sortie du processus.

#### **I.3.3.3. Comportement de poursuite**

Quand les entrées de commande peuvent être distinguées des sorties du système sur l'affichage (par exemple, *i* et *m* sont montrées ou discernables en tant qu'entités séparées) ou anticipées (par exemple dans le cas d'un suivi d'une trajectoire incurvée), un comportement de poursuite s'ajoute à celui de compensation. Cette nouvelle voie fournit une commande en boucle ouverte en même temps que l'action compensatrice correctrice d'erreurs en boucle fermée. La qualité de la commande globale peut, en principe, être nettement améliorée par rapport à un comportement de compensation pur.

#### **I.3.3.4. Comportement précognitif**

Un plus haut niveau de contrôle est également possible. Quand il a une connaissance complète de la dynamique de l'élément contrôlé et du champ perceptuel, l'opérateur peut produire des commandes neuromusculaires habiles, discrètes, correctement chronométrées, mesurées et ordonnancées afin d'avoir des sorties du processus exactement comme désirées. Ces commandes neuromusculaires sont choisies parmi un répertoire de mouvements de commande précédemment appris. Elles sont des réponses conditionnées qui peuvent être déclenchées par rapport à une situation. Cette boucle ouverte pure, comme commande

programmée du comportement, s'appelle précognitive. Comme pour le comportement de poursuite, le comportement précognitif apparaît souvent dans une action de compensation comme une commande en mode double, une forme où le contrôle exercé est initialisé et en grande partie accompli par l'action précognitive et renforcé par une action compensatrice pour réduire l'erreur système.

#### **I.3.3.5. Utilisation de la « prévision »**

Lorsque le pilote conduit un véhicule, il doit regarder en avant sur une distance qui est fonction de la difficulté de la trajectoire et de la vitesse de déplacement. Ceci lui permet de prédire une commande basée sur la réponse estimée du véhicule dans le but de réaliser un certain critère qui minimise l'erreur entre la trajectoire de référence et la position actuelle. Sheridan dans [SHER64], [SHER66] a été un des premiers chercheurs à souligner et identifier la « prévision » (« preview ») comme une caractéristique essentielle des conducteurs humains. Yoshimoto [YOSH69], [YOSH82] a également inclus la prévision en tant qu'élément d'un algorithme de suivi de direction et, plus récemment avec Katoh et Inoue [YOSH00], pour représenter l'anticipation d'un conducteur entamant un virage. D'autres exemples de travaux peuvent être cités qui incluent également la prévision comme élément principal de la commande manuelle des véhicules, comme les modèles du système pilote véhicule présentés par Kleinmann et al. [BARO76], [KLEI70], [KLEI71], Tomizuka [TOMI73], MacAdam [MACA80], [MACA81], Levison [LEVI82], [LEVI93], [LEVI95], [LEVI98] ou Reid [REID72].

L'utilisation de la vision de loin permet au conducteur humain non seulement de fournir des commandes anticipées en conduite, mais aussi de planifier certaines commandes en fonction d'une situation prochaine.

#### **I.3.3.6. Comportement adaptatif**

Une autre caractéristique importante du conducteur humain est sa capacité à s'adapter non seulement aux différents modèles dynamiques du véhicule commandé mais aussi aux changements des conditions de fonctionnement. Cette caractéristique ''robuste'' a été identifiée depuis longtemps dans plusieurs laboratoires [ELKI64], [LI65], [MILL67], [PHAT68], [PHAT69], [YOUN65], [WEIR68], [WEIR68a], [MCRU67], [MCRU75], [MCRU77], [MCRU80]. Beaucoup d'études sur la commande manuelle se sont basées sur des éléments contrôlés du premier, second et troisième ordre dans des tâches de suivi de trajectoire dans lesquelles le gain du modèle a été soudainement changé. Généralement, l'opérateur humain peut s'adapter rapidement (habituellement en une ou deux secondes) à la plupart de ces changements brusques, après une période transitoire très brève où les erreurs entre la trajectoire de référence et la position réelle augmentent. Ces erreurs s'atténuent au fur et à mesure que l'opérateur humain s'adapte à la nouvelle dynamique de l'élément contrôlé.

Dans le domaine non linéaire, des observations semblables ont été notées concernant le comportement de commande adaptative du conducteur. Par exemple, dans un ensemble d'expériences en suivi de trajectoire, dans des conditions telles que le véhicule fonctionne au dessus de sa vitesse critique le long d'un chemin circulaire, on a observé que les conducteurs peuvent stabiliser et commander des véhicules instables principalement par l'utilisation d'une commande lente et oscillante [MACA83], [MACA88]. Les analyses des systèmes pilotevéhicule ont montré que l'introduction d'un modèle non-linéaire de l'élément contrôlé permettait de reproduire un tel comportement.

#### **I.3.4. Conclusion**

Les interactions de l'homme avec la machine sont basées, en premier lieu, sur la connaissance de la dynamique de l'élément contrôlé ou, en d'autres termes, sur la réponse de l'élément contrôlé à une commande imposée par le conducteur. En second lieu, sur les variables environnementales qui influent sur le comportement de l'opérateur dans l'accomplissement de la tâche.

## **I.4. Modèles pilote-véhicule**

#### **I.4.1. Introduction**

Les limites dans lesquelles la technologie des modèles est exprimée sont déterminées par le comportement qu'ils doivent décrire, par le type de problème qu'on s'attend à ce qu'ils résolvent et par les techniques disponibles avec lesquelles ils doivent être appliqués. Le but des modèles est de fournir des données comportementales, de fournir une base pour la rationalisation, la compréhension des actions de commande des pilotes et, le plus important, d'être employés en même temps que la dynamique de l'élément contrôlé pour essayer de prédire et d'expliquer le comportement des systèmes pilote-véhicule. Les modèles d'automatique qui satisfont ces objectifs sont, au mieux, des représentations du comportement du pilote face à une situation inconnue. Les modèles sont valides dans la mesure où leurs propriétés comportementales ressemblent à celles de l'humain ou les reproduisent.

Dans cette partie, nous décrivons des modèles qui ont contribué à mieux comprendre le comportement de l'opérateur humain, de manière générique comme le modèle à trois niveaux de Rasmussen, ou pour une tâche spécifique, le pilotage de véhicule en l'occurrence. Nous détaillons ainsi le modèle Crossover introduit initialement dans les simulateurs d'avion pour analyser la compensation des perturbations latérales. Nous décrivons ensuite les modèles basés sur la théorie de la commande optimale en mettant tout d'abord en évidence le modèle de commande optimale connu sous le nom de « OCM » (Optimal Control Model en anglais) appliqué dans les systèmes de supervision utilisant plusieurs afficheurs. Nous présentons les modèles liés à la théorie de la commande optimale en introduisant un paramètre supplémentaire important noté « preview » en anglais qui explique beaucoup de phénomènes en relation avec le comportement humain dans une tâche de conduite. Les différentes variantes de ces modèles sont connues sous le nom de « OPCM » (Optimal Preview Control Model en anglais).

#### **I.4.2. Modèle à trois niveaux de Rasmussen**

Rasmussen [RASM83], en proposant le modèle à trois niveaux de comportement de l'opérateur, a fait une distinction entre les systèmes automatiques simplement déterministes d'entrée-sortie et les systèmes décrivant l'opérateur humain. Il a considéré que l'opérateur humain est un système ayant un comportement « théologique » par nature. Dans l'article [ROSE43], Rosenbluth et Wiener ont défini un comportement théologique comme un comportement qui est modifié pendant son cours de traitement. Le comportement théologique ne dépend pas nécessairement que de la rétroaction pendant l'exécution de la tâche mais aussi de l'expérience acquise par apprentissage et des tentatives précédentes. Rasmussen [RASM83] a écrit, pour mieux clarifier son raisonnement, que :

*« La position et le mouvement humains dans l'environnement physique sont occasionnellement contrôlés pendant l'action seulement par simple rétroaction. Cela peut être le cas dans des situations peu familières où la coordination précise est lente dans le temps. Par contre, dans des situations rapides et plus complexes, les organes sensoriels sont trop lents pour une correction directe en rétroaction et l'adaptation sera basée sur des connaissances et des compétences acquises par l'opérateur dans le temps, c'est-àdire, sur un modèle dynamique interne. »* 

Lorsqu'on analyse le comportement humain par rapport aux contraintes de l'environnement et aux problèmes liés à la tâche à exécuter, trois niveaux typiques d'exécution émergent : « connaissance », « règle », et « habileté ». Ces niveaux et une illustration simplifiée de leur interdépendance sont montrés Figure I.3.

Le premier niveau de performance, « le comportement basé sur l'habileté » (Skill Based Behaviour : SBB), se caractérise par une activité basée sur la commande simple de rétroaction, où la sortie du système homme-machine est une réponse à l'observation d'un signal d'erreur représentant la différence entre l'état réel et l'état prévu dans un environnement. Dans la vie courante ce mode est employé pour les mouvements lents et très précis tels que des tâches d'assemblage ou de dessin. Dans la plupart des activités habiles en mouvement, le corps agit en tant que système de commande continu multi-variable synchronisant des mouvements avec l'environnement de travail. L'exécution dépend d'un modèle interne dynamique très flexible et efficace pour réaliser des mouvements rapides. Citons, par exemple, le contexte de l'écriture ou du sport.

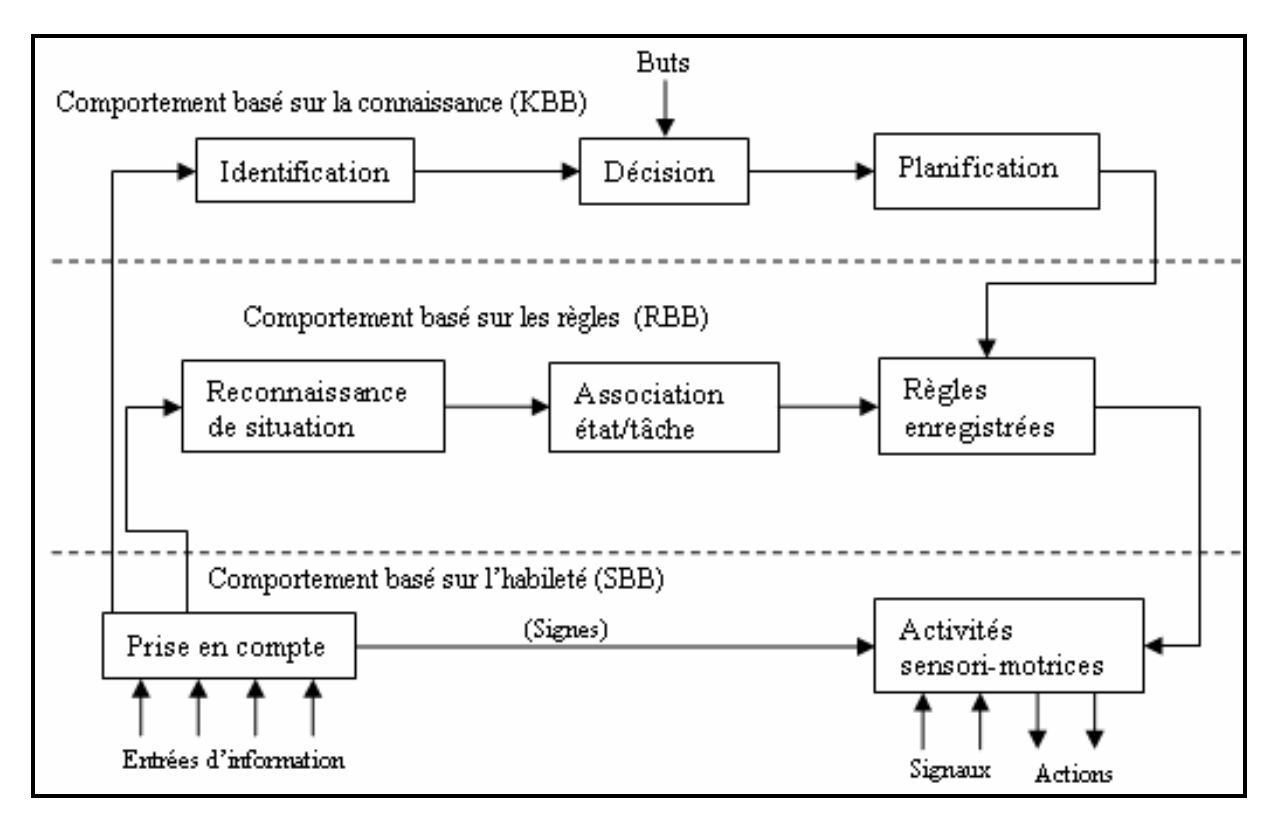

Figure I.3 : Modèle à trois niveaux de performance de l'opérateur humain**.** 

En général, l'exécution basée sur l'habilité se fait sans attention consciente de la personne, et elle ne pourra pas décrire comment elle commande et sur quelle information elle s'est basée. Les activités humaines peuvent être considérées comme une séquence d'actes ou d'activités habiles et flexibles adaptés pour l'occasion. La flexibilité de l'exécution habile est due à la capacité qu'a l'humain à assimiler par apprentissage un grand répertoire d'actions et de comportements adaptés aux buts spécifiques.

Le deuxième niveau est appelé «comportement basé sur les règles» (Rules Based Behaviour : RBB). L'opérateur, face à une situation familière, reproduit une procédure mémorisée par apprentissage, un savoir-faire communiqué par d'autres personnes comme instructions ou des procédures qui peuvent être préparées occasionnellement par la résolution des problèmes simulés ou planifiés auparavant. La commande est théologique dans le sens où la règle (ou la commande) est choisie parmi des expériences précédemment réussies. La commande évolue par le "suivi" de la règle la plus convenable. En effet, la règle reflétera les propriétés fonctionnelles qui contraignent le comportement de l'environnement, mais dont les propriétés sont trouvées empiriquement dans le passé. En outre, dans la vie réelle, le but sera seulement atteint après une longue sélection d'actes et une correction directe par rétroaction. La correction par rétroaction pendant l'exécution exige la compréhension et l'analyse fonctionnelle de la réponse courante de l'environnement, qui peut être considérée comme une activité concourante indépendante du prochain niveau le plus élevé (basé sur la connaissance). La frontière entre l'exécution basée sur l'habilité et l'exécution basée sur les règles n'est pas tout à fait tranchée et dépend du niveau de la formation et de l'attention de la personne.

Confrontée à une situation pour laquelle aucun savoir-faire ou règle n'est prévu ou familier, la commande appropriée doit se déplacer à un niveau conceptuel plus élevé qui est le « comportement basé sur la connaissance » (Knowledege Based Behaviour : KBB). Dans cette situation, les buts explicitement formulés sont basés sur une analyse de la situation et sur les objectifs généraux de la personne. Une stratégie appropriée est développée par choix entre différentes suggestions considérées, leurs effets étant analysés au regard du but à atteindre, par épreuve et erreur, ou conceptuellement par compréhension des effets de la stratégie considérée sur les propriétés fonctionnelles de la situation confrontée. A ce niveau du raisonnement, la structure interne du système décrivant l'opérateur humain est explicitement représentée par un modèle mental qui peut prendre plusieurs formes.

Le modèle à trois niveaux proposé par Rasmussen [RASM83] a été approuvé et largement utilisé par de nombreux chercheurs. Dans le cadre de ce mémoire, pour modéliser le système pilote-véhicule, on se placera aux deux premiers niveaux de performance correspondant aux comportements basés sur l'habileté et sur les règles.

### **I.4.3. Modèle Crossover**

#### **I.4.3.1. Description du Modèle Crossover**

Le modèle Crossover a été initialement introduit par McRuer et Jex pour une tâche de pilotage d'avion [MCRU67]. Ce modèle a été validé pour un grand nombre de tâches de compensation. Il postule qu'un pilote bien entraîné et concentré adapte son comportement de conduite en fonction de l'erreur affichée *e* entre une entrée de commande désirée *u* et le signal de sortie *s* de l'élément contrôlé pour produire une action *c* dans le but de réduire au minimum cette erreur (Figure I.4). Ce schéma fonctionnel a été déduit du schéma global de la Figure I.1.

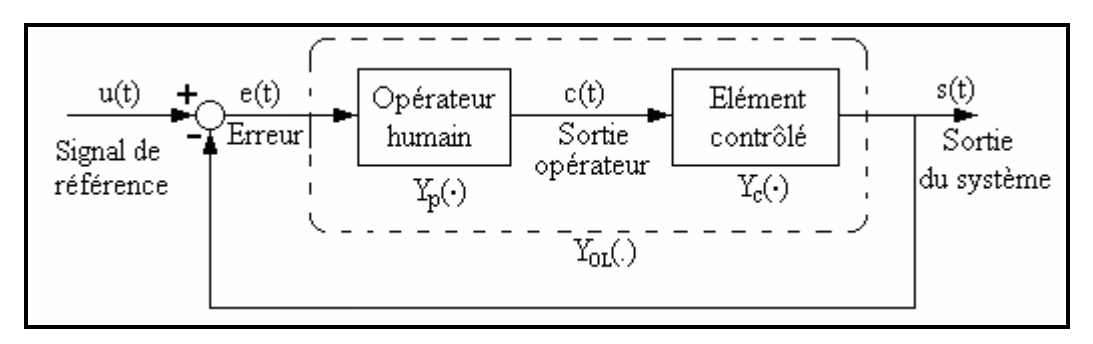

Figure I.4 : Synoptique d'une tâche de compensation.

*Entrée de commande* : le signal de référence *u(t)* (entrée de commande ou perturbation interne) est le signal qui impose le comportement à adopter par l'opérateur humain. Dans le cas d'une fonction de forçage l'entrée est souvent considérée comme aléatoire stationnaire et de bande de fréquence *ω<sup>i</sup>* .

Le but de l'opérateur humain est de suivre la référence en commandant l'élément contrôlé, en d'autres termes de réduire au minimum l'erreur. Dans ces conditions le pilote devient un élément série dans le système en boucle fermée et, avec une pratique suffisante, élabore un rapport stable entre son action de commande et l'ensemble des signaux visualisés.

*Elément contrôlé* : le servo de puissance, le véhicule et les capteurs sont tous combinés dans l'élément dynamique contrôlé ayant une fonction de transfert *Yc(.)*.

*Opérateur humain* : l'action de commande du pilote linéairement corrélée avec l'entrée est représentée par la fonction descriptive quasi-linéaire *Yp(.)*, qui inclut également le modèle interne du pilote et l'interface de commande, un joystick par exemple.

Le pilote humain a la possibilité d'ajuster son comportement de sorte que les caractéristiques en boucle fermée remplissent les conditions de base exigées de n'importe quel bon système de commande pour :

- fournir un certain rapport commande-réponse désiré ;
- supprimer les entrées et les perturbations non désirées ;
- réduire les effets des variations et des incertitudes des éléments de la boucle de rétroaction ;
- fournir une marge de stabilité en boucle fermée adéquate.

Dans une boucle de commande pour un comportement en compensation, ces quatre conditions sont vérifiées si le rapport d'amplitude de la réponse fréquentielle en boucle ouverte,  $Y_{\text{oL}} = |Y_p Y_c|$ , est très grand pour une gamme de fréquence appartenant à la bande de fréquence du signal d'entrée et très petit en dehors de cette gamme, sachant qu'un opérateur humain travaille en basse fréquence. Or, un changement extrêmement pointu du rapport d'amplitude avec la fréquence ne peut généralement pas être réalisé. Cela aurait comme effet d'augmenter les retards de phase d'où une diminution de la marge de phase qui déstabiliserait le système en boucle fermée. Tenant compte des conditions de stabilité de la marge de gain et de la marge de phase, le compromis entre le gain élevé sur la largeur de bande du signal d'entrée et le faible gain au delà de la largeur de bande est un des principes de base pour la synthèse des systèmes dans le domaine fréquentiel. Ce principe a été adapté par McRuer et Graham [MCRU64].

Le modèle Crossover qui est un modèle à deux paramètres peut expliquer la plupart des ces comportements, en boucle ouverte, mais dans une région proche de la fréquence crossover. Il est représenté par *YOL(.)* (Figure I.4) qui s'écrit comme suit :

$$
Y_{OL}(j\omega) = Y_p Y_c = \frac{\omega_c}{j\omega} e^{-j\omega \tau_e} \qquad \text{près de } \omega_c \tag{1.7}
$$

*ωc* et *τe* sont fonctions des variables de tâches ; *τe* inclut les retards du processus et de l'opérateur. La fréquence crossover *ωc* est équivalente au gain de boucle et explique le comportement de compensation de l'erreur système par le pilote. La région près de la fréquence crossover où  $|Y_{OL}| = 1.0$  est d'importance fondamentale dans l'analyse de la tâche en boucle fermée pour les raisons suivantes :

- pour que la sortie du système rapproche l'entrée (erreurs très faible), *ωc* doit excéder *ωi* ;
- la nature de *YOL* près de *ωc* détermine les modes dominants en circuit fermé ;
- la stabilité du système est déterminée par la marge de phase et de gain en boucle ouverte près de cette fréquence.

Le modèle Crossover est un modèle du premier ordre avec un retard pur. Même si ce retard pur diminue les performances du modèle, le modèle Crossover donne une assez bonne correction aux situations impliquant un élément contrôlé modérément instable qui doit être stabilisé par l'action de la commande du pilote.

#### **I.4.3.2. Modèle descriptif du pilote**

Le modèle Crossover est une combinaison série entre l'élément contrôlé et la fonction descriptive du pilote. Par conséquent, les caractéristiques de cette dernière doivent s'adapter à la dynamique de l'élément contrôlé. La forme la plus simple de la fonction descriptive du pilote, qui correspond au modèle Crossover en boucle ouverte, est:

$$
Y_p(.) = K_p \frac{(T_L j\omega + 1)}{(T_L j\omega + 1)} e^{-j\omega \tau} e
$$
\n(1.8)

où

 $K_p$  = gain statique du pilote ;  $T_L$  = constante de temps d'exécution ;  $T_I$  = constante de temps de retard.

Selon les exigences du modèle Crossover, l'avance et le retard  $T_L$  et  $T_I$  sont ajustés par le pilote pour réaliser la pente de -20 dB/décade du système combinée *Yp(.)Yc(.). A*lors que le gain *Kp* est ajusté pour obtenir la valeur de *ωc* nécessaire en fonction du gain de l'élément contrôlé. De plus, le gain et le temps de retard effectif sont deux paramètres principaux utilisés pour ajuster la stabilité du système en boucle fermé et les modes dominants en basse fréquence.

Un descriptif de l'effet de l'élément contrôlé (en relation avec les variables de tâche) sur le modèle pilote et sur l'exécution en boucle fermée résultante est fourni dans le tableau I.1.

| Fonction de Transfert                                     |                         |                                                                               | Localisation de la                                      |
|-----------------------------------------------------------|-------------------------|-------------------------------------------------------------------------------|---------------------------------------------------------|
| de l'élément Contrôlé                                     | Forme de compensation   | Fonction descriptive                                                          | fréquence de                                            |
| approximée près de la                                     | du Pilote               | du pilote $Y_p(j\omega)$                                                      | coupure de la                                           |
| région crossover $Y_c(s)$                                 |                         |                                                                               | compensation                                            |
|                                                           |                         | $K_p e^{-j\omega \tau}$                                                       |                                                         |
| Kc                                                        | Retard – Avance         | $(T_i j\omega+1)$                                                             | $\frac{1}{T_{I}} << \omega_{c}$                         |
| Kc                                                        | Avance en haute         |                                                                               |                                                         |
| $\mathcal{S}$                                             | fréquence               | $\frac{K_{p}e^{-j\omega\tau_{e}}}{K_{p}(T_{L}j\omega+1)e^{-j\omega\tau_{e}}}$ |                                                         |
| Kc                                                        | Avance en basse         |                                                                               |                                                         |
| $\overline{s^2}$                                          | fréquence               |                                                                               | $rac{1}{T_L} < \omega_c$<br>$rac{1}{T_L} = \frac{1}{T}$ |
|                                                           | Si $T > \tau_e$         |                                                                               |                                                         |
| Kc                                                        | Avance en fréquence     | $K_p(T_L j\omega + 1)e^{-j\omega T_c}$                                        |                                                         |
| $s(Ts+1)$                                                 | médiane                 |                                                                               |                                                         |
|                                                           | Si $T < \tau_e$         | $K_{p}e^{-j\omega\tau_{e}}$                                                   |                                                         |
|                                                           | Avance en haute         |                                                                               |                                                         |
|                                                           | fréquence               |                                                                               |                                                         |
|                                                           | Fréquence propre basse  |                                                                               |                                                         |
| Kc                                                        | $(\omega_n<<1/\tau_e)$  | $K_p(T_L j\omega + 1)e^{-j\omega T_e}$                                        | $\frac{1}{T_{t}} << \omega_{c}$                         |
|                                                           | Avance en basse         |                                                                               |                                                         |
| $\sqrt{\frac{s}{\omega}}^2 + \frac{2\zeta}{\omega} s + 1$ | fréquence               |                                                                               |                                                         |
|                                                           | Fréquence propre élevée | $\frac{K_{p}e^{-j\omega\overline{\mathcal{U}}}}{(T_{I}j\omega+1)}$            |                                                         |
|                                                           | $(\omega_n>1/\tau_e)$   |                                                                               | $\frac{1}{T_{t}} << \omega_{c}$                         |
|                                                           | Retard - Avance         |                                                                               |                                                         |

Tableau I.1 : Modèle du pilote pour divers éléments contrôlés [MCRU67a].

Les résultats représentés dans le Tableau I.1 montrent que le pilote adopte en compensation l'avance ou le retard suffisant de sorte que la pente de  $|Y_{OL}| = |Y_pY_c|$  soit proche de -20dB/décade dans la région de la fréquence crossover. En plus du déphasage de -90 degrés en rapport avec l'amplitude de -20dB/décade, il y a une accumulation de retards additionnels dus au temps de réaction et à la dynamique neuromusculaire à haute fréquence qui sont représentés près de la fréquence crossover par un temps de retard effectif *τe*.

#### **I.4.3.3. Ajustement des paramètres du modèle**

Une fois que le comportement de compensation a été adopté par le pilote, il ajuste les paramètres du système afin de tendre à réduire au minimum les erreurs entre la consigne et la sortie du processus. En pratique, en termes d'automatique, réduire au minimum l'erreur revient à réduire au minimum l'erreur quadratique moyenne entre la consigne et la sortie de l'élément contrôlé ou le processus.

En termes de modèle Crossover, les paramètres sur lesquels joue le pilote sont la fréquence crossover *ωc* et le temps de retard effectif *τe*. Un gain croissant (fréquence crossover) ou une augmentation de la marge de phase à travers la réduction de *τe* ont comme effet d'atténuer les modes dominants en boucle fermé et tendent à réduire les erreurs entre la consigne et la sortie du processus. On dit qu'un pilote bien entraîné et expérimenté a une bonne tenue de route et une bonne anticipation (*ωc* adéquat) et un bon réflexe (*τe* réduit). Cependant, la diminution de *τe* réduit la marge de phase et limite finalement *ωc*. En analysant mathématiquement le modèle Crossover, la dépendance de la marge de phase (φ<sub>M</sub>) à l'égard de  $τ_e$  et de  $ω_c$  est donnée par :

$$
\varphi_M = \frac{\pi}{2} - \tau_e \omega_c \text{ (radians)} \tag{1.9}
$$

La dépendance de la fréquence crossover  $(\omega_c)$  et du temps de retard effectif  $(\tau_c)$  est lisible dans (1.9). Par conséquent, pour que le système soit stable et performant, il faut que lorsque *ωc* augmente, *τe* diminue. En général, chaque humain a son propre *τe* limite de telle sorte qu'on ne peut pas descendre au delà de cette valeur.

#### **I.4.3.4. Conclusion**

Le modèle Crossover n'est pas une représentation générale et complète du système pilotevéhicule mais une approximation convenable appropriée à une tâche de compensation. En outre, il mène habituellement à corriger essentiellement des caractéristiques en boucle fermée. Ceci, parce que la forme réelle de la fonction descriptive du pilote en boucle ouverte, loin de la région crossover, a habituellement peu d'effet sur la dynamique en boucle fermée.

#### **I.4.4. Modèle à commande optimale (OCM)**

#### **I.4.4.1. Introduction**

Un développement significatif dans la théorie des systèmes homme-machine a été l'application de la théorie de commande optimale à l'évaluation et à la description du comportement humain. Le concept repose sur l'hypothèse que des réponses d'opérateurs humains peuvent être reproduites par un système de commande optimale analogue. Le système optimal fonctionne pour réduire au minimum un index quadratique d'exécution en présence de diverses entrées et bruits internes au système. De cette manière, il fournit une

représentation pour certaines des caractéristiques d'adaptabilité de l'opérateur humain. Les techniques relatives à la théorie de commande optimale doivent modéliser certaines caractéristiques humaines fondamentales, telles que son adaptation par rapport à une situation, le temps de retard utile et les retards neuromusculaires.

Un modèle important dans ce contexte est le modèle OCM (Optimal Control Model) présenté en 1968 par BARON et al. Ce modèle a été considérablement enrichi par toute l'école ''human engineering'' jusqu'au début des années 80. Il considère le système homme-machine en boucle fermée constitué d'un modèle du système à commander et d'un modèle d'opérateur humain (Figure I.5) [KLEI70].

La machine est représentée en trois étages :

- *Actionneur* : c'est l'interface de commande (joystick, tableau de commande, etc.) à travers laquelle l'opérateur humain agit sur l'élément contrôlé pour accomplir une tâche prédéfinie ;
- *Elément contrôlé* : son modèle est représenté dans l'espace d'état ; il est soumis à des perturbations internes ou à des perturbations externes dues à l'environnement de travail ;
- *Afficheurs* : les différentes sorties de l'élément contrôlé sont affichées pour que l'opérateur humain puisse adapter son comportement de façon optimale.

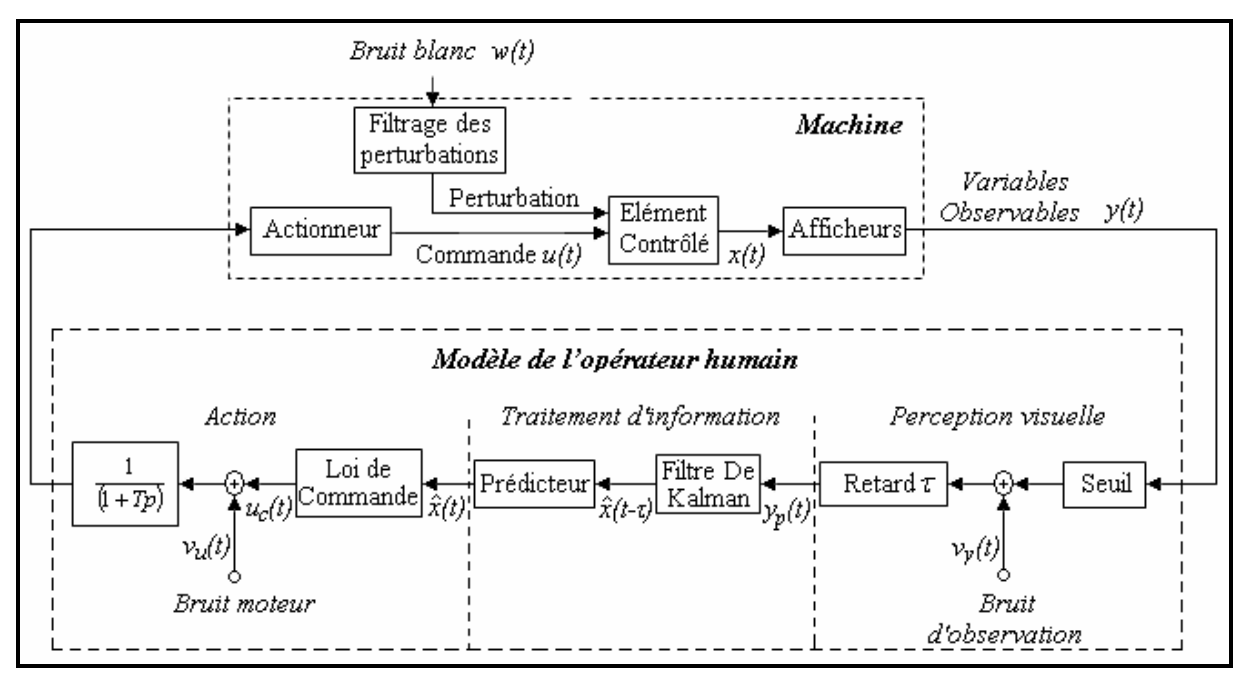

Figure I.5 : Le modèle OCM (d'après [KLEI70]).

Le modèle de l'opérateur humain suppose implicitement que l'homme contrôle sa tâche de façon optimale et qu'il possède un modèle mental du système à commander. Il comprend également trois étages :

- *Perception visuelle* : cet étage regroupe les limites humaines sous la forme d'un seuil de perception (fonction de la dimension de l'information affichée et de la position de l'opérateur par rapport aux différents afficheurs), de bruits blancs d'observation (en relation avec la quantité, la qualité et la forme des afficheurs [KLEI70] ; un nombre élevé d'afficheurs implique une accumulation d'erreurs de lecture) et un temps de retard pur *τ* (association du temps de perception, du temps de traitement et du temps de retard du système neuromoteur) ;
- *Traitement d'informations* : la combinaison d'un filtre de Kalman et d'un prédicteur tient compte de ces limitations humaines pour estimer l'état actuel du système à commander. Ils constituent en fait les dispositifs adaptatifs de l'opérateur par lesquels il essaye de compenser toutes les insuffisances dynamiques des éléments de ses systèmes sensoriel et neuromusculaire ;
- *Action* : le dernier étage calcule la commande à appliquer au système (loi de commande optimale), celle-ci étant adaptée en fonction des limitations motrices de l'opérateur humain. Le bruit moteur  $v_u(t)$  est ajouté à  $u_c(t)$ ;  $v_u(t)$  représente des erreurs aléatoires lors de l'exécution des mouvements de commande, ou le fait que l'humain n'a pas une connaissance parfaite de l'entrée du système *u(t*). La somme résultante est filtrée par la dynamique neuromotrice pour fournir le mouvement de commande *u(t)*. La dynamique neuromotrice est souvent approchée linéairement par un retard de premier ordre [MCRU67a].

#### **I.4.4.2. Développement mathématique**

La tâche principale de l'opérateur humain est de commander, d'une certaine manière prescrite, un système dynamique qui est l'élément contrôlé. Ce dernier est représenté dans l'espace d'état comme suit :

$$
\begin{cases} \dot{x}(t) = A \ x(t) + b \ u(t) + w(t) \\ y(t) = Cx(t) \end{cases}
$$
\n(1.10)
avec *x(t)* : variable d'état du véhicule avec un ordre égal à *n* ; *u(t)* : entrée de commande définie par l'opérateur ; *w(t)* : perturbation externe assimilée à un bruit blanc gaussien à moyenne nulle ; *y(t)* : sorties du système présentées à l'opérateur par voie d'affichage (le nombre de sorties est égal à *m*).

Du fait de ses limitations internes, l'opérateur perçoit :

$$
y_p(t) = C x(t - \tau) + v_y(t - \tau)
$$
\n(1.11)

Il est supposé que les bruits injectés  $v_y$ *i(t)* ( $i = 1, 2, ..., m$ ) et  $v_u$  sont indépendants, gaussiens et à bandes suffisamment larges pour être considérés comme des processus à bruit blanc avec des autocovariances [LEVI69]:

$$
E\{v_{yi}(t) v_{yi}(\sigma)\} = V_{yi} \delta(t - \sigma)
$$
  

$$
E\{v_{u}(t) v_{u}(\sigma)\} = V_{u} \delta(t - \sigma)
$$

Cette hypothèse est réaliste puisque la gamme de fréquence d'intérêt pour des problèmes de commande manuelle est de moins de *6 hz.*

L'opérateur humain adopte une entrée de commande optimale, *u\*(t)*, laquelle, dans l'espace d'état, réduit au minimum la fonction coût :

$$
J(u) = E\left\{\sum_{i=1}^{n} q_i x_i^2 + r u^2 + g \dot{u}^2\right\}
$$
 (1.12)

*qi* , *r* et *g* sont les pondérations sur les variables d'état, sur la commande et sur la variation de la commande respectivement ( $q_i \geq 0$ ,  $r \geq 0$  et  $g > 0$ ).

Une fonction coût de ce type signifie que, dans une commande manuelle en poursuite et en compensation, le sujet a été chargé de réduire au minimum l'erreur quadratique moyenne. Le choix empirique de la pondération est une question non triviale. Cependant, dans des situations complexes, des valeurs représentatives de  $q_i$ ,  $r$ ,  $g$  peuvent être obtenues par des questionnaires et/ou par des approximations suivant le système à étudier [BARO69].

Pour appliquer la théorie de commande à notre système en prenant en considération la fonction coût (1.12) précédente, on doit inclure le terme  $g \dot{u}^2$  dans notre représentation d'état (1.11), ce qui nous donne :

$$
\chi(t) = A_0 \chi(t) + b_0 \chi(t) + w_0(t)
$$
\n(1.13)

avec 
$$
\chi(t) = [x(t); u(t)]
$$
;  $\mu(t) = \dot{u}(t)$ ;  $A_0 = [A \ B; 0 \ 0]$ ,  $B_0^T = [0 \dots 0 \ 1]$  et  $w_0(t) = [w(t); 0]$ 

Après cette transformation, la commande optimale par retour d'état est produite par la loi de commande linéaire suivante (la commande est unique d'où le terme *n+1*) :

$$
\mu^*(t) \equiv \mathbf{u}^*(t) = -l_{n+1} u^*(t) - \sum_{i=1}^n l_i \hat{\mathbf{x}}_i(t)
$$
\n(1.14)

ou, d'une manière équivalente :

$$
\tau_N \, u^*(t) + u^*(t) = -I^* \hat{x}(t) \equiv u_c(t) \tag{1.15}
$$

d'où :

$$
\tau_N = 1/l_{n+1}; \ \ell_i^* = \tau_N l_i \ \ i = 1, 2, \dots, n \tag{1.16}
$$

*x*(*t*) ∧ est une estimation des moindres carrés moyens de l'état *x(t)* conditionné sur les données observées *yp(σ)*, *σ ≤ t*. Les *n+1* gains du retour d'état sont obtenus à partir de :

$$
I = b_0 K_0 / g \tag{1.17}
$$

avec *K0* la solution unique définie positive de l'équation de Riccati à *n+1* dimensions :

$$
A_0 K_0 + K_0 A_0 + Q_0 - K_0 b_0 K_0 / g = 0
$$
\n(1.18)

Plus de détails sur ces développements sont donnés dans [KLEI70]. Afin d'appliquer le modèle optimal de commande il est nécessaire de connaître les divers paramètres en relation avec l'opérateur humain τ*,* <sup>τ</sup>*N, vy, vu*. Ils sont en général déterminés empiriquement. Les données publiées dans [MCRU67a], [MCRU57] indiquent que les valeurs typiques du temps de retard utile sont  $\tau = 0.15 \cdot 0.25$  sec. La constante de temps neuromusculaire  $\tau_N$  est de l'ordre de  $\tau_N = 0.1$ -0.6 sec. Il convient de noter que les résultats rapportés dans [MCRU57] montrent que  $\tau_N$  change inversement avec la largeur de bande de la fonction de forçage.

Ce modèle OCM a été validé dans de nombreuses tâches de contrôle continu, en particulier de pilotages de véhicules. Moyennant quelques modifications, il a été également appliqué à des tâches de poursuite de cibles [MAHO94] ; il est par contre mal adapté à la prise en compte de phénomènes intermittents apparaissant au cours d'une tâche de supervision [JOHA82].

## **I.4.5. Modèles OPCM**

L'introduction d'un terme ''preview'' dans le modèle OCM a été proposée pour la première fois par Thomas Sheridan en 1966 [SHER66]. Il assimile le problème de suivi de trajectoire dans le cas du système pilote-véhicule à un modèle optimal avec vision locale. Le conducteur regarde toujours un intervalle fini du futur chemin et conduit son véhicule en minimisant l'erreur entre la trajectoire de référence et la position actuelle du véhicule. Dans [UNGO04], ce type de modèles est noté comme « Preview/ Predictive Models » en anglais et défini comme combinant les comportements de poursuite et de compensation. Le terme ''preview'' signifie que le conducteur a les capacités de voir de loin l'allure future de la trajectoire et le terme ''prédictive'' se rapporte à la capacité du conducteur de prédire la réponse future de son véhicule (élément contrôlé) suivant le contrôle en cours [UNGO04]. Plus tard, en 1980, MacAdam [MACA80], [EHSA98] a présenté et validé expérimentalement une version améliorée du modèle qui a éclipsé les précédentes.

Les modèles du système pilote–véhicule pour une tâche de conduite de véhicule développés pendant la dernière décennie tendent à être plus complets. Le modèle proposé par Sharp et al [SHAR00] utilise l'erreur de déplacement latérale déterminée sur un intervalle de temps « preview », semblable au modèle proposé par MacAdam, associée à un terme dérivé de l'erreur dans la boucle de rétroaction. Le modèle qui a un grand intérêt pour notre travail est le modèle proposé par R.S Sharp et V. Valtetsiotis [SHAR01] [SHAR05] [SHAR07]. Nous allons présenter ci-dessous ces deux modèles.proposé par MacAdam puis ce modèle.

### **I.4.5.1. Modèle OPCM de MacAdam**

Le modèle OPCM présenté par MacAdam [MACA80], [GUO93] s'applique à un système siso (single input and single output en anglais). L'élément contrôlé est décrit dans le l'espace d'état comme suit :

$$
\begin{cases} \dot{x}(t) = A \ x(t) + b \ u(t) \\ y(t) = Cx(t) \end{cases}
$$
\n(1.19)

avec *x(t)* : variable d'état du véhicule de dimension (*n* x *1*) ; *u(t)* : entrée de commande.

Selon la théorie de commande, la position future du véhicule peut être exprimée par l'expression suivante :

$$
y(t + \tau) = y_{zi}(t + \tau) + y_{zs}(t + \tau)
$$
 (1.20)

*yzi* et *yzs* représentent la réponse à l'entrée zéro et la réponse à l'état zéro respectivement et sont exprimées comme suit :

$$
\begin{cases}\n y_{zi}(t+\tau) = C \Phi(t+\tau) \ x(t) \\
 \tau \\
 y_{zs}(t+\tau) = \int_0^{\tau} C \Phi(t+\tau) b \ u(t) d\tau\n\end{cases}
$$
\n(1.21)

avec  $\Phi(t + \tau) = \exp[A \tau]$ .

Pour des raisons pratiques, on choisit un temps « preview » *Tp* de telle façon que l'entrée de commande reste constante durant cet intervalle de temps. En général, on considère la distance parcourue durant le temps « preview » rectiligne. Cette supposition simplifie beaucoup le problème et donne de bons résultats particulièrement en passant du domaine continu au domaine discret. En remplaçant les expressions de (1.21) dans (1.20), on obtient l'équation suivante :

$$
y(t+\tau) = C \Phi(t+\tau, t) x(t) + u(t) R(\tau)
$$
\n(1.22)

*R(τ)* représente la réponse indicielle de l'élément contrôlé.

Pour le modèle OPCM présenté par MacAdam, la commande se base sur un seul intervalle de temps c'est à dire un *Tp* unique. Par conséquent, *τ = Tp.* Ceci implique que la commande optimale sera atteinte lorsque l'erreur entre la position désirée  $y_d(t+T_p)$  et la position réelle  $y(t + T_p)$  sera nulle. L'erreur de commande est déterminée comme suit :

$$
\mathcal{E}(t + T_p) = y_d (t + T_p) - y(t + T_p)
$$
  
=  $y_d (t + T_p) - C \Phi(t + T_p) x(t) - u(t) R(T_p)$  (1.23)

A partir de (1.23) et (1.22), l'expression de la commande optimale, éliminant l'erreur  $\left(\varepsilon (t + T_p) = 0\right)$  est comme suit:

$$
\dot{u}(t) = \frac{y_d(t + T_p) - C\Phi(t + T_p, t)x(t)}{R(T_p)}
$$
(1.24)

En se référant à (1.23), l'expression de la commande optimale devient :

$$
u(t) = u(t) + \frac{\mathcal{E}(t + T_p)}{R(T_p)}
$$
\n(1.25)

*u<sup>\*</sup>* t*u*(*t*) et *u*(*t*) sont considérées comme l'entrée et la sortie du bloc d'action de l'opérateur humain. Pour MacAdam [GUO93], ce bloc est représenté par un temps de retard *td* similaire au temps de retard effectif *τe* introduit par McRuer dans le modèle Crossover. La Figure I.6 représente le diagramme fonctionnel de l'ensemble du système.

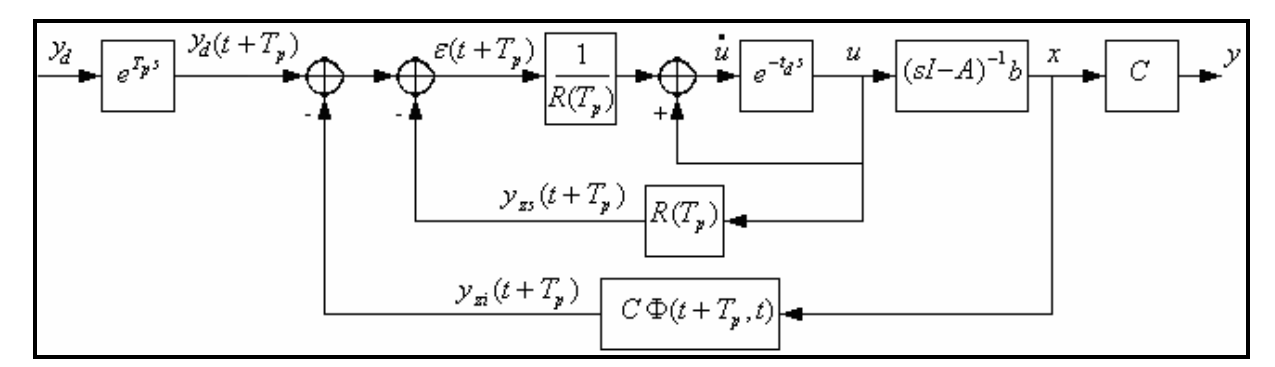

Figure I.6 : Schéma bloc du modèle OPCM présenté par MacAdam [GUO93].

Dans [GUO93], il a été mentionné que ce modèle était intensivement utilisé pour la simulation en boucle fermée de différents véhicules de l'UMTRI (the University of Michigan Transportation Research Institute).

#### **I.4.5.2. Modèle OPCM présenté par R. S. Sharp**

Le modèle OPCM présenté par R. S. Sharp est une autre variante du modèle à commande optimale introduisant le temps preview ou l'allure future de la trajectoire dans la représentation d'état du système pilote-véhicule. Ce modèle a été très utilisé cette dernière décennie dans les tâches de suivi de trajectoire par des voitures [SHAR01], [SHAR05] ou des motocyclettes [SHAR07].

Un paramètre essentiel de ce modèle est la quantité d'informations à traiter en bloc c'est-àdire le nombre d'échantillons de la trajectoire. Le nombre d'échantillons est fonction de la distance visible pour le conducteur  $D_v$ , de la vitesse de déplacement *v*, et du temps d'échantillonnage choisi *Te* (Figure I.7). Cette distance est choisie par rapport à la variable environnementale (pluie, brouillard, etc.) d'une part et à la complexité de la trajectoire d'autre part.

Le modèle OPCM est basé sur le temps preview  $T_p$ . Ce paramètre est déterminé en décomposant la distance visible en segments rectilignes *Sr* (Figure I.7), qui correspondent à une entrée de commande constante. On en déduit la valeur de *v*  $T_p = \frac{S_r}{S}$ . En pratique, le temps preview  $T_p$  est un multiple du temps d'échantillonnage  $T_e$  :  $T_p = qT_e$ . Dans l'exemple de la Figure I.7, *q = 2*.

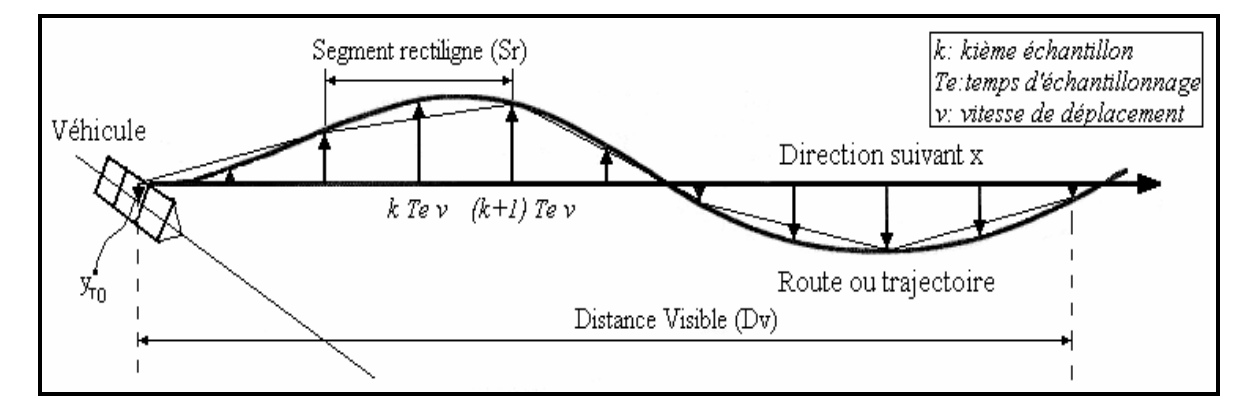

Figure I.7 : Acquisition des données (modèle OPCM d'après [SHAR01]).

Dans le cas du modèle OPCM présenté par R. S. Sharp [PROK95], la commande se base sur plusieurs intervalles de temps *Tp* qui sont égaux aux nombre de segments rectilignes composant la distance visible *Dv*. Dans notre exemple (Figure I.7), le nombre d'intervalles est  $n_v = 5$ .

Dans [SHAR01], [SHAR05], [SHAR07], [PROK95], cette variante (intervalles de temps multiples) n'est pas utilisée dans le cas de la modélisation du système pilote-véhicule dans une tâche de conduite de véhicule. La représentation du modèle global est basée sur un intervalle de temps unique.

La structure de base du contrôleur, dans le cas d'un intervalle unique, est illustrée Figure I.8 : le conducteur fait en premier lieu l'acquisition des échantillons de l'allure ultérieure de la trajectoire (Figure I.7), les compare à la position actuelle et doit ensuite pondérer ces valeurs par rapport à l'erreur de position comme contribution au choix de la commande à adopter (Figure I.8).

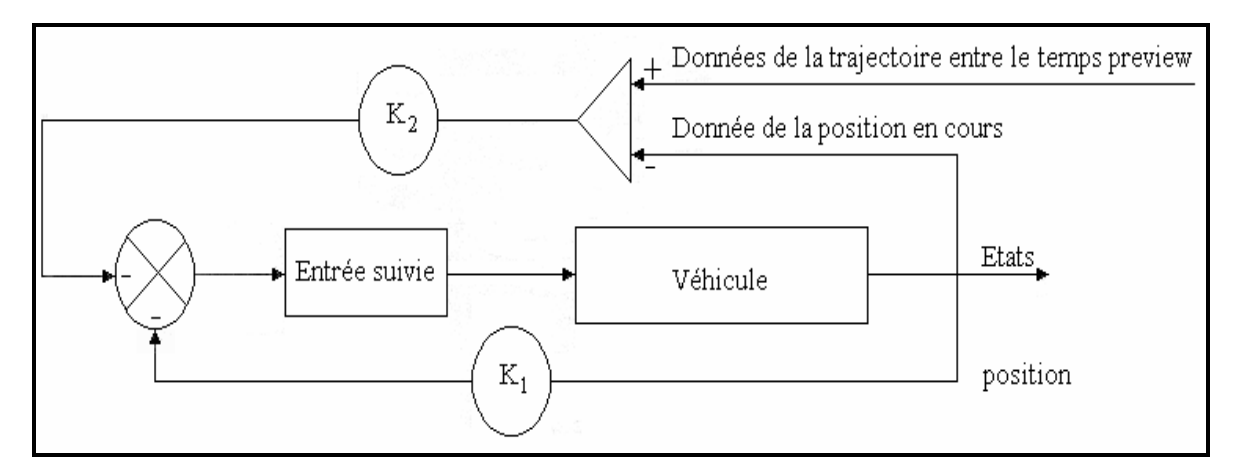

Figure I.8 : Structure du contrôleur optimal discret (modèle OPCM [SHAR01]).

Selon la structure de commande de la Figure I.9 établie dans [SHAR01], un registre à décalage est employé pour représenter la manière dont les valeurs des échantillons de l'allure ultérieure de la trajectoire sont déplacées pendant chaque incrémentation. La valeur de l'échantillon de la trajectoire près du véhicule, *yr0* dans la Figure I.7, est remplacée par une nouvelle valeur *yri* considérée comme une entrée du système.

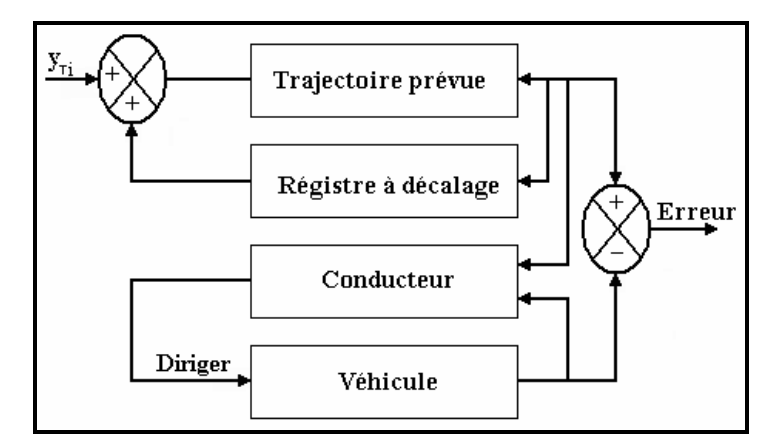

Figure I.9 : Structure du système pilote-véhicule / trajectoire avec formulation de la commande optimale ultérieure (modèle OPCM [SHAR01]).

La représentation d'état, dans le domaine discret, de chaque élément s'écrit comme suit :

*Représentation du véhicule ou de l'élément contrôlé d'ordre n<sup>c</sup>*

$$
\begin{cases} x_c(k+1) = A_c \ x(k) + B_c \ u(k) \\ y_c(t) = C_c \ x(t) \end{cases}
$$
 (1.26)

*Représentation des échantillons de la trajectoire durant un temps preview Tp par un vecteur d'échantillons d'ordre q*

$$
y_T(k+1) = A_T y_T(k) + B_T y_{Ti}
$$
 (1.27)

avec

$$
A_{T} = \begin{bmatrix} 0 & 1 & 0 & \dots & \dots & 0 \\ 0 & 0 & 1 & \dots & \dots & 0 \\ 0 & 0 & 0 & 1 & \dots & 0 \\ \dots & \dots & \dots & \dots & \dots & \dots \\ 0 & 0 & 0 & 0 & \dots & 0 \end{bmatrix} \quad \text{et} \quad B_{T} = \begin{bmatrix} 0 \\ 0 \\ 0 \\ \vdots \\ 1 \end{bmatrix}
$$
 (1.28)

*q* représente le nombre d'échantillons stockés dans le registre à décalage.

En combinant la représentation d'état du véhicule et les échantillons de la trajectoire, on obtient la représentation globale suivante :

$$
\begin{bmatrix} x_c(k+1) \\ y_T(k+1) \end{bmatrix} = \begin{bmatrix} A_c & 0 \\ 0 & A_T \end{bmatrix} \begin{bmatrix} x_c(k) \\ y_T(k) \end{bmatrix} + \begin{bmatrix} B_c \\ 0 \end{bmatrix} u(k) + \begin{bmatrix} 0 \\ B_T \end{bmatrix} y_{Ti}
$$
(1.29)

Le but principal est le suivi de la trajectoire. La commande optimale adoptée doit donc minimiser la fonction coût, qui représente la somme pondérée du carré de l'erreur de déplacement  $([y(k) - y_{T0}(k)]^2$ *y*(*k*) − *y*<sub>*T*0</sub>(*k*)]<sup>2</sup>), qui est la différence entre la coordonnée y de référence de la voiture et la valeur y correspondante, déterminée à partir du système (1.29). Cette fonction est écrite de la façon suivante :

$$
J = \lim_{n \to \infty} \sum_{k=0}^{n} \left\{ (Z^{T}(k).R_{1}.Z(k) + u(k).R_{2}.u(k)) \right\}
$$
(1.30)

avec  $Z = [x_c \ y_T]^T$ .

*R1* et *R2* sont choisies en fonction des sorties désirées. *R1* doit être positive semi - définie et *R<sup>2</sup>* doit être un scalaire positif.

$$
R_1 = C^T Q C
$$
 avec  $C = [1 \dots \dots -1 \dots \dots \dots]$  et  $Q = q_1$ 

La commande optimale invariante dans le temps, minimisant la fonction coût, est la commande à retour d'état de la forme :

$$
u(k) = -K \cdot Z(k) \tag{1.31}
$$

avec

$$
K = \left(R_2 + B^T P B\right)^{-1} B^T P A \; ; \quad A = \begin{bmatrix} A_c & 0 \\ 0 & A_T \end{bmatrix} ; \quad B = \begin{bmatrix} B_c \\ 0 \end{bmatrix}
$$

*P* satisfait l'équation algébrique de Ricatti

$$
P = A^T P A - A^T P B (R_2 + B^T P B)^{-1} B^T P A + R_1
$$
 (1.32)

Il a été montré initialement par Louam [LOUA88] et confirmé par Prokop [PROK95] que le gain de retour d'état *K* peut être déterminé en 2 parties  $(u(k) = -KZ) = -[K_1 \ K_2]Z$ ). *K<sup>1</sup>* représente le gain de retour d'état sans introduction du temps preview (solution du problème

classique en commande optimale pour un processus). Ensuite cette solution est employée pour déterminer le reste de *K*. *K2* représente la solution du problème de la commande optimale avec le temps preview (élément contrôlé + trajectoire). Cette procédure est utilisée si l'ordre du système global est très grand. Par exemple, dans le cas de la conduite d'une automobile se déplaçant à une vitesse de *90 km/h* (*25 m/s*), la distance visible et de sécurité est de l'ordre de  $D_v = 50$  *m* [DOSP] qui correspond à un temps preview de 2s. Si le temps d'échantillonnage est de *Te = 0.02 s*, le nombre d'échantillons de la trajectoire pris en considération pour la détermination du gain de retour d'état sera de l'ordre de *q = 100*. Sachant que l'ordre du système représentant une automobile est de *nc = 4* [SHAR01], [SHAR05], l'ordre du système global sera égal à *104*. Pour la théorie de la commande optimale, un système de cet ordre demande un temps de calcul important. Par conséquent, le recours à la méthode de la décomposition du gain *K* en *K1* et *K2* réduit énormément le temps de calcul.

### **I.4.6. Conclusion**

Les modèles, en général, sont développés pour une approche conceptuelle du système homme-machine et prévus pour être intégrés dans des conditions réelles de fonctionnement ou dans des simulateurs de conduite ou d'entraînement. Beaucoup de modèles ont été développés, principalement pour des tâches manuelles de commande. Parmi ceux-ci, dans le contexte du pilotage de fauteuil électrique, le modèle Crossover semble intéressant du fait de sa simplicité, ainsi que le modèle OPCM qui fait appel à moins de paramètres empiriques que le modèle OCM.

## **I.4.7. Modélisation du système pilote-fauteuil roulant électrique**

### **I.4.7.1. Introduction**

Comme nous l'avons mentionné auparavant, de nombreux travaux ont été entrepris pour modéliser le système pilote-véhicule mais peu d'efforts ont été consacrés à la situation particulière où le véhicule est un fauteuil roulant électrique. Après une analyse de la littérature, deux travaux nous ont paru intéressants. Le premier utilise la loi de Fitts pour évaluer la performance d'une tâche de conduite de fauteuil électrique, [COOP00a], [COOP00a]. Le travail suivant, basé sur le modèle Crossover, contribue à l'amélioration de la manoeuvrabilité du fauteuil roulant électrique en essayant de réduire les accélérations brusques [FUJI03], [FUJI05] .

### **I.4.7.2. Introduction de la loi de Fitts dans la modélisation du fauteuil**

La loi de Fitts a été définie à l'origine pour analyser le rapport précision / vitesse dans des tâches de pointage [FITT54], [HEND91]. En psychologie expérimentale, en ergonomie et en interaction homme-machine, la *loi de Fitts* est un modèle du mouvement humain, prédisant le temps requis pour aller rapidement d'une position de départ à une zone finale de destination, en fonction de la distance à la cible et de la taille de la cible. Cette loi a été largement employée pour évaluer des interfaces homme-ordinateur, notamment pour des personnes handicapées [RADW90], [ROSE86]. Vu la simplicité de cette loi, Repperger propose de l'appliquer la loi de Fitts à l'évaluation de la performance d'une tâche de conduite de fauteuil électrique [REPP91]. L'objectif est de comparer l'utilisation d'un joystick isométrique et celle d'un joystick classique. L'auteur applique la loi de Fitts en découpant un parcours expérimental en segments de 30cm dont les extrémités constituent les cibles à atteindre. Un indice de performance peut ainsi être défini par la formulation classique suivante :

$$
IP = \frac{ID}{MT} = \frac{\log_2\left(\frac{2A}{W}\right)}{MT}
$$
\n(1.1)

Avec

 $IP =$ indice de performance ;  $ID =$  indice de difficulté ; *MT* = durée du mouvement ;  $A =$  distance à la cible ;  $W =$ largeur de la cible.

Dans [COOP00a], la loi de Fitts a été modifiée afin d'être exploitée pour évaluer la conduite d'un fauteuil roulant électrique dans une tâche de poursuite : l'objectif de l'opérateur humain est de suivre une trajectoire de référence en utilisant un joystick comme interface de commande. En d'autres termes, le rôle de l'opérateur humain est de diriger ou de déplacer le fauteuil afin d'atteindre une cible qui est un ensemble de points constituant la trajectoire.

Une manière de modéliser la tâche de conduite est de définir le déplacement du fauteuil roulant de sa position actuelle à une position cible définie par la vitesse maximum du fauteuil roulant (*vmax*), sa largeur (*TW*) et sa longueur (*L*), la base des roues (*WB*) et la distance à la cible (*D*) qui est considérée égale à un multiple de la longueur (*L*) [COOP93].

$$
D = \eta L \tag{1.2}
$$

Pendant la conduite du fauteuil roulant électrique, la distance et la direction à la cible sont variables. Par conséquent, le mouvement sera défini par une amplitude et une direction. En se déplaçant suivant un parcours rectiligne, l'amplitude de mouvement (*A*) est égale à la distance à la cible. Par contre, pour un parcours circulaire (Figure I.10), l'amplitude de mouvement (*A*) est basée sur le rayon de courbure du parcours (*R*) et la distance à la cible (*D*).

*A = (distance cible) + (direction cible)* 

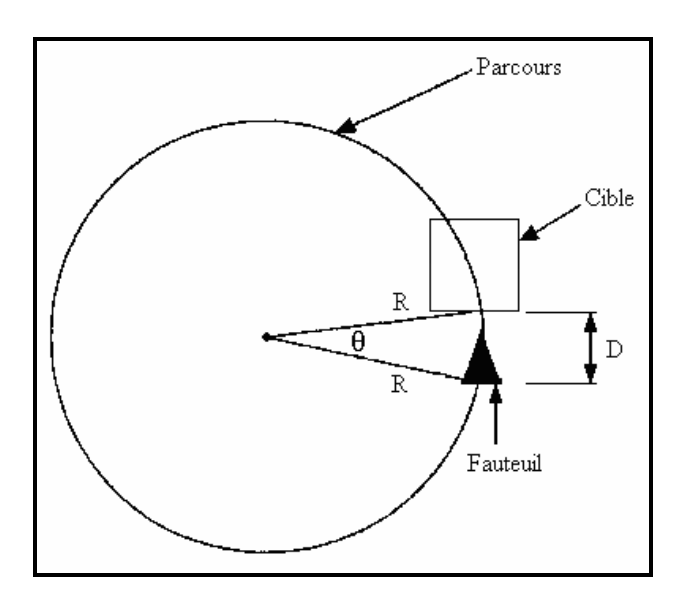

Figure I.10 : Représentation de la distance et de la direction dans un parcours circulaire.

L'angle *θ* indique la direction de la cible et *D* représente la distance à la cible. *θ* est défini par l'équation suivante :

$$
\sin\left(\frac{\theta}{2}\right) = \frac{D}{2R} \tag{1.3}
$$

Pour un angle de courbure faible, l'équation 1.3 devient :

$$
\theta = 2\sin^{-1}\left(\frac{D}{2R}\right) \approx \frac{D}{R} = \frac{\eta L}{R}
$$
\n(1.4)

Par conséquent, l'amplitude du mouvement est

$$
A = D + \theta = D + \frac{D}{R} = \eta L + \frac{\eta L}{R}
$$
\n(1.5)

En général, le rayon de courbure *R* est tel que  $R_{min}$  ≤  $R$  ≤ ∞ .  $R_{min}$  représente le rayon du cercle formé par le fauteuil lorsqu'il fait une rotation sur lui-même. Quand le parcours ou le déplacement est rectiligne,  $R \rightarrow \infty$  ce qui nous ramène à  $A=D$  c'est-à-dire à la loi de Fitts standard. L'index de difficulté (*ID*) augmente à mesure que le rayon de courbure diminue (rotation difficile).

La largeur de la cible a été déterminée à partir des données enregistrées sur un panel de personnes après plusieurs essais. Elle est basée sur la largeur minimum de cible réalisable c'est-à-dire atteinte facilement sans réduction significative de vitesse. Une taille efficace de cible (*W*) peut être calculée selon l'équation suivante :

$$
W = \sqrt{(kTW)(cWB)} \qquad k \ge 1, \ c \ge 1 \tag{1.6}
$$

*k* et *c* sont des coefficients de proportionnalité choisis expérimentalement en relation avec le prototype du fauteuil roulant électrique utilisé et l'environnement test.

Le temps du mouvement (*MT*) est déterminé en calculant le rapport entre la distance cible et la vitesse moyenne (vitesse déterminée après plusieurs essais sur la même distance).

A partir de ce développement et de ces modifications, la loi de Fitts peut facilement être appliquée pour évaluer la conduite et la manipulation du fauteuil roulant électrique. Dans [COOP00], les résultats trouvés ont montré, en analysant par la loi de Fitts la conduite d'un fauteuil roulant électrique, que le joystick isométrique donne de meilleure performance en conduite qu'un joystick standard.

### **I.4.7.3. Amélioration de la conduite d'un fauteuil roulant électrique**

Cette étude a été présentée par F. Fujji et K. Wada dans le but d'améliorer la manoeuvrabilité du fauteuil roulant électrique en introduisant le modèle du pilote [FUJI03], [FUJI05]. Il considère qu'une mauvaise manœuvrabilité du fauteuil roulant électrique est causée par une conception inadéquate des contrôleurs intégrés dont le rôle est de convertir les signaux de sortie de l'interface de commande en signaux de commande qui sont des niveaux de tension alimentant les moteurs gauche et droit du fauteuil. Leur raisonnement repose sur le schéma synoptique de la Figure I.11.

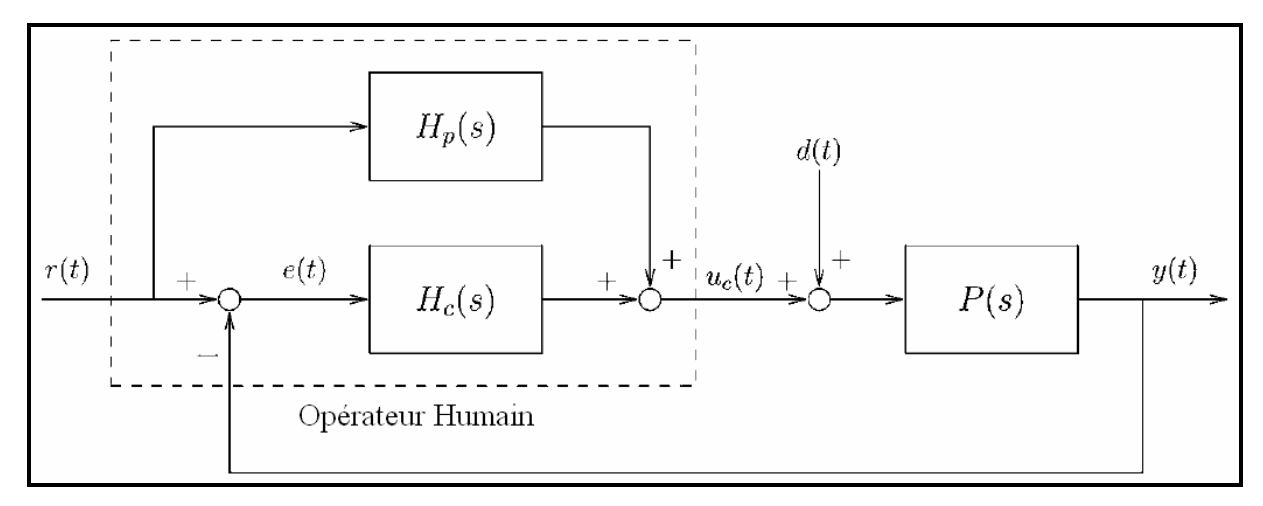

Figure I.11 : Schéma synoptique d'une situation de conduite du fauteuil (d'après [FUJI05]).

- *r(t)*: signal de référence (trajectoire à suivre) ;
- *d(t)*: perturbation introduite dans le modèle du fauteuil roulant électrique ;
- *y(t)*: signal de sortie ;
- $u_c(t)$ : signal de commande à la sortie du joystick ;
- *P(s)*: fonction de transfert de l'élément contrôlé ;
- *Hc(s)*: fonction descriptive du pilote pour une action de compensation (similaire à celle du modèle Crossover) ;
- $H_p(s)$ : fonction descriptive du pilote pour une tâche de poursuite  $(d(t)=0)$ .

Les auteurs considèrent que lors d'un déplacement, l'opérateur doit faire face à deux situations successivement. Dans un premier temps, il doit compenser l'accélération brusque, fréquente au démarrage et considérée comme une anomalie de fonctionnement, puis, dans un second temps, adapter son comportement en un comportement de poursuite pour réduire au minimum l'erreur de suivi de trajectoire. Pour résoudre ce problème, ils ont introduit un correcteur *C(s),* de type proportionnel intégral (*PI*) à la sortie du joystick comme montré sur la Figure I.12.

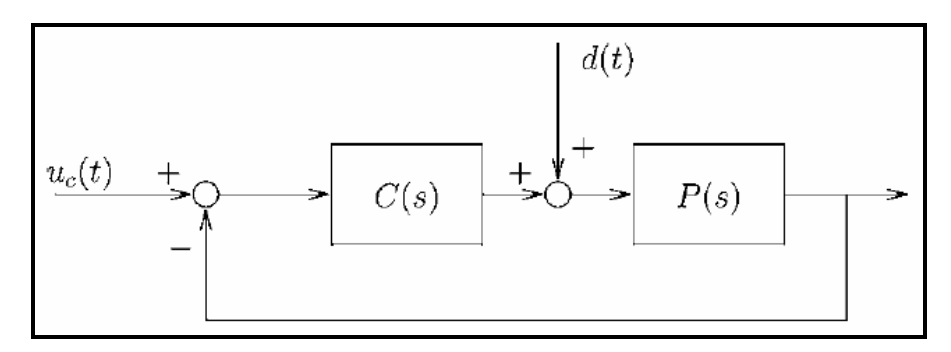

Figure I.12 : Implémentation d'un correcteur PI à la sortie du joystick (d'après [FUJI05]).

Les résultats obtenus ont montré une amélioration du contrôle, notamment les accélérations ont diminué. Il faut noter que tout leur développement repose sur la connaissance du modèle pilote-fauteuil roulant électrique. Pour cela, ils se sont basés sur le modèle Crossover pour argumenter leur choix du correcteur.

## **I.4.7.4. Conclusion**

Les deux exemples de modélisation du système pilote-fauteuil électrique cités ci-dessus constituent, à notre connaissance, une liste à peu près exhaustive des tentatives en ce sens relatées dans la littérature. Ce domaine d'investigation reste donc à explorer.

# **I.5. Simulateurs d'entraînement**

# **I.5.1. Introduction**

Un simulateur est un dispositif très utilisé dans de nombreux domaines technologiques. Même s'il ne coïncide pas exactement avec le processus réel, il permet de s'affranchir des dysfonctionnements techniques et des risques durant l'étape de conception. C'est notamment le cas dans le contexte des systèmes homme-véhicule. Cependant si les simulateurs de vol ou les simulateurs de conduite automobile sont devenus d'utilisation courante, ce n'est pas encore le cas pour des simulateurs de conduite en fauteuil. De façon générale on peut classer les simulateurs en fonction de leur coût de conception et de leur niveau de performance [JAMS04] :

- Le*s* simulateurs rudimentaires : ils sont basés uniquement sur un environnement logiciel de réalité virtuelle ;
- Les simulateurs utilisant une cabine fixe : ce sont des simulateurs industriels ou de recherche économiques ;
- Les simulateurs avec cabine à plusieurs degrés de liberté : ce sont les plus performants et les plus chers dotés d'une technologie de pointe.

Le premier simulateur qui a vu le jour est le simulateur de vol à cabine suspendue, ayant pour but l'apprentissage du pilotage, construit en 1906 par le célèbre aviateur Alberto Santos-Dumont, un brésilien vivant en France [ELLO06]. Dans les années 1927-1929 un simulateur plus performant a été conçu par Edwin Link utilisant une technologie gérée par un système électrique. Le premier simulateur de vol rudimentaire a été inventé par la NASA au début des années 50. C'est vers la fin des années 60 que commencèrent à apparaître les simulateurs les plus sophistiqués utilisant des cabines mobiles avec jusqu'à 6 degrés de liberté.

### **I.5.2. Simulateurs d'aide à la mobilité pour des personnes handicapées**

Comparé aux simulateurs de vol ou aux simulateurs de conduite qui ont vu le jour depuis longtemps, les simulateurs d'aide à la mobilité pour des personnes handicapées sont très récents. En réalité, peu d'avancement a été constaté dans ce domaine. Généralement, ce sont les centres et laboratoires de recherche spécialisés dans la réadaptation des personnes à mobilité réduite qui sont équipés de tels simulateurs.

La plupart d'entre eux sont rudimentaires, comportant un PC pour le traitement et le stockage de données et un écran pour visualiser les environnements simulés. L'interface de commande dépend essentiellement du type de déficience de la personne. Toute la différence et toutes les améliorations se trouvent au niveau du développement des environnements simulés, dans lesquels les techniques de la réalité virtuelle sont de plus en plus utilisées. Ces techniques représentent une avancée importante dans le domaine de la réadaptation des personnes handicapées en leur fournissant une assistance et un apprentissage à la conduite des fauteuils roulants électriques rigoureux. Avec la réalité virtuelle, il est devenu plus facile aux personnes handicapées de développer des stratégies cognitives et une habilité perceptuelle utile pour la conduite des fauteuils roulants électriques.

Plusieurs équipes de recherche dans le domaine du handicap ont adopté la technique de la réalité virtuelle dans le développement de leur simulateur. Dans [RAND08], [INMA94] les auteurs proposent une méthode d'aide à la navigation avec fauteuil dans un environnement virtuel en commande manuelle intégrant et testant en même temps quelques fonctionnalités automatiques suivant le type de handicap et le comportement en conduite de la personne. Dans [ROAS95], un simulateur est développé pour évaluer une conduite sur fauteuil avec une commande tout ou rien dans un environnement encombré où l'accessibilité est restreinte. Dans [SWAN94], [ADEL03], [ERRE07], [SIMO95], [YAMA07], le simulateur est utilisé pour l'apprentissage et une évaluation de la conduite en fauteuil roulant des personnes handicapés moteurs. Les articles [INMA95], [GUND95] présentent un travail utilisant un simulateur pour tester les fonctionnalités d'un fauteuil roulant électrique autonome se déplaçant dans un environnement intérieur.

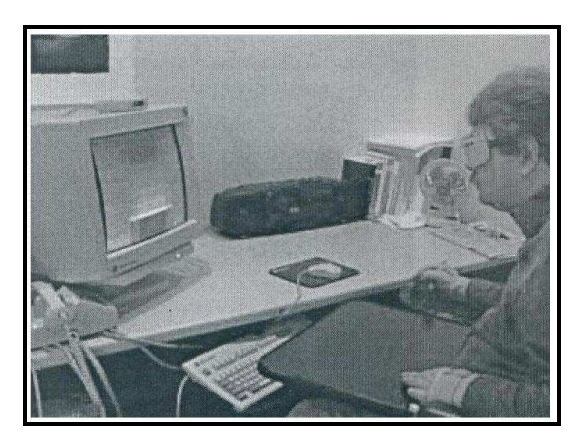

Figure I.13 : Exemple de simulateur rudimentaire de conduite sur fauteuil [SIMO95].

Le "National Rehabilitation Center for Persons with Disabilities" au Japon est doté d'un simulateur à plate forme mobile à 06 degrés de liberté comportant une cabine équipée de deux écrans, d'un fauteuil et d'une interface de commande [INOU98], [NINI06]. A coté se trouve le poste de commande pour adapter le simulateur en fonction des consignes du thérapeute. Son rôle est l'apprentissage à la navigation sur fauteuil roulant électrique pour des personnes fortement handicapées.

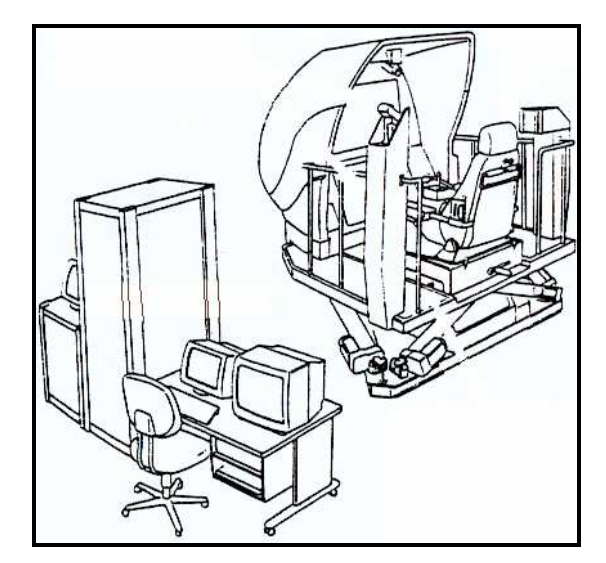

Figure I.14 : Simulateur de fauteuil électrique à plate forme mobile [NINI06].

Les critères d'évaluation de la conduite adoptés pour la plupart de ces travaux sont basés principalement sur des paramètres comme le nombre de collisions, la vitesse de déplacement, l'allure de la trajectoire, etc.

## **I.5.3. Conclusion**

Le dernier quart du 20ème siècle, dans le domaine des simulateurs, a vu une augmentation substantielle de la puissance de calcul, une nette amélioration de l'environnement de réalité virtuelle et l'utilisation de plateformes de mouvement synergiques à motorisation hydraulique. Les applications au pilotage d'avion ou de voiture en ont grandement profité. Par contre, ce n'est pas le cas pour les simulateurs d'aide à la mobilité. Néanmoins, durant cette dernière décennie, un certain nombre de recherches ont été entreprises concernant ce type de simulateurs conçus principalement pour l'apprentissage à la conduite.

# **I.6. Conclusion du chapitre 1**

A travers ce chapitre, nous avons essayé de présenter les éléments intervenant dans la modélisation du système pilote-véhicule ainsi que les modèles eux-mêmes. Nous avons décrit en premier lieu les caractéristiques propres à l'opérateur humain ses limitations physiques et les facteurs du système sensoriel qui jouent un rôle important dans une tâche de conduite. Ensuite, nous avons défini les variables clés intervenant dans un système pilote-véhicule. Nous avons cité dans la même partie les différents comportements adoptés par le pilote. La troisième étape en relation étroite avec notre travail de recherche concerne les modèles pilotevéhicule. Nous avons présenté en détail les deux modèles qui nous intéressent: le modèle Crossover et le modèle OPCM. Pour clôturer cette partie, nous avons montré deux travaux dont les buts respectifs sont la modélisation d'une tâche de conduite par la loi de Fitts et l'amélioration de la conduite d'un fauteuil roulant électrique. Enfin, nous avons donné une description des différents simulateurs. Comme première étape, nous avons présenté un historique sur les simulateurs de vol et de conduite puis un descriptif des simulateurs d'aides à la mobilité.

Pour des raisons économiques et de facilité de diffusion, le simulateur développé dans nos travaux est un simulateur de type « rudimentaire » c'est-à-dire uniquement logiciel. Dans le cadre de cette thèse il sert de support à nos expérimentations en matière de modélisation du système pilote-fauteuil électrique. Au regard du présent état de l'art, deux modèles semblent intéressants à étudier dans le contexte particulier de notre étude : le modèle Crossover et le modèle OPCM.

# **II. CHAPITRE 2:**

# **CONCEPTION ET VALIDATION DU SIMULATEUR**

# **II.1. Introduction**

La simulation est une étape importante pour valider ou concrétiser une théorie. Elle ne prétend pas reproduire parfaitement la réalité, elle est simplement un outil dont l'intérêt s'évalue selon quatre critères [ROUH88] :

- L'efficacité : le simulateur offre des situations très diverses qui ne se rencontrent pas facilement dans la réalité ;
- La sécurité : il n'y a pas de risques lors de la manipulation, alors que le risque est présent lorsque le travail réel est effectué dans un milieu hostile, que ce soit pour le matériel ou pour la personne. Ceci est d'autant plus vrai dans la situation où l'utilisateur est une personne sévèrement handicapée ;
- La disponibilité : un simulateur est utilisable tout le temps indépendamment de la disponibilité des locaux ou de la compatibilité de l'environnement ;
- La rentabilité : le coût d'une expérimentation dans un site réel est en général incomparablement supérieur à celui d'une expérience effectuée sur un simulateur.

Cependant si les simulateurs de vol ou de pilotage automobile sont devenus d'utilisation courante, ce n'est pas encore le cas pour des simulateurs de conduite en fauteuil roulant électrique. Nous nous proposons de contribuer à y remédier. Notre simulateur, élaboré en C++, est constitué d'une interface développeur et d'un environnement simulé 2D. Ce dernier lors de la réalisation d'une tâche de conduite est orienté selon la direction d'avance du fauteuil. Les dimensions du fauteuil par rapport à l'environnement correspondent à des conditions réelles de conduite. Il est contrôlé par un capteur d'interface de type proportionnel, typiquement un joystick.

Dans ce chapitre nous allons décrire les différentes étapes menant à la conception et à la validation de notre simulateur de conduite. Nous nous intéressons tout d'abord à la modélisation du fauteuil électrique. Nous détaillons ensuite la réalisation du simulateur et enfin on se propose de le valider. Dans ce but on compare des parcours réalisés en simulation et des trajectoires réelles réalisées par un fauteuil électrique dans un même environnement et pour une même trajectoire de référence. Ces différents tests ont été menés par une personne valide ayant une bonne expérience et une bonne habilité à conduire des fauteuils roulants électriques. Ce qui importe ici, c'est non pas que les trajectoires réelles et simulées coïncident parfaitement mais qu'elles reflètent une même stratégie de pilotage du fauteuil.

# **II.2. Description et modélisation d'un fauteuil électrique**

# **II.2.1. Introduction**

Pour des raisons pratiques nous modélisons un fauteuil roulant électrique de marque Storm disponible au laboratoire. Dans cette partie nous en donnons une représentation générale d'un point de vue matériel puis nous proposons une représentation mathématique des différents modules d'un point de vue cinématique et dynamique comme le montre le schéma bloc de la Figure II.1. Ce travail de modélisation sera aisément adaptable à tout autre fauteuil à deux roues motrices.

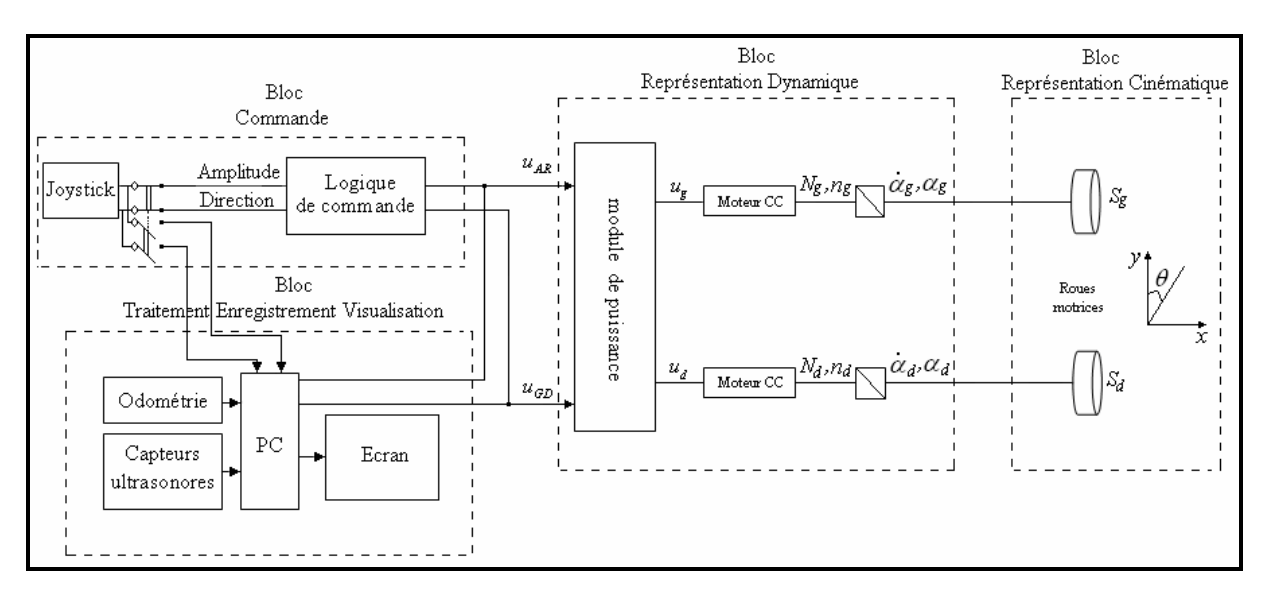

Figure II.1 : Bloc diagramme du fauteuil électrique Storm instrumenté.

Le principe de fonctionnement est le suivant : au niveau du joystick il y a deux boutons de commandes, un bouton marche/arrêt et un bouton pour le choix du gain en vitesse. Après

avoir mis en marche le fauteuil, l'utilisateur choisit le gain de vitesse adéquat en fonction de la complexité de l'environnement. Pour déplacer le fauteuil, il actionne le manche du joystick (droite/gauche pour la rotation droite/gauche et avant/arrière pour une progression avant/arrière). Au niveau du bloc de commande (Figure II.1), les signaux de commande sont l'amplitude (vitesse de déplacement) et la direction (rotation) qui sont convertis en tension avant/arrière (*uAR*) et gauche/droite (*uGD*) grâce à une logique de commande imposée par le constructeur. Pour contourner ce problème (aucune connaissance préalable sur la logique utilisée), nous avons créé notre propre logique de commande au niveau du PC pour obtenir les signaux de commande qui représentent donc les signaux d'entrée de l'élément contrôlé. Le passage d'une logique de commande à une autre se fait à travers un commutateur installé au niveau du bloc de commande. On peut notamment ainsi régler de façon identique différents paramètres sur le simulateur et sur le fauteuil réel (sensibilité et réaction du joystick, vitesse de déplacement, etc.). Les autres blocs seront décrits dans les paragraphes suivants.

# **II.2.2. Description du fauteuil**

En général, les fauteuils roulants électriques se différencient par leurs types de motorisation ou, plus particulièrement, par l'emplacement des roues motrices. Il existe des fauteuils à traction avant avec deux roues folles, recommandés pour les environnements intérieurs et étroits. D'autres, à propulsion (roues motrices placées en arrière du châssis avec deux roues folles), sont conçus principalement pour les environnements extérieurs et larges. Enfin, sont également commercialisés des fauteuils mixtes dont les roues motrices se trouvent au milieu du châssis et disposant de quatre roues folles.

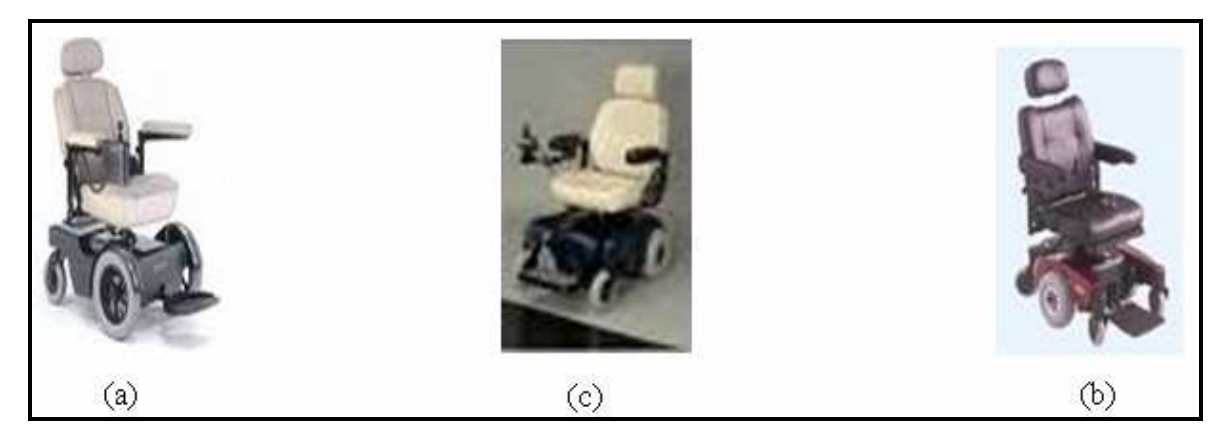

Figure II.2 : Fauteuil à traction avant (a), fauteuil à propulsion (c) et fauteuil mixte (b).

Pour les besoins de notre étude, notre prototype réel est un fauteuil roulant électrique à traction arrière commercialisé par Invacare, le Storm<sup>TM</sup> (Figure II.3 (c)). Ce fauteuil a été équipé au laboratoire de capteurs d'environnements (16 capteurs ultrasonores), d'un système odométrique (2 codeurs optiques incrémentaux) et d'un PC embarqué. Cette instrumentation destinée principalement à la conception de primitives automatiques de navigation (robot « VAHM3<sup>1</sup> ») nous permet de mesurer les déplacements du fauteuil (position initiale et coordonnées des points de la trajectoire).

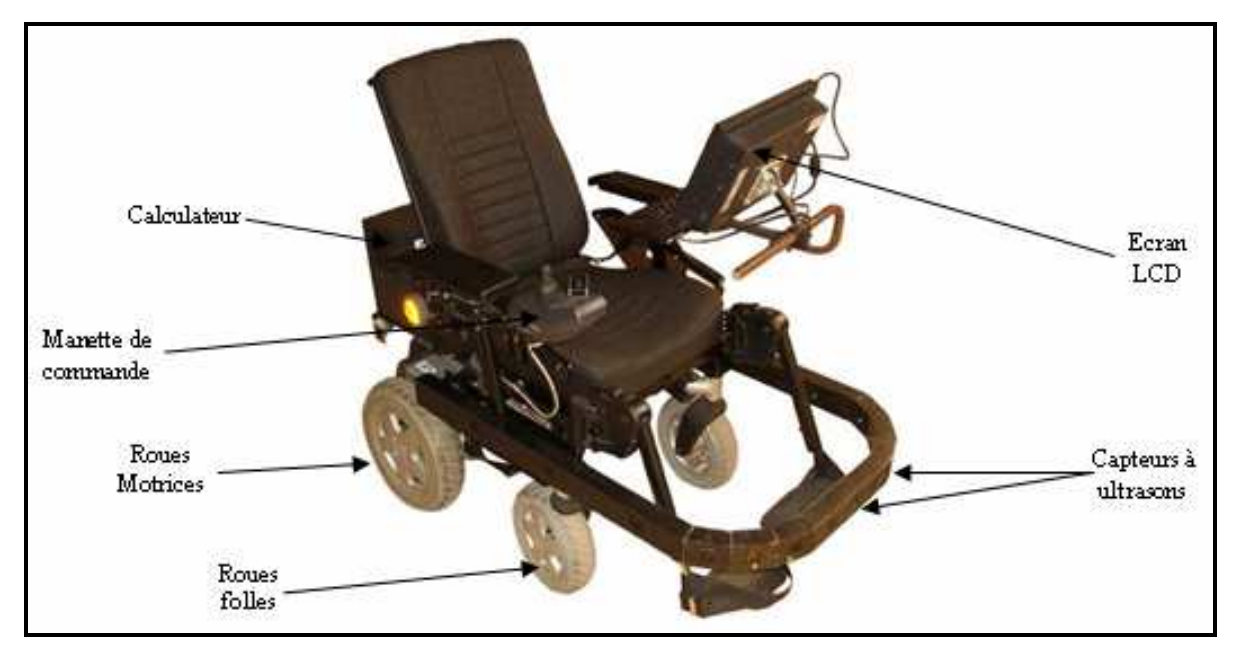

Figure II.3 : Fauteuil roulant électrique 'Storm' instrumenté.

Le PC embarqué gère l'interface de visualisation des données capteurs et enregistre les mesures d'odométrie (coordonnées de la trajectoire). Le système odométrique, les capteurs ultrasonores, le PC embarqué et l'écran sont représentés Figure II.1 dans le bloc 'enregistrement et visualisation'.

L'interface de commande (située au niveau du bloc de commande, Figure II.1) doit s'adapter aux déficiences motrices de l'utilisateur. On peut en distinguer deux catégories : interfaces de type proportionnel et interfaces de type tout ou rien.

On fait appel à des interfaces de type tout ou rien pour des personnes ayant des déficiences motrices très sévères. Un interrupteur de type tout ou rien (capteur de souffle, contacteur

 $\overline{a}$ 

<sup>&</sup>lt;sup>1</sup>VAHM3 est un fauteuil roulant électrique à traction arrière commercialisé par Invacare, le Storm<sup>TM</sup> équipé (Figure II.3) de différentes configurations. L'architecture du VAHM3 est du type « basée sur les comportements » composée d'un ensemble de fonctions primitives (suivi de mur, évitement d'obstacles, suivi de direction, suivi d'espace libre…).

mécanique, contacteur électromyographique, etc. (Figure II.4)) est dans ce cas associé à un balayage sur écran des différents choix possibles de direction.

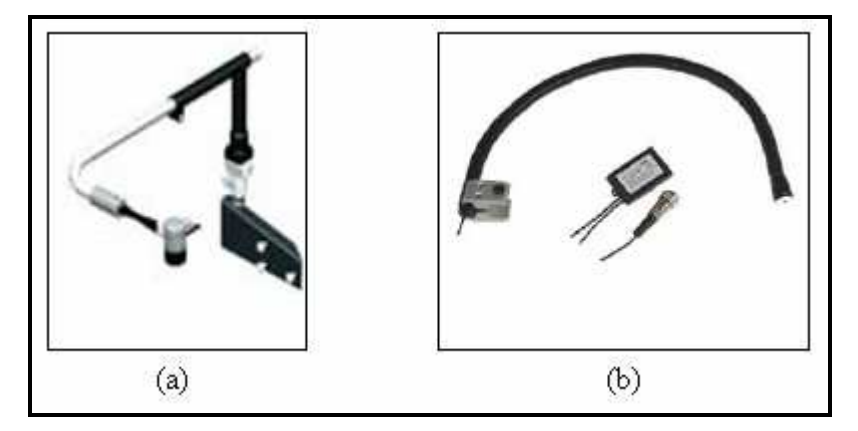

Figure II.4 : Capteur de souffle (a), Contacteur sensible sur flexible (b) [HMCP].

L'interface de commande de type proportionnel la plus courante est un 'joystick' commandé généralement à la main ou, dans certains cas, au menton voire au pied (Figure II.5). D'autres interfaces sont disponibles permettant de s'adapter au mieux aux possibilités physiques de la personne comme des capteurs sensitifs ne nécessitant que très peu de force musculaire.

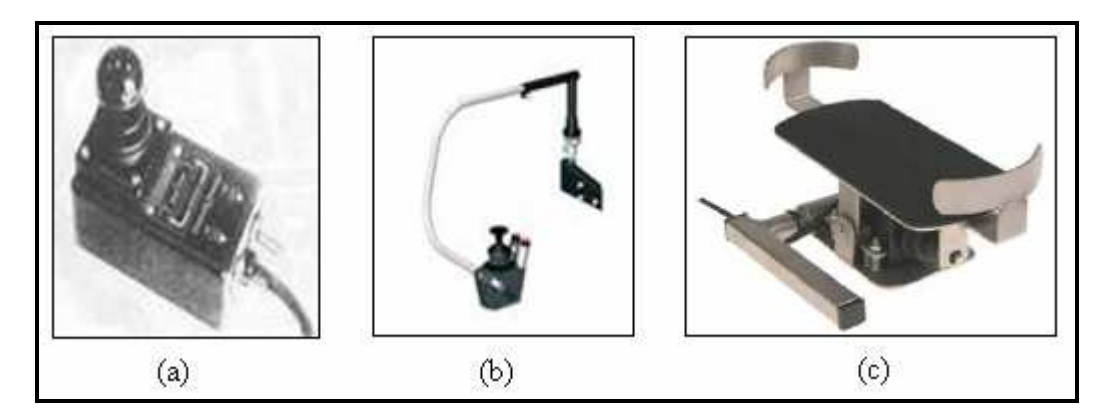

Figure II.5 : Joystick standard (a), Commande au menton (b), Commande au pied (c) [HMCP].

La commande de notre fauteuil se fait à l'aide d'un joystick standard fourni par le constructeur. La structure initiale du fauteuil n'a pas été modifiée. Sur notre simulateur, on utilise un joystick de caractéristiques (sensibilité, précision) équivalentes à celles du joystick du fauteuil réel pour assurer les mêmes conditions de conduite dans les deux situations (Figure II.6 : les deux joysticks utilisés dans notre étude).

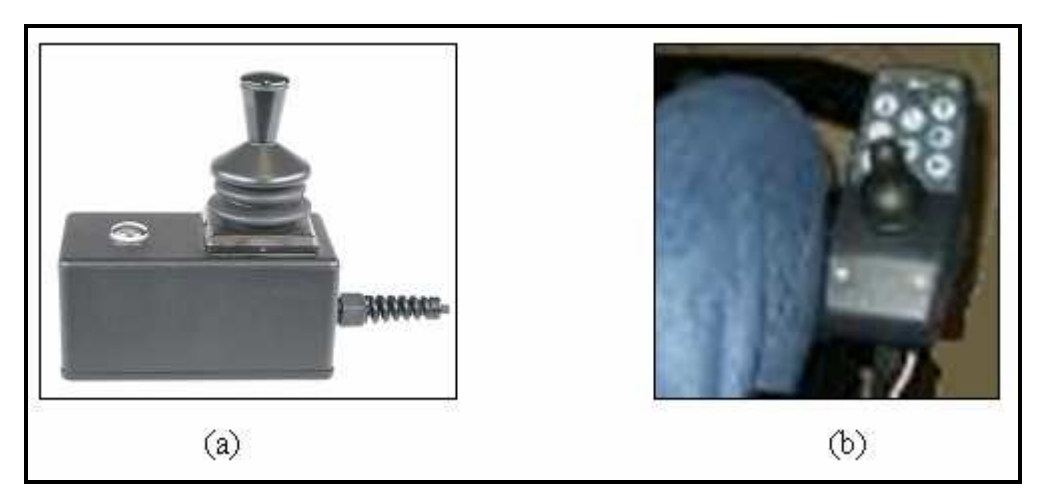

Figure II.6 : (a) joystick utilisé sur le simulateur; (b) joystick monté sur le fauteuil réel.

# **II.2.3. Modélisation cinématique du fauteuil**

Les tests de conduite sont réalisés dans un environnement intérieur. Le fauteuil se déplace donc sur des surfaces planes et horizontales. Par conséquent, ses mouvements sont limités à des translations dans le plan  $(O_0, X_0, Y_0)$  et des rotations autour de son axe de rotation  $(O_1, Z_1)$ (Figure II.7).

Le modèle cinématique de configuration est un modèle que l'on qualifie de « descriptif » car son rôle est de décrire le mouvement sans se préoccuper des causes physiques qui l'ont engendré. Il va lier la posture instantanée du fauteuil (position  $[x(t), y(t)]^T$  et orientation  $\theta(t)$ ) à la posture suivante.

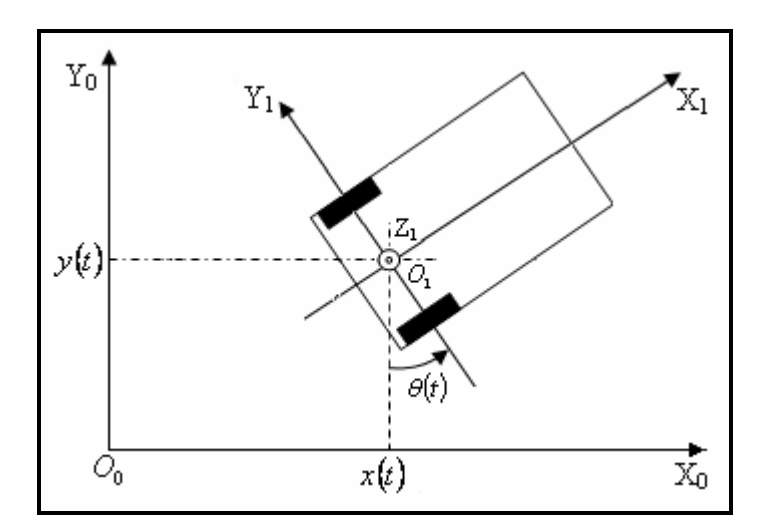

Figure II.7 : Posture q du prototype :  $q = [x(t), y(t), \theta(t)]^T$ .

Le fauteuil possède deux roues motrices de mêmes rayons  $R_d = R_e = R$  ( $R_g$  [m] : rayon de la roue motrice gauche, *Rd* [m] : rayon de la roue motrice droite). La distance entre les deux roues est notée *L*. Le fauteuil change de direction grâce à leurs mouvements différentiels. Son modèle cinématique est similaire à celui d'un robot mobile à deux roues motrices indépendantes. A partir de la posture *q* du robot à un instant donné *t* exprimée dans un repère global  $\Re_0$  et la vitesse de chacune des roues motrices, on estime la posture du robot à l'instant suivant *t+1*. Pour cela on s'appuie sur le principe de l'odométrie pour mesurer le déplacement de chaque roue entre deux postures.

La posture q du robot à l'instant t est donnée par  $q = [x(t), y(t), \theta(t)]^T$  qui est fonction des angles de rotation instantanée de chaque roue motrice :  $\alpha_g(t)$  et  $\alpha_d(t)$  [rad]. Nous allons définir  $\alpha_g(t)$  et  $\alpha_d(t)$  de telle sorte qu'ils soient positifs lorsque la rotation de la roue induit un déplacement du fauteuil vers l'avant (Figure II.8).

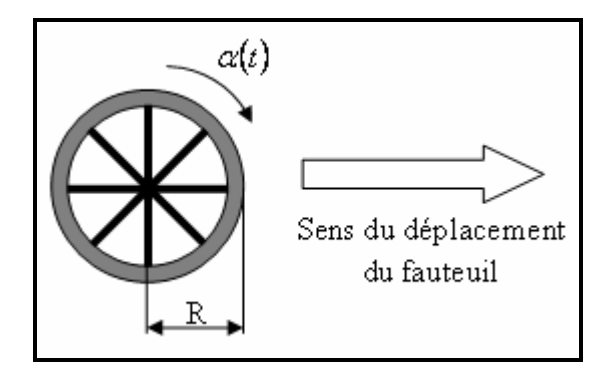

Figure II.8 : Convention de signe pour l'angle de rotation d'une roue motrice.

Les angles de rotation instantanée de chaque roue motrice  $\alpha_g(t)$  et  $\alpha_d(t)$  sont déterminés à partir de leurs vitesses angulaires  $\omega_g(t)$  et  $\omega_d(t)$  ou de leurs vitesses linéaires  $V_g(t)$  et  $V_d(t)$ .

$$
d\alpha_{g,d}\left(t\right) = \omega_{g,d}\left(t\right) \cdot dt = \frac{V_{g,d}\left(t\right)}{R} \cdot dt \tag{2.1}
$$

Les vitesses angulaires ou linéaires des roues motrices sont en relation avec l'amplitude et la direction appliquées par l'opérateur sur le joystick (sortie du bloc de représentation dynamique de la Figure II.1). La Figure II.9 représente ces différentes postures et différentes notations.

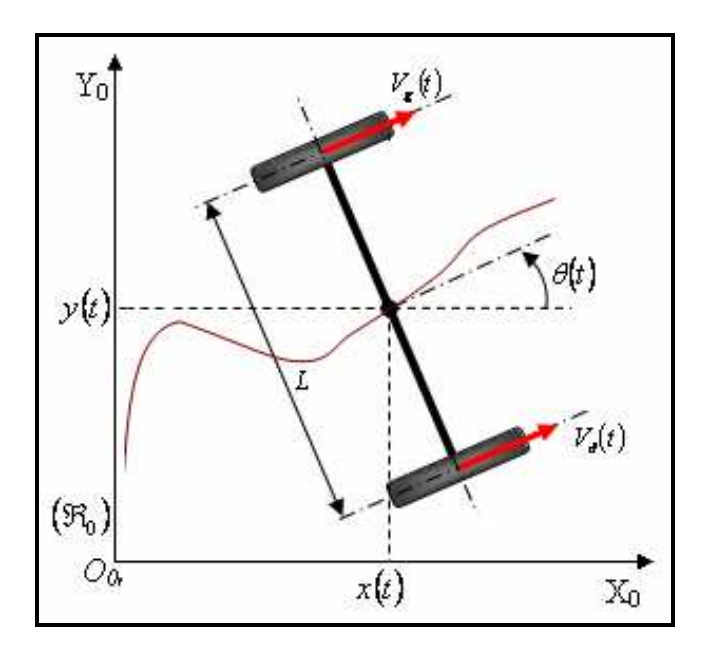

Figure II.9 : Posture du fauteuil par rapport à un repère global  $(\Re_0)$ .

Le mouvement du fauteuil est défini en fonction des deux postures successives. Soit  $\Delta \alpha_g(t)$ et  $\Delta \alpha_d(t)$  les variations instantanées des angles de rotation des roues gauche et droite respectivement, correspondant au passage d'une posture à une autre. Elles sont définies à partir des vitesses de rotation instantanées  $\omega_g(t)$  et  $\omega_d(t)$  et de la période d'échantillonnage *T<sup>e</sup>* du système :

$$
\Delta \alpha_{g,d}(t) = \omega_{g,d}(t) \cdot T_e \tag{2.2}
$$

On suppose que le centre de rotation du fauteuil (centre des roues motrices) passe du point A au point B pendant une période d'échantillonnage *T<sup>e</sup>* (Figure II.10). Donc si le fauteuil est au point A à l'instant  $t_1$  et arrive au point B à l'instant  $t_2$  alors  $t_2 - t_1 = T_e$ . Posons  $t_1 = k \cdot T_e$  et  $t_2 = (k+1) \cdot T_e$ . Nous avons alors :  $q_A = q(t_1) = q_k$  et  $q_B = q(t_2) = q_{k+1}$ .

Entre les instants  $k \cdot T_e$  et  $(k+1) \cdot T_e$ , les roues motrices gauche et droite ont parcouru respectivement les distances  $\Delta S_{g,k} = R \cdot \Delta \alpha_{g,k}$  et  $\Delta S_{d,k} = R \cdot \Delta \alpha_{d,k}$ . Le centre des roues motrices a parcouru la distance  $\Delta S_k$  et l'axe des roues a tourné d'un angle  $\Delta \theta_k$ .

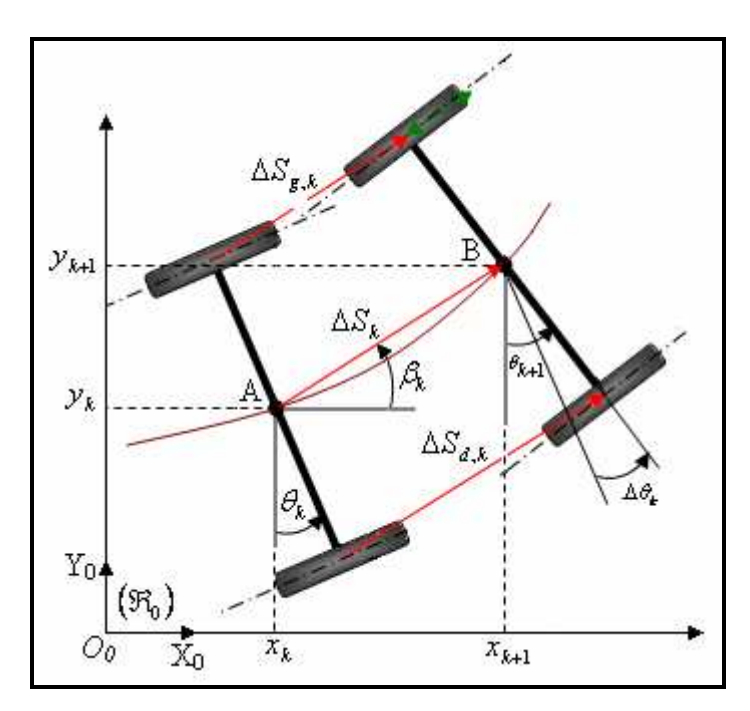

Figure II.10 : Variation de la posture du fauteuil entre deux instants d'échantillonnage.

A partir de la Figure II.10, on peut écrire :

$$
\begin{cases}\n x_{k+1} = x_k + \Delta x_k \\
 y_{k+1} = y_k + \Delta y_k \\
 \theta_{k+1} = \theta_k + \Delta \theta_k\n\end{cases}
$$
\n(2.3)

Avec :

$$
\begin{cases}\n\Delta x_k = \Delta S_k \cdot \cos(\beta_k) \\
\Delta y_k = \Delta S_k \cdot \sin(\beta_k) \\
\beta_k = \frac{\theta_{k+1} + \theta_k}{2} = \theta_k + \frac{\Delta \theta_k}{2}\n\end{cases}
$$
\n(2.4)

En définissant la variation de la posture  $\Delta q_k$  du fauteuil entre les instants  $k \cdot T_e$  et  $(k+1) \cdot T_e$ 

par 
$$
\Delta q_k = \begin{bmatrix} \Delta x_k \\ \Delta y_k \\ \Delta \theta_k \end{bmatrix}
$$
, le système précédent peut être écrit comme suit :  $q_{k+1} = q_k + \Delta q_k$ 

On peut déduire de la Figure II.10 les expressions suivantes :

$$
\begin{cases}\n\Delta S_k = \frac{\Delta S_{d,k} + \Delta S_{g,k}}{2} \\
\sin(\Delta \theta_k) = \frac{\Delta S_{d,k} - \Delta S_{g,k}}{L}\n\end{cases}
$$
\n(2.5)

Pour un échantillonnage assez petit, on obtient des angles ∆θ*<sup>k</sup>* petits et donc on peut approximer  $\sin(\Delta \theta_k)$  par  $\Delta \theta_k$ . On obtient dans ce cas :

$$
\Delta \theta_k \approx \frac{\Delta S_{d,k} - \Delta S_{g,k}}{L} \tag{2.6}
$$

D'où le modèle cinématique du fauteuil :

$$
\begin{cases}\nx_{k+1} = x_k + \Delta S_k \cdot \cos\left(\theta_k + \frac{\Delta \theta_k}{2}\right) \\
y_{k+1} = y_k + \Delta S_k \cdot \sin\left(\theta_k + \frac{\Delta \theta_k}{2}\right) \\
\theta_{k+1} = \theta_k + \Delta \theta_k\n\end{cases}
$$
\n(2.7)

Le système (2.5) devient :

$$
\begin{cases}\n\Delta S_k = \frac{\Delta S_{d,k} + \Delta S_{g,k}}{2} \\
\Delta \theta_k = \frac{\Delta S_{d,k} - \Delta S_{g,k}}{L}\n\end{cases}
$$
\n(2.8)

Le système (2.7) met en évidence la forme itérative de la position du fauteuil dans le repère global. On peut également noter que les données importantes que sont la position, la direction et la vitesse de déplacement peuvent être déduites des valeurs du déplacement de la roue gauche  $\Delta S_{g,k} = R \cdot \Delta \alpha_{g,k}$  et de la roue droite  $\Delta S_{d,k} = R \cdot \Delta \alpha_{d,k}$  entre deux postures. L'exactitude de ces valeurs dépend de la fiabilité de l'odomètre. Ce dernier est composé de deux codeurs optiques incrémentaux (un par roue motrice) couplés à une carte de comptage. Chaque codeur a son propre compteur (codeur de *1024* en quadrature c'est à dire *1024 x 4* incréments/rotation) et est couplé au moteur d'entraînement qui, à travers un réducteur d'un rapport égal à *28*, fait tourner la roue respective.

Si  $n_g(k)$  et  $n_d(k)$  sont les nombres d'incréments de la roue gauche et de la roue droite respectivement à chaque posture, la distance parcourue par chaque roue est déterminée comme suit :

$$
\begin{cases}\n\Delta S_{g,k} = \frac{2 \pi R \Delta n_{g,k}}{1024 * 4 * 28} \\
\Delta S_{d,k} = \frac{2 \pi R \Delta n_{d,k}}{1024 * 4 * 28}\n\end{cases}
$$
\n(2.9)

## **II.2.4. Modèle dynamique du fauteuil**

Nous allons déterminer le modèle dynamique du fauteuil réel qui est l'élément à contrôler. Ce modèle sera implémenté dans notre simulateur de conduite et utilisé dans les différents modèles du système pilote-véhicule étudiés dans les chapitres qui suivent. Un certain nombre de modèles dynamiques ont été décrits dans la littérature dans un but de simulation. La plupart de ces modèles sont à peu près similaires, la différence se situant au niveau des entrées/sorties du processus.

Le modèle dynamique du fauteuil est fonction de plusieurs éléments ou sous-systèmes: les éléments rigides (assises et matériels embarqués), les éléments mobiles (roues motrices et roues libres), les éléments de propulsion (moteurs électriques) et enfin la personne contrôlant le processus qui sera considérée comme une masse rigide. La dynamique du fauteuil roulant électrique repose principalement sur celle des moteurs à courant continu. Plusieurs modèles ont été proposés dans la littérature [FUJI03], [FUJI05] basés sur le système de coordonnées de la Figure II.11.

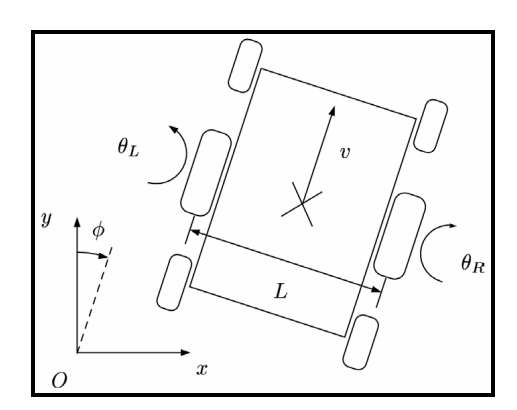

Figure II.11 : Système de référence pour l'analyse de la dynamique du fauteuil.

C'est un modèle du deuxième ordre avec des paramètres qui sont fonction du type de fauteuil utilisé, notamment l'inertie imposée à chaque moteur. Celle-ci change avec le rayon de rotation (emplacement des roues motrices), l'assise, la distance entre les roues motrices et les roues libres, la hauteur totale du fauteuil, le poids de l'utilisateur, etc. D'autres paramètres sont liés directement aux moteurs et aux réducteurs comme les coefficients de viscosité.

Si on se réfère au système de coordonnées de la Figure II.11, l'équation dynamique du mouvement du fauteuil s'écrit comme suit [FUJI03], [FUJI05] :

$$
Je\begin{bmatrix} x \\ \alpha_g \\ \alpha_d \end{bmatrix} + Ce\begin{bmatrix} \alpha_g \\ \alpha_d \end{bmatrix} = \begin{bmatrix} C_g \\ C_d \end{bmatrix} + \sigma \left(\frac{M}{2} + m_w\right) g R \sin(\psi) \begin{bmatrix} 1 \\ 1 \end{bmatrix}
$$
 (2.10)

avec

$$
Je = \begin{bmatrix} \frac{1}{\sigma}J_a + \sigma \left\{J_w + \left(\frac{M}{4} + m_w\right)R^2 + \left(\frac{R}{L}\right)^2 J \right\} & \sigma R^2 \left(\frac{M}{4} - \frac{1}{L^2} J\right) \\ \sigma R^2 \left(\frac{M}{4} - \frac{1}{L^2} J\right) & \frac{1}{\sigma}J_a + \sigma \left\{J_w + \left(\frac{M}{4} + m_w\right)R^2 + \left(\frac{R}{L}\right)^2 J \right\} \end{bmatrix}
$$

et

$$
Ce = \begin{bmatrix} \frac{1}{\sigma}c_a + \sigma c_w & 0\\ 0 & \frac{1}{\sigma}c_a + \sigma c_w \end{bmatrix}
$$

Le terme  $\sigma \left| \frac{m}{2} + m_w \right| g R \sin(\psi)$ 2  $\sigma \left( \frac{M}{2} + m_w \right) g R \sin(\psi)$  $\left(\frac{M}{2}+m_{w}\right)$ l ſ  $+m_w | g R \sin(\psi)$ , qui exprime le couple résistant, est dû à l'inclinaison de la surface de déplacement du fauteuil roulant électrique, comme le montre la Figure II.12. Ici, *g*  représente l'accélération gravitationnelle de (2.11)

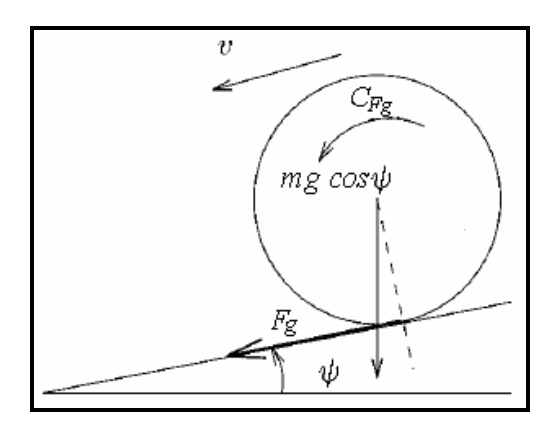

Figure II.12 : Déplacement du fauteuil sur une surface inclinée d'un angle ψ.

Le tableau II.1 donne les désignations des différents symboles utilisés dans (2.10) et les expressions de *Je* et *Ce*.

Comme nous l'avons mentionné auparavant, les tests se font, dans notre étude, sur une surface plane horizontale donc l'angle d'inclinaison  $\psi = 0$  et, par conséquent, le couple résistant est nul. L'équation dynamique (2.11) devient :

$$
Je\begin{bmatrix} x \\ \alpha_g \\ \alpha_d \end{bmatrix} + Ce\begin{bmatrix} \alpha_g \\ \alpha_d \end{bmatrix} = \begin{bmatrix} C_g \\ C_d \end{bmatrix}
$$
 (2.12)

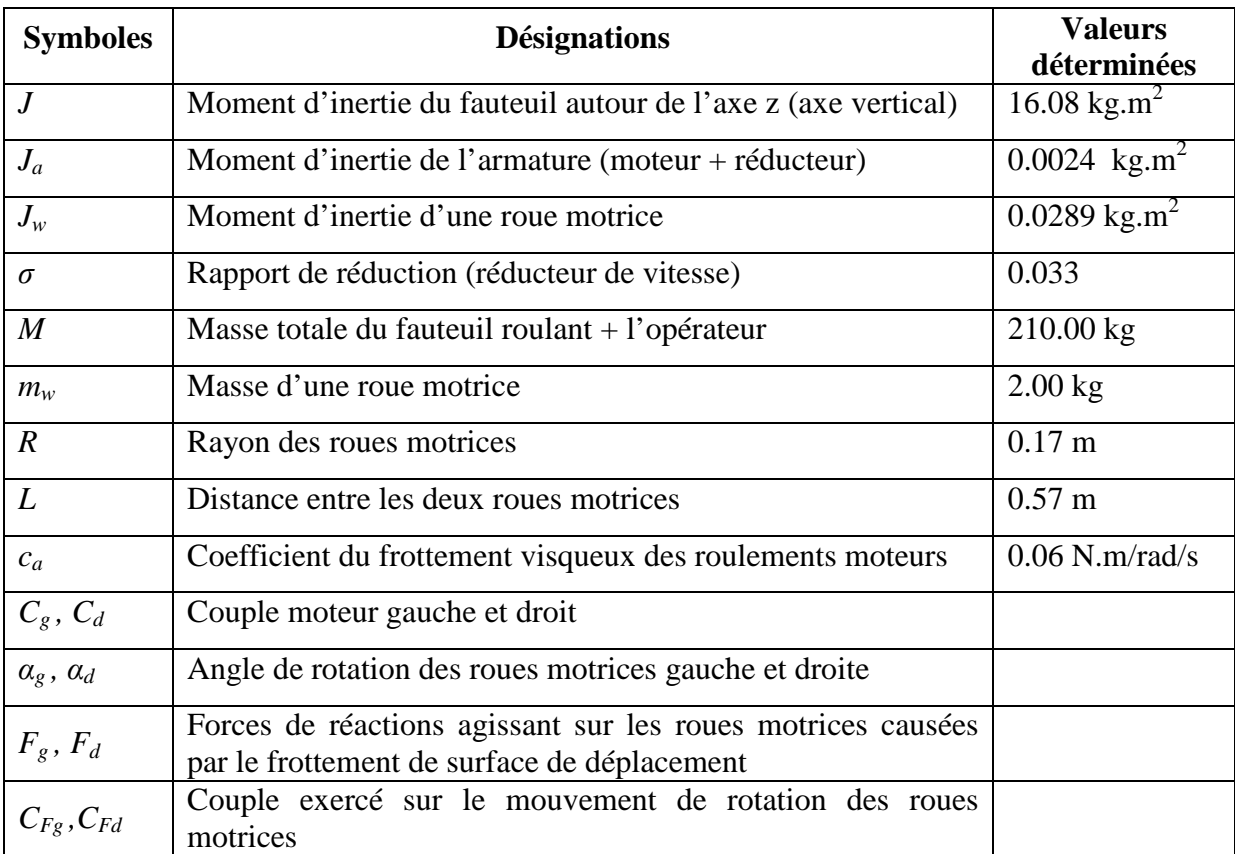

Tableau II.1 : Symboles utilisés dans l'équation dynamique du fauteuil roulant électrique

Le modèle dynamique dépend de plusieurs paramètres étroitement liés à la structure du fauteuil et sur lesquels nous ne possédons que très peu d'informations, notamment sur ceux liés aux données du constructeur (caractéristiques des moteurs). Néanmoins, durant plusieurs tests de conduite effectués sur notre fauteuil, nous avons constaté que certains paramètres ont plus d'influence que d'autres sur la dynamique du fauteuil, particulièrement ses moments d'inertie (déterminés par calcul en appliquant les lois de la physique), la masse du fauteuil et de l'opérateur et les forces agissant sur les roues motrices. Une détermination approximative des autres paramètres (différents coefficients de viscosité) est suffisante pour obtenir une bonne estimation du modèle dynamique réel du fauteuil roulant électrique.

On peut noter par ailleurs qu'un travail d'identification a déjà été effectué au laboratoire concernant un fauteuil électrique Power Push [SAHN07], [FATT05]. Il a abouti à un modèle dynamique comportant 16 fonctions de transfert d'ordre 2, chacune correspondant à un cas de déplacement : avant, avant gauche, avant droit, arrière, arrière gauche, arrière droit, rotation gauche, rotation droite. Chaque cas de déplacement du fauteuil est appliqué au deux moteurs. Notre étude ne porte pas sur le même fauteuil mais les deux structures électriques et mécaniques sont proches. Ceci nous conforte donc dans l'idée qu'un modèle dynamique d'ordre 2 pour le fauteuil simulé est une approximation réaliste.

## **II.2.5. Conclusion**

L'étude présentée dans ce sous chapitre nous renseigne sur les caractéristiques cinématiques et dynamiques du fauteuil virtuel que nous allons implémenter dans le simulateur. Elle a traité d'un cas particulier, le fauteuil Storm du laboratoire, mais peut être facilement généralisée à d'autres fauteuils du commerce à deux roues motrices arrière ou, sous réserve de quelques modifications sur le modèle cinématique, à roues motrices avant.

# **II.3. Simulateur de conduite de fauteuil roulant électrique**

### **II.3.1. Introduction**

Dans cette partie, nous allons décrire en détail le simulateur développé. Nous présentons tout d'abord sa conception d'un point de vue informatique et ergonomique (interfaces graphiques). Nous nous sommes contentés d'une représentation en 2 dimensions qui reste suffisante dans le cadre de cette thèse dans l'objectif de la modélisation du système pilote-fauteuil. Un simulateur 3D est en cours de conception en parallèle de nos travaux. Nous montrons ensuite la méthodologie suivie pour le valider qui consiste à comparer des trajectoires obtenues par le simulateur avec des trajectoires obtenue par le fauteuil réel.

## **II.3.2. Conception du simulateur**

#### **II.3.2.1. Description logicielle du simulateur**

Notre simulateur est entièrement conçu en C++. Il est composé de 4 projets correspondant chacun à une tâche spécifique. Ils sont inclus dans un projet principal appelé 'Simulateur de conduite'. Toute la structure et les fichiers essentiels sont représentés dans la Figure II.13. Le premier projet appelé 'Simulateur de conduite' (projet noyau) est 'une application MFC' (Microsoft Foundation Class) qui gère et ordonnance les différents projets. Son rôle est de lancer 'l'interface utilisateur', de calculer et de transférer les tensions des deux moteurs à la mémoire partagée à travers le fichier 'Moteur', de déterminer la cinématique du fauteuil par le biais du fichier 'Odomètre', de lire et écrire dans 'le fichier Configuration' et enfin de lancer tous les exécutables en relation avec notre simulateur dont il est le noyau. Il y a une

dépendance entre lui et les trois autres projets qui sont par contre indépendants entre eux. Le seul paramètre commun entre les quatre projets est la mémoire partagée activée lors du lancement de l'exécutable du projet noyau. En d'autres termes, la stratégie de programmation suivie est structurée de telle sorte que la suppression d'un des trois projets n'affecte en aucune façon l'un des autres projets lors de son exécution.

Le fichier Configuration stocke tous les paramètres du fauteuil (rayon des roues, distance entre roues, valeurs maximales des tensions appliquées aux moteurs, etc.) utilisés dans le simulateur.

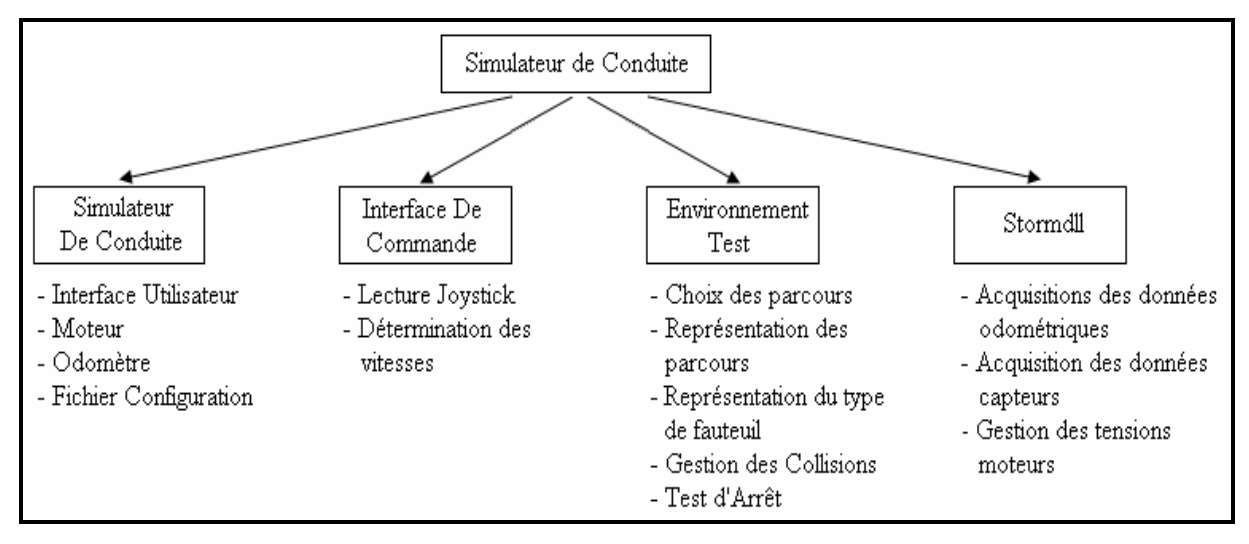

Figure II.13 : Représentation des principales composantes du simulateur.

Le rôle du deuxième projet 'Interface de commande' ('application MFC') est de calculer l'amplitude de la vitesse et de la direction choisies, de déterminer les deux vitesses et de les transférer à la mémoire commune à partir de la lecture de la position ou des coordonnées du joystick.

Le projet 'Environnement test' est aussi 'une application MFC'. Il gère la partie environnement de travail. Il est développé pour choisir et visualiser les différents environnements ou parcours en *2D*, pour montrer le déplacement du fauteuil dans l'environnement avec une gestion des collisions et pour transférer les données odométriques à la mémoire partagée afin qu'elles soient traitées d'un point de vue cinématique. Les dimensions du fauteuil et de l'environnement correspondent à des conditions réelles de conduite. L'échelle est de *1 pixel/cm*.

Le dernier projet qui est une dll (*Dynamic Link Library* (.*dll*)) contient toutes les ressources des différents périphériques embarqués sur le fauteuil réel, notamment les différentes cartes d'acquisitions pour les codeurs incrémentaux, les capteurs d'environnement et la lecture/écriture des tensions appliquées aux moteurs.

### **II.3.2.2. Description fonctionnelle du simulateur**

Nous allons expliquer dans ce sous chapitre le mode de fonctionnement et les étapes à suivre par l'utilisateur durant les tests sur simulateur. L'opérateur lance tout d'abord l'exécutable 'Simulateur\_de\_Conduite.exe. L'interface utilisateur apparaît alors ('Fenêtre principale' Figure II.14).

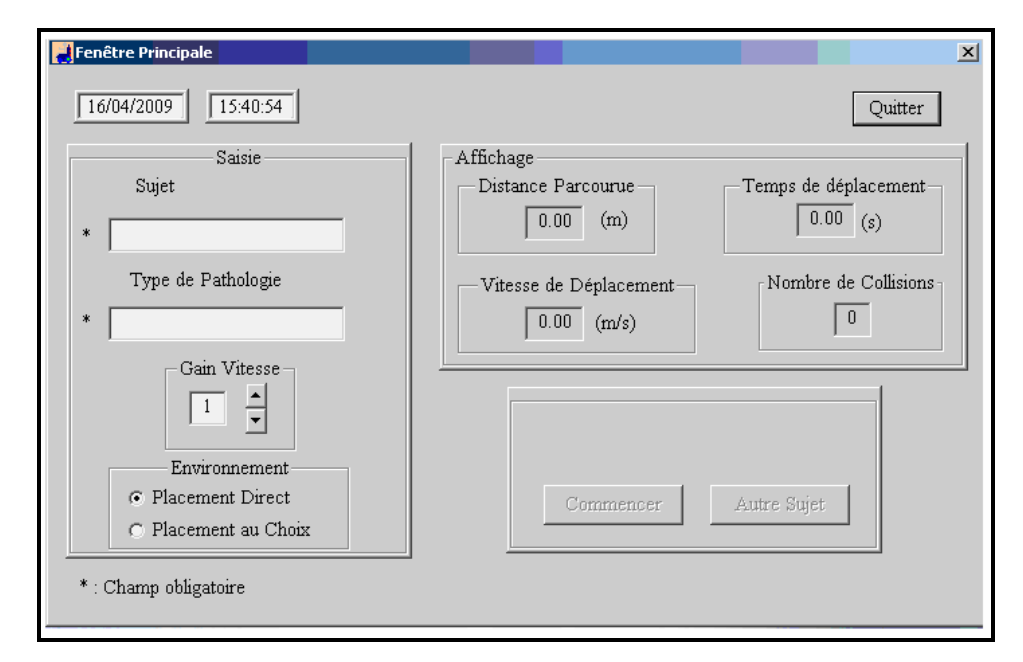

Figure II.14 : Interface utilisateur pour le choix des paramètres.

L'opérateur doit introduire le nom de l'utilisateur et sa pathologie pour que le bouton 'Commencer' devienne actif. Il doit aussi choisir le gain de vitesse en fonction de la pathologie de l'utilisateur et de son habilité à manipuler le joystick et le choix du mode de placement du fauteuil sur l'environnement simulé. Si le mode de placement sélectionné est 'Placement direct', l'emplacement du fauteuil est prédéfini par le développeur. Dans le cas contraire, l'emplacement du fauteuil sera choisi par l'opérateur ou l'utilisateur.

En cliquant sur le bouton 'Commencer', l'interface utilisateur disparaît et l'environnement test apparaît. L'environnement visualisé par défaut est le plus facile, '*Environnement 1*' (Figure II.15).

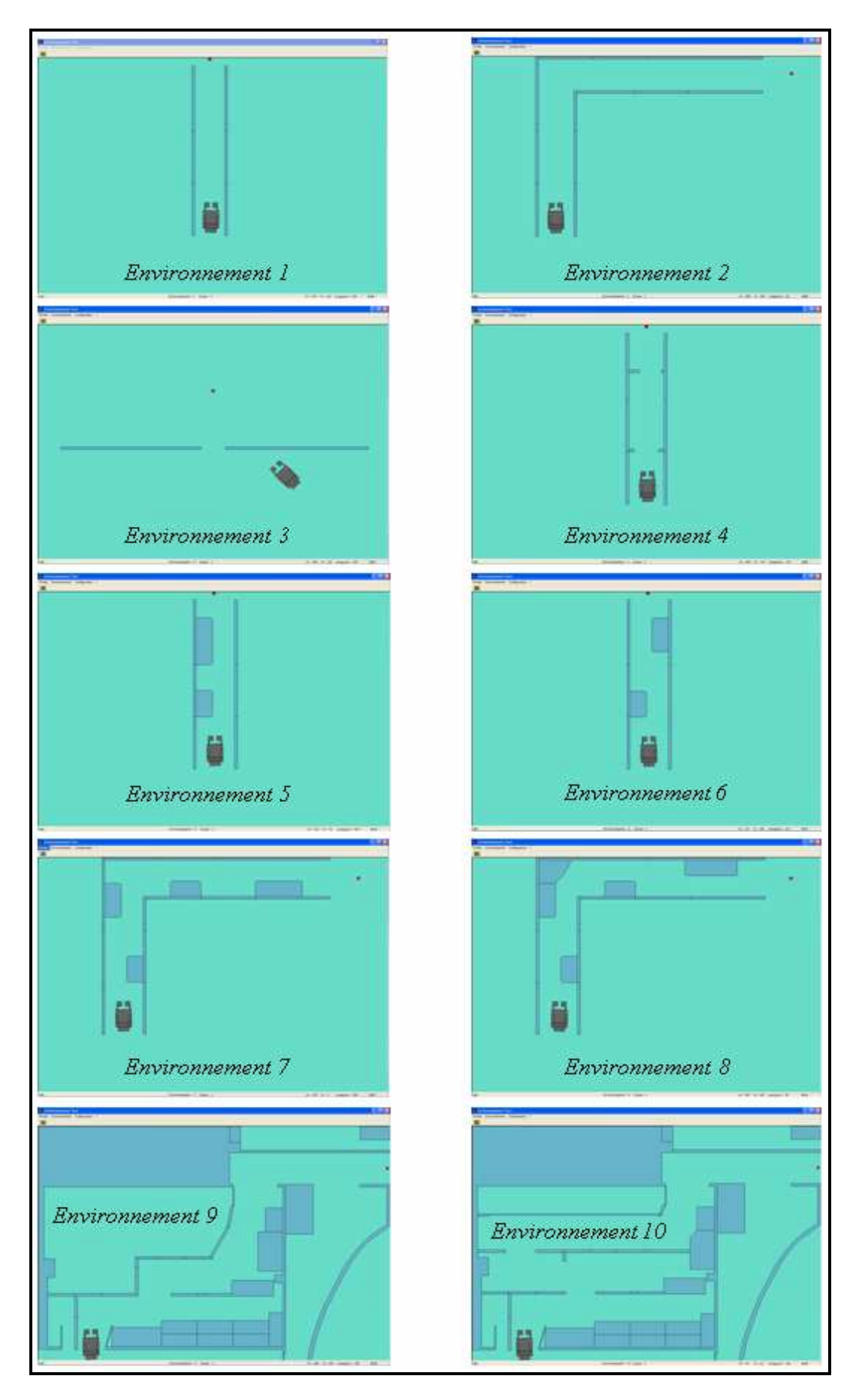

Figure II.15 : Représentation de différents environnements dans l'ordre croissant de difficulté.

L'opérateur a la possibilité de choisir d'autres environnements dans le menu 'Environnement' (Figure II.16). Ils sont classés du plus facile au plus difficile en fonction de leur complexité et des différents types de situations de conduite (couloir, passage de porte, passage libre, passage encombré, passage étroit). Les configurations sont dessinées en respectant les dimensions utilisées dans l'aménagement des locaux pour personnes handicapés moteurs (couloir>1.40m, porte>0.90m, etc.) (Figure II.15).

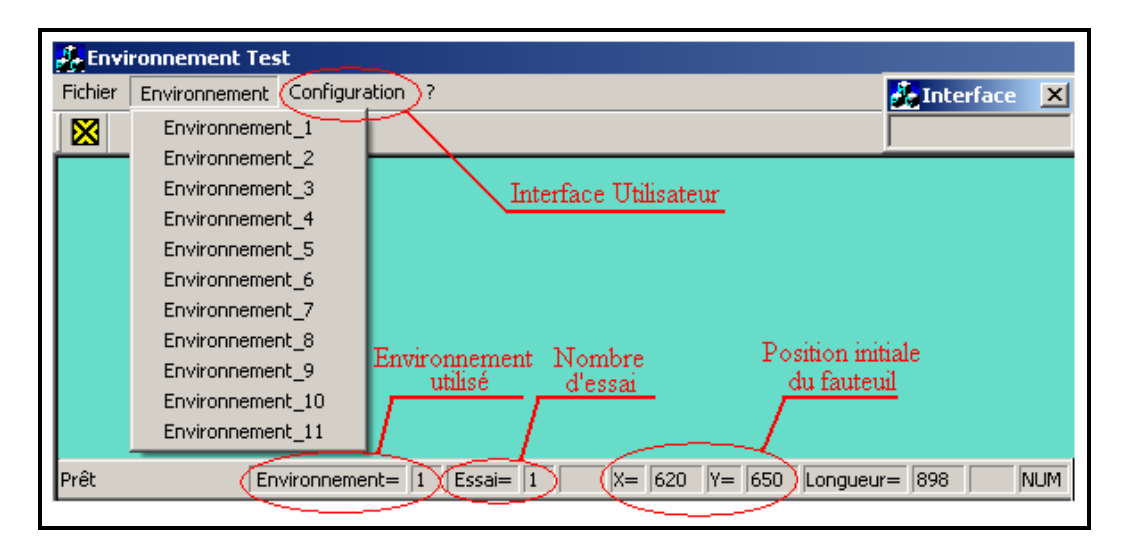

Figure II.16 : Affichage des différents paramètres dans la fenêtre de l'environnement test.

La barre d'état (Figure II.16) affiche différentes données comme l'environnement test utilisé, le nombre d'essais dans l'environnement en cours, l'emplacement du fauteuil sur cet environnement ou les coordonnées de la souris lors du positionnement du fauteuil. La donnée 'Longueur' est utilisée lors du traçage ou de la modification d'un environnement.

Après que l'opérateur ait choisi l'environnement, l'utilisateur peut commencer le test. Sa tâche consiste à déplacer le fauteuil le long du parcours à l'aide du joystick, le plus vite possible en minimisant le nombre de collisions et d'arrêts en cours de déplacement. Le test s'arrête lorsque l'utilisateur atteint la cible sur l'environnement (Figure II.17).

L'opérateur peut à tout moment cliquer sur la commande 'Interface utilisateur' pour visualiser les différentes données (la vitesse de déplacement, le nombre de collisions et le temps de déplacement), pour interrompre le test, pour faire une pause, pour changer les paramètres ou pour le remplacement du sujet.
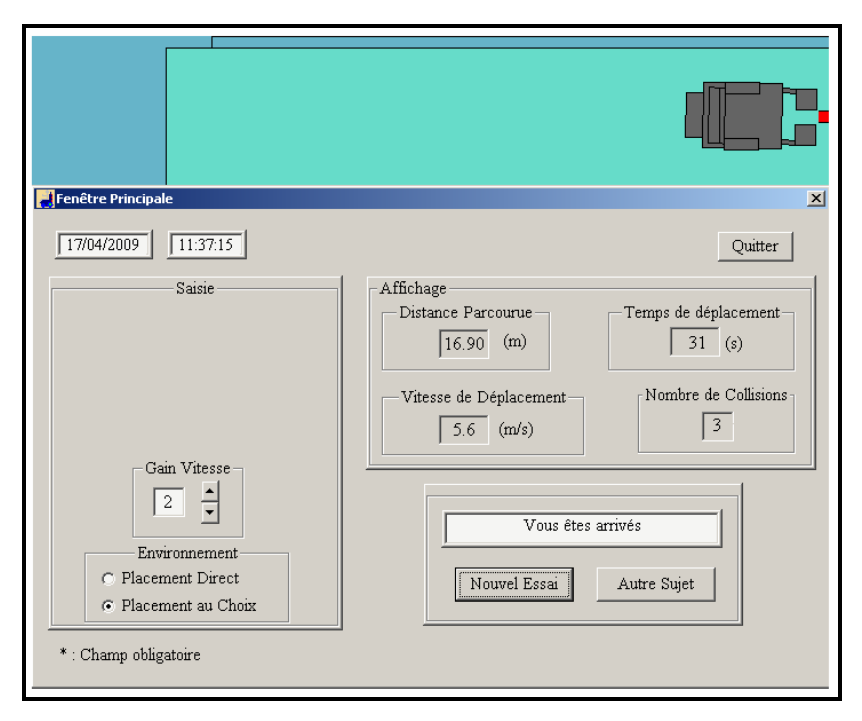

Figure II.17 : Visualisation de l'interface utilisateur à l'arrivée.

Les données résultant des expérimentations sont stockées dans deux types de fichiers : un fichier de type 'Excel' destiné au thérapeute et plusieurs fichiers (un pour chaque test) de type 'txt' concernant notre travail de recherche. Dans le fichier thérapeute (en lecture seule) sont enregistrées, à chaque fin de test, les données suivantes : le nom du sujet, sa pathologie, la date, l'heure, le numéro de l'environnement utilisé, le gain de vitesse, le nombre d'essais sur le même environnement, le nombre de collisions, la distance parcourue, le temps de parcours et la vitesse de déplacement. Un exemple de tableau Excel destiné au thérapeute est présenté Tableau II.2. Il résulte d'un ensemble de tests effectués au CERAH (Centre d'Etudes et de Recherche sur l'Appareillage des Handicapés, Woippy, 57, France).

Pour notre travail, à chaque test est attribué un fichier '*.txt*' qui regroupe les données suivantes : les coordonnées *x* et *y* de la trajectoire effectuée, l'angle de rotation, la vitesse angulaire, la vitesse linéaire et le temps écoulé à chaque échantillon. Un exemple de données est présenté dans le Tableau II.3 correspondant au 1<sup>er</sup> test du tableau II.2.

Les données sont enregistrées en bloc. L'enregistrement sera effectué si :

- L'utilisateur atteint le point d'arrivée ;
- L'opérateur change l'environnement en cours de test ;
- L'opérateur change le gain de vitesse en cours de test ;
- L'opérateur reprend le test au point de départ en cliquant sur le bouton gauche de la souris ;
- Un autre utilisateur prend les commandes.

Après chaque enregistrement, toutes les valeurs sont initialisées et le test recommence au point de départ.

| $\blacksquare$ $\blacksquare$<br>Microsoft Excel - Resultats_Obtenus |                                                                                                    |                                          |            |          |                          |                |                |                                                      |          |                                 |  |
|----------------------------------------------------------------------|----------------------------------------------------------------------------------------------------|------------------------------------------|------------|----------|--------------------------|----------------|----------------|------------------------------------------------------|----------|---------------------------------|--|
|                                                                      | $   \infty$<br>国<br>Edition<br>Affichage Insertion<br><b>Qutils</b><br>Fenêtre<br>Tapez une question<br>Fichier<br>Données<br>Format<br>$\overline{?}$                                                                                                    |                                          |            |          |                          |                |                |                                                      |          |                                 |  |
|                                                                      | $\frac{1}{26}$ $\frac{1}{26}$ $\frac{1}{24}$ $\frac{1}{44}$ $\frac{1}{44}$ $\frac{1}{44}$ $\frac{1}{44}$ $\frac{100\%}{44}$ $\frac{1}{60}$<br>$\frac{1}{2}$ Arial<br>$\frac{49}{28}$ $\frac{11}{26}$<br>la.<br>$\mathbf{B}$<br>$\mathcal{F}$<br>$-9 - 12$<br>序<br>$-10$<br>$\blacktriangledown$<br>I S<br>$\Delta$<br>G<br>ы<br>B<br>$\Box$<br>e<br>$\mathbf{v}$<br>$\star$ |                                          |            |          |                          |                |                |                                                      |          |                                 |  |
|                                                                      |                                                                                                    |                                          |            |          |                          |                |                |                                                      |          |                                 |  |
| $-0.5812.$<br>s<br>Anglais -> Français<br>AA1                        |                                                                                                    |                                          |            |          |                          |                |                |                                                      |          |                                 |  |
|                                                                      | $f_x$<br>$\blacktriangledown$<br>$\overline{B}$<br>C<br>D<br>F<br>G<br>$\overline{H}$<br>E<br>А<br>$\cdot$                                                                                                    |                                          |            |          |                          |                |                |                                                      |          |                                 |  |
|                                                                      |                                                                                                    |                                          |            |          |                          |                |                |                                                      |          |                                 |  |
| $\overline{2}$                                                       | Nom<br>du Sujet                                                                                                    | Pathologie                               | Date       | Heure    | Environnement            | Essai          | Nombre         | Distance<br>De Collision Parcourues (m) Parcours (s) | Temps de | Vitesse de<br>Déplacement (m/s) |  |
| 3                                                                    | Mme S.                                                                                                    |                                          | 21/01/2009 | 15:34:32 |                          | $\mathbf{1}$   | 0              | 5.81                                                 | 16.12    | 0.36                            |  |
| $\overline{A}$                                                       | Mme S.                                                                                                    |                                          | 21/01/2009 | 15:35:16 | 1                        | $\overline{2}$ | $\cap$         | 6.80                                                 | 23.32    | 0.29                            |  |
| 5                                                                    | Mme S.                                                                                                    |                                          | 21/01/2009 | 15:35:36 | 1                        | $\mathbf{1}$   | 1              | 0.48                                                 | 2.72     | 0.18                            |  |
| 6                                                                    | Mme S.                                                                                                    |                                          | 21/01/2009 | 15:36:38 | 3                        | $\mathbf{1}$   | $\overline{2}$ | 9.07                                                 | 26.96    | 0.34                            |  |
|                                                                      | Mme S.                                                                                                    |                                          | 21/01/2009 | 15:37:56 | 6                        | $\mathbf{1}$   | 4              | 7.01                                                 | 29.12    | 0.24                            |  |
| 8                                                                    | Mme O.                                                                                                    | SEP (main D)                             | 22/01/2009 | 09:50:52 |                          | $\mathbf{1}$   | 4              | 5.98                                                 | 25.00    | 0.24                            |  |
| 9                                                                    | Mme O.                                                                                                    | SEP (main D)                             | 22/01/2009 | 09:52:02 | $\overline{2}$           | $\mathbf{1}$   | 4              | 13.14                                                | 49.88    | 0.26                            |  |
| 1 <sub>0</sub>                                                       | Mme O.                                                                                                    | SEP (main D)                             | 22/01/2009 | 09:52:39 | $\overline{a}$           | $\mathbf{1}$   | $\cap$         | 5.49                                                 | 16.28    | 0.34                            |  |
| 11                                                                   | Mme O.                                                                                                    | SEP (main D)                             | 22/01/2009 | 09:53:47 | $\overline{\phantom{a}}$ | $\overline{1}$ | $\overline{1}$ | 13.71                                                | 51.44    | 0.27                            |  |
| 12 <sup>2</sup>                                                      | Mme O.                                                                                                    | SEP (essai apres)                        | 22/01/2009 | 10:46:32 | 3                        | $\mathbf{1}$   | $\overline{1}$ | 14.32                                                | 58.00    | 0.25                            |  |
| 13                                                                   | lmr R                                                                                                    | maladie de Little (avt)                  | 22/01/2009 | 15:02:16 |                          | $\mathbf{1}$   | 4              | 10.61                                                | 39.88    | 0.27                            |  |
| 14                                                                   | lmr R                                                                                                    | maladie de Little (avt)                  | 22/01/2009 | 15:04:33 | 1                        | $\overline{2}$ | 8              | 13.21                                                | 53.64    | 0.25                            |  |
| 15                                                                   | lmr R                                                                                                    | maladie de Little (avt)                  | 22/01/2009 | 15:10:08 | $\overline{a}$           | $\mathbf{1}$   | 14             | 20.53                                                | 99.60    | 0.21                            |  |
| 16                                                                   | $\mathsf{Imr}$ R                                                                                                    | maladie de Little (après)                | 22/01/2009 | 16:42:56 | $\overline{2}$           | $\overline{2}$ | 5              | 15.67                                                | 75.08    | 0.21                            |  |
| 17                                                                   | lmr R                                                                                                    | maladie de Little (après)                | 22/01/2009 | 16:45:08 | $\overline{2}$           | 3              | 11             | 18.45                                                | 77.88    | 0.24                            |  |
| 18                                                                   | $\mathsf{Imr}$ R                                                                                                    | maladie de Little (après et main droite) | 22/01/2009 | 16:46:45 | 3                        | $\overline{1}$ | $\overline{2}$ | 9.22                                                 | 27.60    | 0.33                            |  |
| 19                                                                   | IM H                                                                                                    | insuffisance respiratoire chronique      | 27/01/2009 | 14:10:14 |                          | $\mathbf{1}$   | $\Box$         | 5.51                                                 | 13.96    | 0.40                            |  |
| 20                                                                   | MН                                                                                                    | insuffisance respiratoire chronique      | 27/01/2009 | 14:11:10 |                          | $\overline{1}$ | 0              | 13.10                                                | 31.72    | 0.41                            |  |
| 21                                                                   | lмн                                                                                                    | insuffisance respiratoire chronique      | 27/01/2009 | 14:12:04 | 6                        | $\mathbf{1}$   | $\overline{2}$ | 5.94                                                 | 21.04    | 0.28                            |  |
| 22                                                                   | IM H                                                                                                    | insuffisance respiratoire chronique      | 27/01/2009 | 14:13:42 | 11                       | $\mathbf{1}$   | 15             | 10.36                                                | 47.96    | 0.22                            |  |
| 23                                                                   | MН                                                                                                    | insuffisance respiratoire chronique      | 27/01/2009 | 14:16:11 | 11                       | $\overline{2}$ | 19             | 17.61                                                | 67.52    | 0.26                            |  |
| 24                                                                   |                                                                                                    |                                          |            |          |                          |                |                |                                                      |          |                                 |  |
|                                                                      | <b>H</b> Resultats Obtenus /<br>li∎ k                                                                                                    |                                          |            |          |                          |                |                |                                                      |          |                                 |  |
|                                                                      | Prêt<br><b>NUM</b>                                                                                                    |                                          |            |          |                          |                |                |                                                      |          |                                 |  |

Tableau II.2 : Données thérapeutes de différents tests effectués au CERAH de Woippy.

|         | Mme 5.-01-1-01--21_01_2009--15_34_33 - Bloc-notes |          |          |         |                | $\Box$ |
|---------|---------------------------------------------------|----------|----------|---------|----------------|--------|
| Fichier | Edition Format Affichage                          |          | - ?      |         |                |        |
| 0.00    | 0.00                                              | $0.00 -$ | 00.00    | 00.00   | 5299520.000000 |        |
| 0.04    | $-0.00$                                           | -0.01    | $-0.02$  | $-1.80$ | 5299610.000000 |        |
| 0.09    | $-0.00$                                           | $-0.01$  | $-0.10$  | $-1.32$ | 5299690.000000 |        |
| 0.11    | $-0.00$                                           | $-0.00$  | $-0.08$  | $-0.99$ | 5299810.000000 |        |
| 0.14    | $-0.00$                                           | $-0.00$  | 0.05     | $-0.84$ | 5300972.000000 |        |
| 0.12    | $-0.00$                                           | $-0.00$  | $-0.08$  | 1.32    | 5302895.000000 |        |
| 0.09    | $-0.00$                                           | 0.01     | $-0.18$  | 0.78    | 5303015.000000 |        |
| 0.06    | $-0.00$                                           | 0.00     | $0.05 -$ | 1.18    | 5303536.000000 |        |
| 0.03    | $-0.00$                                           | $-0.00$  | 0.10     | 1.20    | 5303656.000000 |        |
| 0.00    | $-0.00$                                           | $-0.01$  | 0.12     | 1.01    | 5303736.000000 |        |
| -0.03   | $-0.00$                                           | $-0.02$  | 0.21     | 1.50    | 5304177.000000 |        |
| -0.07   | 0.00                                              | $-0.03$  | 0.21     | 1.47    | 5304297.000000 |        |
| -0.10   | 0.00                                              | $-0.05$  | 0.16     | 1.11    | 5304377.000000 |        |
| -0.07   | 0.00                                              | $-0.04$  | $-0.01$  | $-0.86$ | 5446251.000000 |        |
| $-0.04$ | $-0.00$                                           | $-0.04$  | $-0.11$  | $-0.92$ | 5446371.000000 |        |
| -0.02   | $-0.00$                                           | $-0.04$  | $-0.05$  | $-0.90$ | 5446491.000000 |        |
| -0.00   | $-0.00$                                           | $-0.03$  | 0.01     | $-0.90$ | 5446571.000000 |        |
| 0.02    | $-0.00$                                           | $-0.03$  | 0.01     | $-1.03$ | 5446691.000000 |        |
| 0.05    | $-0.00$                                           | $-0.03$  | $-0.03$  | $-1.15$ | 5446812.000000 |        |
| 0.08    | $-0.00$                                           | $-0.03$  | $-0.02$  | $-1.13$ | 5446892.000000 |        |
| 0.10    | $-0.01$                                           | $-0.03$  | 0.01     | $-1.13$ | 5447012.000000 |        |
| 0.13    | $-0.01$                                           | $-0.03$  | $-0.05$  | $-1.15$ | 5447132.000000 |        |
| 0.16    | $-0.01$                                           | $-0.03$  | $-0.07$  | $-1.15$ | 5447212.000000 |        |
| 0.19    | $-0.01$                                           | $-0.03$  | $-0.07$  | $-1.17$ | 5447332.000000 |        |
| 0.22    | $-0.01$                                           | $-0.02$  | $-0.05$  | $-1.22$ | 5447412.000000 |        |
| 0.25    | $-0.01$                                           | $-0.02$  | $-0.03$  | $-1.43$ | 5447533.000000 |        |
| 0.28    | $-0.01$                                           | $-0.02$  | $-0.12$  | $-1.56$ | 5447653.000000 |        |
| 0.32    | $-0.01$                                           | $-0.01$  | $-0.15$  | $-1.67$ | 5447733.000000 |        |

Tableau II.3 : Données « chercheurs » correspondant au 1<sup>er</sup> exemple du Tableau II.2.

### **II.3.3. Validation du simulateur**

#### **II.3.3.1. Procédure suivie dans la validation du simulateur**

Le simulateur développé ici va nous servir à analyser les comportements de pilotage d'un fauteuil électrique en s'affranchissant des contraintes inhérentes à une conduite réelle (sécurité, construction des environnements, …). Il nous faut cependant nous assurer que le pilotage sur le simulateur reflète correctement des comportements réels de conduite. Pour cela nous nous proposons de comparer des parcours réalisés en simulation et des trajectoires réelles dans un même environnement et pour une même trajectoire de référence. Le pilote est un opérateur valide expérimenté dans la conduite des fauteuils roulants électriques et dans la manipulation du joystick. Sa tâche consiste à effectuer à vitesse constante 3 parcours différents 10 fois chacun, en réel et en simulation.

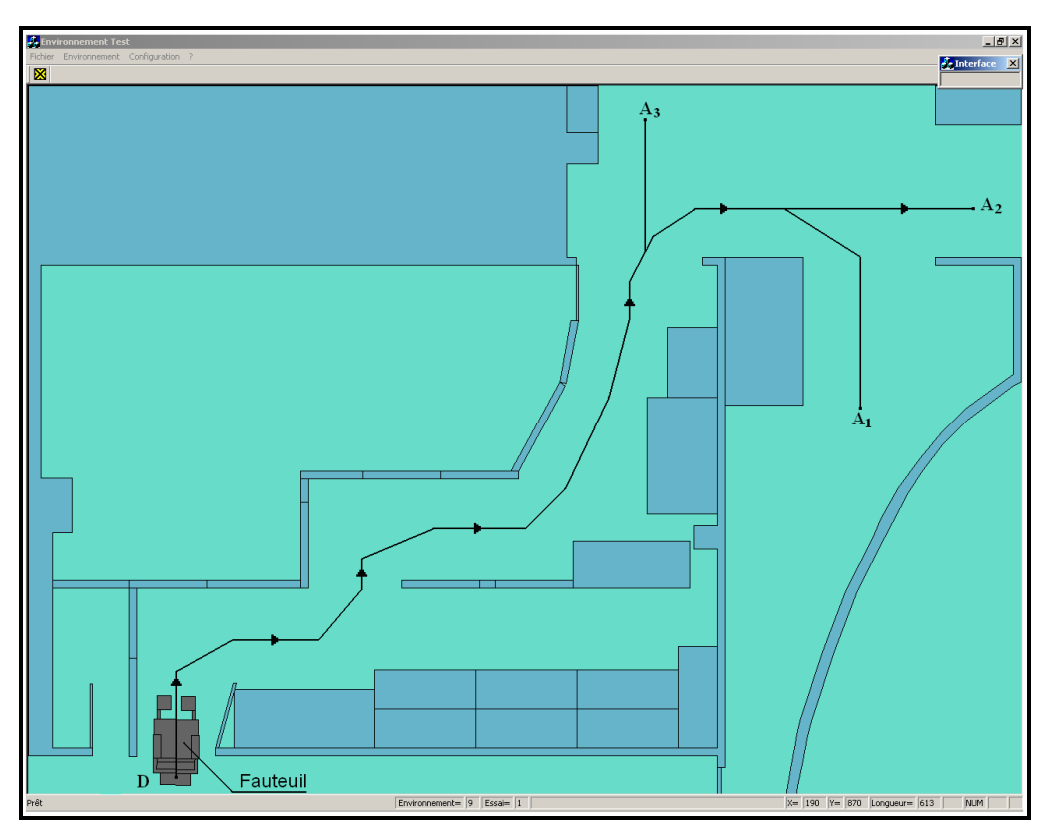

Figure II.18 : Environnement simulé avec 3 parcours différents.

L'environnement choisi est représenté Figure II.18. Il s'agit d'une représentation réduite de notre salle de manipulation. Les dimensions ont été suivies au centimètre près. Pour délimiter le parcours, nous avons utilisé des parois en bois stables. Le sol était bien nettoyé pour réduire au maximum les glissements.

Comme mentionné auparavant (cf. II.2.2), le fauteuil réel est équipé d'une instrumentation qui nous permet ici de mesurer ses déplacements, d'enregistrer les coordonnées des points de la trajectoire et de le positionner de telle façon qu'on ait le même référentiel et le même point de départ du fauteuil sur les environnements réel et simulé. En effet une faible différence d'inclinaison entre les positions des fauteuils réel et virtuel fausse totalement les données et l'analyse qui en résulte.

#### **II.3.3.2. Essais sur prototype réel et sur simulateur**

Nous commençons les essais sur le fauteuil réel pour pouvoir recueillir les informations nécessaires à l'adaptation du simulateur. Les réglages initiaux tels que la pression des pneus ou les amplitudes du joystick sont importants. On modifie les amplitudes du joystick jusqu'à ce que la vitesse de déplacement et de rotation sur le simulateur soient les mêmes que sur le fauteuil. Cette modification peut être réalisée au niveau du fichier 'Configuration', partie simulateur, sans aucune influence sur la configuration du prototype.

L'expérimentateur réalise les tests en s'efforçant d'emprunter la trajectoire moyenne (milieu du parcours). Avant chaque test, on enregistre les données capteurs pour permettre la même mise au point du fauteuil en simulation.

#### **II.3.3.3. Résultats et discussion**

Nous constatons sur la Figure II.19, et sur les autres résultats non-représentés ici, une bonne corrélation entre les trajectoires obtenues en simulation et celles obtenues en réel sur le fauteuil. Les écarts constatés, toujours faibles, correspondent à des passages larges (couloirs de 1,40m de large par exemple) donc peu contraignants. On peut donc conclure, tout au moins pour ce panel d'essais, que la stratégie de conduite est la même sur le simulateur et sur le fauteuil électrique réel. Ces conclusions ne sont cependant pas définitives : d'autres paramètres devront être pris en compte par la suite, notamment l'effet des accélérations et décélérations du fauteuil sur la conduite. Ces effets qui peuvent être importants pour une personne handicapé moteur ne sont en effet pas reproduits sur le simulateur pour des raisons de coût et de portabilité du système. Il nous faudra donc probablement les faire intervenir sous forme de perturbations dans les modèles développés.

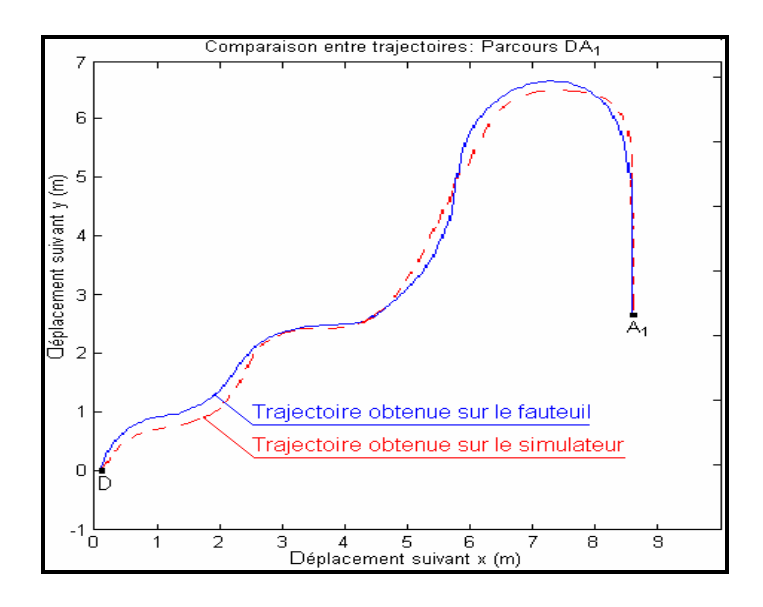

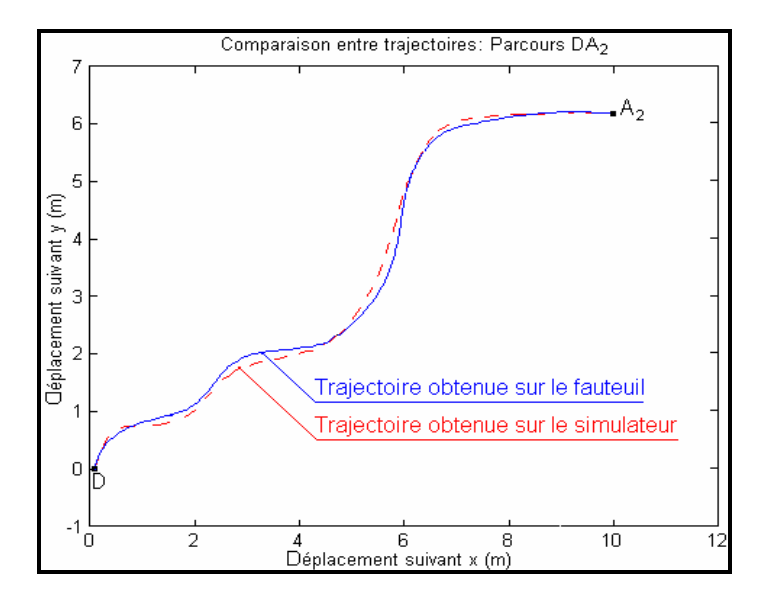

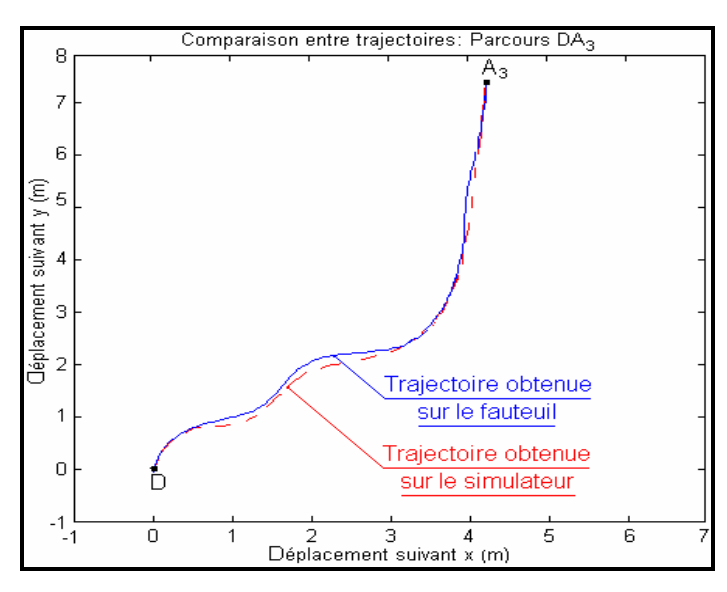

Figure II.19 : Comparaisons entre des trajectoires réalisées sur le fauteuil réel et sur le simulateur.

## **II.3.4. Conclusion**

Nous avons présenté tout d'abord dans cette partie une description fonctionnelle du simulateur conçu dans le cadre de nos travaux sur la modélisation du système pilote-fauteuil. Une démarche de validation de ce simulateur a également été entreprise sur une personne valide et expérimentée. Cette démarche qui a permis de constater une bonne corrélation entre les comportements de conduite réels et simulés devra être poursuivie avec des personnes handicapées. Ce travail est en cours avec la version 3D du simulateur mais n'entre pas dans le cadre de ce mémoire.

## **II.4. Conclusion du chapitre 2**

Ce chapitre a été consacré à la méthodologie suivie pour la conception et la validation d'un simulateur conçu pour être un outil d'aide à l'apprentissage de la conduite de fauteuil roulant électrique pour des personnes handicapés moteurs. Nous nous sommes basés sur un fauteuil électrique Storm disponible au laboratoire et instrumenté. Le début de ce chapitre a été consacré à la description et à la modélisation du fauteuil réel des points de vue cinématique et dynamique pour l'implémenter dans le simulateur. Il a ensuite été décrit d'un point de vue fonctionnel.

La fin de ce chapitre a été réservée à la validation du simulateur. Il s'agit ici d'un problème non-trivial que nous n'avons pour l'heure abordé que sommairement en comparant des stratégies de conduite en environnements réels et simulés.

## **CHAPITRE 3:**

# **APPLICATION DU MODELE CROSSOVER**

## **III.1. Introduction**

Notre objectif principal est la modélisation du système pilote-véhicule dans une tâche de contrôle manuel du fauteuil roulant électrique. De l'état de l'art du chapitre I nous avons déduit qu'un modèle pouvait être approprié à cet objectif : le modèle Crossover initialement présenté par McRuer en 1967 dans le cas du pilotage d'avion pour modéliser le comportement des pilotes face à des perturbations en plein vol. Ce modèle a eu un très grand succès dans la modélisation des systèmes pilote-véhicule particulièrement pour des tâches de compensation. Sa formulation très simple représente la fonction de transfert fréquentielle globale du système pilote-véhicule à l'aide de deux paramètres, un gain *ωc* et un retard *τe*, ceci au voisinage de la fréquence de coupure *ωc* (Figure III.1).

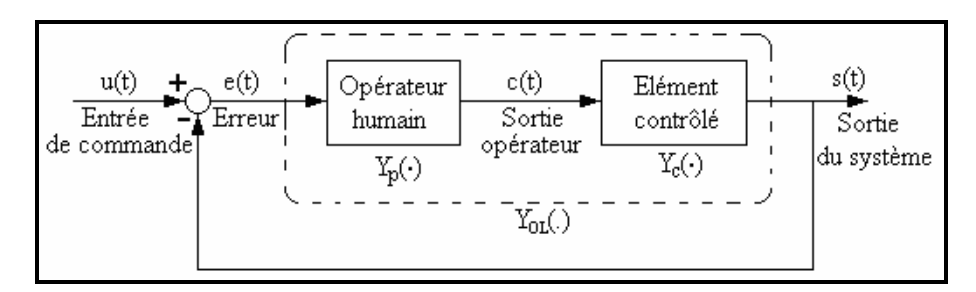

Figure III.1 : Schéma fonctionnel d'un système de compensation et de poursuite par l'opérateur humain (d'après [MCRU67]).

Le modèle Crossover, représenté par  $Y_{OL}$ <sup>(experiment)</sup> est comme suit :

$$
Y_{OL}(j\omega) = Y_p Y_c = \frac{\omega_c}{j\omega} e^{-j\omega \tau_e} \quad \text{près de } \omega_c \tag{3.1}
$$

*ωc* et *τe* sont fonctions des variables de tâches ; *τe* inclut les retards du processus et de l'opérateur.

Nous allons tout d'abord décrire la façon de déduire la fonction descriptive du modèle à partir de la connaissance de l'élément contrôlé. Ensuite, nous détaillons la procédure adoptée pour déterminer expérimentalement les paramètres du modèle. Nous expliciterons la méthode adoptée pour générer le signal de forçage *u(t)* puis la procédure permettant de déduire expérimentalement les paramètres du modèle Crossover. Nous validerons alors celui-ci pour une tâche de conduite de fauteuil roulant électrique en comparant des trajectoires réalisées à l'aide du modèle avec des trajectoires réelles. Nous conclurons ce chapitre par une discussion des résultats obtenus sur un panel de personnes valides.

Les travaux présentés dans ce chapitre, ont fait l'objet de deux communications présentées à HuMaN'07 [MELI07] et Handicap'08 [MELI08**]** ainsi que deux publications dans JESA [MELI09] et AMSE journal [MELI08a].

## **III.2. Détermination de la fonction descriptive du pilote**

L'équation (1.8) (cf. 1.4.4.2) représente la forme générale de la fonction descriptive du pilote selon le modèle Crossover. Connaissant le modèle ou la fonction de transfert *Yc(.)* et plus particulièrement l'ordre de cette fonction, on peut simplifier la fonction descriptive du pilote  $Y_p(.)$  en s'inspirant du tableau I.1 (cf. I.4.4.2).

La fonction de transfert de notre élément contrôlé, un fauteuil roulant électrique, a été définie dans le système d'équation (2.11) (cf. II.2.4.1) comme étant celle d'un système du deuxième ordre :

$$
Y_c(s) = \frac{Kc}{s(Ts+1)}
$$
\n(3.1)

La fonction descriptive générale du pilote vérifiée pour diverses tâches de conduite exécutées par un pilote bien entraîné est comme suit :

$$
Y_p(.) = K_p \frac{(T_L j\omega + 1)}{(T_L j\omega + 1)} e^{-j\omega \tau} e
$$
\n(3.2)

Où

 $K_p$  = gain statique de pilote ;

 $T_L$  = constante de temps d'exécution (sensibilité relative à la vitesse de déplacement) ;  $T_I$  = constante de temps de latence ;

Connaissant la fonction de transfert de l'élément contrôlé (3.1), la fonction descriptive du pilote peut être :

• si  $T > \tau_{e}$ :

$$
Y_p(j\omega) = K_p(T_L j\omega + 1) e^{-j\omega \tau e}
$$
\n(3.2)

Dans ce cas *T<sup>L</sup> T*  $\frac{1}{n} = \frac{1}{n}$  et le pilote doit adopter en compensation une avance de phase pour que la combinaison série  $|Y_{OL}| = |Y_p Y_c|$  soit très proche de -20dB/décade dans la région crossover.

• si  $T < \tau_e$  alors :

$$
Y_p(j\omega) = K_p e^{-j\omega \tau} \tag{3.3}
$$

Le pilote adopte donc cette fois en compensation un comportement à retard pur (comportement réflexe) qui est différent d'un comportement anticipateur. Donc, il réagit lorsqu'il détecte une erreur. Par conséquent, la sortie est en retard par rapport à l'entrée.

Il faut noter que la fréquence crossover *ωc* ne dépend pas directement du gain statique *Kc* de l'élément contrôlé [MCRU67]. En d'autres termes, si *Kc* varie, c'est l'opérateur humain qui s'adapte à ce changement (*Kp* varie).

D'après les valeurs des paramètres de notre fauteuil (voir Tableau II.1, cf. II.2.4.1), la constante de temps *T* est égale à *T = 50s*. Par conséquent, la fonction descriptive du pilote est de la première forme (équation 3.2).

## **III.3. Détermination des paramètres du modèle**

#### **III.3.1. Principe**

Le modèle Crossover est fonction de deux paramètres *ωc* et *τe* qui dépendent de la personne et des variables de tâches. Pour pouvoir implémenter le modèle il nous faut donc au préalable déterminer expérimentalement ces paramètres. Comme dans toute étude de ce type, pour ne pas biaiser les résultats, les différents tests doivent être effectués après un apprentissage suffisant [MCRU67].

Le test repose sur le schéma de principe de la Figure III.1. La tâche à réaliser est affichée Figure III.2. Il s'agit d'une tâche de compensation. Le sujet doit minimiser l'erreur entre la position de l'élément contrôlé après perturbation et la ligne de référence, cette erreur étant la seule information disponible. Le sens de déplacement représente la direction de déplacement du fauteuil sans perturbation. La perturbation est unidirectionnelle, générée par un signal d'apparence aléatoire. On perturbe pour cela le système de la Figure III.1 par un signal (fonction de forçage  $u(t)$ ), ayant une bande de fréquence  $\omega_i$ , formé par plusieurs sinusoïdes. Chaque sinusoïde est définie par son amplitude et sa fréquence propre.

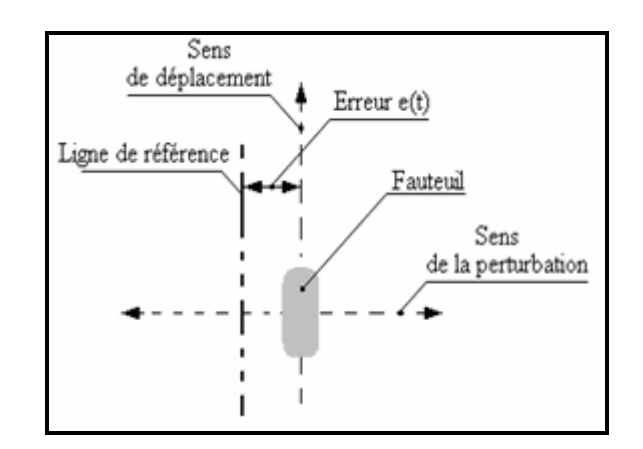

Figure III.2 : Tâche de compensation pour la détermination de des paramètres du modèle Crossover.

La perturbation éloigne le mobile de la ligne de référence (variation de l'erreur *e(t)*) dans le sens horizontal. Le manipulateur doit réduire au minimum l'erreur *e(t)* en actionnant un joystick. Les valeurs de *ωc* et *τe* sont obtenues à partir des différents signaux enregistrés (signal de sortie *s(t)*, signal d'erreur *e(t)* et le signal de commande *c(t)*) à la fin de chaque essai. La méthode est présentée en détail plus loin (cf. III.3.3.1).

#### **III.3.2. Fonction de forçage**

La fonction de forçage (entrée de commande ou perturbation interne) doit apparaître au sujet comme subjectivement aléatoire. Elle est idéalement un signal aléatoire stationnaire ayant une distribution d'amplitude gaussienne avec un niveau rms *σ<sup>i</sup>* et une fréquence caractéristique passe-bas avec une largeur de bande *ω<sup>i</sup>* [MCRU67]. Ce type de signal est simple à générer, par exemple en utilisant un bruit coloré (une séquence binaire pseudo aléatoire traversant un filtre passe bas). Malheureusement, il s'est avéré difficile de déterminer le temps de retard effectif *τ<sup>e</sup>* par ce biais comme nous le verrons dans ce qui suit. Nous avons donc choisi de générer la fonction de forçage en sommant dix sinusoïdes harmoniquement indépendantes [LI04] :

$$
u(t) = \sum_{i=1}^{10} \left( 0.08 \frac{a_i 2 \pi k_i}{487} \sin \left( \frac{2 \pi k_i}{487} t \right) \right)
$$
(3.4)

Les valeurs de  $a_i$  et de  $k_i$  doivent correspondre à la bande passante souhaitée. Un exemple est montré dans le tableau III. 1 représentant les valeurs de  $a_i$  et  $k_i$  permettant d'obtenir une fonction de forçage de bande passante *ωi=1.90 rad/s*.

| $\mathbf{i}$   | $k_i$  | $a_i$ | $2 \pi k_i$ |
|----------------|--------|-------|-------------|
|                | 0.0029 | 3.0   | 0.0184      |
| $\overline{2}$ | 0.0046 | 3.0   | 0.0289      |
| 3              | 0.0075 | 3.0   | 0.0473      |
| $\overline{4}$ | 0.0134 | 3.0   | 0.0840      |
| 5              | 0.0215 | 3.0   | 0.1348      |
| 6              | 0.0343 | 3.0   | 0.2153      |
| $\overline{7}$ | 0.0586 | 3.0   | 0.3684      |
| 8              | 0.1039 | 2.0   | 0.6529      |
| 9              | 0.1805 | 1.62  | 1.1342      |
| 10             | 0.3024 | 0.86  | 1.9000      |

Tableau III.1 : Valeurs de  $a_i$  et  $k_i$  pour une bande passante  $\omega_i = 1.90$  rad/s.

L'allure de la fonction de forçage est représentée Figure III.3. Il suffit d'ajouter un coefficient multiplicatif pour ajuster l'amplitude du signal. L'amplitude maximale choisie (qui est de *2.5cm*, Figure III.3) est liée à l'intervalle de temps entre deux perturbations consécutives.

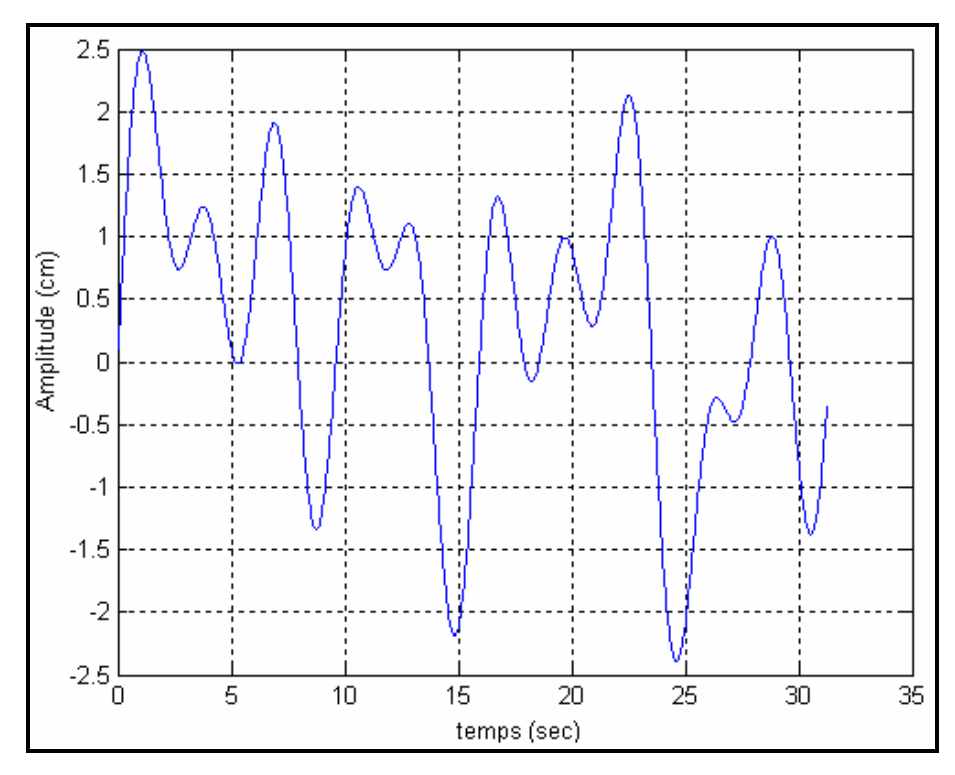

Figure III.3 : Allure de la fonction de forçage.

La fréquence de perturbation adoptée est de *32 Hz* correspondant à un intervalle de temps de *31ms* entre deux perturbations. La perturbation est perçue alors par l'humain comme étant continue et rapide. La déviation qui en résulte (l'erreur de position) est importante. Ces deux paramètres, la fréquence de perturbation et l'amplitude maximale, ont été déterminés expérimentalement de façon à ce que l'utilisateur ait la possibilité de remettre le mobile à sa place et d'être précis pour minimiser l'erreur de position.

Le choix des  $a_i$  et de  $k_i$  est arbitraire. On le valide en déterminant la bande passante correspondante en traçant le spectre de fréquence du signal à l'aide d'un algorithme de FFT (Transformée de Fourier Rapide) : Figure III.4.

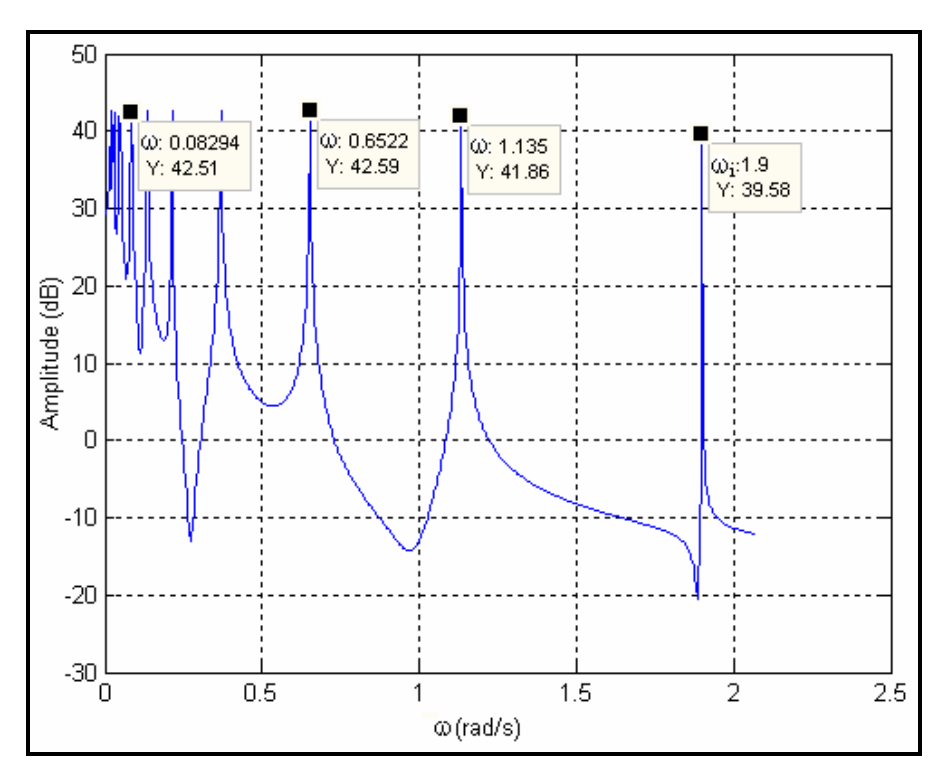

Figure III.4 : Spectre de fréquence de la fonction de forçage.

## **III.3.3. Obtention des paramètres** *ω<sup>c</sup>*  **et** *τ<sup>e</sup>*

#### **III.3.3.1. Méthodologie**

La fréquence Crossover *ωc* correspond à la fréquence de coupure du système homme-machine en boucle ouverte qui peut être calculée en connaissant le gain de l'élément contrôlé  $K_c$  et le gain de la fonction descriptive de l'opérateur humain  $K_p$  :  $\omega_c = K_p$ ,  $K_c$ . Sachant que  $K_c$  est connu, il reste à déterminer la valeur de *Kp*.

Pour cela et pour déterminer également le temps de retard effectif *τe*, le raisonnement adopté sera le suivant : à partir du modèle de l'élément contrôlé (3.1), pour obtenir le modèle Crossover, nous avons mentionné ci-dessus (cf. III.2) que la fonction descriptive du l'opérateur est :

$$
Y_p(.) = \frac{C(s)}{E(s)} = K_p(s + 1/T) e^{-\tau_e s}
$$

Par conséquent, le temps de retard effectif *τe* ainsi que *Kp* seront déterminés en comparant les deux signaux *e(t)* et *c'(t)*, ce dernier étant construit à partir du signal de sortie de l'opérateur *c(t)* comme suit :

$$
C'(s) = \frac{C(s)}{s + 1/T}
$$

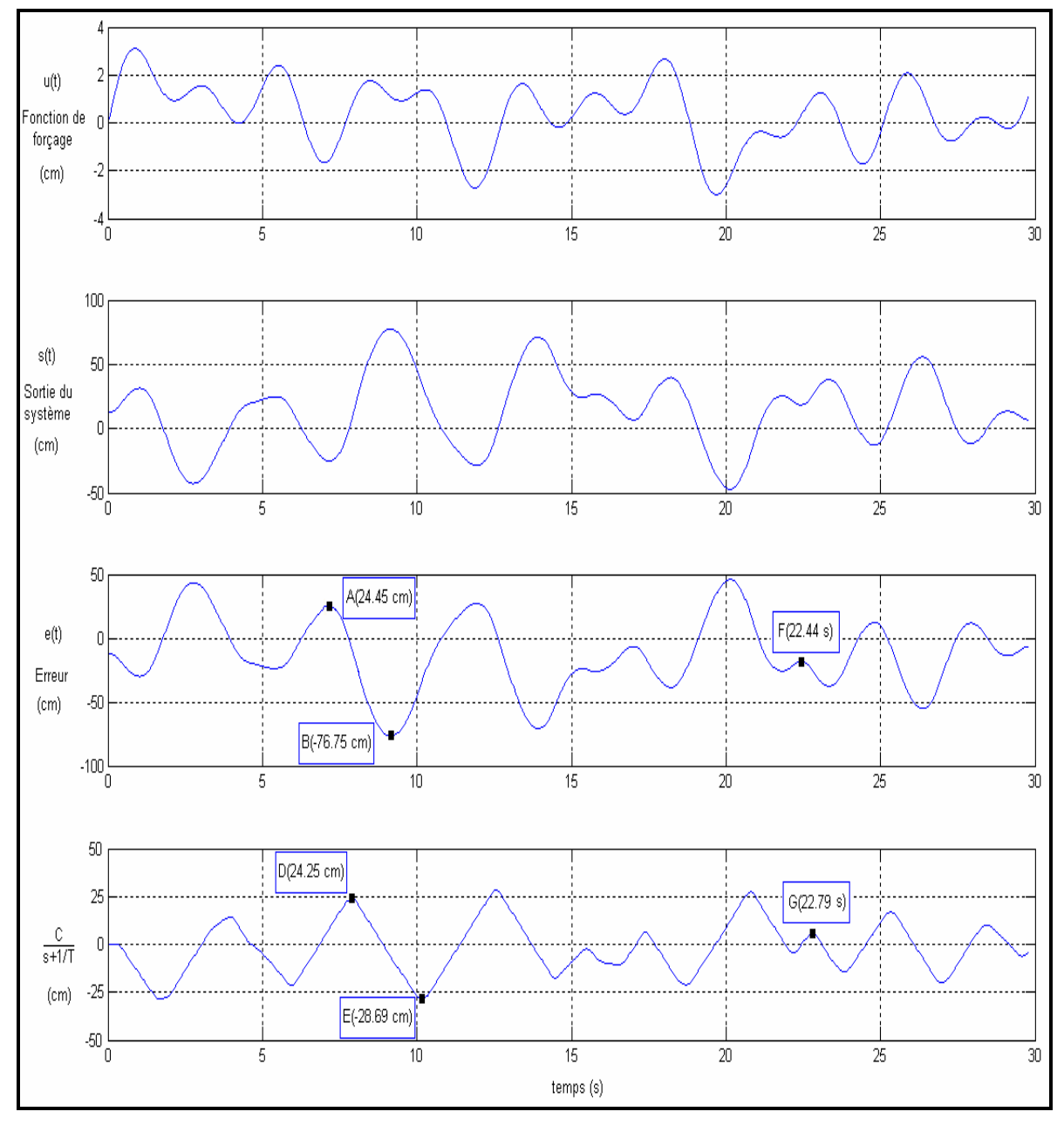

La Figure III.5 montre un exemple des différents signaux obtenus après un test, permettant de déterminer la valeur de la fréquence crossover *ωc* et du temps de retard effectif *τe* pour un*ωi=2.5rad/s*.

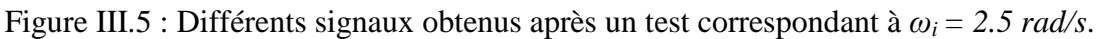

Sur les deux derniers graphes sont représentés les différents points utilisés pour la détermination des paramètres du modèle. Pour obtenir la fréquence crossover *ωc*, on effectue le rapport de *AB* et *DE* correspondant à l'amplitude des signaux *e(t)* et *c'(t)* respectivement. Sachant que  $K_c = 5$ ,  $\omega_c$  est obtenue comme suit :

$$
\omega_c = K_c \ K_p = K_c \ \frac{\overline{DE}}{\overline{AB}} = 5 \ \frac{(24.25 - (-28.68))}{(24.45 - (-76.75))} = 2.6 \ rad / s
$$

Pour la détermination de *τe*, c'est la différence temporelle entre les points *G* et *F* qui est utilisée :  $\tau_e = 22.79 - 22.44 = 0.35s = 350ms$ .

#### **III.3.3.2. Description fonctionnelle et logicielle de l'expérimentation**

L'expérimentation est élaborée entièrement sur PC sous Matlab/SimulinkTM. Les blocs fonctionnels sont tirés de la librairie Simulink de Matlab (Figure III.6). Ils comportent un bloc 'interface joystick' pour la lecture les coordonnées (x,y) du joystick et un bloc 'Matlab Function' pour la sauvegarde des données. Des sous programmes sont développés pour créer l'interface graphique et gérer ses évènements et introduire le système de la Figure III.1 (génération de perturbations et insertion de la fonction de transfert du processus).

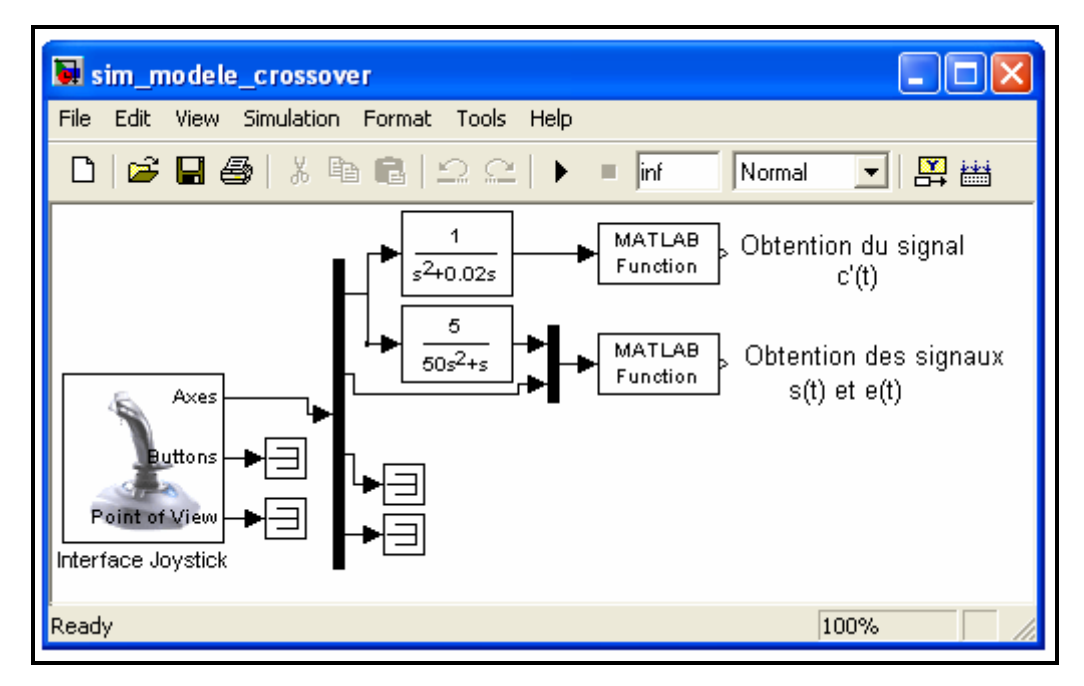

Figure III.6 : Bloc Simulink pour l'acquisition et l'enregistrement des différents signaux.

Tous les tests se déroulent en utilisant l'interface graphique de la Figure III.7. La 1ère étape débute en introduisant la bande passante de la fonction de forçage *ω<sup>i</sup>* . La saisie de ce paramètre rend le bouton 'Forcing' actif. Le test peut commencer en cliquant sur ce dernier. L'utilisateur ne peut pas s'arrêter en cours de test. L'arrêt se fait lorsque le temps de test atteint une valeur définie par l'opérateur. A la fin du test, les trois signaux *s(t), e(t) et c'(t)*) sont stockés dans un fichier de données. La deuxième étape consiste à visualiser les différents signaux (Figure III.5 par exemple) pour déterminer les paramètres du modèles Crossover. Pour cela, un deuxième programme a été développé sous Matlab.

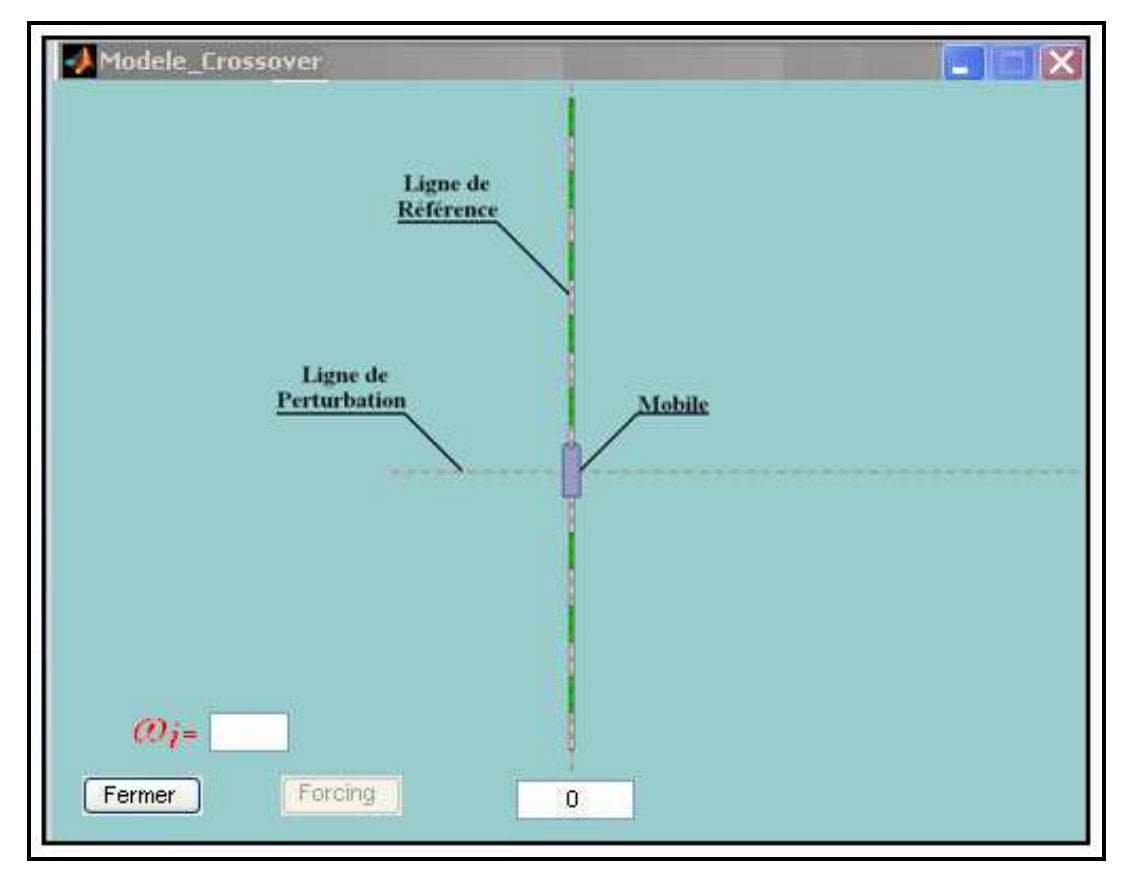

Figure III.7 : Interface graphique utilisée pour le calcul de  $ω_c$  et  $τ_e$ .

#### **III.3.3.3. Résultats**

#### *Fréquence crossover ω<sup>c</sup>*

Pour chaque valeur de *ω<sup>i</sup>* , nous avons effectué environ une dizaine d'essais jusqu'à ce que les valeurs de *ωc* obtenues convergent vers une valeur unique. C'est le critère de performance que nous avons défini pour juger du bon niveau d'apprentissage du sujet. Les résultats sont présentés Figure III.8 en comparaison avec ceux relatés par McRuer [MCRU67].

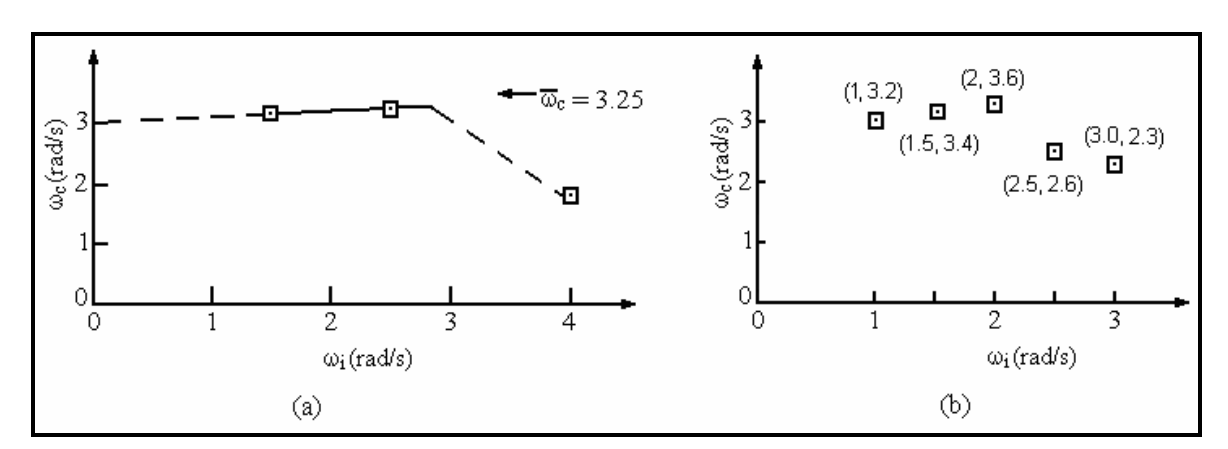

Figure III.8 : Mesure de *ωc* en fonction de *ω<sup>i</sup>* : (a) valeurs présentées dans [MCRU67]), (b) : valeurs mesurées dans notre expérimentation.

Les allures des deux courbes Figure III.8a et Figure III.8b sont similaires mais les valeurs diffèrent. La différence est due essentiellement à la dynamique de l'élément contrôlé. On constate que la valeur de la fréquence crossover *ωc* diminue à partir de *ω<sup>i</sup> > 2 rad/s***,** cela est dû principalement à la dynamique lente du fauteuil roulant électrique. Nous avons constaté, en effet, expérimentalement que de fortes amplitudes sur le manche du joystick augmentent l'erreur de position et rendent difficile la compensation. Par contre, pour des fonctions de forçage ayant une bande passante *ω<sup>i</sup> < 2 rad/s*, il s'est avéré plus facile de positionner le mobile en commandant le joystick même en donnant de forte amplitude sur celui-ci.

Pour faciliter l'implémentation du modèle sur calculateur, on prendra une valeur moyenne de la fréquence crossover de  $\omega_c = 3.3$  rad/s pour des  $\omega_i < 2$  rad/s. C'est une approximation correcte qui ne dégrade pas les performances du modèle. Les autres valeurs de  $\omega_i$  sont déterminées à partir du graphe.

#### *Temps de retard effectif τ<sup>e</sup>*

Les résultats sont représentés Figure III.9 (b) en fonction de *ω<sup>i</sup>* . La Figure III.9 (a) présente les valeurs relatées dans l'article [MCRU67]. Les deux courbes présentent une forte linéarité. Dans ce qui suit, pour obtenir le temps de retard effectif *τe* en fonction de la bande passante *ωi* , on pourra donc utiliser l'équation analytique :

$$
\tau_e(Y_c, \omega_i) = \tau_0(Y_c) - \Delta \tau(\omega_i)
$$
\n(3.5)

Les paramètres  $\tau_0 ( Y_c )$  et  $\Delta \tau ( \omega_i )$  sont déterminés directement à partir de la courbe :  $\tau_0 (Y_c) = 0.520 \text{ et } \Delta \tau (\omega_i) = 0.07 \omega_i.$ 

Notons qu'il est inutile de prolonger nos tests pour des valeurs de  $\omega_i$ *>3rad/s*, celles-ci correspondant à des vitesses de déplacement dépassant 2.5m/s inatteignables en intérieur pour un fauteuil roulant électrique. On remarque par ailleurs que les résultats présentés Figure III.9 sont logiques : l'utilisateur doit être plus attentif et avoir une réaction plus rapide lorsque la bande passante de la perturbation augmente, d'où un  $\tau_e$  en diminution avec  $\omega_i$ . Enfin les valeurs du temps de retard effectif *τe* étant aux environs de *τe=400 ms*, et la constante de temps *T* (cf. III.2) de *T=50s*, la fonction descriptive du pilote a bien la forme :  $Y_p(j\omega) = K_p(T_l j\omega + 1) e^{-j\omega \tau}$  $_p \left( \int \omega \right) - \mathbf{R}_p \left( \mathbf{L}_L \right)$  $(j\omega) = K_{n}(T_L j\omega + 1) e^{-j\omega \tau \epsilon}$ . Par conséquent, le pilote doit adopter un comportement de compensation avec avance de phase.

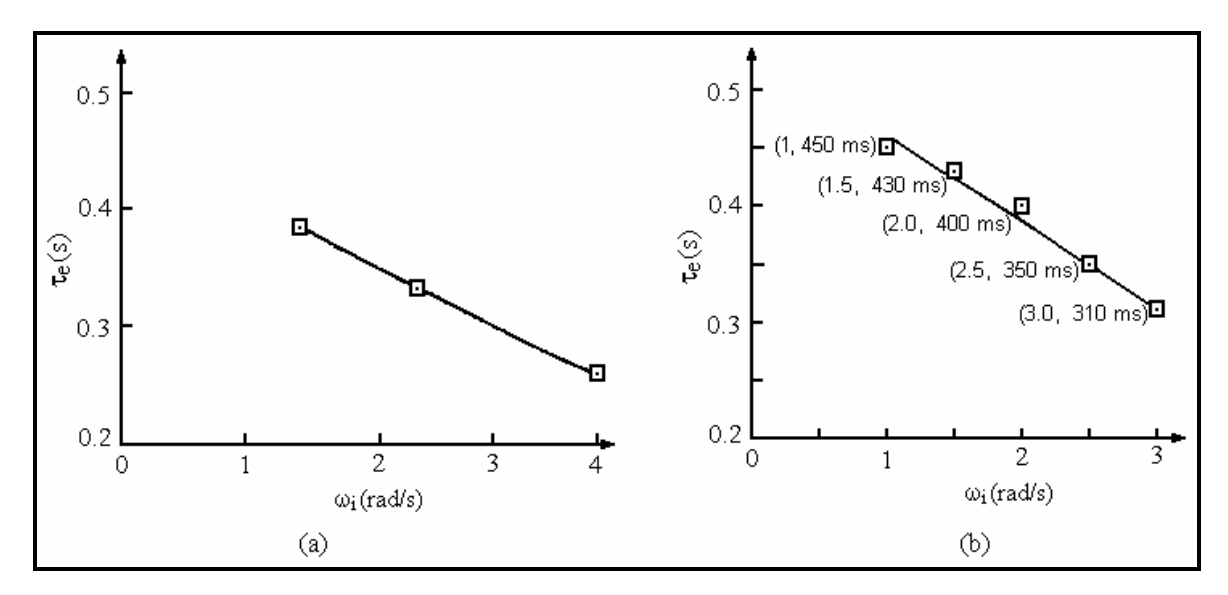

Figure III.9 : Mesure de *τ<sup>e</sup>* en fonction de *ω<sup>i</sup>* : (a) valeurs présentées dans [MCRU67] (b) : valeurs mesurées dans notre expérimentation.

#### **III.3.4. Conclusion**

Dans ce sous-chapitre, nous avons détaillé la méthode suivie pour déterminer les paramètres du modèle Crossover appliqué à notre système pilote-véhicule utilisant un élément contrôlé ayant une fonction de transfert du 2ème ordre. Dans ce qui suit, nous allons confronter le modèle ainsi défini avec une tâche simulée de pilotage de fauteuil.

## **III.4. Application du modèle Crossover**

#### **III.4.1. Introduction**

Dans cette partie, nous allons chercher à valider le fait qu'une tâche de pilotage de fauteuil électrique est modélisable par le modèle Crossover. En premier lieu, on choisira un parcours test ainsi qu'une trajectoire de référence qui sera considérée comme le signal d'entrée du système représenté Figure III.1. On analysera ensuite cette trajectoire en la découpant en tronçons en relation avec le comportement de conduite de l'opérateur puis en calculant leurs différentes bandes passantes *ω<sup>i</sup>* . Connaissant *ω<sup>i</sup>* , on peut déduire les paramètres *ωc* et *τe* de notre modèle et réaliser ainsi une trajectoire (appelée « trajectoire obtenue par modèle ») qui sera comparée à la trajectoire obtenue par un utilisateur.

#### **III.4.2. Discrétisation du modèle Crossover**

Pour nos expérimentations, il s'est avéré plus pratique de discrétiser les équations du modèle [MELI09], [MELI08a]. En passant du domaine continu au domaine discret, l'équation (1.7) (cf. I.4.4.1) devient :

$$
Y_{OL}(Z) = (1 - Z^{-1}) Z \left\{ \frac{Y_{OL}(s)}{s} \right\} = \omega_c t_e \frac{Z^{-(t_d+1)}}{1 - Z^{-1}}
$$
(3.6)

où

*te* = période d'échantillonnage ;

 $t_d = \tau_e / t_e$  = nombre d'échantillons représentant le temps de retard. Dans notre étude, le temps d'échantillonnage est fixé à *te = 66 ms*.

La fonction de transfert en Z en boucle fermée du schéma fonctionnel de la Figure III.1 (cf. I.4.4.1) est la suivante :

$$
Y_{CL}(Z) = \frac{S(Z)}{U(Z)} = \frac{Y_{OL}(Z)}{1 + Y_{OL}(Z)} = \frac{\omega_c t_e Z}{1 - Z^{-1} + \omega_c t_e Z} \frac{-(t_d + 1)}{-(t_d + 1)}
$$
(3.7)

En définitif, après transformation, le modèle discret obtenu est donné par l'équation suivante :

$$
s(n) = \omega_c t_e u(n - (t_d + 1)) + s(n - 1) - \omega_c t_e s(n - (t_d + 1))
$$
\n(3.8)

Le plus délicat dans cette transformation est le choix du temps d'échantillonnage. Cette valeur doit être définie suffisamment faible mais plus grande que le temps d'exécution du programme (principalement le temps d'acquisition de données).

#### **III.4.3. Partition et détermination de la bande passante**

La bande passante de la fonction de forçage est calculée en analysant, dans le domaine fréquentiel, l'allure de la trajectoire de référence. Cette trajectoire est obtenue en déplaçant le mobile à l'aide du joystick commandé par un opérateur expérimenté, habile et qui a fait une dizaine de tests par jour pendant plus d'une semaine dans un environnement simulé. L'environnement choisi est présenté Figure III.10. On obtient ainsi une trajectoire supposée optimale dont les coordonnées sont stockées dans un fichier de données. Ces données seront ensuite considérées comme les échantillons du signal de référence *u(t)*.

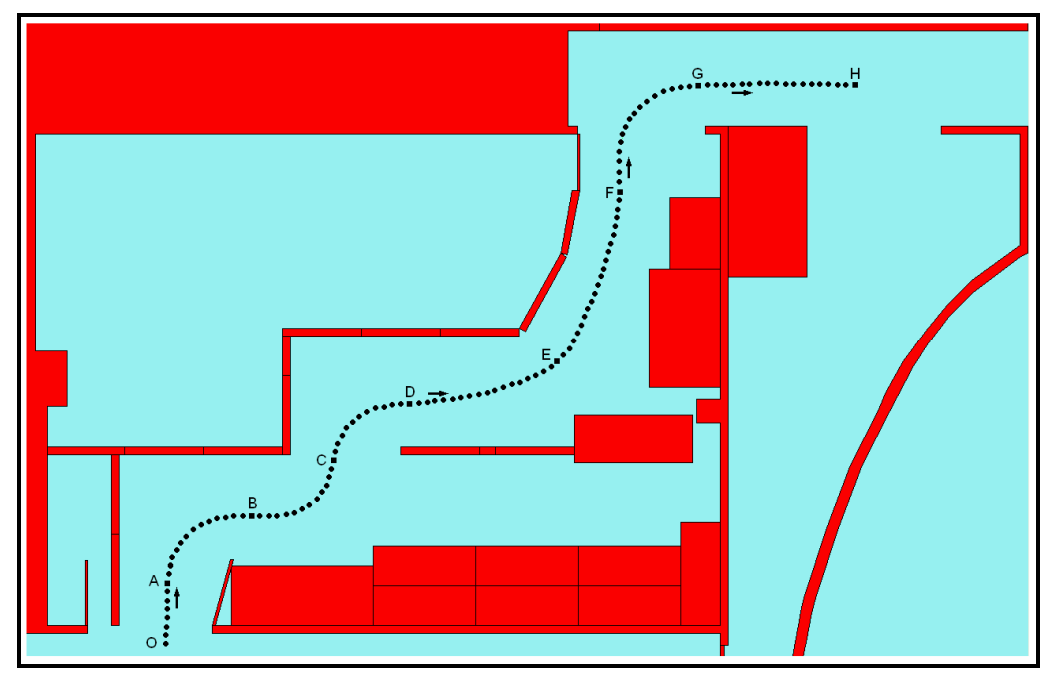

Figure III.10 : Représentation de la trajectoire de référence scindée en plusieurs parties.

Le modèle pilote-véhicule est fonction du comportement de conduite du pilote, comportement qui dépend de la configuration locale de l'environnement. C'est pourquoi on a scindé notre environnement en plusieurs parties. La partition est fonction de la stratégie de conduite adoptée par le conducteur qui dépend de la complexité de l'environnement et des différentes situations de conduite (passage de porte, passage étroit, etc.). La bande passante  $\omega_i$  de chaque tronçon est déterminée par Transformée de Fourier, le résultat étant fonction de la vitesse de déplacement du fauteuil.

Notre environnement est scindé en 08 portions. Chaque portion correspond à une situation de conduite particulière:

- Portion OA : début du parcours ;
- Portion AB : changement de direction avec passage étroit ;
- Portion BC : changement de direction avec passage de porte ;
- Portion CD : changement de direction avec passage large ;
- Portion DE : suivi de couloir avec passage large ;
- Portion EF : suivi de couloir avec passage étroit ;
- Portion FG : changement de direction avec passage de porte ;
- Portion GH : suivi de couloir avec passage large.

Après l'analyse de l'environnement et la détermination des différentes portions, nous pouvons maintenant obtenir la bande passante de chaque portion : Figures III.11, III.12 et III.13.

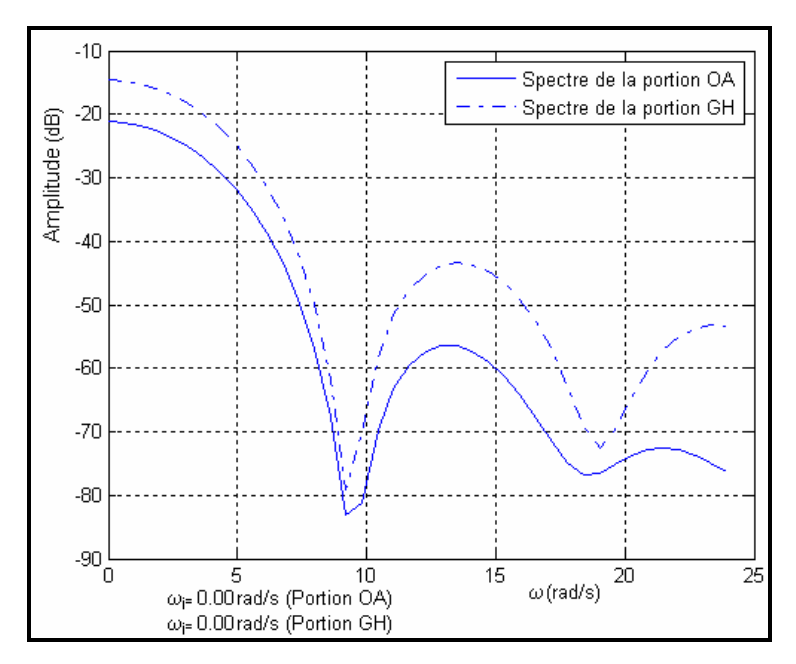

Figure III.11 : Spectres de fréquence des tronçons rectilignes OA, GH de la trajectoire pour une vitesse de 1.3 m/s.

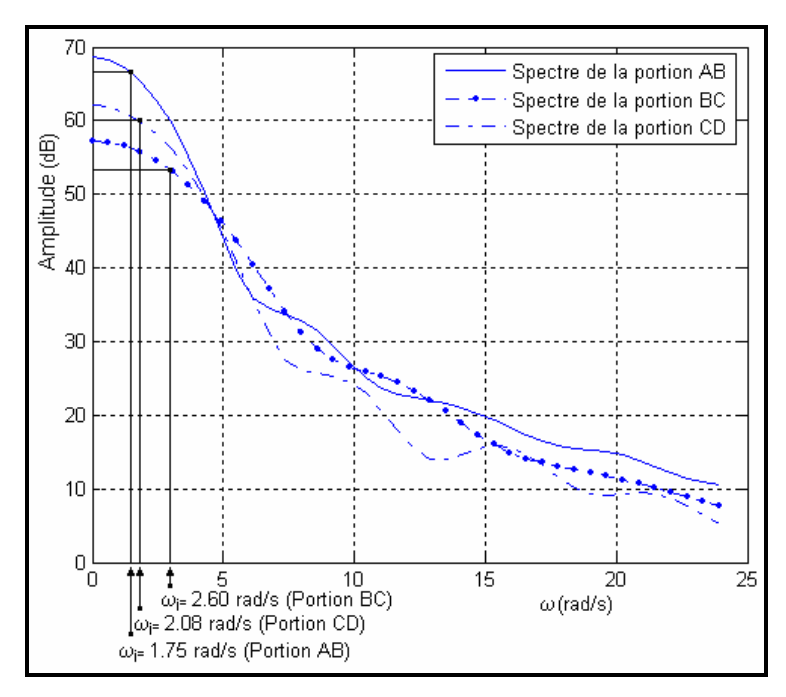

Figure III.12 : Spectres de fréquence des tronçons AB, BC et CD de la trajectoire pour une vitesse de 1.3 m/s.

Connaissant la bande passante de chaque tronçon, à partir de l'équation (3.5), on peut déduire alors les paramètres du modèle Crossover.

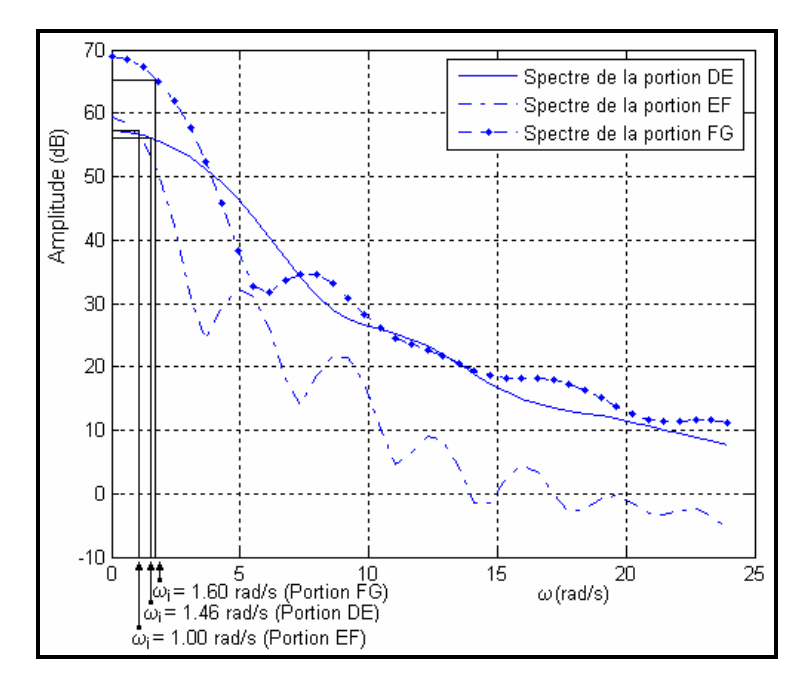

Figure III.13 : Spectres de fréquence des tronçons DE, EF, FG de la trajectoire pour une vitesse de 1.3 m/s.

Plusieurs essais ont été effectués à différentes vitesses allant de 0.4m/s (vitesse moyenne de déplacement d'un fauteuil roulant électrique dans un environnement intérieur) à une vitesse de 1.6m/s (vitesse maximale de déplacement d'un fauteuil). Huit exemples de résultats pour la bande passante sont présentés, pour différentes vitesses, dans les tableaux III.2, III.3, III.4 et III.5.

| Vitesse de déplacement = $0.4$ m/s |                    |                        |                  | Vitesse de déplacement = $0.6$ m/s |                    |                        |                  |  |
|------------------------------------|--------------------|------------------------|------------------|------------------------------------|--------------------|------------------------|------------------|--|
| <b>Portion</b>                     | $\omega_i$ (rad/s) | $\omega_{c \ (rad/s)}$ | $\tau_{e\ (ms)}$ | <b>Portion</b>                     | $\omega_i$ (rad/s) | $\omega_{c \ (rad/s)}$ | $\tau_{e\ (ms)}$ |  |
| <b>OA</b>                          | 0.00               | 3.3                    | 520              | <b>OA</b>                          | 0.00               | 3.3                    | 520              |  |
| AB                                 | 0.52               | 3.3                    | 480              | AB                                 | 0.80               | 3.3                    | 460              |  |
| <b>BC</b>                          | 0.83               | 3.3                    | 460              | <b>BC</b>                          | 1.23               | 3.3                    | 430              |  |
| CD                                 | 0.66               | 3.3                    | 470              | CD                                 | 1.00               | 3.3                    | 450              |  |
| DE                                 | 0.35               | 3.3                    | 490              | DE                                 | 0.62               | 3.3                    | 470              |  |
| EF                                 | 0.33               | 3.3                    | 490              | EF                                 | 0.47               | 3.3                    | 480              |  |
| FG                                 | 0.48               | 3.3                    | 480              | FG                                 | 0.72               | 3.3                    | 460              |  |
| <b>GH</b>                          | 0.00               | 3.3                    | 520              | <b>GH</b>                          | 0.00               | 3.3                    | 520              |  |

Tableau III.2 : Paramètres du modèle Crossover pour une vitesse de 0.4m/s et 0.6 m/s.

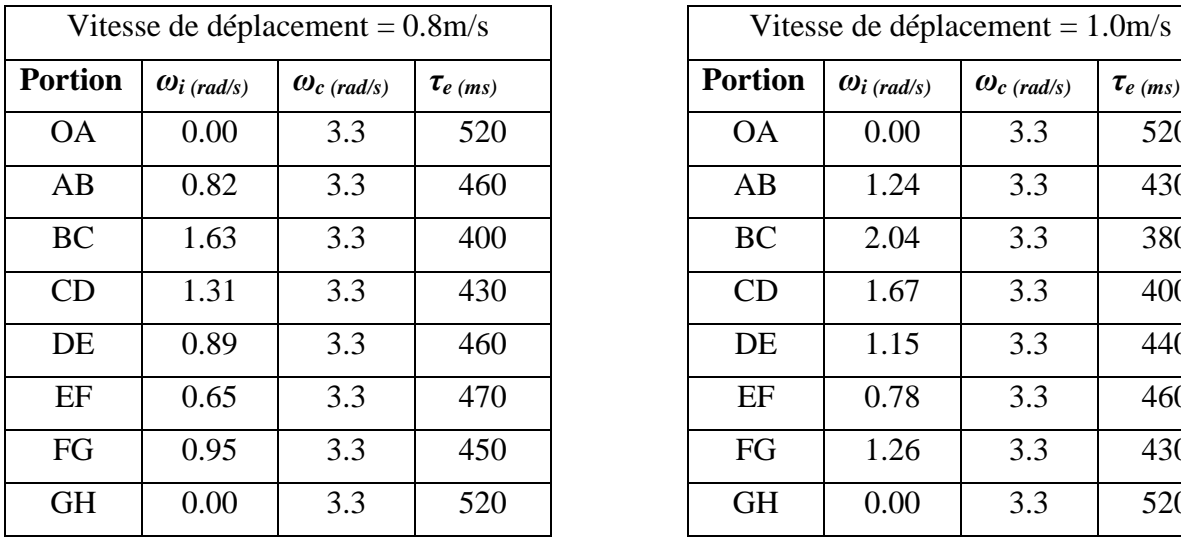

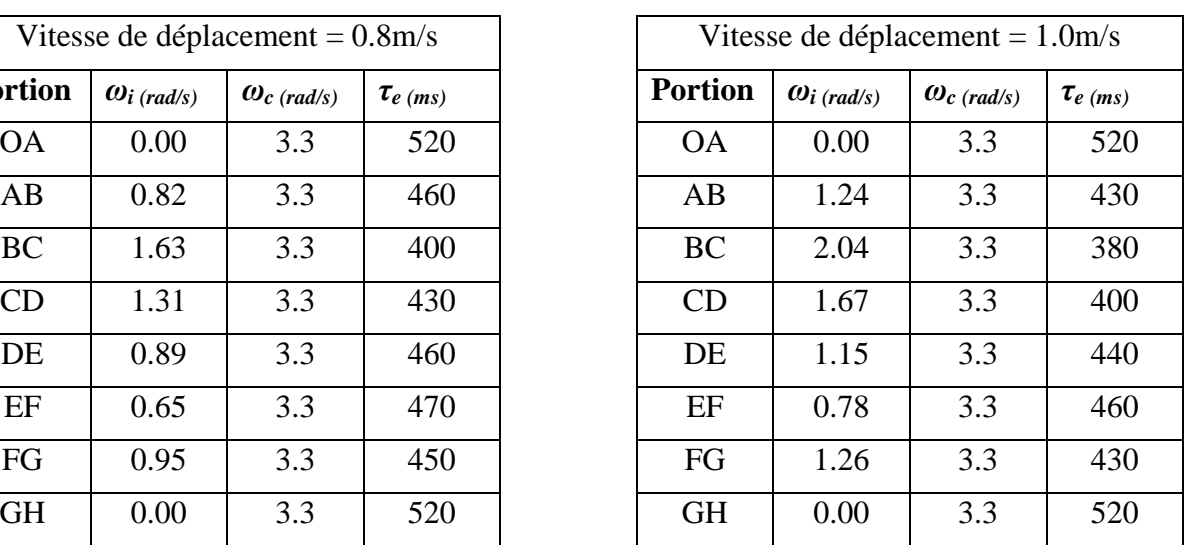

Tableau III.3 : Paramètres du modèle Crossover pour une vitesse de 0.8 m/s et 1.0 m/s.

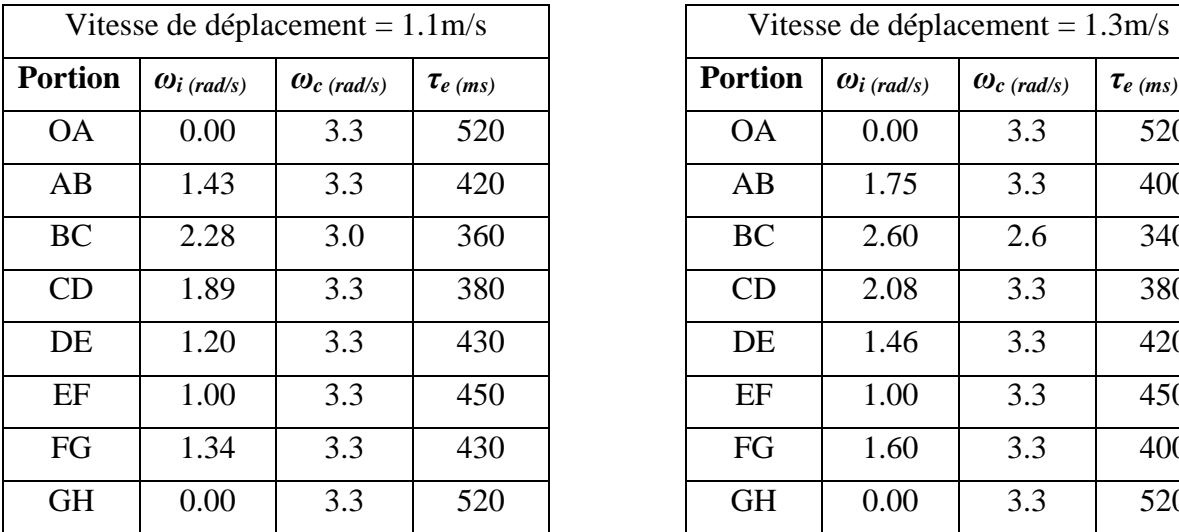

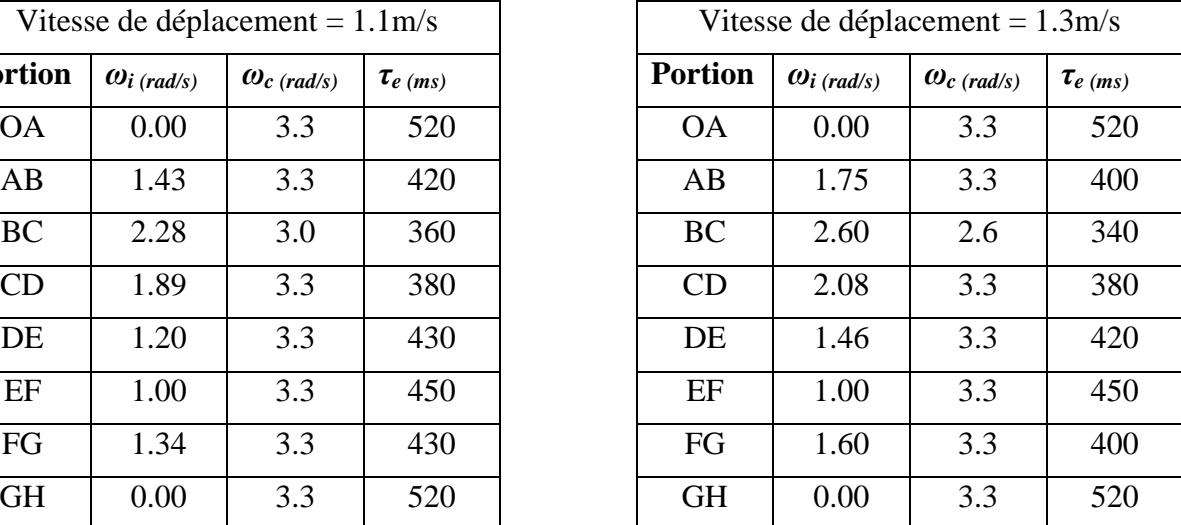

Tableau III.4 : Paramètres du modèle Crossover pour une vitesse de 1.1 m/s et 1.3 m/s.

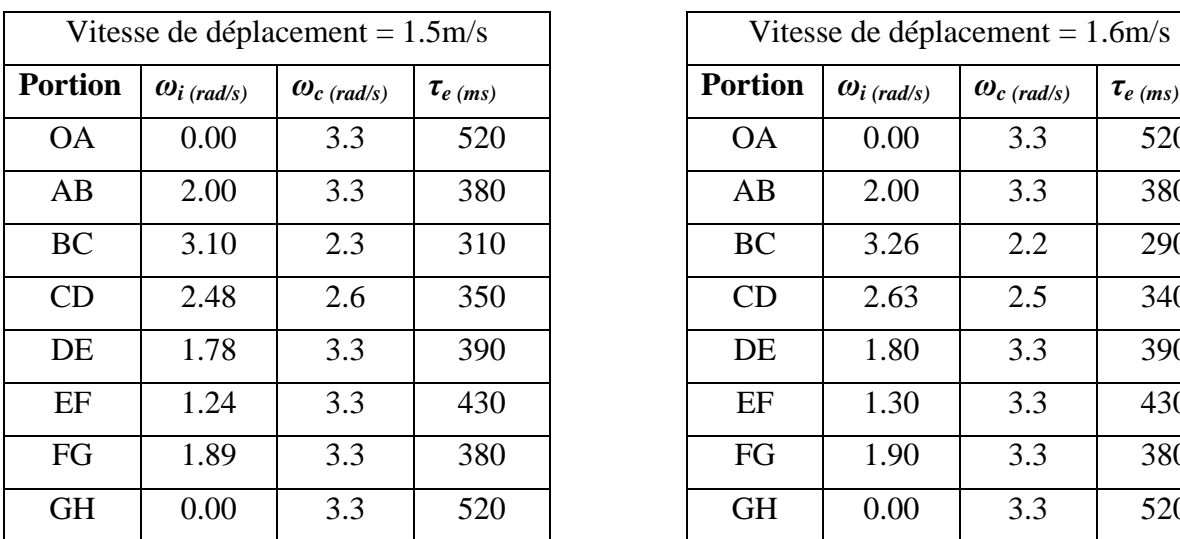

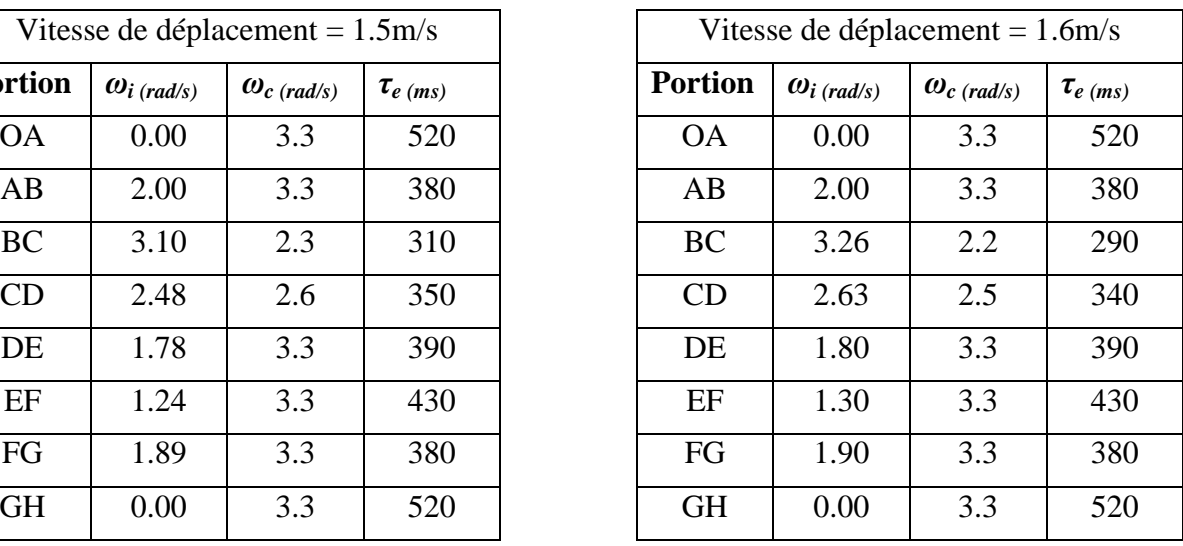

Tableau III.5 : Paramètres du modèle Crossover pour une vitesse de 1.5 m/s et 1.6 m/s.

Sur toutes les portions de trajectoire, la bande passante augmente avec la vitesse de déplacement, ce qui parait logique. On obtient donc, d'après les résultats précédemment établis en III.3.3, les valeurs de *ωc* et *τe* présentées dans les tableaux ci-dessus pour chaque tronçon pour différentes vitesses.

Après cette étape, tous les paramètres du modèle Crossover sont identifiés. Il reste à l'appliquer à notre système pilote-véhicule en remplaçant la fonction de transfert de l'élément contrôlé et de l'opérateur humain dans le schéma fonctionnel Figure III.1 par le modèle Crossover, le signal d'entrée étant cette fois la trajectoire de référence tracée dans l'environnement simulé.

#### **III.4.4. Résultats et discussions**

Un opérateur expérimenté a tracé tout d'abord une trajectoire de référence. On fait suivre ensuite cette trajectoire à des sujets bénéficiant d'un bon apprentissage de la conduite dans l'environnement simulé. Cette même trajectoire sert également de référence à suivre pour le modèle Crossover précédemment établi.

L'analyse se fait sur la base d'une comparaison entre des trajectoires réalisées par le modèle (équation (3.8)) avec des trajectoires provenant de la commande réelle via un joystick, ceci donc pour une même trajectoire de référence et une même vitesse du mobile. Plusieurs exemples de résultats sont présentés.

#### **III.4.4.1. Représentations des résultats obtenus par des personnes valides**

Les expérimentations ont été menées sur un panel de 4 personnes valides (4 hommes). De la Figure III.14 à la Figure III.18 sont présentées des trajectoires obtenues pour des vitesses respectivement de 0.4 m/s, 0.6 m/s, 0.8 m/s, 1.0 et 1.1 m/s. On a constaté que pour ces différentes vitesses, les trajectoires obtenues par les 4 personnes sont presque similaires. Pour cette raison, on a représenté un exemple de résultat pour chaque vitesse.

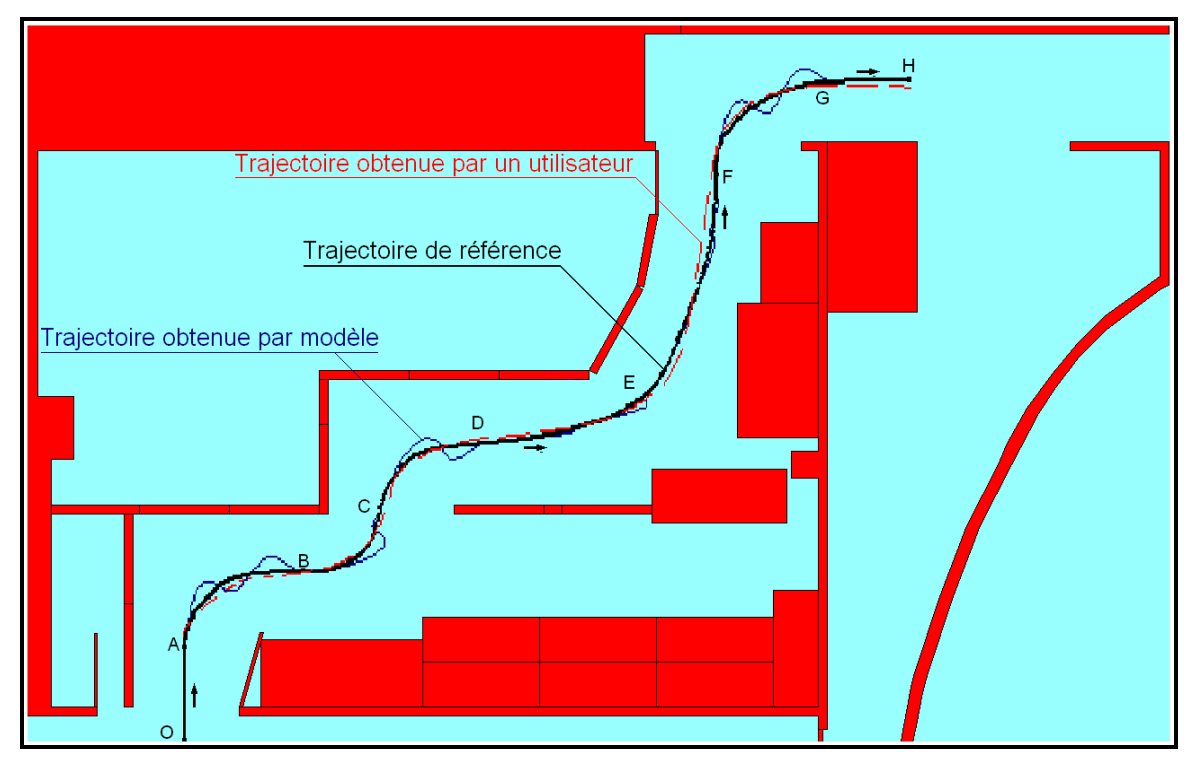

Figure III.14 : Trajectoires réelle et modélisée (vitesse de 0.4 m/s).

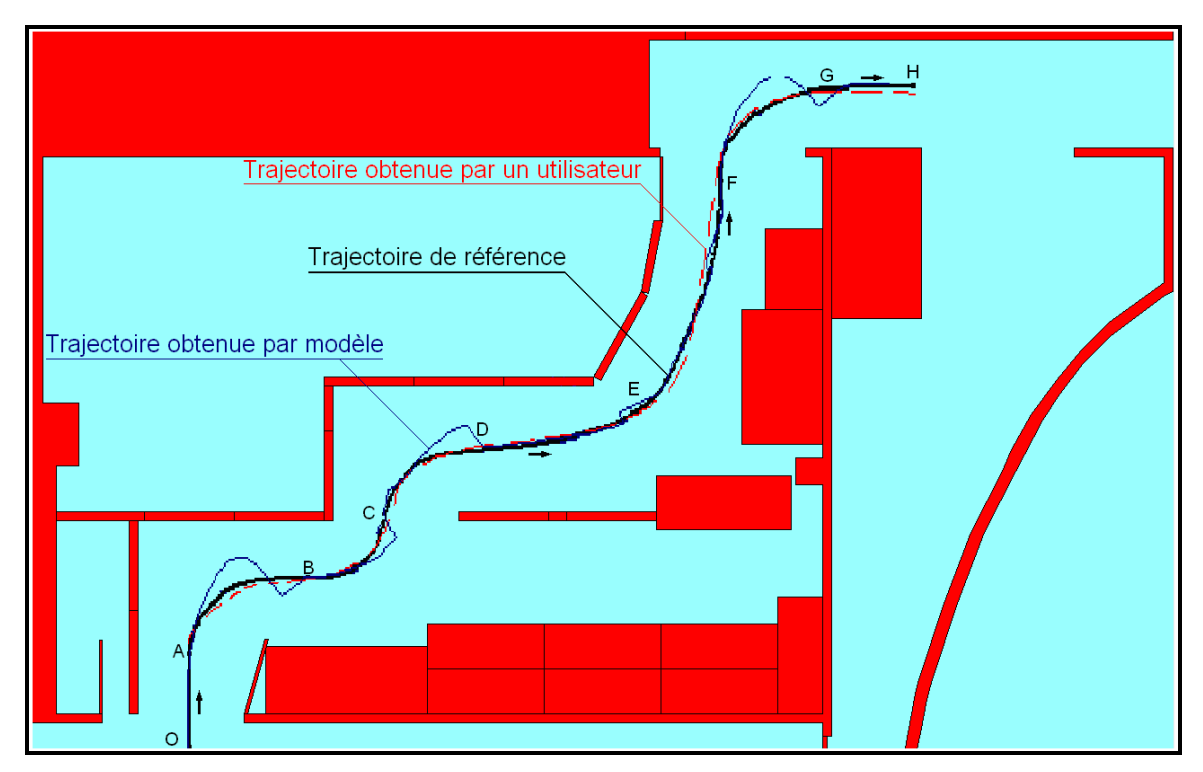

Figure III.15 : Trajectoires réelle et modélisée (vitesse de 0.6 m/s).

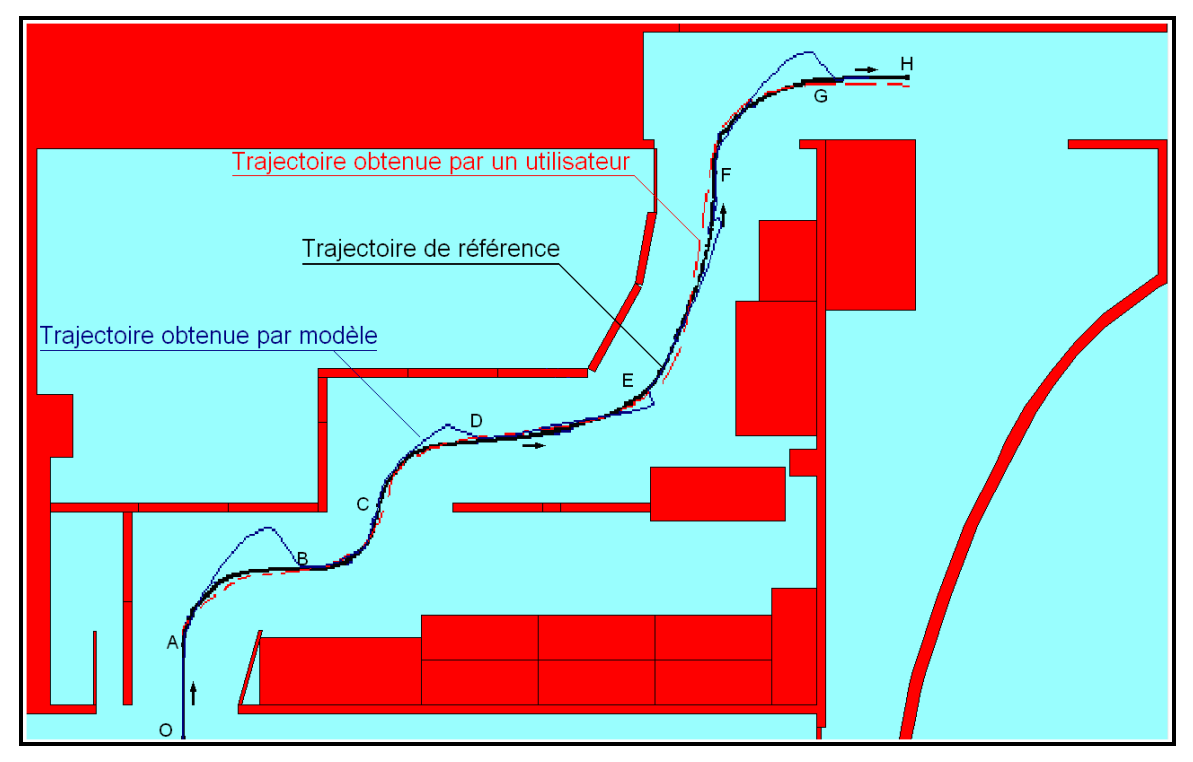

Figure III.16 : Trajectoires réelle et modélisée (vitesse de 0.8 m/s).

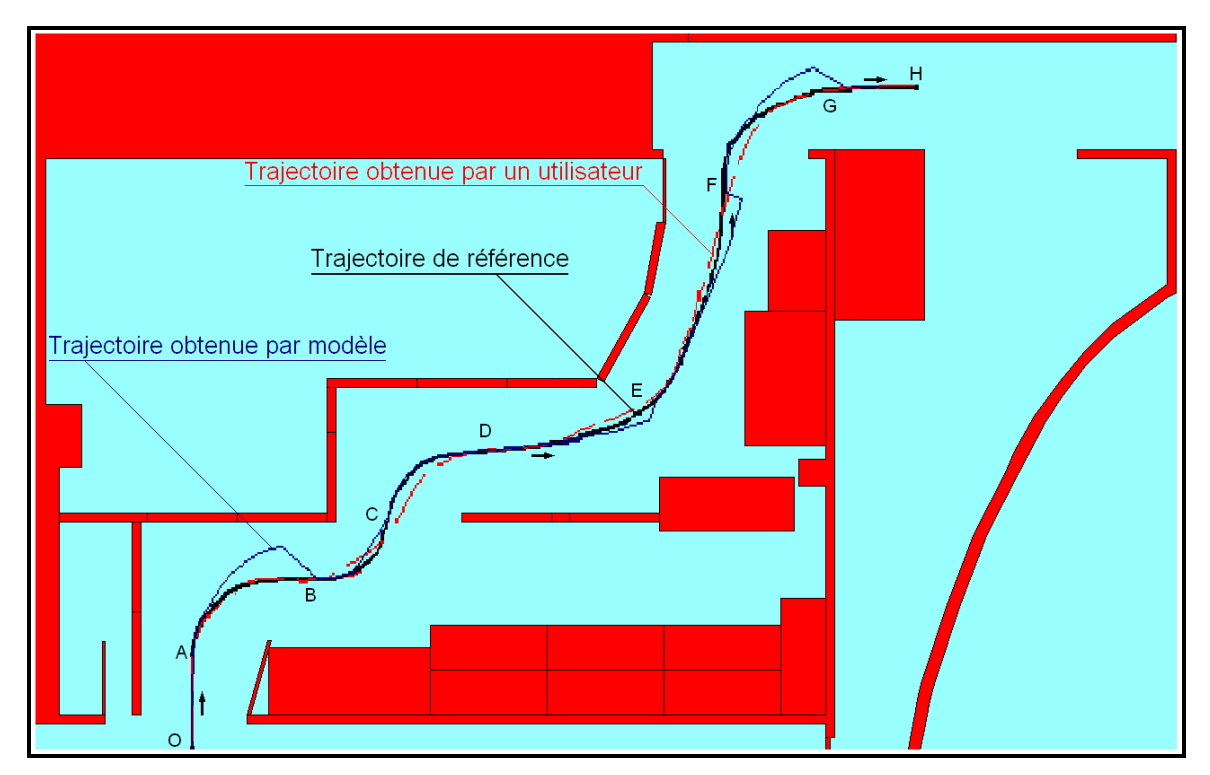

Figure III.17 : Trajectoires réelle et modélisée (vitesse de 1.0 m/s).

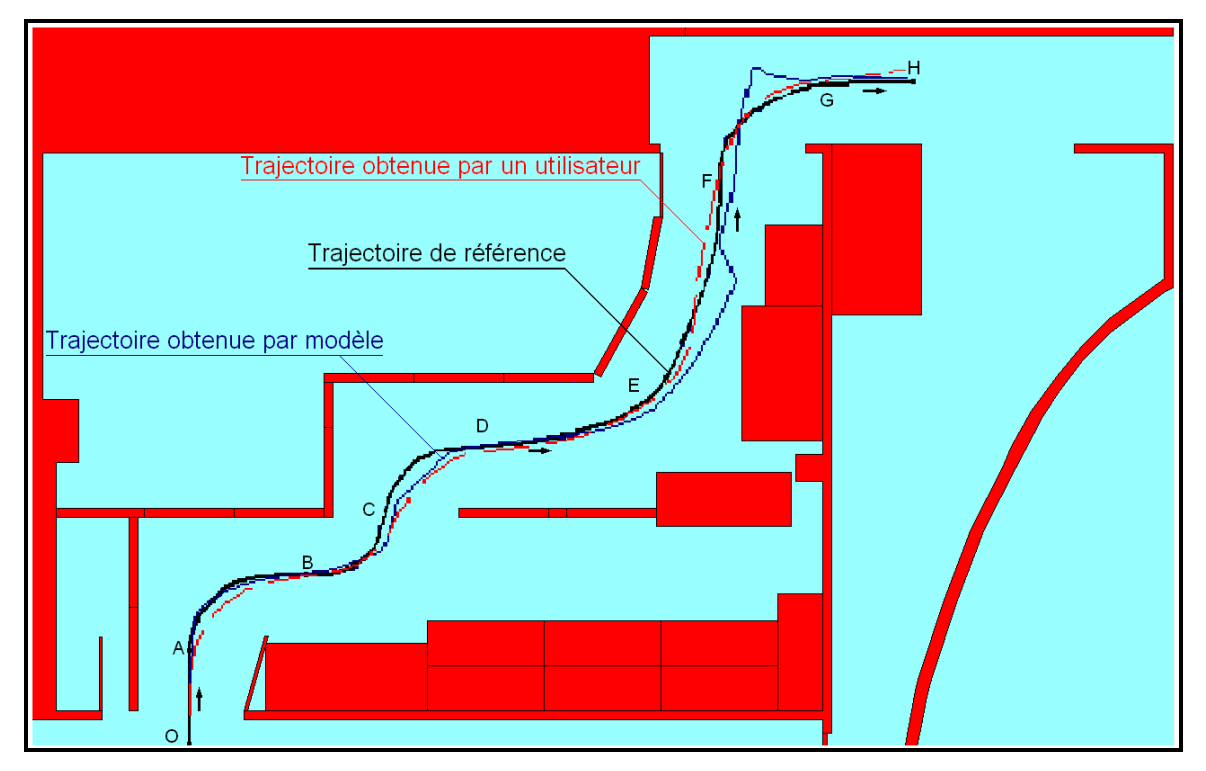

Figure III.18 : Trajectoires réelle et modélisée (vitesse de 1.1 m/s).

A partir de la vitesse 1.3 m/s, nous avons constaté que la trajectoire obtenue par modèle coïncide mieux avec la trajectoire obtenue par des utilisateurs ayant une bonne maîtrise du joystick. Pour cette raison et pour valider nos résultats, nous avons présenté, de la Figure III.19 jusqu'à la Figure III.27, des trajectoires obtenues pour trois sujets à des vitesses respectivement de 1.3 m/s, 1.5 m/s et 1.6 m/s. Le quatrième sujet a été omis car il n'a pas pu réaliser des trajectoires sans collisions pour des vitesses élevées même après plusieurs essais. Pour arriver à ces résultats, les trois sujets ont du faire plusieurs essais (plus de 07 essais pour chaque vitesse) sachant que, à partir d'une vitesse de 1.3 m/s, le déplacement du mobile est rapide et les cas de collisions sont fréquents.

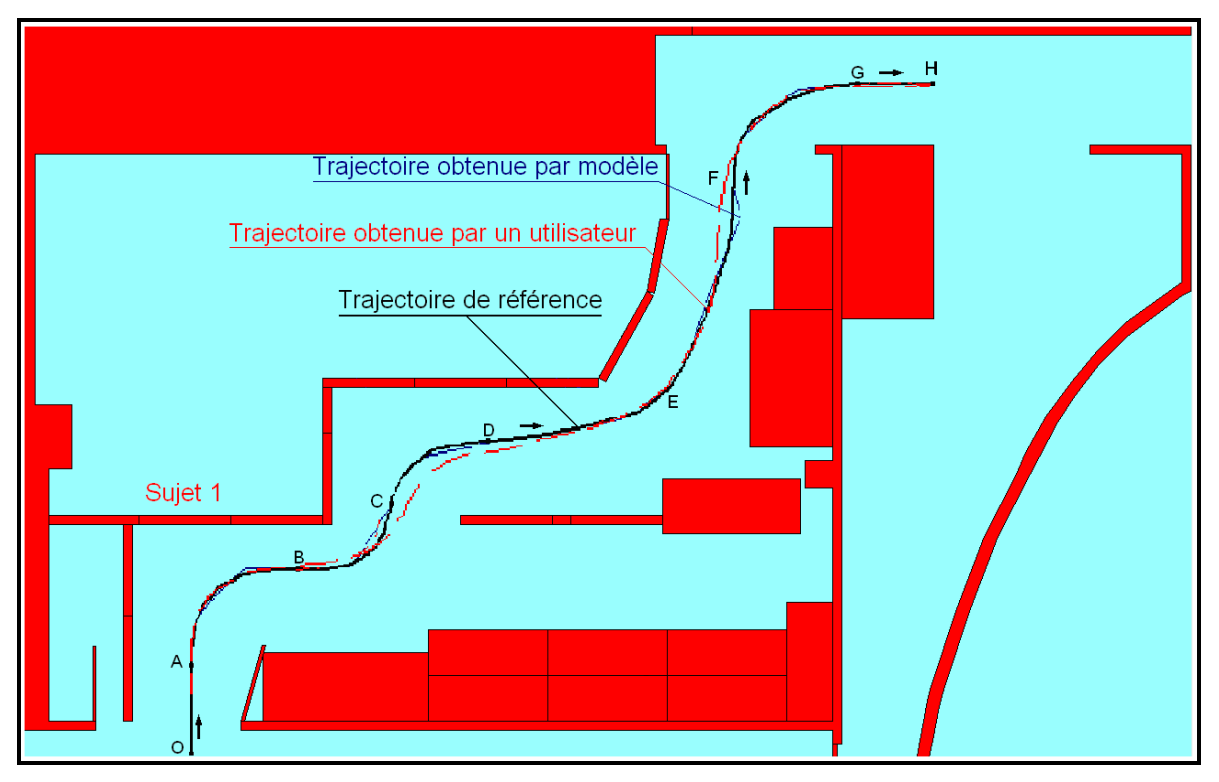

Figure III.19 : Trajectoires réelle (sujet 1) et modélisée (vitesse de 1.3 m/s).

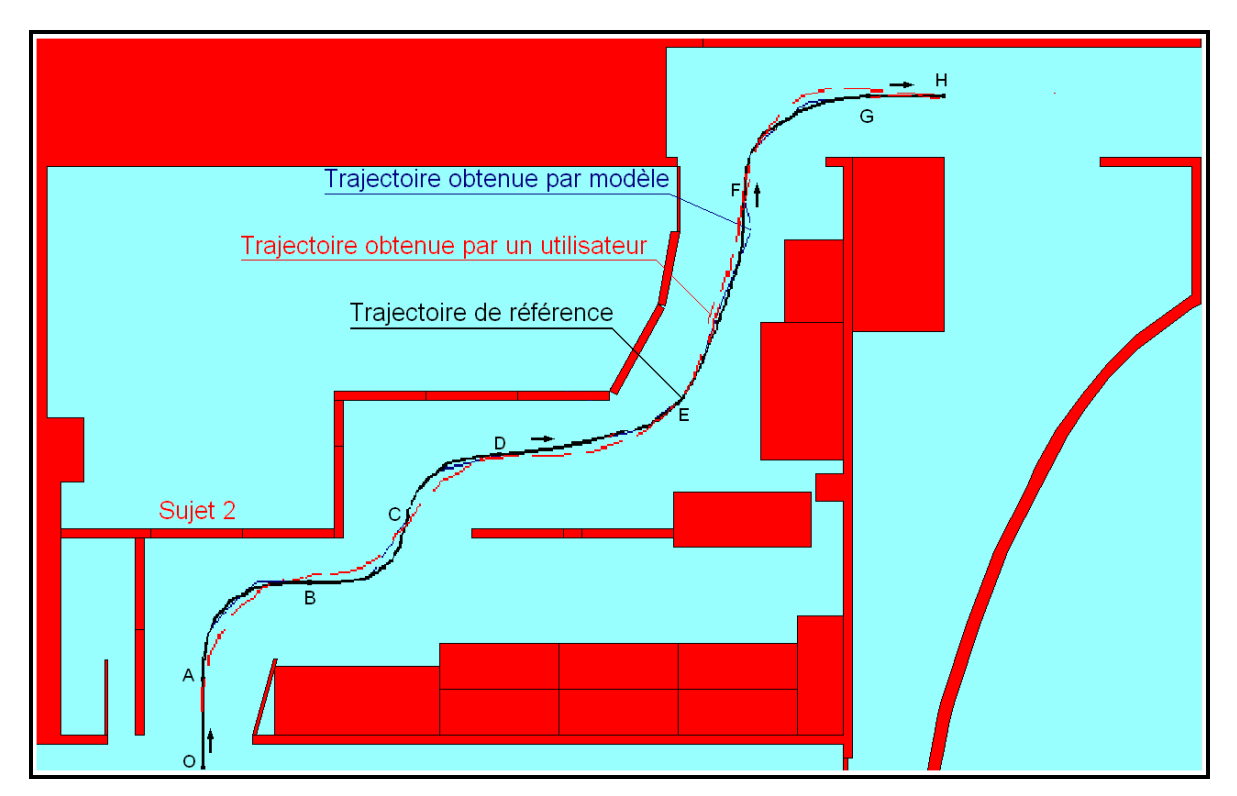

Figure III.20 : Trajectoires réelle (sujet 2) et modélisée (vitesse de 1.3 m/s).

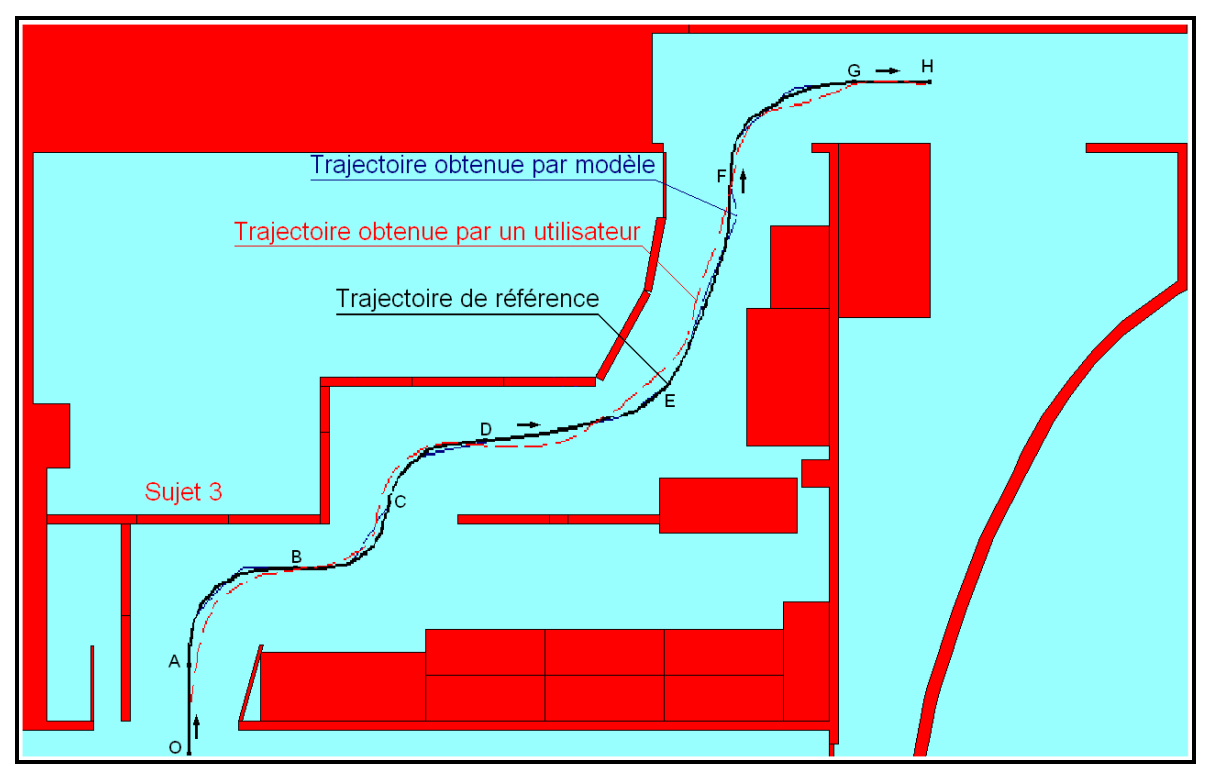

Figure III.21 : Trajectoires réelle (sujet 3) et modélisée (vitesse de 1.3 m/s).

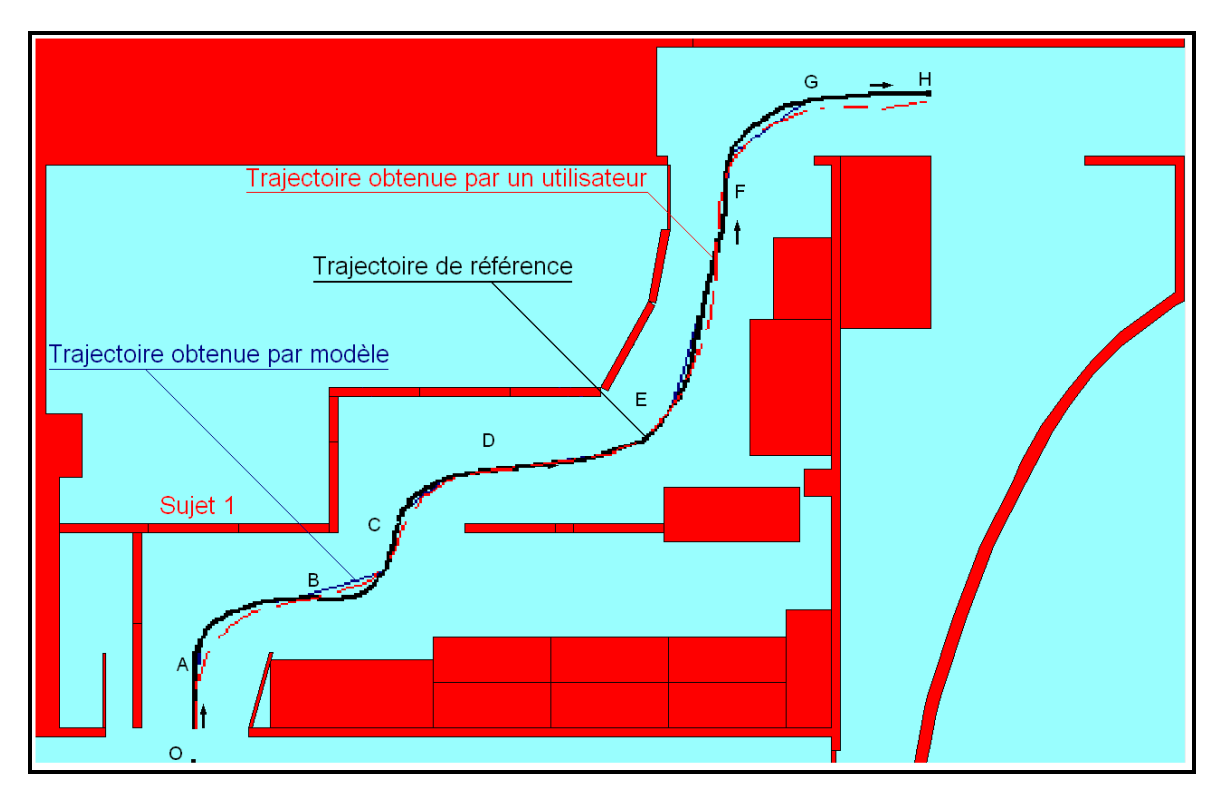

Figure III.22 : Trajectoires réelle (sujet 1) et modélisée (vitesse de 1.5 m/s).

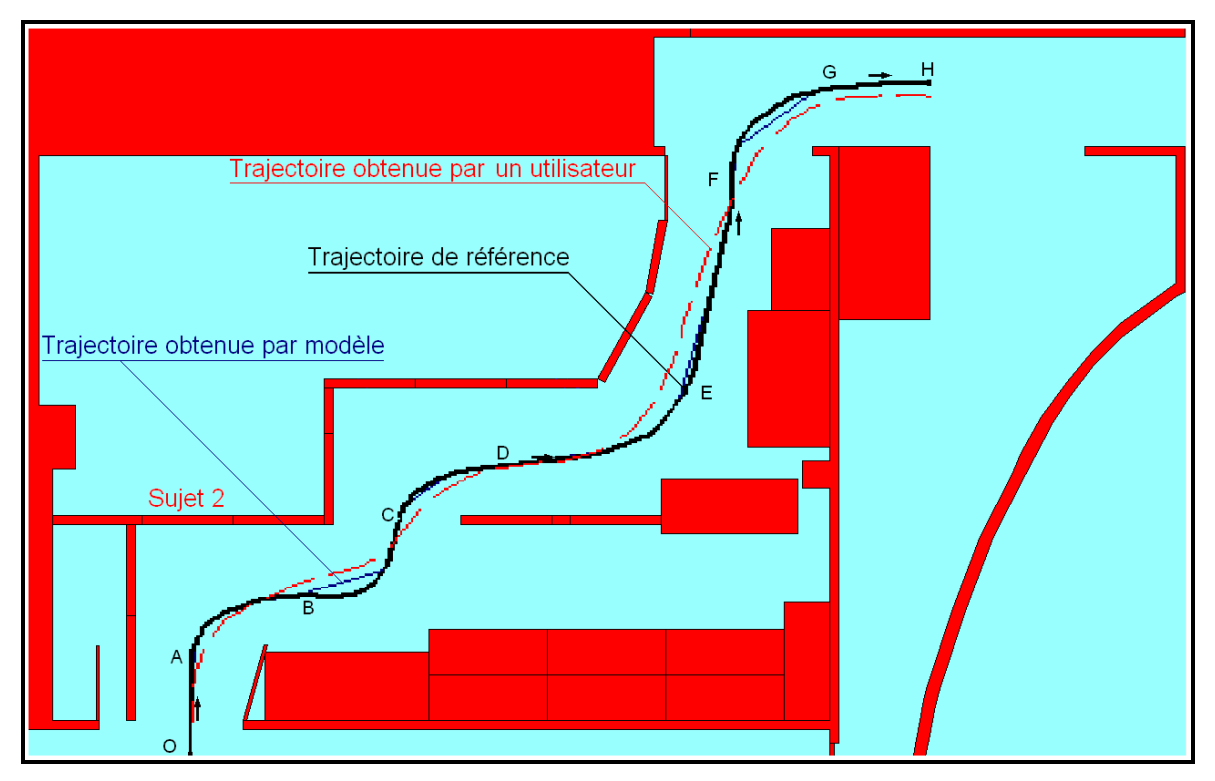

Figure III.23 : Trajectoires réelle (sujet 2) et modélisée (vitesse de 1.5 m/s).

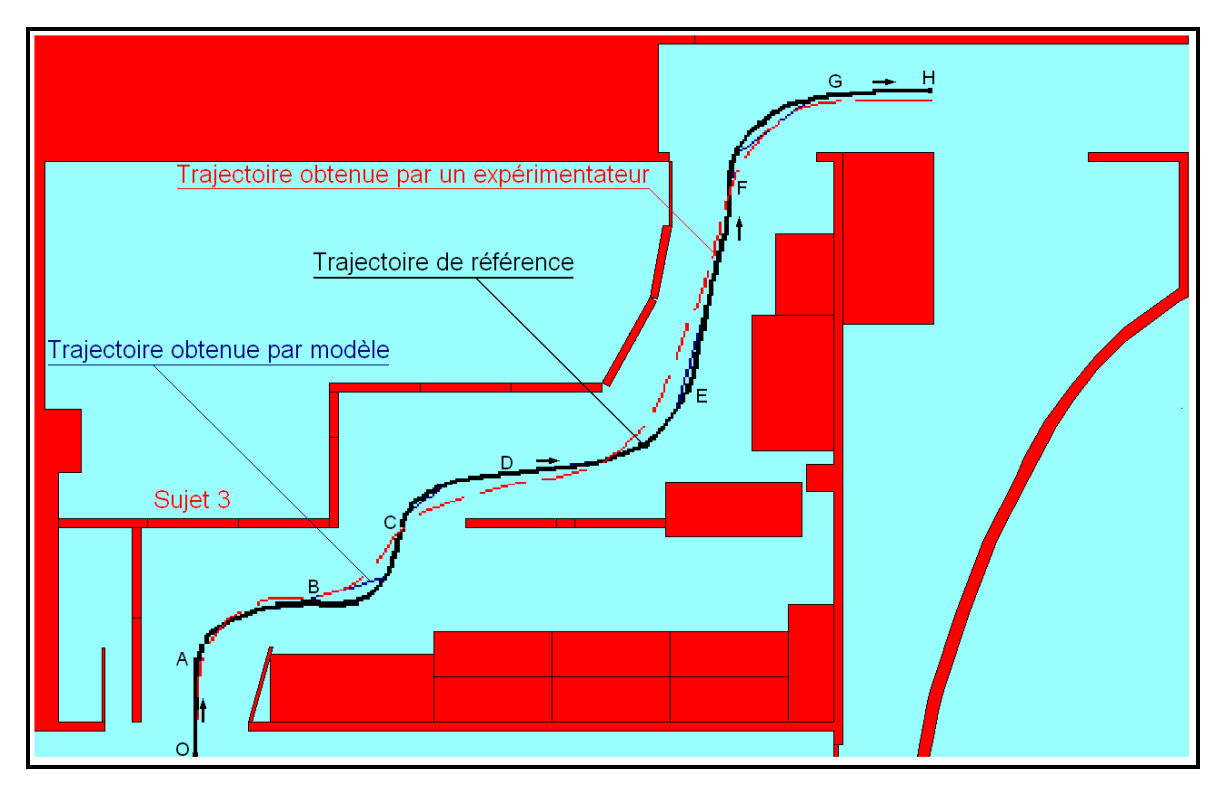

Figure III.24 : Trajectoires réelle (sujet 3) et modélisée (vitesse de 1.5 m/s).

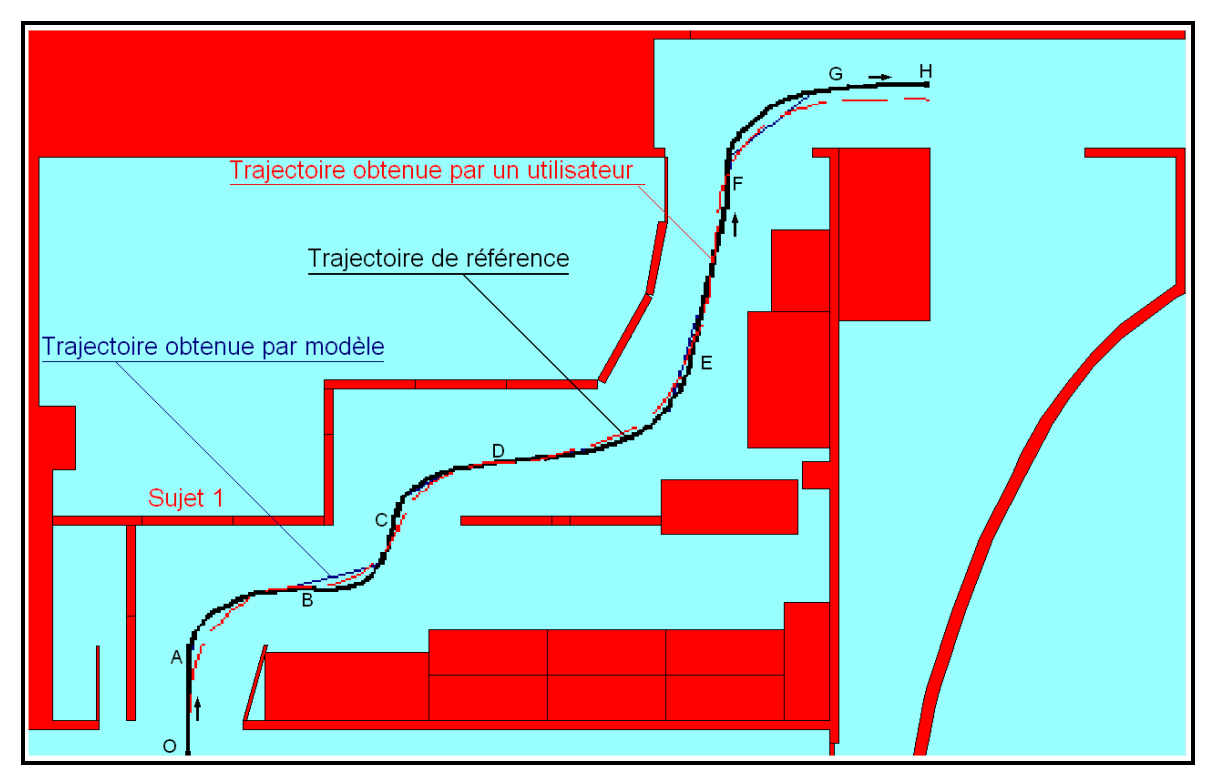

Figure III.25 : Trajectoires réelle (sujet 1) et modélisée (vitesse de 1.6 m/s).

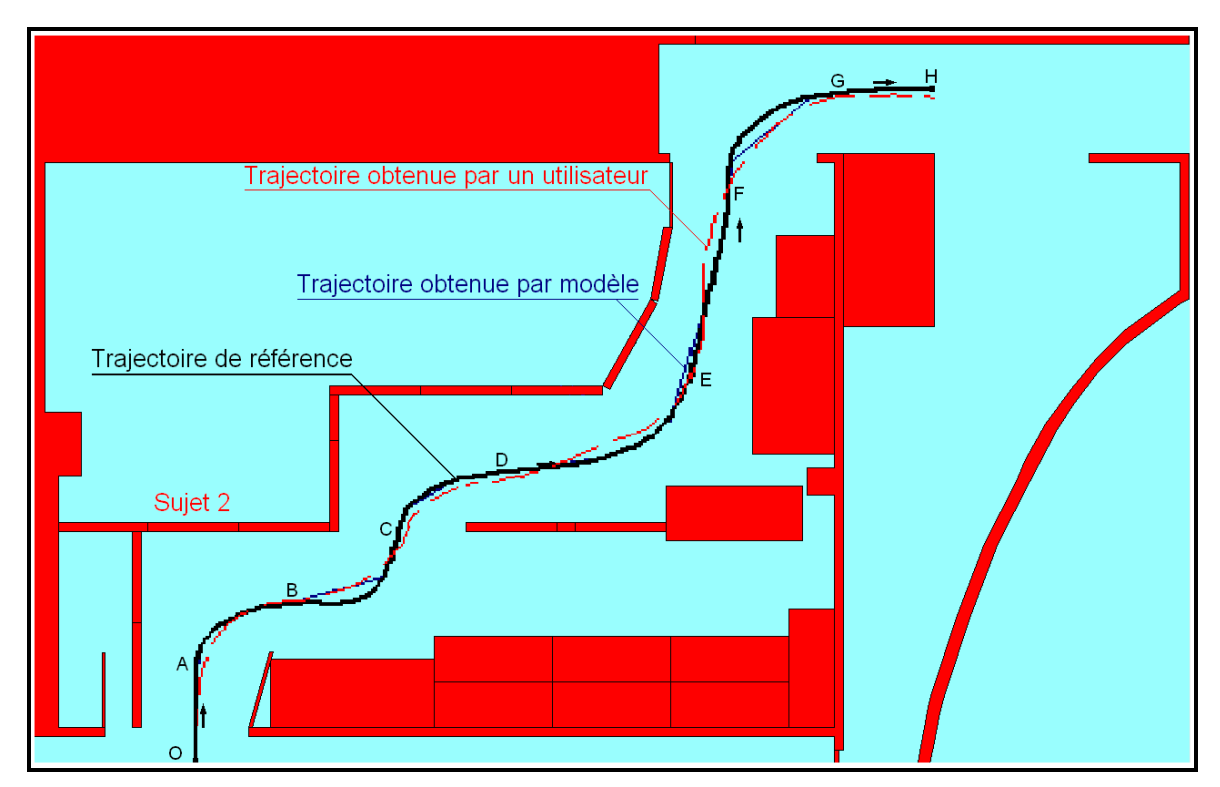

Figure III.26 : Trajectoires réelle (sujet 2) et modélisée (vitesse de 1.6 m/s).

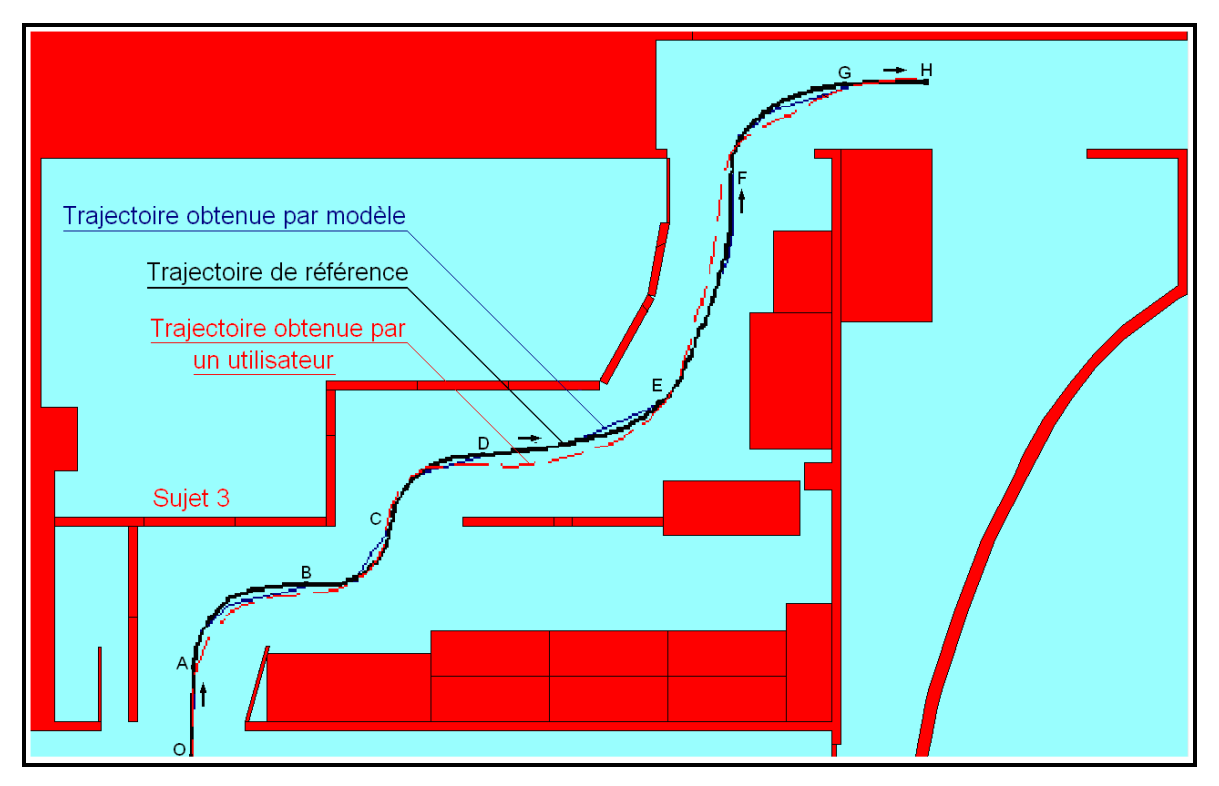

Figure III.27 : Trajectoires réelle (sujet 3) et modélisée (vitesse de 1.6 m/s).

#### **III.4.4.2. Discussion**

De l'ensemble de ces résultats obtenus par des personnes valides sur l'environnement009, on peut tirer quelques conclusions concernant le modèle Crossover. On peut notamment constater dans les tronçons les plus difficiles (AB, BC, CD et FG) que les trajectoires expérimentales ne coïncident avec celles obtenues par le modèle qu'à partir d'une certaine valeur de la bande passante  $\omega_i$  (pour  $\omega_i > 1.3$  rd/s environ). On peut émettre une hypothèse pour expliquer ceci : le modèle Crossover est validé pour des tâches de compensation et, dans certaines conditions, de poursuite. Dans une manœuvre difficile, comme un passage de porte étroite, le pilotage du fauteuil à vitesse modérée ne peut plus être assimilé à ces types de comportements mais résulte sans doute d'un processus cognitif plus complexe. A des vitesses plus grandes par contre on s'aperçoit que le pilotage s'approche d'un comportement de type réflexe modélisable par le modèle Crossover.

Sur les tronçons de parcours plus faciles DE et EF le modèle suit la trajectoire de référence sans gros écarts à toutes les vitesses. La concordance est cependant meilleure pour les bandes passantes *ω<sup>i</sup>* plus grandes. C'est un peu moins le cas pour l'utilisateur qui, lorsque la vitesse du mobile augmente, a tendance à couper les trajectoires au lieu de les lisser. Ceci pourra être pris en compte dans une amélioration du modèle.

Enfin sur les deux tronçons en ligne droite OA et GH, la difficulté étant nulle pour un expérimentateur maîtrisant correctement le joystick, il est difficile de tirer un enseignement quelconque.

#### **III.4.5. Conclusion**

L'ensemble des résultats obtenus coïncident avec d'autres travaux en relation avec l'application du modèle Crossover dans la modélisation du système pilote-véhicule en général. En effet, les trajectoires réelles et simulées coïncident bien pour des bandes passantes supérieures à  $\omega_i = 1.6$ rad/s et approximativement pour des valeurs  $1.0$  rad/s <  $\omega_i < 1.6$  rad/s. Des constatations similaires ont été relatées dans les différents travaux présentés par McRuer [MCRU67].

Cependant, si on se réfère au but principal de nos travaux qui est la modélisation de la conduite en fauteuil roulant électrique dans un environnement intérieur, le modèle Crossover apparaît mal adapté à certaines situations courantes : navigation à faible vitesse (la vitesse de déplacement en intérieur ne dépasse guère 0.6 m/s) et/ou en environnement encombré.

## **III.5. Conclusion du chapitre 3**

Nous avons présenté dans ce chapitre nos résultats concernant une tentative de modélisation de la tâche de pilotage d'un fauteuil électrique en appliquant le modèle Crossover. Le modèle devra notamment servir à analyser de façon objective la conduite d'un utilisateur usuel ou potentiel de fauteuil. Il ressort des résultats présentés dans ce chapitre que le paramètre «bande passante de la trajectoire » pourrait servir à associer un comportement de conduite à un type de situation.

Nous avons commencé par définir le modèle Crossover, principalement les deux paramètres 'la fréquence crossover' et 'le temps de retard effectif'. Nous avons montré leurs impacts sur la modélisation du système pilote-fauteuil roulant électrique. Ensuite, nous avons proposé une méthodologie pour la détermination des ces deux paramètres.

Une deuxième étape a été entamée qui concerne l'application du modèle Crossover. Tout d'abord, nous avons procédé à la détermination des différentes bandes passantes associées à la complexité et la stratégie de conduite adoptée par l'utilisateur dans diverses situations de conduite. Pour tester notre modèle, nous avons effectué un grand nombre d'essais sur un même environnement mais pour diverses vitesses de déplacement. Les résultats obtenus ont permis de définir les limites de validation du modèle.

L'étape suivante consiste à appliquer un autre modèle très utilisé dans la modélisation de la conduite automobile connu sous le nom de modèle OPCM qu'on a jugé être un complément du modèle Crossover dans le cas où les bandes passantes des parcours étaient faibles c'est-àdire pour des vitesses faibles et/ou des parcours tortueux.

## **IV. CHAPITRE 4:**

# **APPLICATION DU MODELE OPCM**

## **IV.1. Introduction**

Dans le chapitre précédent nous avons identifié des situations où le modèle Crossover représentait mal le comportement du système pilote-véhicule dans une tâche de conduite de fauteuil électrique. C'est notamment le cas pour de faibles vitesses de déplacement. On se propose alors ici de tester un second modèle en complément du modèle Crossover, le modèle OPCM qui prend mieux en compte le comportement de poursuite du pilote.

Le modèle OPCM déjà décrit au chapitre I (I.4.5), basé sur la théorie de la commande optimale, introduit dans sa formulation l'allure future de la trajectoire observée par le pilote. L'avantage de ce modèle est la combinaison entre les actions de poursuite et de compensation [UNGO04]. Le conducteur est considéré comme un moyen d'acquisition d'un ensemble d'échantillons de la trajectoire. A partir de ces données, il essaie d'adapter sa commande pour minimiser l'erreur de suivi de la trajectoire suivant la dynamique de l'élément à contrôler.

Tel qu'il a été présenté par R. S. Sharp, le modèle OPCM dépend de deux paramètres : le temps « preview » et la matrice de pondération. Le premier paramètre est en relation avec l'allure de la trajectoire (rectiligne, rotation). Le deuxième paramètre est choisi pour refléter la difficulté de conduite [SHAR01]. C'est une matrice diagonale qui contient des termes correspondant aux variables d'état contribuant à la fonction coût émanant de la théorie de la commande optimale.

Nous avons procédé à une adaptation du modèle OPCM par rapport à celui présenté par R.S. Sharp, en introduisant un troisième paramètre correspondant à un temps de retard et représentant le temps nécessaire pour que le conducteur traite l'information et réagisse. Ce nouveau paramètre reflète la compétence du conducteur à manipuler l'interface pour diriger le fauteuil roulant électrique. Dans tous les cas traités, ce paramètre est fixe et ne dépend ni de la stratégie de conduite ni de la complexité de l'environnement.

Dans ce chapitre, nous allons décrire les différentes étapes intervenant dans l'application du modèle OPCM pour modéliser le système pilote-fauteuil roulant électrique. Tout d'abord, nous montrerons la formulation du modèle en présentant les différentes représentations d'état et en justifiant l'introduction du troisième paramètre. On décrira ensuite la méthodologie suivie pour appliquer le modèle. La dernière étape sera consacrée à l'analyse et la discussion des résultats obtenus sur des personnes valides puis sur des personnes handicapées.

## **IV.2. Formulation du modèle OPCM**

#### **IV.2.1. Introduction**

La formulation du problème conçue par Louam [LOUA88] et améliorée par Prokop [PROK95] fournit une méthodologie pour adapter le problème de commande conducteur/véhicule basé sur le « temps preview » *Tp* de telle sorte qu'elle réponde aux exigences de la théorie du régulateur quadratique linéaire en temps discret standard. En effet, cette théorie suppose que les changements des consignes soient effectués sous forme d'échelons, et que le critère à minimiser soit une fonction des écarts entre ces consignes et les mesures correspondantes. Or, lors de la conduite, c'est-à-dire pour une tâche de poursuite et de compensation, il est rare qu'il soit indispensable de forcer l'élément contrôlé à répondre presque en échelon, et il n'est de toute façon pratiquement jamais souhaitable d'imposer aux actionneurs et au procédé des variations aussi brutales.

Pour conserver un fonctionnement correct dans les différents cas envisagés (passage de porte, changement de direction, etc.), une solution intéressante consiste à introduire dans la structure de la commande un ''modèle de référence'' ayant pour entrée un vecteur de consignes dont les variations sont effectuées sous forme d'échelons. En final, la formulation comprend une représentation d'état de l'élément contrôlé renforcée par une représentation de l'allure de la trajectoire.

Toute la formulation du modèle OPCM repose sur le raisonnement précédent en particulier sur le choix approprié de la valeur du temps preview. En définissant un temps d'échantillonnage, le temps preview représentera un vecteur d'échantillons de la trajectoire de référence. Il sera choisi de telle sorte que la consigne reste constante. En d'autres termes, sur un intervalle de temps preview, la trajectoire doit être presque rectiligne.

La théorie en relation avec l'implémentation du modèle OPCM est donnée dans le souschapitre I.4.6.2. Dans ce qui va suivre, nous allons introduire le modèle mathématique de
notre élément contrôlé pour tirer précisément la représentation d'état du système qui va être ensuite analysée à travers les résultats trouvés expérimentalement.

#### **IV.2.2. Représentation d'état discrète de l'élément contrôlé**

La représentation d'état discrète de l'élément contrôlé est obtenue à partir de l'équation dynamique (2.12, cf. II.2.4.1) :

$$
Je\begin{bmatrix} x \\ \alpha_g \\ \alpha_d \end{bmatrix} + Ce\begin{bmatrix} \alpha_g \\ \alpha_d \end{bmatrix} = \begin{bmatrix} C_g \\ C_d \end{bmatrix}
$$
 (4.1)

 $\alpha_{g}(t)$  et  $\alpha_{d}(t)$  [rad] représentent les angles de rotation instantanée des roues gauche et droite respectivement. Or, les valeurs stockées sont le déplacement de la roue gauche  $S_{g,k} = R \cdot \alpha_{g,k}$  et de la roue droite  $S_{d,k} = R \cdot \alpha_{d,k}$  à chaque période d'échantillonnage (*R* représente le rayon de la roue gauche et droite). Par conséquent, (4.1) devient :

$$
\frac{Je}{R} \begin{bmatrix} \ddot{s} \\ \dot{s} \\ \dot{s} \\ s \end{bmatrix} + \frac{Ce}{R} \begin{bmatrix} \dot{s} \\ \dot{s} \\ \dot{s} \\ s \end{bmatrix} = \begin{bmatrix} C_d \\ C_g \end{bmatrix}
$$
\n(4.2)

A partir de (4.2), après quelques transformations, on peut obtenir facilement la représentation d'état de l'élément contrôlé. Pour cela, posons le changement de variable suivant :

$$
S_d = x_1 \text{ et } S_g = x_2 \tag{4.3}
$$

$$
x_1 = x_3 \text{ et } x_2 = x_4 \tag{4.4}
$$

En remplaçant (4.3) et (4.4) dans (4.2), on obtient le système d'équation suivant :

$$
\frac{Je}{R}\begin{bmatrix} x_3 \\ x_4 \end{bmatrix} + \frac{Ce}{R} \begin{bmatrix} x_3 \\ x_4 \end{bmatrix} = \begin{bmatrix} C_d \\ C_g \end{bmatrix} \Leftrightarrow \begin{bmatrix} x_3 \\ x_4 \end{bmatrix} = -Je^{-1}C_e \begin{bmatrix} x_3 \\ x_4 \end{bmatrix} + RJe^{-1} \begin{bmatrix} C_d \\ C_g \end{bmatrix}
$$
(4.5)

A partir de (4.3), (4.4) et (4.5) et en posant  $JC = Je^{-1}C_e$  et  $RI = RJe^{-1}$ , la représentation d'état sera comme suit :

$$
\begin{bmatrix} x_1 \\ x_2 \\ x_3 \\ x_4 \end{bmatrix} = \begin{bmatrix} 0 & 0 & 1 & 0 \\ 0 & 0 & 0 & 1 \\ 0 & 0 & -JC(1,1) & -JC(1,2) \\ 0 & 0 & -JC(2,1) & -JC(2,2) \end{bmatrix} \begin{bmatrix} x_1 \\ x_2 \\ x_3 \\ x_4 \end{bmatrix} + \begin{bmatrix} 0 & 0 \\ 0 & 0 \\ RJ(1,1) & RJ(1,2) \\ RJ(2,1) & RJ(2,2) \end{bmatrix} \begin{bmatrix} C_d \\ C_g \end{bmatrix}
$$
\n
$$
\begin{bmatrix} S_d \\ S_g \end{bmatrix} = \begin{bmatrix} 1 & 0 & 0 & 0 \\ 0 & 1 & 0 & 0 \end{bmatrix} \begin{bmatrix} x_1 \\ x_2 \\ x_3 \\ x_4 \end{bmatrix}
$$
\n(4.6)

En posant

$$
A = \begin{bmatrix} 0 & 0 & 1 & 0 \\ 0 & 0 & 0 & 1 \\ 0 & 0 & -JC(1,1) & -JC(1,2) \\ 0 & 0 & -JC(2,1) & -JC(2,2) \end{bmatrix}, B = \begin{bmatrix} 0 & 0 \\ 0 & 0 \\ RJ(1,1) & RJ(1,2) \\ RJ(2,1) & RJ(2,2) \end{bmatrix}, C = \begin{bmatrix} 1 & 0 & 0 & 0 \\ 0 & 1 & 0 & 0 \end{bmatrix} \text{et}
$$

$$
u(t) = \begin{bmatrix} C_d \\ C_g \end{bmatrix}
$$

Le système d'équation (4.6) devient :

$$
\begin{cases}\n\dot{x}(t) = A \, x(t) + B \, u(t) \\
y(t) = C \, x(t)\n\end{cases} \tag{4.7}
$$

Le système (4.7) est la représentation d'état continue de l'élément contrôlé. Pour notre modèle, la représentation d'état discrète est nécessaire et donnée par le système (4.8). Le passage de la représentation d'état continue en représentation d'état discrète est obtenue directement en appliquant la fonction 'c2d' sous Matlab.

$$
\begin{cases} x(k+1) = A_c \ x(k) + B_c \ u(k) \\ y(k) = C_c \ x(k) \end{cases}
$$
\n(4.8)

L'élément contrôlé est un système d'ordre *nc=4*. L'indice *c* signifie 'élément contrôlé'.

#### **IV.2.3. Représentation d'état des échantillons de la trajectoire**

La représentation d'état des échantillons de la trajectoire de référence, comme elle a été présentée dans I.4.5.2, est comme suit :

$$
y_T(k+1) = A_T y_T(k) + B_T y_{Ti}
$$
\n(4.9)

Avec

$$
A_{T} = \begin{bmatrix} 0 & 1 & 0 & \dots & \dots & 0 \\ 0 & 0 & 1 & \dots & \dots & 0 \\ 0 & 0 & 0 & 1 & \dots & 0 \\ \dots & \dots & \dots & \dots & \dots & \dots \\ 0 & 0 & 0 & 0 & \dots & 0 \end{bmatrix} \quad \text{et} \quad B_{T} = \begin{bmatrix} 0 \\ 0 \\ 0 \\ \dots \\ 1 \end{bmatrix}
$$

 $A_T$  et  $B_T$  sont de l'ordre (q+1)x(q+1) et (q+1)x1 respectivement. Si  $T_e$  est le temps d'échantillonnage et  $T_p$  est le temps preview, alors  $T_p = q T_e$ .

Vu les limites physiques d'un opérateur humain, il est impossible qu'il puisse collecter l'information de l'allure de la trajectoire à chaque période. Pour remédier à cela, nous avons jugé utile d'introduire un nouveau paramètre qui puisse modéliser le temps de perception de cet opérateur. Le temps, *To,* nécessaire entre chaque traitement d'information correspond au temps de perception et de réaction de l'opérateur humain. Par conséquent, le nombre d'échantillons traités ou introduits dans le système global dépend de la valeur de *To*. Pour des raisons pratiques d'implémentation logicielle on a supposé que *To* est un multiple de *Te*,

 $T_o = N_{To} T_e$  et que  $T_p$  est un multiple de  $T_o$ . Par conséquent, *To*  $p = p \cdot p \rightarrow p = \frac{N}{N}$  $T_p = pT_o \Rightarrow p = \frac{q}{\sqrt{2}}$ . Les

ordres des deux matrices  $A_T$  et  $B_T$  sont alors réduits et deviennent (p+1)x(p+1) et (p+1)x1 respectivement. L'introduction de ce troisième paramètre *To* dans notre modèle joue un rôle déterminant. Il signifie que le temps de perception et de réaction dépend de l'habileté et l'expérience de chaque utilisateur du fauteuil.

#### **IV.2.4. Représentation globale du système**

Cette représentation globale diffère de la représentation formulée par l'équation (1.29) (cf. I.4.5.2). Elle sera basée sur la Figure IV.1 qui est un complément de la structure du système véhicule / trajectoire (Figure I.8, cf. I.4.5.2) introduisant un intégrateur numérique à la sortie de notre système.

Avec l'introduction de ce bloc intégrateur numérique, nous avons constaté une nette amélioration dans le processus de modélisation de la trajectoire obtenue par l'utilisateur par le modèle OPCM. En effet, la minimisation du critère quadratique correspond à un compromis entre les amplitudes de la commande *u(t)* et celles de l'erreur *ε(t)* sachant que l'élimination de l'erreur est plus rapide (temps d'établissement plus faible) en ajoutant un certain nombre d'intégrateurs au niveau de la sortie du système. C'est la deuxième modification que nous avons apporté au modèle OPCM initialement présenté par R. S. Sharp.

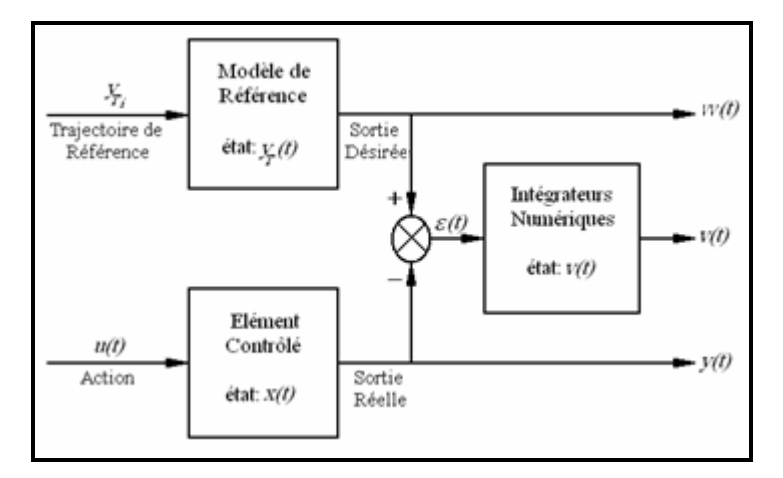

Figure IV.1 : Schéma fonctionnel du système pilote - véhicule (modèle OPCM).

Le bloc 'Modèle de Référence' de la Figure IV.1 correspond à un registre à décalage stockant les échantillons de la trajectoire pendant un temps preview. La représentation d'état adoptée pour le modèle de référence est la suivante :

$$
\begin{cases}\ny_T(k+1) = A_T \ y_T(k) + B_T \ y_{Ti} \\
w(k) = H \ y_T(k)\n\end{cases}
$$
\n(4.10)

 $H = [Mu \space 0 \ldots \space 0]$  est de dimension  $(p,1)$ . Dans le cas où la collecte d'information visuelle (position du mobile par rapport à la trajectoire) se fait à travers un capteur, *Mu* peut prendre une valeur prédéfinie différente de la valeur '*1*'. Dans le cas contraire (conduite d'une voiture ou d'un fauteuil roulant sans afficheur et sans caméra), *Mu = 1*.

Les intégrateurs numériques sont de la forme suivante (approximation d'une intégrale par la méthode des rectangles) [FOUL84] :

$$
v(k+1) = v(k) + T_e \varepsilon(k)
$$
\n(4.11)

 $v(t)$  est de dimension  $m$ ;  $T_e$  est le temps d'échantillonnage.

L'expression (4.11) peut être simplifiée en divisant par *Te* le gain de ses éléments.

$$
v(k+1) = v(k) + \varepsilon(k) = v(k) - C_c x(k) + w(k)
$$
\n(4.12)

Le système élargi, de dimension *(n+m)* tiré de (4.11) combiné avec (4.8), a une représentation d'état comme suit :

$$
\begin{bmatrix} x(k+1) \\ v(k+1) \end{bmatrix} = \begin{bmatrix} A_c & 0 \\ -C_c & I \end{bmatrix} \begin{bmatrix} x(k) \\ v(k) \end{bmatrix} + \begin{bmatrix} B_c \\ 0 \end{bmatrix} u(k) + \begin{bmatrix} 0 \\ w(k) \end{bmatrix}
$$
  

$$
\begin{bmatrix} y(k) \\ v(k) \end{bmatrix} = \begin{bmatrix} C_c & 0 \\ 0 & I \end{bmatrix} \begin{bmatrix} x(k) \\ v(k) \end{bmatrix}
$$
 (4.13)

En rassemblant les équations d'états des systèmes (4.10) et (4.13), la représentation d'état discrète globale est comme suit :

$$
\begin{bmatrix}\nx(k+1) \\
v(k+1) \\
y_T(k+1)\n\end{bmatrix} = \begin{bmatrix}\nA_c & 0 & 0 \\
-C_c & I & H \\
0 & 0 & A_T\n\end{bmatrix} \begin{bmatrix}\nx(k) \\
v(k) \\
y_T(k)\n\end{bmatrix} + \begin{bmatrix}\nB_c \\
0 \\
0\n\end{bmatrix} u(k) + \begin{bmatrix}\n0 \\
0 \\
B_T\n\end{bmatrix} y_T
$$
\n(4.14)\n
$$
\begin{bmatrix}\ny(k) \\
v(k) \\
w(k)\n\end{bmatrix} = \begin{bmatrix}\nC_c & 0 & 0 \\
0 & I & 0 \\
0 & 0 & H\n\end{bmatrix} \begin{bmatrix}\nx(k) \\
v(k) \\
y_T(k)\n\end{bmatrix}
$$

En pratique, ce ne sont pas les sorties  $y(k)$  et  $w(k)$  qui nous intéressent, mais les écarts  $\varepsilon(k) = w(i) - y(k)$ . Par conséquent, le système (4.14) devient :

$$
\begin{bmatrix}\nx(k+1) \\
v(k+1) \\
y_T(k+1)\n\end{bmatrix} = \begin{bmatrix}\nA_c & 0 & 0 \\
-C_c & I & H \\
0 & 0 & A_T\n\end{bmatrix} \begin{bmatrix}\nx(k) \\
v(k) \\
y_T(k)\n\end{bmatrix} + \begin{bmatrix}\nB_c \\
0 \\
0\n\end{bmatrix} u(k) + \begin{bmatrix}\n0 \\
0 \\
B_T\n\end{bmatrix} y_T
$$
\n(4.15)\n
$$
\begin{bmatrix}\n\varepsilon(k) \\
v(k)\n\end{bmatrix} = \begin{bmatrix}\n-C_c & 0 & H \\
0 & I & 0\n\end{bmatrix} \begin{bmatrix}\nx(k) \\
v(k)\n\end{bmatrix}
$$

En adoptant une notation condensée, le nouveau système est comme suit :

$$
\begin{cases} z(k+1) = A_1 z(k) + B_1 u(k) + B_{T1} y_{Ti} \\ y_1(k) = C_1 z(k) \end{cases}
$$
 (4.16)

A partir du système (4.16), la fonction coût qu'on doit minimiser a la même forme que la fonction (1.30) (cf. I.4.6.2):  $J = \lim_{n \to \infty} \sum_{k=1}^{n} \left\{ (z^T(k).R_1.z(k) + u(k).R_2.u(k)) \right\}.$ =  $= \lim_{n \to \infty} \sum (z^I(k).R_1.z(k) +$ *n k T*  $J = \lim_{n \to \infty} \sum_{k=1}^{n} \{(z^I(k).R_1.z(k) + u(k).R_2.u(k))\}$  $\boldsymbol{0}$  $\lim_{n \to \infty} \sum_{k=1}^n \{(z^1(k).R_1.z(k) + u(k).R_2.u(k)\}.$  Le seul changement se trouve au niveau de *R1*. Ce terme devient :

$$
R_1 = C_1^T Q C_1 \text{ avec } Q = [Q_c \quad 0; \quad 0 \quad Q_v]
$$

 $Q_c$  est une pondération sur la sortie  $y(t)$  de notre système et  $Q_v$  est une pondération sur la sortie de notre intégrateur numérique *v(t).*

La commande à retour d'état minimisant la fonction est comme suit :

$$
u(k) = -K \cdot Z(k)
$$
\n(4.17)

avec  $K = (R_2 + B_1^T P B_1)^{-1} B^T P A_1$ .

*P* satisfait l'équation algébrique de Ricatti :

$$
P = A_1^T P A_1 - A_1^T P B_1 (R_2 + B_1^T P B_1)^{-1} B_1^T P A_1 + R_1
$$
\n(4.18)

La plupart des paramètres impliqués dans la formulation de la fonction coût sont connus. Les seuls paramètres à adapter sont les matrices de pondération *Q* et *R1*. En premier lieu, on choisit les coefficients de la matrice *R1*. Une pondération relativement faible de cette dernière entraînera une minimisation plus grande des erreurs et conduira à des boucles de réaction plus rapides [FOUL84]. Le choix de  $R_I$  étant approuvé, il convient alors d'ajuster les coefficients de *Q* jusqu'à l'obtention des performances désirées. Une pondération relativement importante de la matrice *Qv* par rapport à *Qc* donnera de meilleurs résultats sachant que, dans notre cas, la sortie qui nous intéresse est celle de l'intégrateur numérique. Par conséquent, les performances seront meilleures lorsque la pondération correspondante est élevée.

## **IV.2.5. Conclusion**

Les performances du modèle OPCM dans la modélisation du système conducteur-véhicule dépendent fortement du choix des matrices de pondération. Ces matrices dépendent de l'allure de la trajectoire donc de la stratégie de conduite adoptée par le conducteur. Par conséquent, c'est le même raisonnement suivi dans le modèle Crossover qui se répète pour le modèle OPCM. Ainsi après analyse de la trajectoire de référence on délimitera les différents tronçons correspondant chacun à un comportement de conduite. On attribuera ensuite à chaque tronçon un temps  $T_p$ .

# **IV.3. Méthodologie suivie pour l'application du modèle OPCM**

Dans cette partie, nous décrirons tout d'abord l'interface graphique développée pour adapter les paramètres du modèle. Nous détaillerons ensuite la méthode suivie pour obtenir ces paramètres qui se décompose en trois étapes : partition de notre trajectoire de référence, déduction du temps preview et choix des matrices de pondération suivant la valeur du temps preview.

## **IV.3.1. Description fonctionnelle de l'interface graphique**

L'interface graphique de la Figure IV.2 est développée entièrement sous Matlab. Pour mieux la décrire, nous l'avons scindé en plusieurs cadres de travail. Chaque cadre correspond à une étape dans l'application du modèle OPCM.

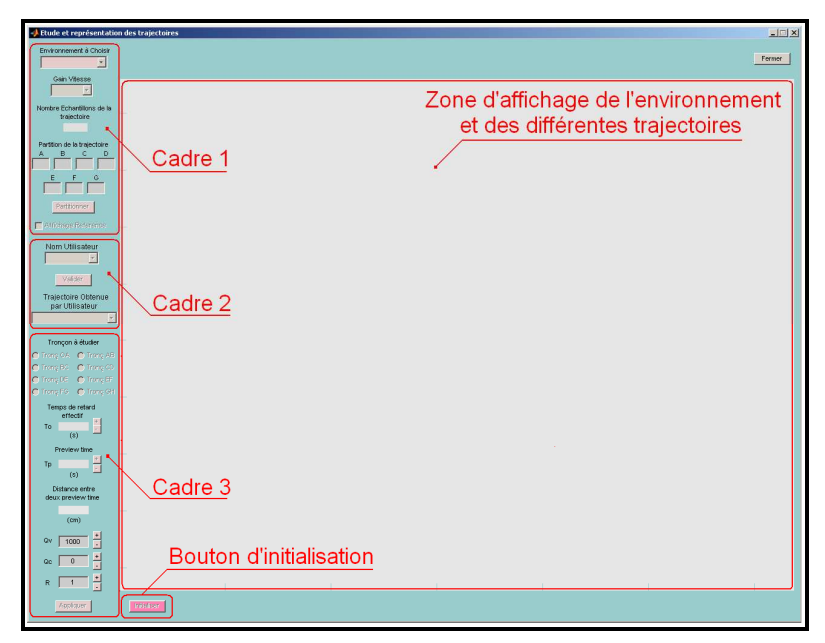

Figure IV.2 : Interface graphique pour l'adaptation des paramètres et la visualisation des différentes trajectoires.

La '*Zone d'affichage de l'environnement et des différentes trajectoires*' est réservée à l'affichage de l'environnement simulé. On y trace et analyse les trois différentes trajectoires : trajectoire de référence, trajectoire obtenue par l'utilisateur et trajectoire obtenue par le modèle.

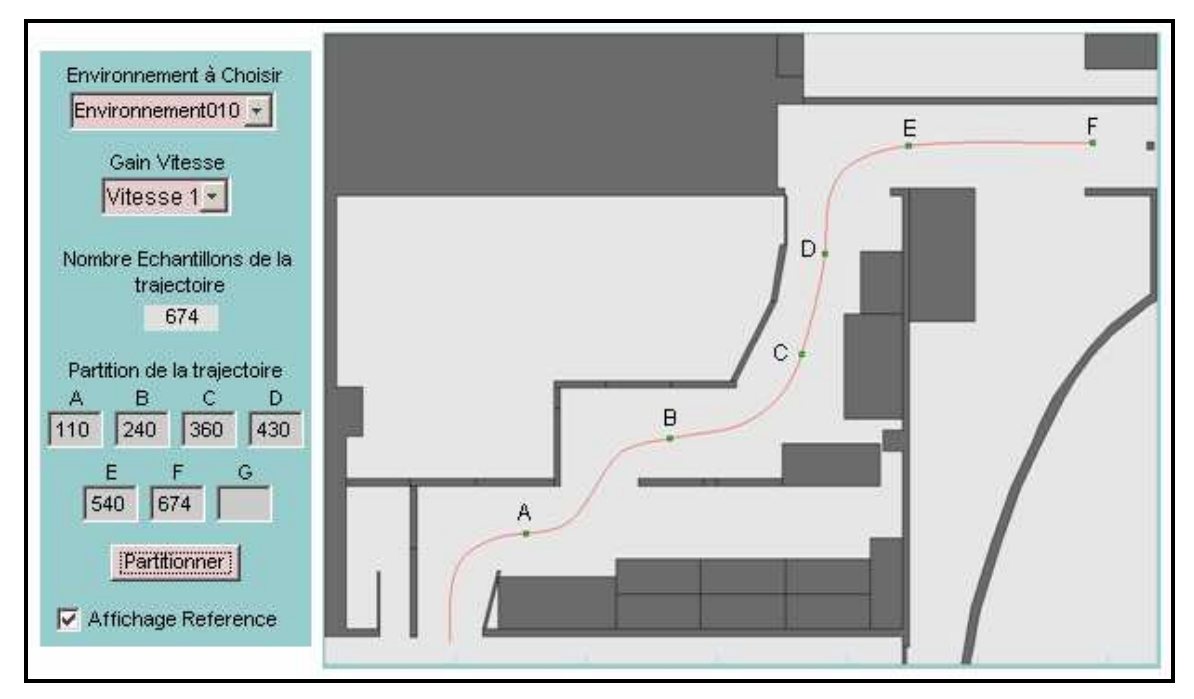

Figure IV.3 : Opération de partition de la trajectoire.

Le *Cadre 1* comporte plusieurs objets nécessaires pour afficher et analyser la trajectoire de référence (Figure IV.3). En sélectionnant un environnement et une vitesse de déplacement, une trajectoire de référence s'affiche qui correspond à la trajectoire réalisée auparavant par un opérateur expérimenté et habile sur le même environnement et à la même vitesse. L'étape suivante consiste à partitionner la trajectoire de référence en fonction de la complexité de l'environnement. La partition est réalisée en saisissant un indice dans le tableau de données des coordonnées de la trajectoire pour chaque point délimitant les différents tronçons.

Le *Cadre 2* (Figure IV.4) est nécessaire pour représenter une trajectoire obtenue par un utilisateur.

Le *cadre 3* correspond à la troisième étape du processus de modélisation (Figure IV.5). Il va nous aider à adapter le modèle OPCM à notre système. Le but est de faire varier les différents paramètres pour que la trajectoire obtenue par le modèle coïncide avec la trajectoire obtenue par l'utilisateur.

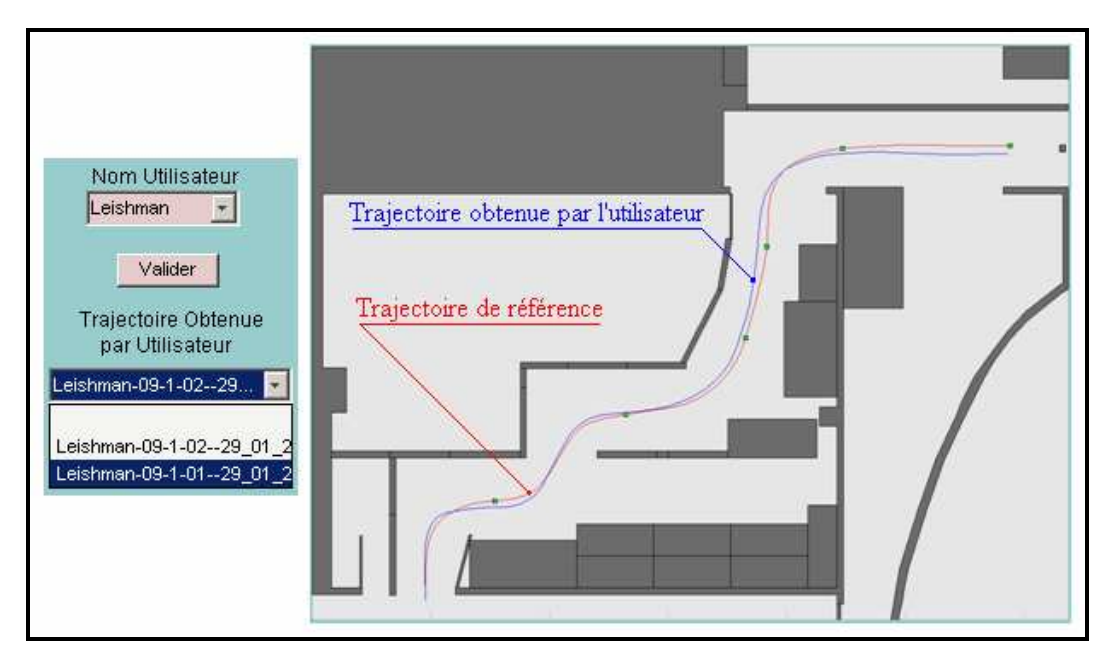

Figure IV.4 : Affichage de la trajectoire obtenue par un utilisateur.

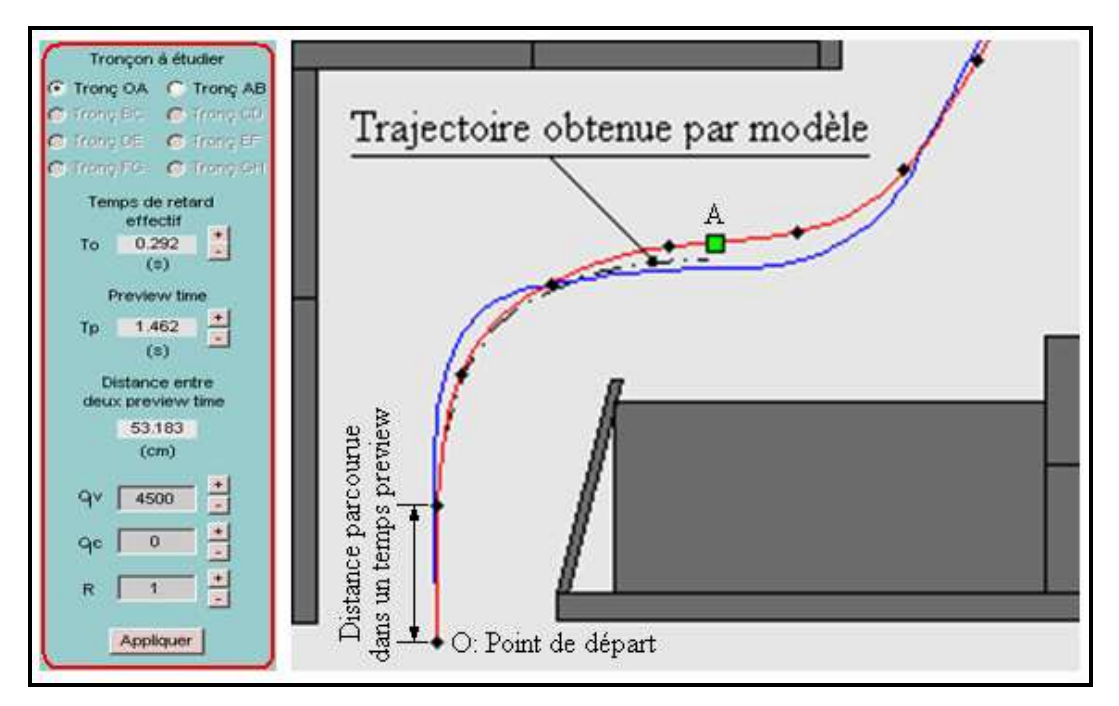

Figure IV.5 : Affichage de la trajectoire obtenue par modèle appliquée au tronçon OA.

La première des choses à faire est la sélection du tronçon OA car l'adaptation des différents paramètres en relation avec notre modèle OPCM se fait indépendamment pour chaque tronçon. Lorsque les paramètres optimaux sont obtenus c'est-à-dire que la meilleure estimation de la trajectoire obtenue par l'utilisateur a été réalisée, nous passons à l'étude du tronçon adjacent. Un exemple est affiché Figure IV.5 représentant une comparaison entre la trajectoire obtenue par modèle avec celle obtenue par un utilisateur après étude des différents tronçons.

#### **IV.3.2. Réglage des paramètres du modèle**

L'interface graphique que nous venons de décrire nous a permis de régler les paramètres de notre modèle à partir des différentes trajectoires obtenues par plusieurs utilisateurs. Nous avons tout d'abord constaté que les variations des deux paramètres *R* et *Qc* ont peu d'influence sur la modélisation comparée à celles des trois paramètres *To*, *Tp* et *Qv*. Nous avons donc choisi de garder leurs valeurs constantes.

Le premier paramètre pris en compte est la valeur du temps de retard *To*. Ce paramètre dépend essentiellement de l'allure de la trajectoire obtenue par l'utilisateur par rapport à la trajectoire de référence. Si on constate que les deux trajectoires se ressemblent (très faibles différences) avec peu d'oscillations (une bonne maîtrise de l'interface de commande), une faible valeur de *To* est souhaitable et inversement.

Le deuxième paramètre à définir est le temps preview  $T_p$ . Après avoir effectué une partition de la trajectoire de référence en fonction de la complexité de l'environnement, à chaque tronçon est affecté un temps preview *Tp*. Il peut changer entre individus mais la différence est faible. Donc, si le tronçon est complexe (changement de direction, passage de porte), il vaut mieux choisir un *Tp* faible. Au fur et à mesure que la complexité diminue et que le tronçon devient rectiligne, une valeur élevée de *Tp* donne une bonne estimation de la trajectoire à modéliser. En d'autres termes, *Tp* dépend de la portée visuelle du conducteur.

Le dernier paramètre qui reste à régler est le coefficient de pondération  $Q<sub>v</sub>$  de l'intégrateur numérique. Ce paramètre sera choisi en fonction de l'allure de la trajectoire obtenue par l'utilisateur et du paramètre *Tp*.

#### **IV.3.3. Conclusion**

Dans cette partie nous nous sommes intéressés à la méthodologie suivie pour paramétrer le modèle OPCM suivant la portion de la trajectoire de référence considérée. Nous avons montré que pour chaque tronçon, trois paramètres, *To*, *Tp* et *Qv*, doivent être choisis de telle façon que la trajectoire obtenue par le modèle coïncide avec celle obtenue par l'utilisateur.

## **IV.4. Résultats et discussion**

#### **IV.4.1. Introduction**

Dans cette partie nous allons exposer nos résultats expérimentaux obtenus par l'application du modèle OPCM. On présentera les différentes valeurs proposées pour les paramètres

intervenant dans le modèle OPCM tout en définissant une méthodologie pour le choix de ces paramètres.

#### **IV.4.2. Procédure expérimentale**

Dans ce qui va suivre, nous allons présenter les différents essais qui ont été effectués sur notre simulateur en déplaçant le fauteuil simulé à l'aide d'un joystick (Figure II.8 (a), cf. II.2.2), ceci dans plusieurs environnements et à différentes vitesses. Avant de commencer réellement les essais, chaque utilisateur devait passer par une période d'apprentissage. L'apprentissage consistait à faire des essais sur les différents environnements, du plus simple (Environnement001) au plus difficile, le nombre d'essais étant défini suivant l'évolution et l'amélioration senties dans la conduite. Ils n'étaient pas sensés faire les essais d'apprentissage sur tous les environnements mais devaient suivre diverses recommandations comme d'adopter une vitesse de déplacement constante en suivant les milieux des passages (couloirs, portes, …). Le critère d'évaluation de l'évolution de l'apprentissage était la diminution du nombre de collisions jusqu'à obtenir une trajectoire complète sans collision et une conduite fluide (bonne manipulation du joystick). Le nombre d'essais par personne, par environnement et par vitesse ne dépassait pas 10 essais. A partir du dixième essai, on a constaté une nette amélioration dans la conduite du fauteuil sur simulateur.

Plusieurs trajectoires ont été effectuées et enregistrées par utilisateur à différentes vitesses de déplacement. Nous n'avons pas pu représenter dans cette partie toutes les trajectoires obtenues. Le plus important est que les trajectoires choisies pour être analysées soient des trajectoires sans collision. Dans le cas contraire, la trajectoire obtenue par l'utilisateur s'éloigne de la trajectoire de référence et la conduite n'est pas optimale. C'est la condition essentielle dans l'application du modèle OPCM et cela coïncide bien avec la condition d'une conduite optimale sans interruption. La vitesse maximale n'était pas imposée. Elle était déterminée suivant la difficulté rencontrée par l'utilisateur.

Le simulateur utilisé pour les essais est celui décrit dans II.3. Après avoir introduit les données utilisateur (nom et pathologie), l'opérateur choisit l'environnement test suivant l'habileté de l'utilisateur à manipuler le fauteuil sur simulateur à l'aide d'un joystick. Il est alors demandé à l'utilisateur de déplacer le fauteuil dans l'environnement simulé sans collision et sans interruption jusqu'à l'atteinte de la cible. A la fin du test, plusieurs valeurs nécessaires pour évaluer la conduite sont stockées : nom et pathologie du sujet, date et heure de réalisation du test, environnement, nombre d'essais, nombre de collisions, distance

parcourue, temps de parcours et vitesse de déplacement. Lorsque l'utilisateur atteint les performances désirées, après plusieurs tests sur le même environnement et avec la même vitesse, l'opérateur peut décider de choisir un environnement plus difficile ou d'augmenter la vitesse de déplacement. La décision revient à l'opérateur. Il n'y a aucun critère préalable sur ce choix.

Pour les différents essais, nous avons eu recours à deux groupes de sujets. Le premier groupe est constitué de 4 personnes valides membres de notre laboratoire. L'habileté des différentes personnes à manipuler l'interface de commande était très variable depuis l'utilisateur «expert» (sujet 3) jusqu'à un utilisateur peu à l'aise même après la phase d'apprentissage (sujet 1). Le deuxième groupe est formé par 4 personnes handicapées de pathologies diverses.

#### **IV.4.3. Résultats obtenus sur des personnes valides**

Les premiers résultats sont sur la base de plusieurs essais effectués par 4 membres valides de notre laboratoire. Les essais devaient se dérouler obligatoirement dans l'environnement009 et l'environnement010 à plusieurs vitesses de déplacement (0.4 m/s, 0.55 m/s, 0.7 m/s et 0.9 m/s). La vitesse de déplacement doit être constante durant chaque essai. Les essais sur les autres environnements étaient facultatifs, le choix étant effectué par l'opérateur suivant la capacité d'apprentissage de l'utilisateur. Les essais dans l'environnement009 doivent nous permettre de comparer les résultats obtenus par le modèle OPCM avec ceux obtenus par le modèle Crossover qui utilisait ce même environnement. L'environnement010 nous permet de tester le modèle OPCM sur un environnement plus difficile.

Pour ne pas surcharger la présentation des résultats et par conséquent faciliter leurs interprétations, les résultats correspondant à chaque environnement seront présentés à part. Mais tout d'abord, une étape préliminaire est indispensable qui consiste à définir la partition de chaque environnement.

#### **IV.4.3.1. Représentation des résultats en relation avec l'environnement009**

La partition de l'environnement009 est représentée Figure IV.3. Elle comporte 6 tronçons. Le premier tronçon OA correspond à un démarrage avec un changement de direction. Le deuxième tronçon AB décrit une stratégie de conduite dans le cas d'un passage de porte et suivi de couloir avec un changement de direction. Il a été constaté que les utilisateurs ont plus de mal à manipuler le fauteuil dans le premier tronçon que dans le deuxième tronçon. Les tronçons suivants BC et CD sont plus faciles et avec une vision plus claire. L'avant dernier tronçon DE consiste en un changement de direction avec passage de porte. La difficulté est similaire à celle du tronçon OA. Le dernier tronçon EF est une ligne droite avec atteinte de la cible.

Les résultats présentés dans le Tableau IV.1 correspondent aux paramètres du modèle OPCM qui ont donné la meilleure approximation des trajectoires obtenues par les utilisateurs à différentes vitesses de déplacement à partir de cette partition. Pour les différents tronçons à différentes vitesses, trois paramètres sont restés constants et n'apparaissent donc pas dans le tableau :  $T_o = 230$  ms,  $Q_c = 0.0$  et  $R = 1$ . On y note par contre les valeurs de  $T_p$  et  $Q_v$ , ainsi que *Pt* (points adjacents entre 02 tronçons) et *Dist* (distance preview).

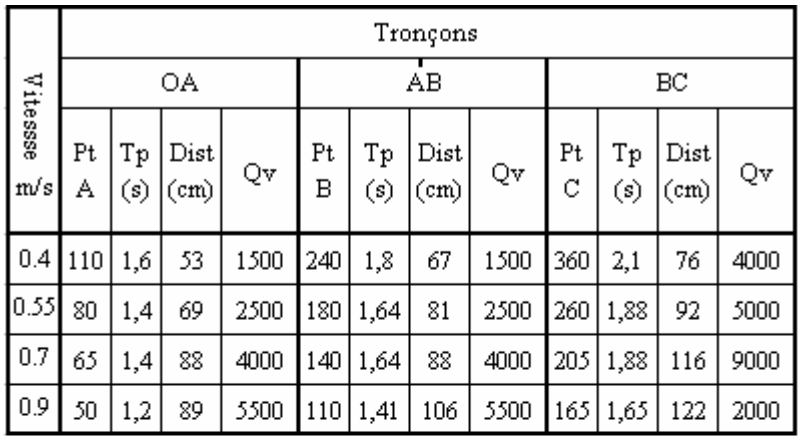

|                 | Tronçons |           |              |       |         |           |              |      |         |           |              |       |  |
|-----------------|----------|-----------|--------------|-------|---------|-----------|--------------|------|---------|-----------|--------------|-------|--|
|                 |          |           | CD           |       |         |           | DE           |      | EF      |           |              |       |  |
| Vitessse<br>m/s | Pt<br>D  | Тp<br>(s) | Dist<br>(cm) | Qv    | Pt<br>Ε | Tp<br>(s) | Dist<br>(cm) | Qv   | Pt<br>F | Тp<br>(s) | Dist<br>(cm) | Qv    |  |
| 0.4             | 430      | 2,55      | 93           | 5000  | 540     | 1,6       | 53           | 1500 | 674     | 2,55      | 93           | 5000  |  |
| 0.55            | 320      | 2,36      | 116          | 8000  | 400     | 1,41      | 69           | 4500 | 493     | 2,36      | 116          | 8000  |  |
| 0.7             | 255      | 2,36      | 143          | 10000 | 310     | 1,41      | 88           | 6000 | 387     | 2,36      | 143          | 10000 |  |
| 0.9             | 205      | 2,12      | 151          | 12000 | 255     | 1,41      | 106          | 8000 | 317     | 2,12      | 151          | 13000 |  |

Tableau IV.1 : Paramètres du modèle OPCM donnant la meilleure approximation pour l'environnement009.

A chaque tronçon correspond un *Tp* spécifique qui dépend de la difficulté et de la stratégie de conduite. Un *Tp* faible correspond à un tronçon difficile et à visibilité réduite. Par contre le paramètre  $Q_v$  est étroitement lié à la distance parcourue dans un intervalle de temps  $T_p$  car il augmente en fonction de la vitesse*.* On peut expliquer ceci par le fait que la commande doit être rapide pour réduire les erreurs de déplacement.

Les Figures IV.6 à IV.14 représentent les trajectoires obtenues par l'utilisateur (trait continu) et par le modèle (trait discontinu) correspondant aux paramètres du modèle représentés dans le Tableau IV.1 pour 3 sujets. Le 4ème sujet a été sollicité pour faire les tests sur l'environnement010 uniquement.

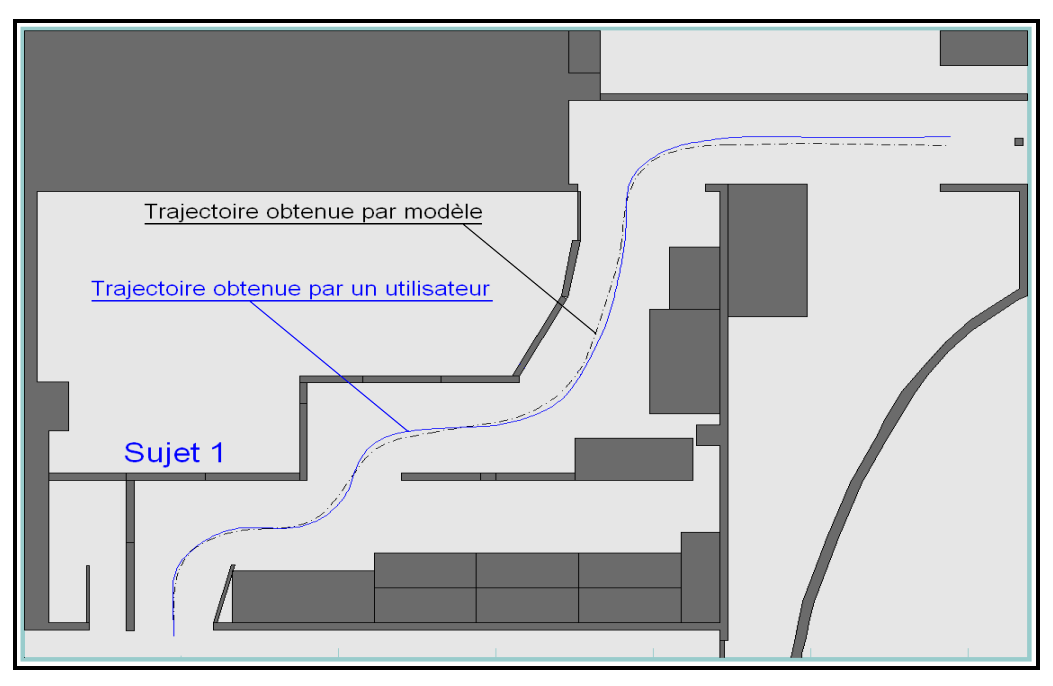

Figure IV.6 : Trajectoires réelle (sujet 1) et modélisée (vitesse 0.4m/s).

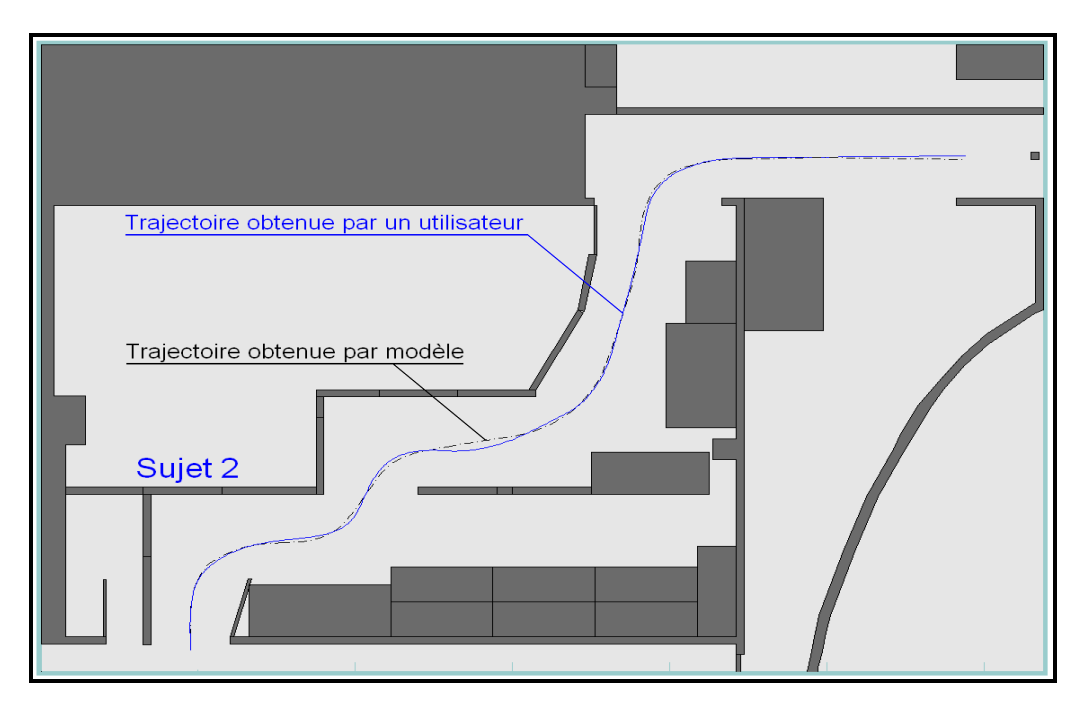

Figure IV.7 : Trajectoires réelle (sujet 2) et modélisée (vitesse 0.4m/s).

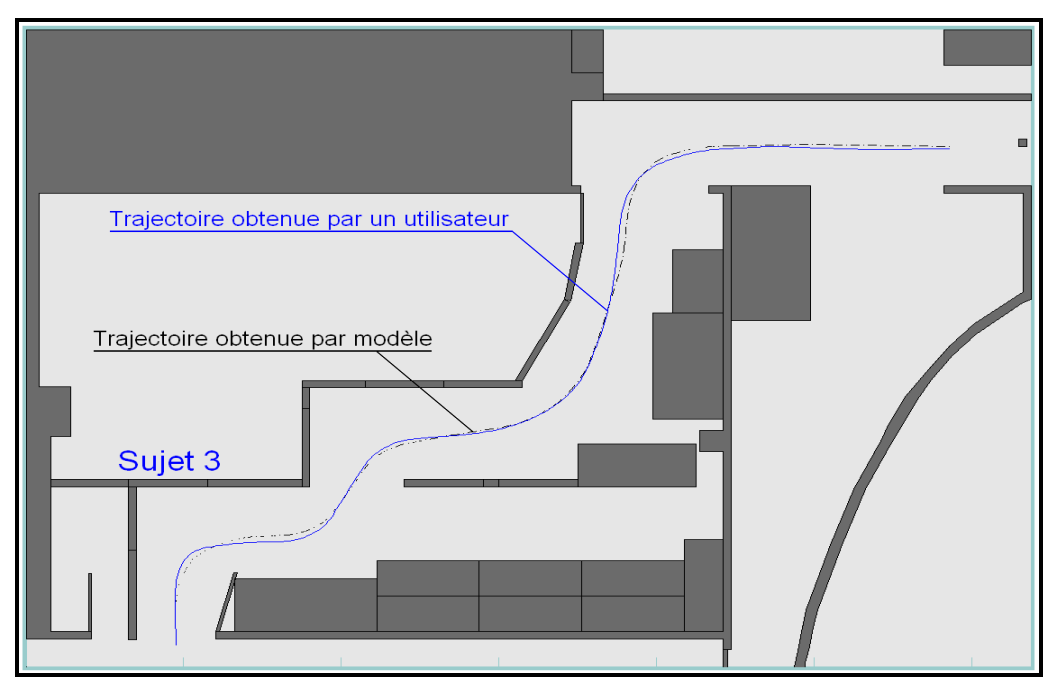

Figure IV.8 : Trajectoires réelle (sujet 3) et modélisée (vitesse 0.4m/s).

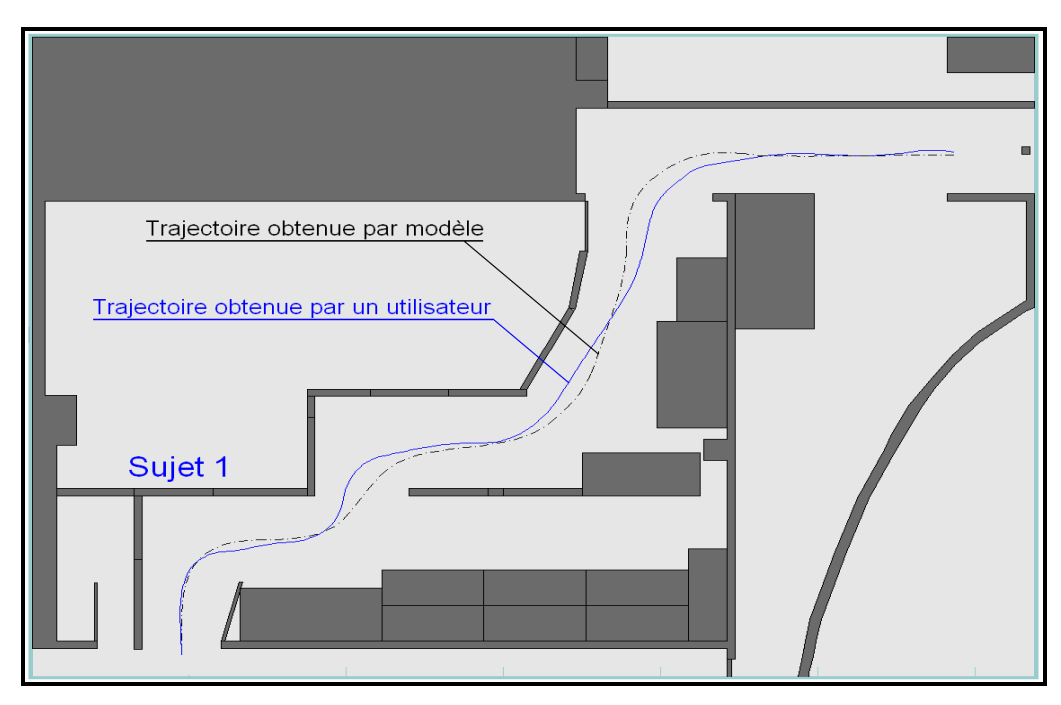

Figure IV.9 : Trajectoires réelle (sujet 1) et modélisée (vitesse 0.55m/s).

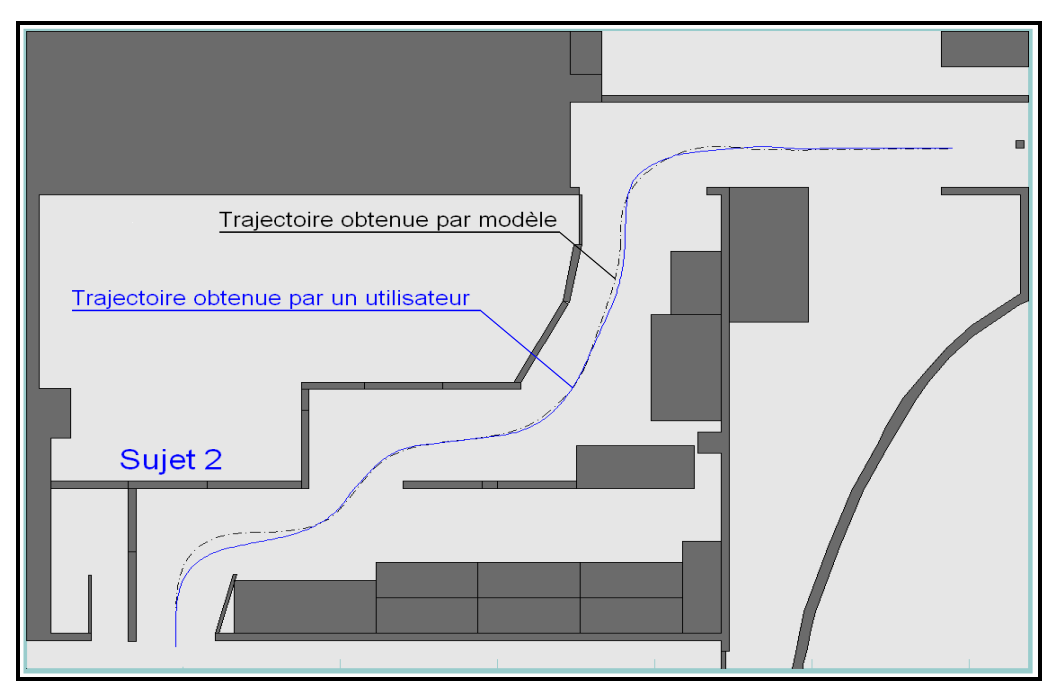

Figure IV.10 : Trajectoires réelle (sujet 2) et modélisée (vitesse 0.55m/s).

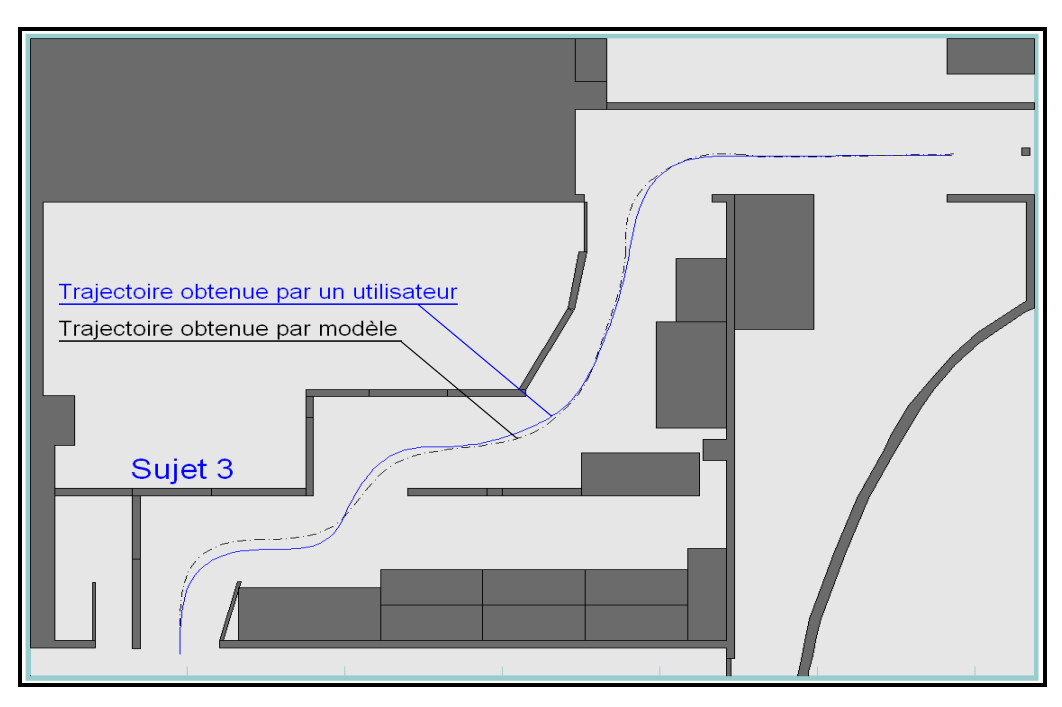

Figure IV.11 : Trajectoires réelle (sujet 3) et modélisée (vitesse 0.55m/s).

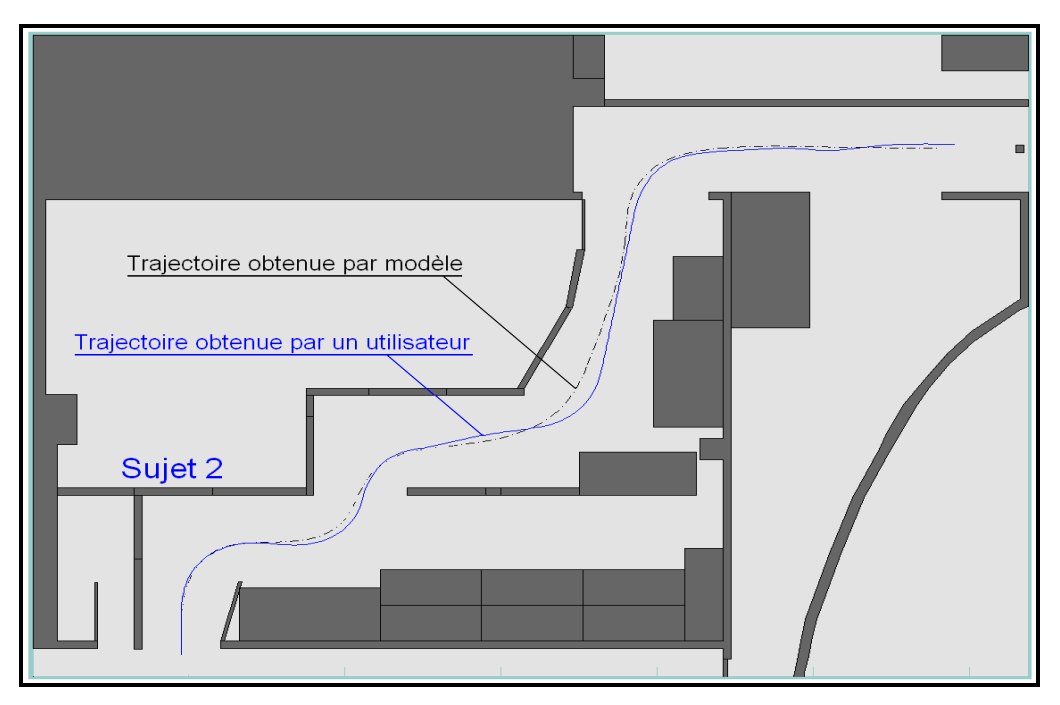

Figure IV.12 : Trajectoires réelle (sujet 2) et modélisée (vitesse 0.7m/s).

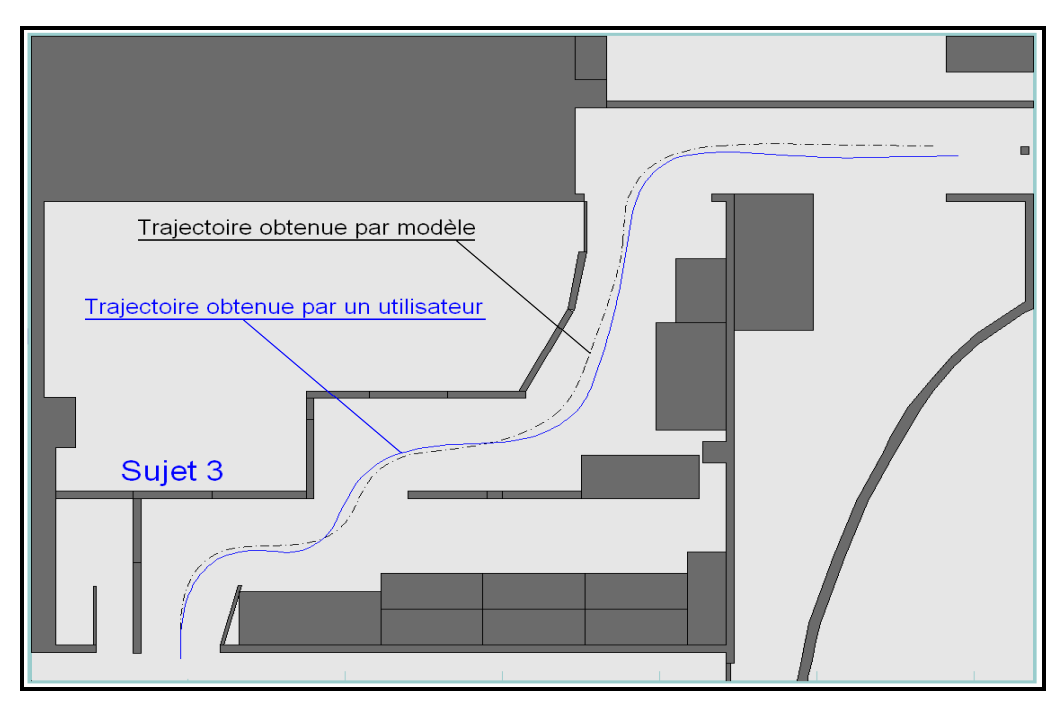

Figure IV.13 : Trajectoires réelle (sujet 3) et modélisée (vitesse 0.7m/s).

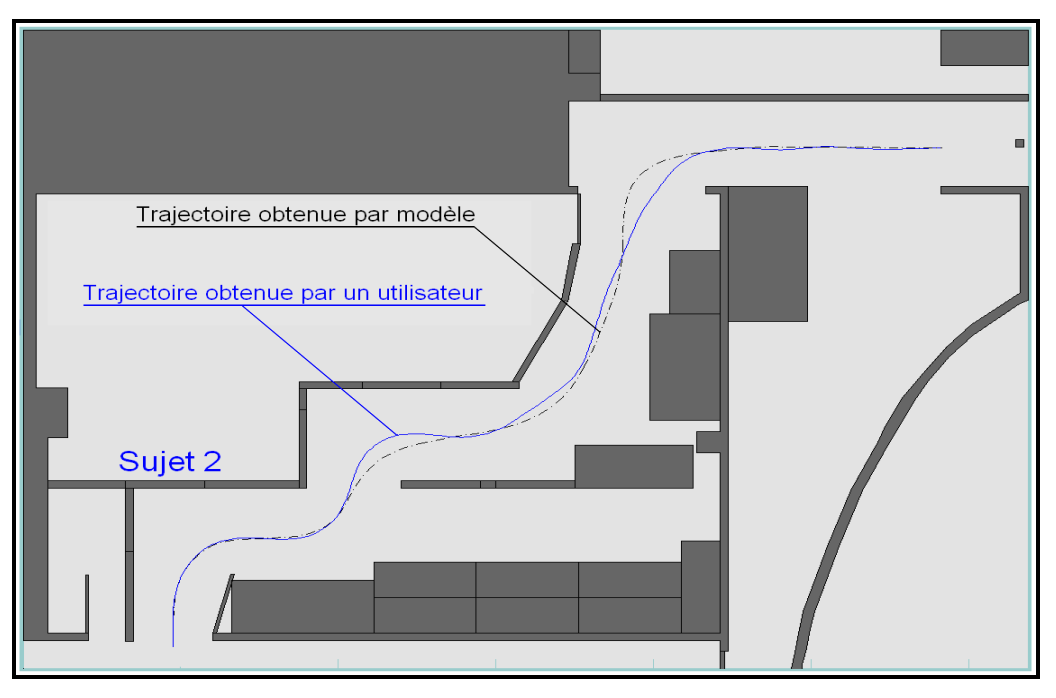

Figure IV.14 : Trajectoires réelle (sujet 2) et modélisée (vitesse 0.9m/s).

De ces résultats nous pouvons notamment constater pour la première vitesse (0.4 m/s), considérée comme une vitesse nominale faible, que les trajectoires obtenues par le modèle coïncident bien avec les différentes trajectoires obtenues par les trois utilisateurs (Figures IV.6, IV.7 et IV.8). Cela peut s'expliquer par le fait que les 3 sujets ont eu le temps nécessaire pour se rapprocher d'une conduite optimale. En augmentant la vitesse de déplacement, 'le sujet 1' s'est avéré incapable d'effectuer un parcours sans collisions à partir de la vitesse de 0.7m/s. Par conséquent, la représentation de la trajectoire correspondante n'était pas nécessaire car elle s'éloigne de la trajectoire optimale. La comparaison avec la trajectoire obtenue par modèle est donc ici sans intérêt.

On constate aussi qu'à partir de la vitesse 0.7m/s la divergence entre les deux trajectoires se trouve au niveau des rotations. Cela s'explique par le fait que les différents sujets se sont trop éloignés de la trajectoire optimale ou, en d'autres termes, d'une conduite optimale, car leurs stratégies de conduite consistaient à s'éloigner des parois ou des obstacles pour limiter les risques de collisions en adoptant une conduite rectiligne au niveau des tronçons avec changement de direction (tronçons AB, BC et DE).

#### **IV.4.3.2. Représentation des résultats en relation avec l'environnement010**

La partition de l'environnement010 est représentée Figure IV.15. Elle comporte 08 tronçons. Les tronçons DE, EF, FG et GH sont similaires aux tronçons de l'environnement009 concernant la complexité et la stratégie de conduite. La différence se trouve au niveau des tronçons OA, AB, BC et CD où les sujets se sont retrouvés dans une situation de conduite plutôt difficile de telle sorte que personne n'a pu franchir cette zone pour une vitesse de 0.9 m/s sans collisions, chose qui était possible pour au moins un sujet dans le cas de l'environnement009.

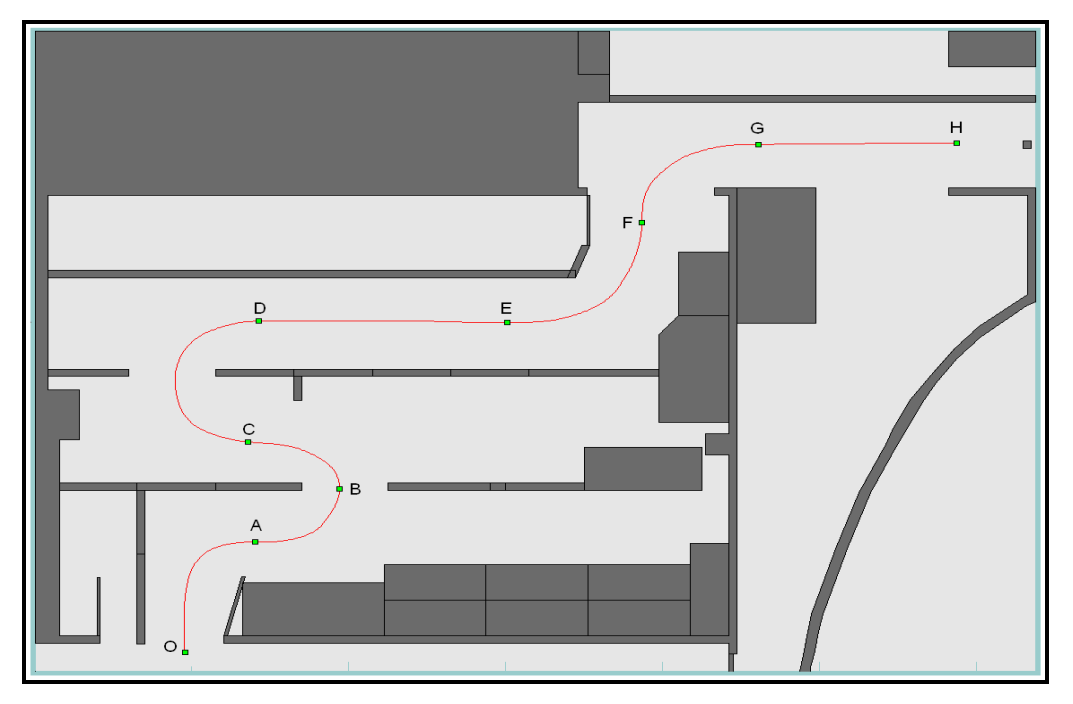

Figure IV.15 : Représentation de la trajectoire de référence scindée en 8 tronçons.

Les résultats présentés dans le Tableau IV.2 correspondent aux paramètres du modèle OPCM donnant une meilleure approximation des trajectoires obtenues par les utilisateurs pour 3 différentes vitesses de déplacement. De même que pour les essais dans l'environnement009, les valeurs de trois paramètres sont restées constantes pour cet environnement : *To = 230 ms*,  $Q_c = 0.0$  et  $R = 1$ . Les valeurs de  $T_p$  et  $Q_v$  représentées dans le tableau IV.2 s'interprètent également comme pour l'environnement009.

|          | Tronçons       |           |              |      |         |           |              |          |         |           |              |      |         |                                 |              |      |  |
|----------|----------------|-----------|--------------|------|---------|-----------|--------------|----------|---------|-----------|--------------|------|---------|---------------------------------|--------------|------|--|
|          |                |           | ОA           |      | AВ      |           |              |          |         | ВC        |              |      |         | CD                              |              |      |  |
| Vitessse | Pt<br>А        | Тp<br>(s) | Dist<br>(cm) | Qv   | Pt<br>В | Тp<br>(s) | Dist<br>(cm) | Qv       | Pt<br>C | Тp<br>(s) | Dist<br>(cm) | Qv   | Pt<br>D | Тp<br>(s)                       | Dist<br>(cm) | Qv   |  |
| 0.4      | 100            | 1,65      | 59           | 1400 | 170     | 1,88      | 68           | 1400     | 240     | 1,88      | 68           | 1400 | 380     | 1,65                            | 59           | 1400 |  |
| 0.55     | 80             | 1,5       | 70           | 2200 | 120     | 1,75      | 81           | 2200     | 180     | 1,5       | 70           | 2200 | 280     | 1,75                            | 81           | 2200 |  |
| 0.7      | 55             | 1,41      | 88           | 3500 | 97      | 1,65      | 104          | 3500     | 140     | 1,41      | 88           | 3500 | 210     | 1,65                            | 103          | 3500 |  |
|          | $\blacksquare$ |           |              |      |         |           |              |          |         |           |              |      |         |                                 |              |      |  |
|          |                |           |              |      |         |           |              |          |         |           |              |      |         |                                 |              |      |  |
|          |                |           | DE           |      |         |           | EF           | Tronçons |         |           | FG           |      |         |                                 | GH           |      |  |
| Vitessse | Pt<br>E        | Тp<br>(s) | Dist<br>(cm) | Qv   | Pt<br>F | Тp<br>(s) | Dist<br>(cm) | Qv       | Pt<br>G | Тp<br>(s) | Dist<br>(cm) | Qv   | Pt<br>Η | Tp<br>$\left( \text{s} \right)$ | Dist<br>(cm) | Qv   |  |
| 0.4      | 530            | 2,59      | 93           | 2000 | 650     | 2,11      | 76           | 5000     | 750     | 1,88      | 68           | 1000 | 870     | 2,59                            | 93           | 5000 |  |
| 0.55     | 390            | 2,25      | 104          | 7000 | 470     | 1,5       | 81           | 5500     | 535     | 1,5       | 70           | 3500 | 629     | 2,25                            | 104          | 7000 |  |

Tableau IV.2 : Paramètres du modèle OPCM donnant la meilleure approximation pour l'environnement010.

Les Figures IV.16 à IV.21 représentent les trajectoires obtenues par l'utilisateur (trait continu) et par le modèle (trait discontinu) correspondant aux paramètres du modèle représentés dans le Tableau IV.2, ceci pour 03 sujets valides.

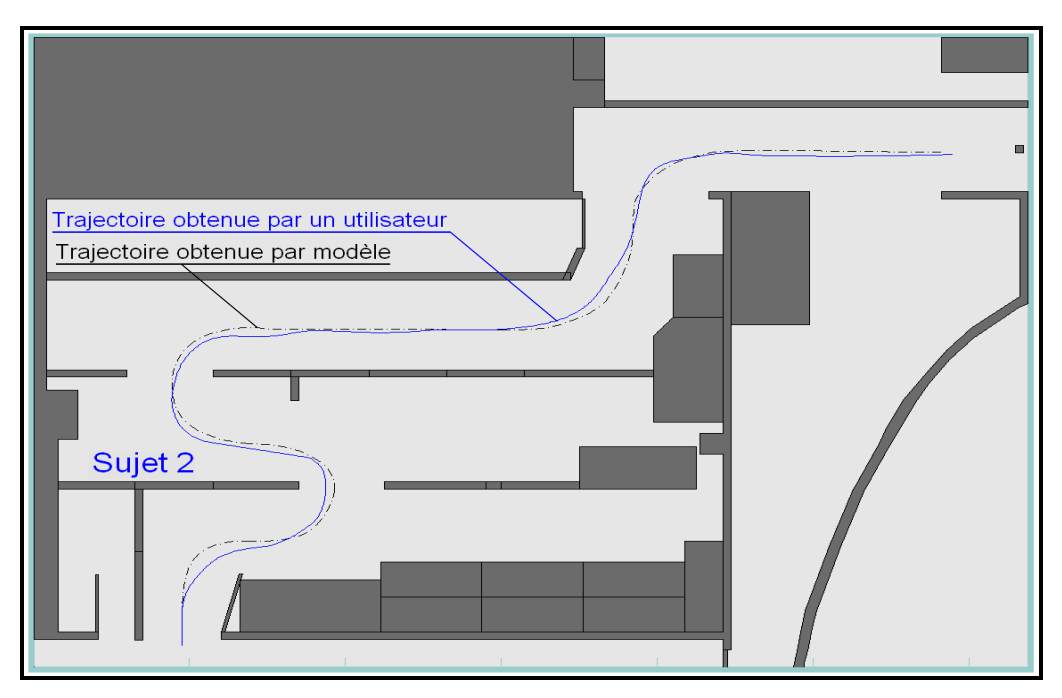

Figure IV.16 : Trajectoires réelle (sujet 2) et modélisée (vitesse 0.4m/s).

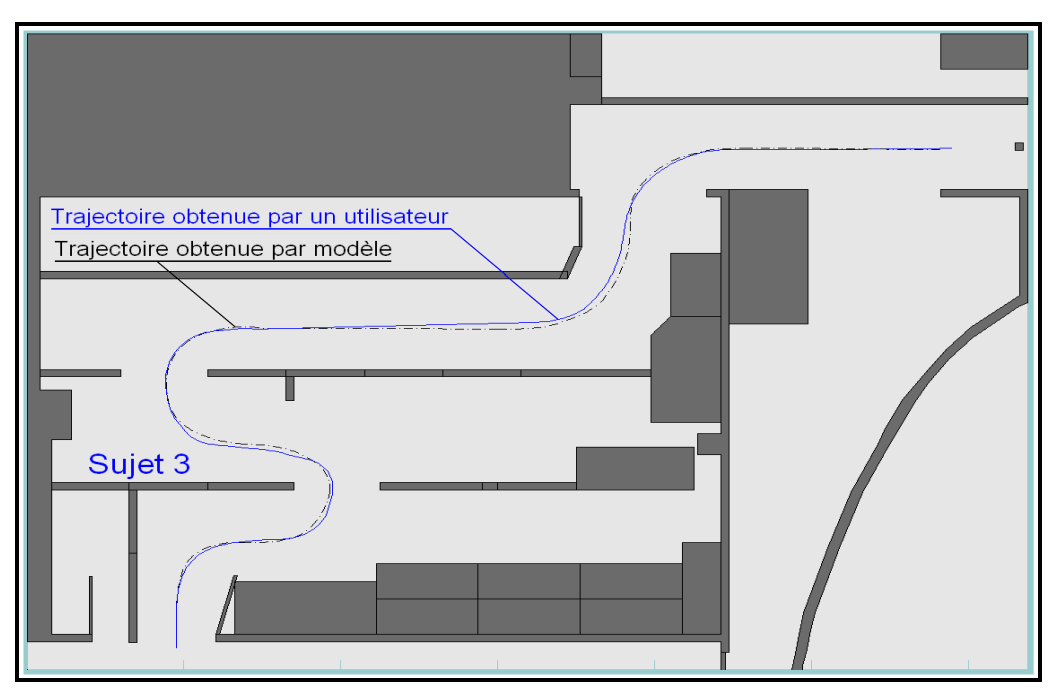

Figure IV.17 : Trajectoires réelle (sujet 3) et modélisée (vitesse 0.4m/s).

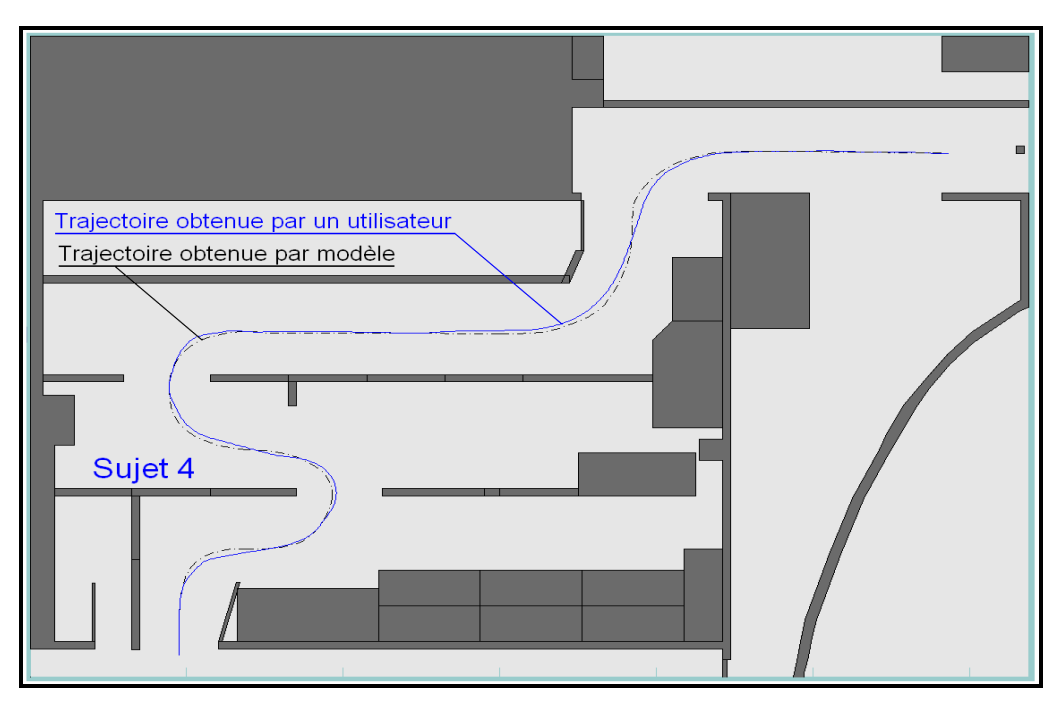

Figure IV.18 : Trajectoires réelle (sujet 4) et modélisée (vitesse 0.4m/s).

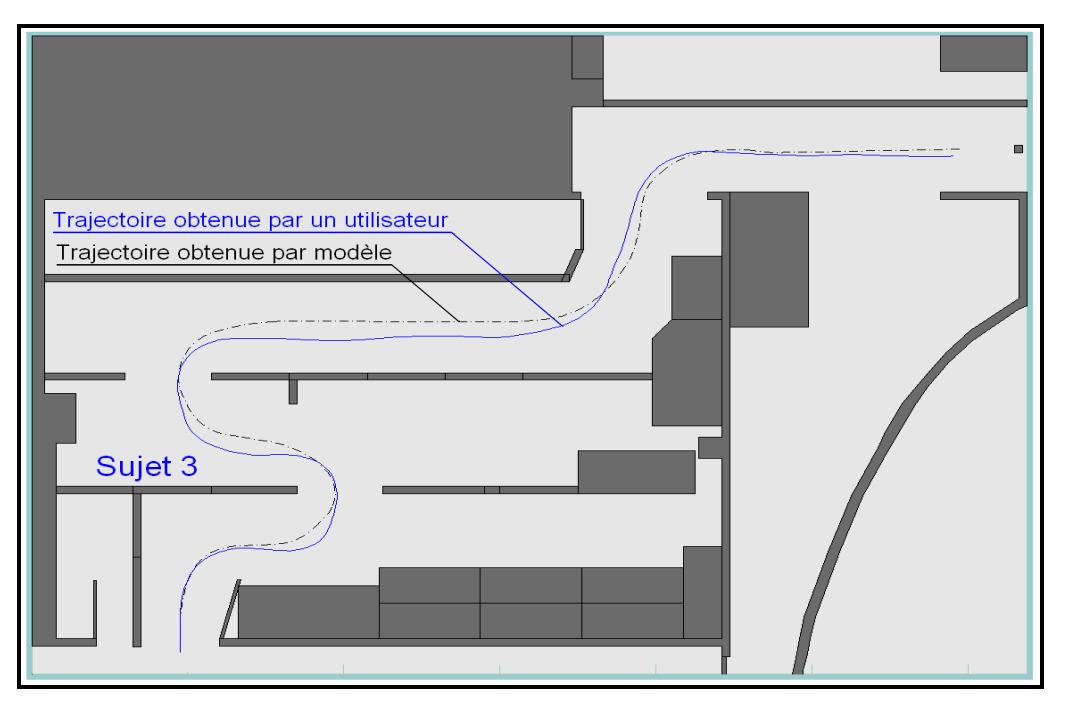

Figure IV.19 : Trajectoires réelle (sujet 3) et modélisée (vitesse 0.55m/s).

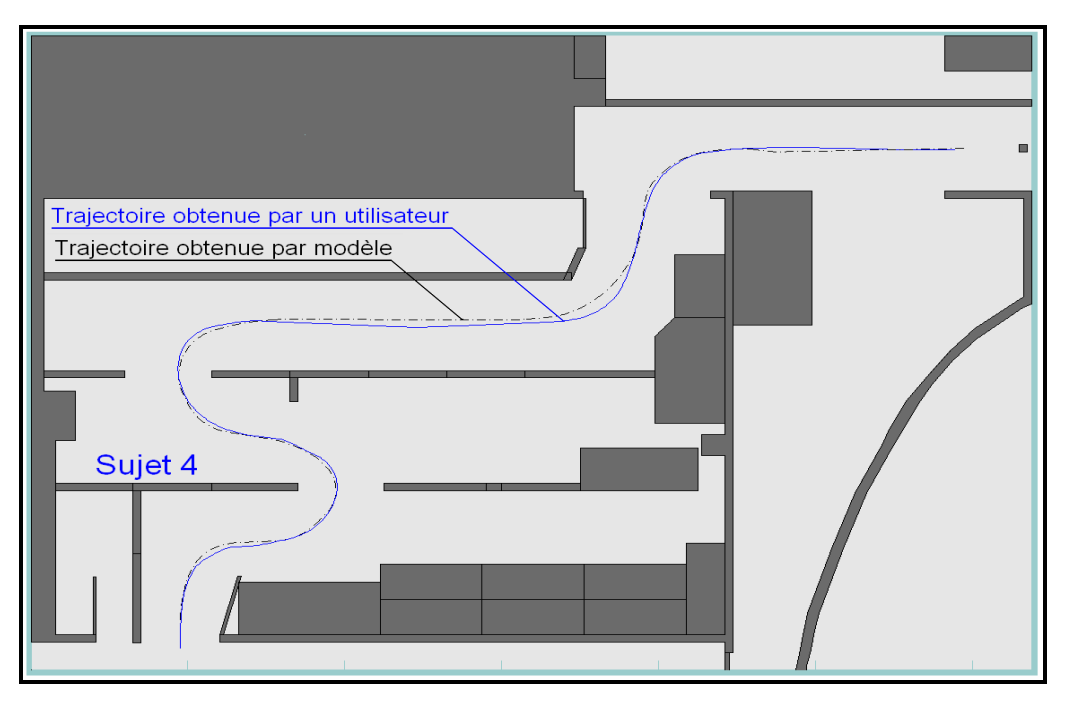

Figure IV.20 : Trajectoires réelle (sujet 4) et modélisée (vitesse 0.55m/s).

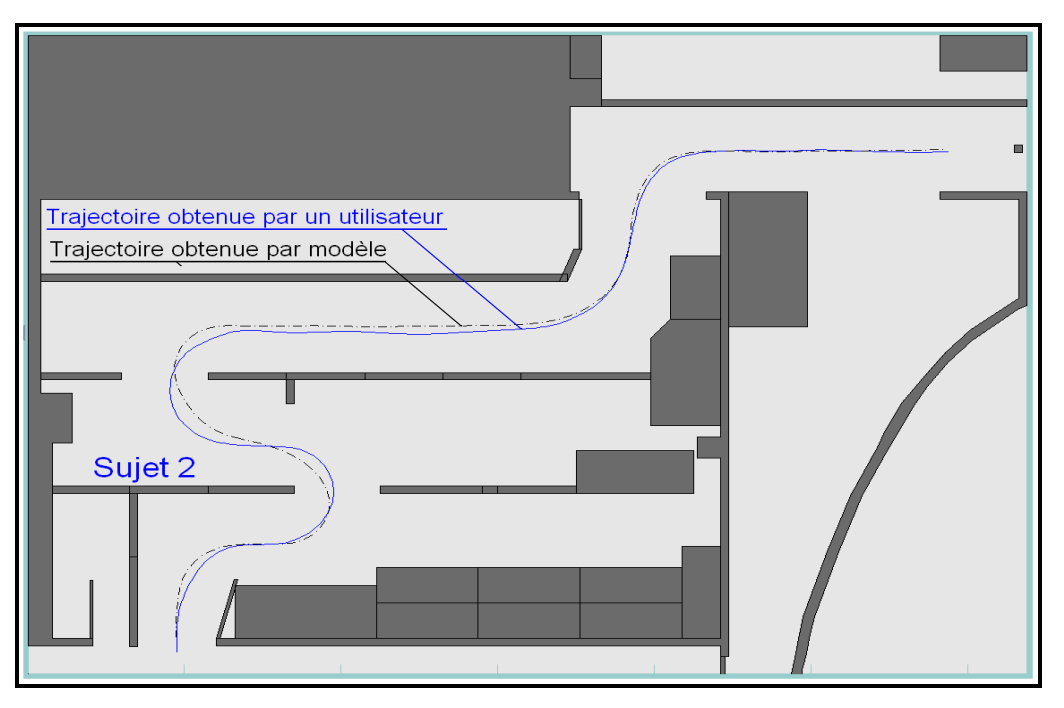

Figure IV.21 : Trajectoires réelle (sujet 2) et modélisée (vitesse 0.7m/s).

Pour l'environnement010 en question, le *sujet 1* a été omis car il ne pouvait pas suivre les recommandations de l'opérateur même après plusieurs essais.

On peut noter que les constatations faites pour l'environnement009 sont applicables à l'environnement010 particulièrement au niveau des rotations et des tronçons difficiles où la visibilité est réduite. Au niveau de ces tronçons, on observe un éloignement de la trajectoire obtenue par modèle par rapport à celle réalisée par un utilisateur pour une vitesse supérieure à  $0.7$  m/s.

## **IV.4.4. Discussion**

A partir des résultats obtenus par des personnes valides on peut conclure que les trajectoires obtenues par le modèle OPCM ont donné une bonne approximation des trajectoires réelles obtenues sur le simulateur particulièrement pour de faibles vitesses. Cela peut s'expliquer par le fait que le modèle OPCM a été validé principalement dans le cas d'une tâche de poursuite (suivi de trajectoire) pour modéliser un comportement de conduite optimale. Pour de faibles vitesses, pour les sujets ayant une certaine expérience à manipuler l'interface de commande (joystick), on a constaté un bon comportement en conduite qui se rapproche d'une conduite optimale. Par contre, avec l'augmentation de la vitesse, une divergence a été observée entre les deux trajectoires. En effet, à partir de la vitesse de 0.7 m/s, le comportement de conduite

s'éloigne de plus en plus d'un comportement de poursuite. C'est plutôt un comportement de compensation qui est décelé.

Ces différents comportements peuvent s'identifier à travers la valeur de *Tp* ou plutôt à travers la distance effectuée dans un intervalle de temps preview. On constate que, même pour un *T<sup>p</sup>* raisonnable qui diminue avec la vitesse, la distance parcourue augmente avec la vitesse de déplacement. Cela s'explique par le fait que l'utilisateur n'aura pas le temps nécessaire pour affiner sa conduite pour mieux suivre la trajectoire optimale. Au fur et à mesure que la vitesse augmente, le sujet a tendance à approximer sa course en ligne droite en réduisant son temps preview  $T_p$ .

La deuxième chose qui est observée est l'augmentation de la valeur de *Qv* avec la distance parcourue dans un temps preview. Cela correspond à la robustesse de notre modèle à suivre la consigne dans un temps minimal. Dans la théorie de la commande, lorsque les valeurs de la matrice de pondération (en relation avec l'erreur entre la consigne et la sortie) augmentent, le système répond rapidement donc le temps d'établissement diminue.

## **IV.4.5. Illustration de l'application future du modèle OPCM sur des personnes handicapées**

#### **IV.4.5.1. Introduction**

Pour illustrer l'application future de notre modélisation du système pilote-fauteuil, nous avons sollicité des personnes handicapées au CERAH (Centre d'Etudes et de Recherche sur l'Appareillage des Handicapés, Woippy, 57). Une des activités de ce centre concerne la prescription de fauteuils roulants électriques. Ceci s'effectue actuellement via des tests de conduite réelle (slalom entre des plots, …). Nous avons proposé de compléter les séances par des essais en simulation.

Les résultats présentés dans cette partie sont obtenue à partir des essais effectués par 4 personnes qui souffrent des pathologies suivantes : sclérose en plaques de la main droite (*sujet 1*), insuffisance respiratoire chronique (*sujet 2*) et maladie de little (*sujet 3*). Le *4 ème sujet* n'a pas voulu mentionner sa pathologie. Le choix de l'environnement et de la vitesse de déplacement dépendait de la compétence de chaque utilisateur à manipuler le joystick.

Les différents essais effectués ont été réalisés sur les environnements 001, 002, 003 et 006. Cependant, les trajectoires exploitables pour être analysées sont celles obtenues sur l'environnement002 et l'environnement006. En effet, chacune des personnes n'a pu réaliser

que 2 essais par environnement au maximum. Ceci est un nombre faible pour une phase d'apprentissage. Pour cette raison, peu de trajectoires réalisées sont exploitables. Sur les 4 sujets, seuls le *sujet 1* et le *sujet 2* ont réalisé des trajectoires sans collisions sur les environnements 002 et 006 pour une vitesse de 0.4 m/s.

## **IV.4.5.2. Représentation des résultats en relation avec les environnements 002 et 006**

L'environnement002 comporte 03 tronçons Figure IV.22 dans un couloir non encombré. Le premier et le dernier tronçon correspondent à des tronçons rectilignes, le tronçon intermédiaire comporte un changement de direction.

Dans l'environnement006, le conducteur doit adopter une stratégie de conduite adaptée à un passage étroit ou à un passage dans un couloir avec obstacle. La manœuvre de conduite à effectuer est plus difficile que dans l'environnement précédent. De ce fait on l'a scindé en 4 tronçons (Figure IV.23) qui correspondent à chaque passage étroit.

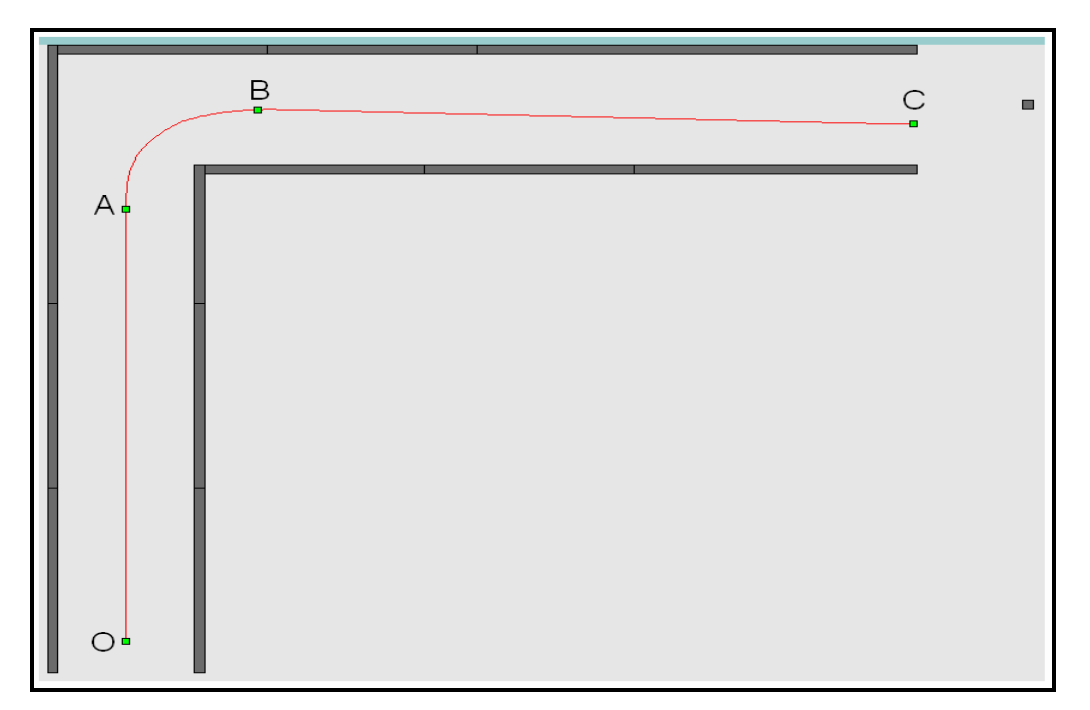

Figure IV.22 : Partition de la trajectoire de référence de l'environnement002.

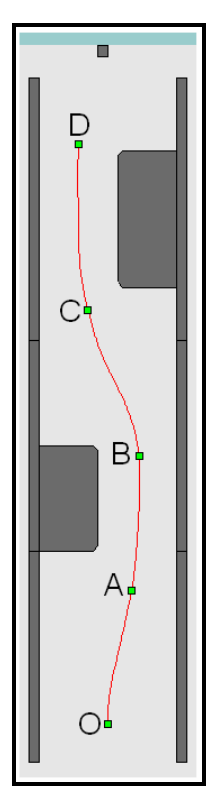

Figure IV.23 : Partition de la trajectoire de référence de l'environnement006.

Les Tableaux IV.3 et IV.4 représentent les paramètres du modèle OPCM donnant la meilleure approximation des trajectoires obtenues sur les environnements 002 et 006 respectivement pour une vitesse de 0.4 m/s. Comme lors des expérimentations sur un panel de personnes valides les paramètres *Qc* et *R* sont restés constants : *Qc = 0.0* et *R = 1*. Par contre, il y a eu une faible augmentation de la valeur de *To* autour de *250 ms* qui est dû probablement au manque d'apprentissage plutôt qu'aux déficiences motrices des sujets.

|               | ⊲<br>H.,<br>₹<br>9888 | Tronçons |         |             |      |         |              |                     |      |              |         |              |      |  |  |
|---------------|-----------------------|----------|---------|-------------|------|---------|--------------|---------------------|------|--------------|---------|--------------|------|--|--|
| Environnement |                       |          |         | ΟA          |      |         |              | AВ                  |      | ВC           |         |              |      |  |  |
|               |                       | Pt<br>Α  | p<br>S) | Dist<br>cm) | Qv   | Pt<br>в | ᠇<br>p<br>S, | Dist<br>$\text{cm}$ | Qv   | Pt<br>∼<br>U | Тp<br>S | Dist<br>(cm) | Qv   |  |  |
| o<br>Ł        | 0.4                   | 200      |         | 95          | 2000 | 31<br>5 | 1,85         | 74                  | 1500 | 61           | 2,4     |              | 6000 |  |  |

Tableau IV.3 : Paramètres du modèle OPCM donnant la meilleure approximation pour l'environnement002.

|                   |             |         | Tronçons |            |      |         |           |             |      |              |               |              |      |     |    |             |      |
|-------------------|-------------|---------|----------|------------|------|---------|-----------|-------------|------|--------------|---------------|--------------|------|-----|----|-------------|------|
|                   | ⊲<br>⊶.     | ΟA      |          |            |      | AВ      |           |             | вc   |              |               |              | CD   |     |    |             |      |
| Environnen<br>pm. | శ<br>w<br>š | Pt<br>Α | S)       | Dist<br>cm | Qv   | Pt<br>в | `p<br>(s) | Dist<br>cm) | Qv   | Pt<br>⌒<br>U | ᠇<br>`10<br>s | Dist<br>'cm' | Qv   | Pt  | S. | Dist<br>cm) | Qv   |
| 6                 | 0.4         | 60      | 1,76     | 59         | 2000 | 120     | --        | 51          | 2000 | 190          | 1,76          | 59           | 2000 | 265 |    | 54          | 2700 |

Tableau IV.4 : Paramètres du modèle OPCM donnant la meilleure approximation pour l'environnement006.

Les mêmes considérations que pour les cas des environnements 009 et 010 pour des personnes valides ont été appliquées pour le choix des paramètres *Tp* et *Qv*. De faibles valeurs sont notées dans le cas de l'environnement006 vu que les différents sujets ont trouvé cet environnement difficile par rapport à l'environnement 002. La plupart ont adopté un comportement de « vision rapprochée » pour éviter d'éventuelles collisions.

Dans les Figures IV.24 et IV.25 sont représentée les deux trajectoires obtenues par l'utilisateur (trait continu) et par le modèle (trait discontinu) correspondant aux paramètres du modèle donnés dans les Tableaux IV.3 et IV.4 pour les deux environnements en question.

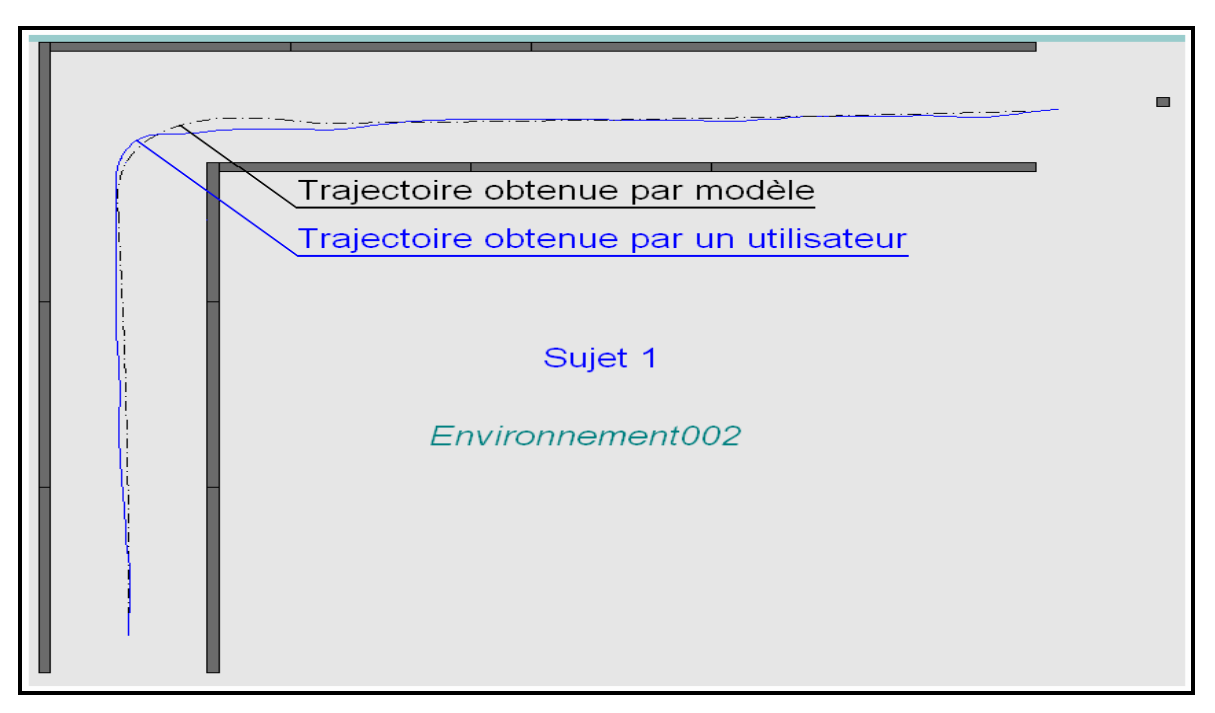

Figure IV.24: Trajectoires réelle (sujet 1) et modélisée (vitesse 0.4m/s).

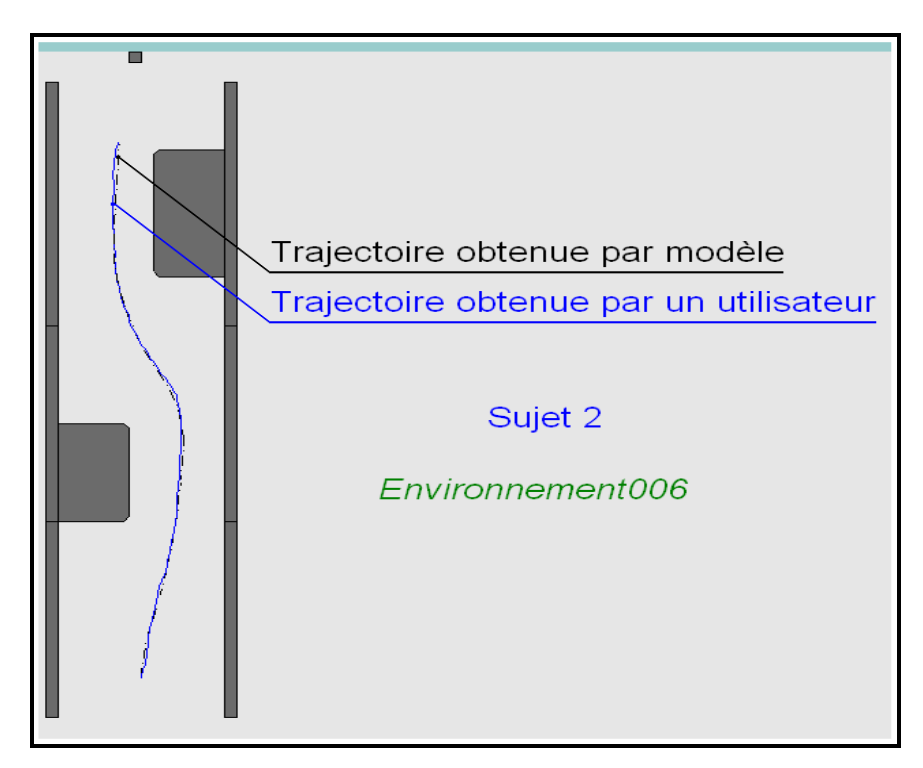

Figure IV.25 : Trajectoires réelle (sujet 2) et modélisée (vitesse 0.4m/s).

## **IV.4.5.3. Discussion**

Les conclusions à tirer de ces essais ne concernent plus la validation du modèle, c'était l'objet des tests sur un panel de personnes valides, mais l'évaluation la qualité de conduite des sujets. En l'occurrence le modèle OPCM ayant donné une bonne approximation des trajectoires obtenus par les sujets 1 et 2, on peut conclure que ceux-ci ont adopté un mode de conduite optimal dans les circonstances du test (environnements 002 et 006, vitesse de 0.4 m/s). Pour les autres situations et les autres sujets une analyse plus fine du pilotage serait nécessaire mais ne pourrait être pertinente que pour des essais effectués après un apprentissage suffisant.

## **IV.4.6. Conclusion**

Des différents résultats présentés on peut conclure que le modèle OPCM donne de bons résultats dans le cas de la modélisation du système pilote–fauteuil roulant électrique pour des vitesses de déplacement considérées comme faibles en environnement intérieur (0.4 m/s et 055 m/s). Par contre pour une vitesse de déplacement dépassant 0.55 m/s, pour que le modèle OPMC donne une bonne approximation de la trajectoire obtenue par un utilisateur, ce dernier doit être entraîné et avoir une certaine habilité à diriger son fauteuil. Enfin, des vitesses dépassant 0.9 m/s se sont révélées impraticables pour les sujets valides donc sans intérêt dans le cadre de ce travail.

# **IV.5. Conclusion du chapitre 4**

Nous avons essayé dans ce chapitre d'appliquer le modèle OPCM à la modélisation du système pilote-fauteuil roulant électrique. Deux paramètres sont apparus essentiels, le temps preview *Tp* et la pondération *Qv*. Le paramètre *Tp* dépend essentiellement de la stratégie de conduite, par contre, le deuxième paramètre  $Q<sub>v</sub>$  est en relation avec la distance parcourue dans un intervalle de temps  $T_p$ . Deux autres paramètres  $R$  et  $Q_c$  sont demeurés constants quelque soit l'utilisateur et l'environnement test. Le dernier paramètre du modèle, *To*, est fonction des capacités motrices et perceptives du sujet. Sa valeur est également restée constante durant les essais sur le panel de personnes valides et à peu près constante pour les deux sujets handicapés. On peut cependant estimer que pour certaines pathologies on sera amené à l'adapter à la personne.

En conclusion, le modèle OPCM a donné de bons résultats dans le cas d'une conduite à faible vitesse et dépend essentiellement pour son réglage de deux paramètres *T<sup>p</sup>* et *Qv*. L'introduction d'un troisième paramètre *To* en relation avec la physiologie humaine s'est avéré indispensable dans l'adaptation du modèle.

# **CONCLUSION ET PERSPECTIVES**

Le but principal de notre travail est la modélisation du système pilote-véhicule dans une tâche de contrôle manuel de fauteuil roulant électrique en appliquant des modèles décrits dans la littérature et appliqués dans d'autres domaines comme l'aéronautique ou l'automobile.

Nous avons tout d'abord rassemblé dans un état de l'art tous les renseignements collectés dans la littérature en rapport avec la modélisation des systèmes pilote-véhicule. Pour mieux comprendre et cerner l'idée de base des différents modèles, il s'est avéré important de donner un aperçu général des limites physiques de l'opérateur humain puis des différents comportements et variables intervenant dans le contrôle d'un système pilote-véhicule. Nous avons ensuite évoqué les différents modèles en rapport avec notre étude, notamment les modèles Crossover et OPCM. Enfin, nous avons décrit les rares travaux en relation avec la modélisation du système pilote-fauteuil roulant électrique. Nous avons clôturé ce chapitre par une description des différents simulateurs d'aide à l'apprentissage de la conduite de fauteuils pour personnes handicapées.

Le chapitre suivant a donné une description détaillée de la conception et la validation du simulateur que nous avons développé afin de concrétiser notre travail de modélisation. Nous avons commencé par une étude cinématique et dynamique de notre prototype réel, un fauteuil roulant électrique du commerce disponible au laboratoire. Les modèles cinématique et dynamique ont été implantés dans notre simulateur. Puis une description logicielle et fonctionnelle de notre simulateur a été détaillée. Une validation sommaire du simulateur a conclu le chapitre.

Le troisième chapitre est basé sur l'application du modèle Crossover pour modéliser le système pilote-fauteuil roulant électrique. La première étape décrit la méthodologie élaborée pour déterminer les paramètres de ce modèle. Nous avons ensuite présenté les résultats expérimentaux obtenus à partir de tests concernant un panel de personnes valides. Le but était de comparer les trajectoires réelles à celles obtenues par modèle. Les résultats trouvés nous ont amené à appliquer un deuxième modèle présenté dans le chapitre suivant.

Le quatrième chapitre est consacré à l'application du modèle OPCM dans la modélisation du système formé par une personne valide ou handicapée et un fauteuil roulant électrique. En premier lieu, nous avons exprimé notre système global (élément contrôlé et trajectoire) en une représentation d'état. Après cela, nous avons décrit la méthodologie suivie pour l'application du modèle. L'avant dernière étape était la représentation des différents résultats obtenus avec une discussion approfondie sur le choix des paramètres du modèle par rapport aux différents environnements et par rapport aux utilisateurs. Nous avons voulu clôturer ce chapitre par une illustration de l'application du modèle OPCM sur des personnes handicapées.

En conclusion, d'après les résultats obtenus en modélisation par le modèle Crossover et le modèle OPCM, on a constaté que les deux modèles sont complémentaires. Le modèle Crossover a donné de bons résultats dans le cas des grandes vitesses de déplacement. Par contre, le modèle OPCM est performant dans le cas des faibles vitesses. Dans les deux cas on a pu mettre en exergue des paramètres exploitables pour mesurer un comportement de conduite attendu ou réel : bande passante  $\omega_i$  d'un tronçon de trajectoire pour le modèle Crossover, temps preview  $T_p$  et pondération  $Q_c$  pour le modèle OPCM.

Les expérimentations pour la validation des modèles ont été menées sur un panel de personnes valides. En effet le modèle doit permettre de refléter objectivement un mode de conduite optimale pour aider ensuite à analyser des conduites en phase d'apprentissage ou « pathologiques ». Des tests en ce sens ont commencé au CERAH avec des personnes handicapées. Les premiers résultats sont prometteurs.

Les perspectives qui découlent de ce travail portent sur l'application de notre étude de modélisation dans le cadre de l'utilisation d'un simulateur de conduite en fauteuil électrique. Ce simulateur, conçu en 2D pour les besoins immédiats de la thèse, évolue actuellement vers une version 3D. Il sera un moyen d'évaluation objectif de la conduite en fauteuil roulant électrique pour l'attribution d'un fauteuil à une personne handicapée d'une part et un outil d'apprentissage d'autre part. Dans ce dernier contexte les modèles pilote-véhicule que nous avons développés peuvent servir à mesurer objectivement l'évolution d'un apprentissage (passage d'un mode de compensation à un mode de poursuite dans une situation donnée par exemple). Ils pourraient également contribuer à aider à corriger des modes de conduite « pathologiques » via la conception d'un contrôleur adéquat.

# **BIBLIOGRAPHIE**

- [ADEL03] I.A. Adelola, A. Rahman, S.L. Cox. '*'Conjoint Analysis in Virtual Reality Based Powered Wheelchair Rehabilitation of Children With Disabilities*''. AAATE'2003 Conf. Proceedings, 2003.
- [BARO69] S. Baron, D. Kleinmann et al. *''Application of Optimal Control Theory to Prediction of Human Performance in a Complex Task''*. Proc. MIT/NASA Conf. on Man. Cont., 1969.
- [BARO76] S. Baron. *''A Model for Human Control and Monitoring Based on Modern Control Theory''*. J. Cybern. Inform. Sci. 1, 1976.
- [BREI73] B. Breimeyer. *''A Relationship between Detection of Size, Rate, Orientation, and Direction of Motion in the Human Visual System''*. Vision Res. 13, 1973.
- [COOP93] R.A. Cooper. '*'Stability of a Wheelchair Controlled by a Human Pilot''*. IEEE Trans. Rehab. Eng., vol. 1, pp. 193-206, 1993.
- [COOP00] R. A. Cooper et al. '*'Analysis of Position and Isometric Joysticks for Powered Wheelchair Driving*''. IEEE Transaction on Biomedical Engineering, vol. 47, N° 7, 2000.
- [COOP00a] R.A. Cooper, D.K. Jones, S. Fitzgerald, M.L. Boninger, S.J. Albright. *''Analysis of Position and Isometric Joystick for Powered Wheelchair Driving''*. IEEE Transaction on Biomedical Engineering, vol. 47, n° 7, 2000.
- [DOSP] http://www.dossiersdunet.com/spip.php?article67.
- [EHSA98] S.M. Ehsani. *''A Driver Model with Supervision Aspects''*. PGD, G. Mécanique, 1998.
- [ELKI64] J.I. Elkind. *''A Survey of the Development of Models for Models for the Human Controller''*. Progr. Astronaut. Aeronaut., pp. 623-643, 1964.
- [ELLO06] H. Elloumi. *''Commande des Plates-Formes Avancées de Simulation de Conduite''*. Thèse de Doctorat, Ecole des Mines de Paris, 2006.
- [ERRE07] C.V. Erren-Wolters et al. '*'Virtual Reality for Mobility Devices: Training Applications and Clinical Results: A Review*''. Int. Journal of Rehabilitation Research, vol. 30, pp. 91-96, 2007.
- [FATT05] A. Fattouh. '*'Identification of the wheelchair VAHM*'', Rapport interne LASC, Université de Metz, 2005.
- [FITT54] P.M. Fitts. *''The Information Capacity of the Human Motor System in Controlling the Amplitude of Movement''*. J. Exp. Psych., vol. 47, pp. 381-391, 1954.
- [FITT62] P M. Fitts, M. I. Posner. *''Human Performance''*. Brooks/ Cole, 1962.
- [FOUL84] C. Foulard, S. Gentil, J. P. Sandraz. *''Commande et Régulation par Calculateur Numérique''*. Editions Eyrolles, 1984.
- [FUJI03] F. Fujii and K.Wada. *''For Better Maneuverability of the Electrically Powered Wheelchair a Pilot Model Based Approach''*. In: Proc. IEEE Int. Symp. on Micromechatronics and Human Science, pp. 125–132, 2003.
- [FUJI05] F. Fujii, K. Wada. *"Analysis on the Manual Control Characteristics of the Human Pilot During the Operation of the Powered Wheelchair"*. Advanced Robotics, vol.19, n° 2, pp.121-139, 2005.
- [GUND95] R.W. Gunderson, B.A. Abbott. '*'Virtual Presence and Autonomous Wheelchair Control*''. Center On Disabilities, Virtual Reality Conf., 1995.
- [GUO93] K. Guo, H. Guan. '*'Modelling of Driver/Vehicle Directional Control System''*. Veh. Syst. Dyn., pp. 141-184, 1993.
- [HEND91] J.L. Hendriks, M.J. Rosen, N.L.J. Berube, M.L. Aisen. *''A Second-Generation Joystick for People Disabled by Tremor''*. In Proc. RESNA 14th Annu. Conf. Kansas City, MO, pp. 248-250, 1991.
- [HMC] http://www.hmc-products.com/fileadmin/PRODUCTS/ProductCatalogue/
- [HOSM85] R. Hosman. *''Laboratory and Moving-Base Simulator Experiments on Speed and Accuracy of Visual and Whole-Body Motion Perception''*. In Proceedings of the IFAC Man-Machine Systems, Varese, Italy, 1985.
- [HOSM99] R. Hosman, H. Stassen. '*'Pilots Perception in the Control of Aircraft Motions*''. Contr. Eng. Pract. 7 (11), pp. 1421-1428, 1999.
- [HOTF] http://www.hotfrog.fr/Entreprises/CERAH-Centre-d-etudes-et-de-Recherche-Appareillage-des-Handicapes
- [INMA94] D.P. Inman et al. '*'Teaching Orthopedically Impaired Children To Drive Motorized Wheelchairs In virtual Reality*''. Center on Disabilities, Virtual Reality Conf., 1994.
- [INMA95] D.P. Inman et al. ''*Teaching Motorized Wheelchair Operation in Virtual Reality*''. Center on Disabilities, Virtual Reality Conf., 1995.
- [INOU98] T. Inoue, H. Hirose, Y. Sudoh, K. Hase. *''Development of a Simulator of Powered Wheelchair''*. RESNA '98, 1998.
- [JAMS04] H. Jamson, S. Mouta. *''More Bang for your Buck ? a Cross-Cost Simulator Evaluation Study''*. Driving Simulation Conference, 2004.
- [JEX61] H. Jex, C. Cromwell. *''Theoretical and Experimental Investigation of New Longitudinal Handling Quality Parameters''*. ASD-TRD-61-26, 1961.
- [JOHA82] G. Johannsen. *"Man-machine système Introduction and background"*. IFAC Conf. on analysis, Design and Evolution of Man-Machine systems, Baden-Baden, xiii-xvii, 1982.
- [JUNK77] A.M. Junker, W.H. Levison. '*'Application of Control Theory to the Investigation of Roll Motion Effects on Pilot Control Behavior*''. In Proc. IEEE Conf. Decis. Control Incl. Symp. Adapt Processes, New Orleans, 1977.
- [KAUF86] Kaufman, Boff, Thomas (eds.). *''Handbook of Perception and Human Performance – Cognitive Processes and Performance''*. vol. 2, Wiley-Interscience, New York, 1986.
- [KLEI70] D.L. Kleinmann, S. Baron, W.H. Levison. *''An Optimal Control Model of Human Response, Part I: Theory and Validation''*. Automatica 6, pp. 357-369, 1970.
- [KLEI71] D.L. Kleinmann, S. Baron, W. Levison. *''Control Theoretic Approach to Manned Vehicle Systems Analysis''*. In Proceedings of the Automatic Control Conference, 1971.
- [KOEK01] S. Koekebakker. *''Model Based Control of a Flight Simulator Motion System''*. Chapter 1: Introduction. Thèse de Doctorat, Technische Universiteit Delft, 2001.
- [LAPP75] J. Lappin. *''On the Relation Between Time and Space in the Visual Discrimination of Velocity''*. J. Exp. Psycho. 1, 1975.
- [LEVI69] W.H. Levison, D.L. Kleinmann, S. Baron. *''A Model for Human Controller Remnant''*. Proc. MIT/NASA Conf. on Manual Control, March 1969. Also IEEE, Trans. Man-Machine Syst. 10, 1969.
- [LEVI77] W. Levison, A. Junker. "A Model for the Pilot's Use of Motion Cues in Roll-*Axis Tracking Tasks*''. NASA CR-1746, 1977.
- [LEVI79] W. Levison, R. Lancraft, A. Junker. *''Effects of Simulator Delays on Performance and Learning in a Roll-Axis Tracking Task''*. AFFDL-TR-79-3134, 1979.
- [LEVI80] W. Levison, G. Zacharia. *''Optimal Control Model for the Joint Use of Visual and Motion Cues in Continuous Tracking Tasks Theory and Experiments''*. J. Cybernet. Inform. Sci 3, 1980.
- [LEVI82] W. Levison. *''The Optimal Control Model for the Human Operator: Theory, Validation, and Applications''*. In Proceedings of the Workshop On Flight Testing to Identify Pilot Workload, 1982.
- [LEVI93] W. Levison. *''A Simulation Model for the Driver's Use of in-Vehicle Information Systems''*. Transportation Res. Record 1403, pp. 7-13, 1993.
- [LEVI95] W. Levison, N.L. Cramer. *''Description of the Integrated Driver Model''*. Final Report, BBN7840, 1995.
- [LEVI98] W. Levison. *''Interactive Highway Safety Design Model: Issues Related to Driver Modelling''*. Transportation Res. Record, pp. 20-27, 1998.
- [LI65] Y.T. Li, L.R. Young, J.L. Meiry. '*'Adaptive Functions of Man in Vehicle Control System''*. In Proceedings of the International Federation of Automatic Control Symposium, Paddington, England, 1965.
- [LI04] L. Li., B.T. Sweet, L.S. Stone. '*'Effect of Contrast on the Active Control of a Moving Line*''. Human Factors and Technology, 2004.
- [LOUA88] N. Louam, D.A. Wilson, R.S. Sharp. *''Optimal Control of a Vehicle Suspension Incorporating the Time Delay Between Front and Rear Wheel Inputs''*. Veh. Syst. Dyn. 17(6), pp. 317-336, 1988.
- [MACA80] C.C. MacAdam. *''An Optimal Preview Control for Linear Systems''*. J. Dyn. Syst. Measur. Contr. 102, pp. 188-190, 1980.
- [MACA81] C.C. MacAdam. *''Application of an Optimal Preview Control for Simulation of Closed-Loop Automobile Driving''*. In Proceedings of IEEE Transactions on Systems, Man, and Cybernetics, SMC-11, pp. 393-399, 1981.
- [MACA83] C.C. MacAdam. *''Frequency Domain Methods for Analyzing the Closed-Loop Directional Stability and Manoeuvrability of Driver/Vehicle Systems''*. In Proceedings of the Conference on Modern Vehicle Design Analysis, London, U.K., 1983.
- [MACA88] C.C. MacAdam. *''Development of Driver/Vehicle Steering Interaction Models for Dynamic Analysis''*. Final Technical Report, UMTRI-88-53. U.S. Army TACOM Contract DAAE07-85-C-R069, 1988.
- [MACA03] C.C. MacAdam. '*'Understanding and modelling the human driver*''. Veh. Syst. Dyn., 40(1–3), pp. 101–134, 2003.
- [MAHO94] R.M. MAHONEY, "Towards a control theory model of human target-directed *movements",* IEEE Int. conf. on Robotics ans Automation, San Diego, California, pp.30-35, 1994.
- [MCLA75] R.C. McLane, W.W. Wierwille. '*'Influence of Motion and Audio Cues on Driver Performance in an Automobile Simulator*''. Human Factors, 15, 1975.
- [MCRU57] D.T. McRuer, D. Krendel. ''*Dynamic Response of Human Operators*". Wright Air Dev. Center WADC TR56-524, Wright-Patterson Air Force Base, Ohio, 1957.
- [MCRU64] D.T. McRuer, D. Graham. *''Pilot-Vehicle Control Systems Analysis''*. In Guidance and Control, vol. 2, R. C. Langford and C. J. Mundo, Eds. New York: Academic Press, 1964.
- [MCRU67] D.T. McRuer, H.R. Jex. "*A review of quasi-linear pilot models*". IEEE Transactions on Human Factors in Electronics, vol. HFE-8, n° 3, pp. 231-249, 1967.
- [MCRU67a] D.T. McRuer, D. Graham, E. Krendel, W. Reisner, Jr. *''Human Pilot dynamics in Compensatory Systems-Theory, Models and Experiments with Controlled Element and Forcing Function Variations''*. AFFDL-TR-65-15, Janacek 1965. (Condensed Version in J. Franklin Int., vol. 238, 1967.
- [MCRU68] D.T. McRuer, L.G. Hofmann, H.R. Jex, G.P. Moore, A.V. Phatak, D.H. Weir, J. Wolkovitch. *''New Approaches to Human-Pilot/Vehicle Dynamic Analysis''*. Technical Report AFFDL-TR-67-150. WPAFB, 1968.
- [MCRU70] D.T. McRuer, D. Weir. *''Dynamics of Driver Vehicle Steering Control''*. Automatica 6(1), 1970.
- [MCRU75] D.T. McRuer, R. Klein. *''Effects of Automobile Steering Characteristics on Driver Vehicle System Dynamics in Regulation Tasks''*. In Proceedings of the 11<sup>th</sup> Annual Conference on Manual Control, 1975.
- [MCRU77] D.T. McRuer, R.W. Allen, R.H. Klein. *''New Results in Driver Steering Control Models''*. Human Factors 19 (4), pp. 381-397, 1977.
- [MCRU80] D.T. McRuer. ''*Human dynamics in man-machine systems*''. International Federation of Automatica Control, vol. 16, pp. 237-253, 1980.
- [MELI07] S.M. Meliani, Z. Sari, G. Bourhis. '*'Powered wheelchair control : humanmachine system modelling*''. International Conference on Human-Machine Interaction, HuMaN07, Timimoun, Algérie, 2007.
- [MELI08] S.M. Meliani, Z. Sari, G. Bourhis. '*'Modélisation et simulation du pilotage de fauteuils roulants électriques : objectifs et premiers résultats*''. Handicap'08, Paris, 2008.
- [MELI08a] S.M. Meliani, Z. Sari, G. Bourhis. '*'Modelling and simulation of an electric wheelchair piloting task : objectives and first results*''. AMSE Journals, Series "Modelling C", vol. 69, n° 3, pp. 10-20, 2008.
- [MELI09] S.M. Meliani, Z. Sari, G. Bourhis. '*'Powered wheelchair. Human-machine system modelling, Fauteuils roulants électriques*''. Modélisation du système hommemachine, Journal européen des systèmes automatisés (JESA), vol. 43, n° 3, pp. 251- 262, 2009.
- [MILL67] J.I. D.C.a.E. Miller. *''The Adaptive Response of the Human Controller to Sudden Changes in Controlled Process Dynamics''*. IEEE Factors Electron. HFE 8 (3), 1967.
- [MILL81] R. Miller. *''Plans and the Structure of Target Acquisition Behavior''*. In Proceeding of the 25th Human Factors Meeting, 1981.
- [NINI06] H. Niniss, T. Inoue. *''Assessment of Driving Skills Using Virtual Reality: Comparative Survey on Experts and Unskilled Users of Electric Wheelchairs''*. Tech. and Disability, 18, pp. 217-226, 2006.
- [PANT68] A. Pantle, R. Sekular. *''Velocity Sensitive Elements in Human Vision''*. Vis. Res. 8, 1968.
- [PEAC93] B. Peacock, W. Karwowski. *''Automotive Ergonomics''*. Taylor & Francis, London, 1993.
- [PHAT68] A. Phatak, D. Weir. *''On the Dynamic Response of the Human Operator to Transient Inputs''*. NASA Spec Publ. 192, pp. 21-23, 1968.
- [PHAT69] A. Phatak, G. Beckey. *''Model of the Adaptive Behavior of the Human Operator in Response to a Sudden Change in the Control Situation''*. IEEE Trans. Man Machine Syst. 10 (3), pp. 72-80, 1969.
- [PROK95] G. Prokop, R.S. Sharp. *''Performance Enhancement of Limited Bandwidth Active Automotive Suspensions by Road Preview''*. In Proceedings-Control Theory and Applications, 142(2), pp. 140-148, 1995.
- [RADW90] R. Radwin, G.C. Vanderheiden, M. Lin. *''A Method for Evaluating Head-Controlled Computer Input Devices Using Fitts' Law''*. Human Factors, vol. 32, n° 4, pp. 423-438, 1990.
- [RAND08] I. Randria, M. Ben Khalifa, P. Ramanantsizehena, P. Abellard. '*'ISODORE: assistance Interface for Simulation, DecisiOn-making and Rehabilitation with an electric wheelchair*''. Int. Conf. on Intelligent Robots and systems, 2008.
- [RASM83] J. RASMUSSEN. *"Skills, Rules and Knowledge; Sign and Symbol and Other Distinctions in Human Performance Models"*. IEEE Trans. Syst.man Cybern., SMC 13, n° 3, pp.257-266, 1983.
- [REID72] D. Reid, N. Drewell. *''A Pilot Model for Tracking with Preview''*. In Proceedings of the Eighth Annual Conference on Manual Control, 1972.
- [REPA82] B. Repa, P. Leucht, W. Wierville. *'' Effect of Simulator Motion on Driver Performance''*. In Proceedings, 1982.
- [REPP91] D.W. Repperger. *''Management of Spasticity Via Electrically Operated Force Reflecting Joystick''*. In Proc. RESNA 14th Annu. Conf. Kansas City, MO, pp. 27, 1991.
- [RIEM87] J. Riemersma. *''Visual Cues in Straight Road Driving''*. TNO Institute for Perception Report, 1987.
- [ROAS95] C. Roast. ''*Virtuality for Assistive Technology Experience*''. Sheffield Hallam University, 1995.
- [ROSC80] S. Roscoe. *''Aviation Psychology''*. Iowa State University Press, Ames, IA, 1980.
- [ROSE43] A Rosenbluth, N. Wiener, J. Bigelow. *''Behaviour, purpose and teleology''*. Phil. Sci., vol. 10, pp. 18-24, 1943.
- [ROSE86] M.J. Rosen, C. Goodenough-Trepagnier. *''Qualitative Aspects of Fitts' Task Performance by Motor-Disabled Individuals''*. In Proc. RESNA 9th Annu. Conf., Minneapolis, MN, pp. 161-163, 1986.
- [ROUH88] J.C. Rouhet. *"Systèmes Homme Machine"*. Technique de l'ingénieur 4, R 7- 610, pp. 1-21, 1988.
- [SAHN07] M. Sahnoun. ''*Conception et Simulation d'une Commande à Retour d'Effort pour Fauteuil Roulant Electrique''.* Thèse de Doctorat, Metz, 2007.
- [SCHI94] F. Schieber. *''Recent Developments in Vision, Aging, and Driving''*. Report UMTRI-94-26, 1994.
- [SEHU93] J. Sehumann, H. Godthelp, B. Farber, H. Wontorra, A. Gale, I. Brown, C. Haslegrave, H. Kruysse, S. Taylor. *''Breaking Open Loop Steering Control Actions: The Steering Wheel as an Active Control Device''*. In Proceedings of the Vision in Vehicles, vol. IV, Leiden, Netherlands, 1993.
- [SEKU79] R. Sekular. *''Handbook of Perception''*. Academic, New York, 1979.
- [SHAR00] R.S. Sharp, D. Casanova, P. Symonds. *''A Mathematical Model for Driver Steering Control, with Design, Tuning and Performance Results''*. Vehicle System Dynamics, vol. 33, pp. 289-326, 2000.
- [SHAR01] R.S. Sharp, V. Valtetsiotis. *''Optimal Preview Car Steering Control''*. (Eds P. Lugner and K. Hedrick), Supplement to Vehicle System Dynamics, 35, (Swets and Zeitlinger, Lisse), pp. 101–117, 2001.
- [SHAR05] R.S. Sharp. *''Driver Steering Control and a New Perspective on Car Handling Qualities".* J. Mech. Eng. Sci., 219, pp. 1041–1051, 2005.
- [SHAR07] R.S. Sharp. *''Motorcycle Steering Control by Road Preview''*. Journal of Dynamic Systems, Measurement, and Control, vol. 129 / 373, 2007.
- [SHER64] T.B. Sheridan. *''Control Models of Creatures Which Look Ahead''*. In Proceedings of the Fifth National Symposium on Human Factors in Electronics, 1964.
- [SHER66] T.B. Sheridan. *''Three Models of Preview Control''*. In Proceedings of IEEE Transactions on Human Factors in Electronics. HFE-7, 1966.
- [SIMO95] S. Simon et al. '*'Rehabilitation Engineering Center for the Quantification of Physical Performance*''. Ohio State University, 1995.
- [SWAN94] J.E. Swan, D. Stredney, W. Carlson, B. Blostein. '*'The Ditermination of Wheelchair User Proficiency And Environmental Accessibility Through Virtual Simulation*''. Center On Disabilities, Virtual Reality Conf., 1994.
- [TEIC54] W. Teichner. '*'Recent Studies of Simple Reaction Time*''. Psychol. Bull. 51, 1954.
- [TOMI73] M. Tomizuka. *''The Optimal Finite Preview Problem and Its Application to Man-Machine Systems''*. PhD Dissertation, MIT, 1973.
- [TOMI76] M. Tomizuka, al. *''The Human Operator In Manual Preview Tracking (An Experiment and Its Modelling Via Optimal control)''*. Trans. ASME, J. Dynamic System, Measurement and Control, vol. 98, n° 4, 1976.
- [UNGO04] A.Y. Ungoren, P. Huei. *''An Adaptive Lateral Preview Driver Model''*. Vehicle System Dynamics, 2004.
- [VING72] E. Vinge, E. Pitkin. *''Human Operator Dynamics for Aural Compensatory Tracking''*. In Proceedings of the IEEE Transactions on Systems, Man, and Cybernetics, SMC-2, 1972.
- [WEIR68] D. Weir, A.V. Phatak. *''Model of Human Response to Step Transitions in Controlled Element Dynamics''*. Technical Report NASA CR-671, 1968.
- [WEIR68a] D. Weir, D.T. McRuer. *''Model for Steering Control of Motor Vehicles''*. In Proceedings of the Fourth Annual NASA-University Conference on Manual Control, Ann Arbor, MI, 1968.
- [WICK81] C. Wickens, W. Derrick. '*'The Processing Demands of Second-Order Manual Control*", EPL-81-1/ ONR-81-1, 1981.
- [WIER83] W.W. Wierwille, J. Casali, B. Repa. *''Driver Steering Reaction Time to Abrupt-Onset Crosswinds, as Measured in a Moving-Base Driving Simulator''*. Human Factors 25, pp 103-116, 1983.
- [WOOD38] R. Woodworth. '*'Experimental Psychology*''. Henry Holt, New York, 1938.
- [WOOD54] R. Woodworth, R., H. Shlosberg. ''Experimental Psychology''. Rev Ed. Holt, Rinehart, and Winston, New York, 1954.
- [YAMA07] S. Yamauchi. '*'Assistive Technologies to Ensure Safe and Comfortable Lifestyles of Persons with Disabilities*''. Supported by Minstry of Education, Culture, Sports, Science and Technology Japan, 2007.
- [YOSH69] K. Yoshimoto. *''Simulation of Man-Automobile Systems by the Driver's Steering Model with Predictability''*. Bull. Jpn. Soc. Mech. Eng. 12 (51), pp. 495-500, 1969.
- [YOSH82] K. Yoshimoto, H. Akashi. *''A Self-Paced Preview Tracking Control Model of an Automobile Driver''*. In Proceedings of the Eighth Triennial World Congress of the International Federation of Automatic Control, Kyoto, Japan, 1982.
- [YOSH00] K. Yoshimoto, M. Katoh, K. Inoue. *''A Vision-based Speed Control Algorithm for Autonomous Driving''*. In Proceedings of AVCE 2000 Fifth International Symposium on Advanced Vehicle Control, Ann Arbor, MI, 2000.
- [YOUN65] L.R. Young, L. Stark. *''Biological Control System a Critical Review and Evaluation''*. NASA Contractor Report, NASA CR-190, 1965.

## **Résumé**

On se propose dans cette thèse de modéliser le système pilote-véhicule dans une tâche de conduite de fauteuils roulants électriques par des personnes handicapées ayant une déficience motrice sévère. L'objectif est double. Il est tout d'abord descriptif au sens où l'on va chercher à mieux comprendre les spécificités de la commande d'un fauteuil électrique par des personnes handicapés moteurs. Le second objectif est normatif : le modèle pilote-fauteuil doit permettre de définir le mode de comportement optimal de la personne dans une situation de conduite donnée. Ceci induit une méthode d'analyse objective du pilotage de fauteuil. Le premier chapitre, bibliographique, porte sur les modèles pilote-véhicule relatés dans la littérature. Le second chapitre décrit la conception et la validation de notre simulateur de conduite en fauteuil électrique. Le troisième et le quatrième portent sur l'application des modèles Crossover et OPCM. Les résultats obtenus montrent que ces deux modèles ont des domaines d'applicabilité complémentaires dans notre contexte d'étude.

Mots clés : fauteuil roulant électrique, modélisation du système pilote-véhicule, simulateur de conduite, modèle Crossover, modèle OPCM.

## **Abstract**

In this thesis we propose to model the pilot-vehicle system made up of a person with a severe motor disability and of an electric wheelchair. The first goal is descriptive: we try to better understand the specificities of the control of an electrical wheelchair. The second goal is normative: the pilot-wheelchair model should define the optimal control mode of the wheelchair in a given situation. This should induce an objective analysis method of the piloting of the wheelchair. The first chapter of the report is devoted to a bibliographical study related to the various pilot-vehicle models. The second chapter describes the design and the validation of our wheelchair driving simulator. The third and the fourth chapters relate to the application of the Crossover models and the OPCM model. The results obtained show that these two models have complementary fields of application in our context of study.

Key words: powered wheelchair, modelling pilot-vehicle system, driving simulator, Crossover model, OPCM model.